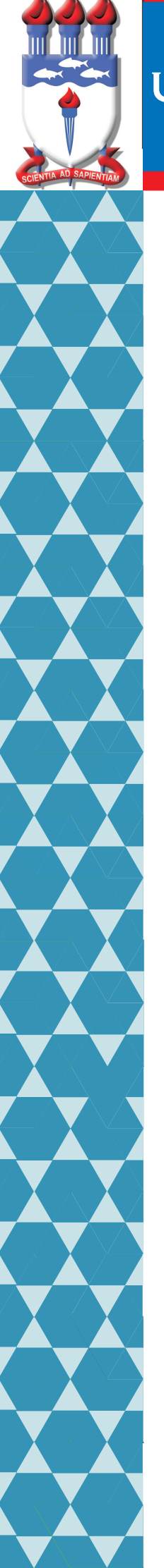

# UNIVERSIDADE FEDERAL DE ALAGOAS

# Mestrado Profissional em Matemática em Rede Nacional

PROFMAT

# DISSERTAÇÃO DE MESTRADO

# **Uma Abordagem Dinâmica e Inovadora para o Ensino da Geometria Analítica no Ensino Médio**

**Wellington Manoel Santos da Silva**

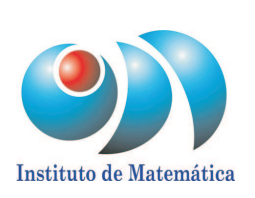

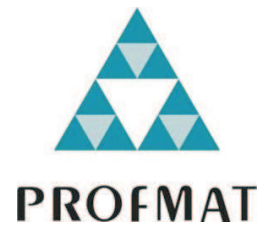

Maceió, Abril de 2013

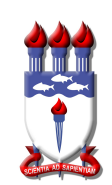

# UNIVERSIDADE FEDERAL DE ALAGOAS INSTITUTO DE MATEMATICA ´ MESTRADO PROFISSIONAL EM MATEMÁTICA EM REDE NACIONAL

# WELLINGTON MANOEL SANTOS DA SILVA

# UMA ABORDAGEM DINAMICA E INOVADORA PARA O ENSINO DA ˆ GEOMETRIA ANALÍTICA NO ENSINO MÉDIO

MACEIÓ, AL 2013

## WELLINGTON MANOEL SANTOS DA SILVA

# UMA ABORDAGEM DINAMICA E INOVADORA PARA O ENSINO DA ˆ  ${\tt GEOMETRIA}$ ANALÍTICA NO ENSINO MÉDIO

Dissertação Apresentada ao Programa de Mestrado Profissional em Matemática em Rede Nacional, coordenado pela Sociedade Brasileira de Matemática, ofertado pelo Instituto de Matemática da Universidade Federal de Alagoas, como requisito parcial para obtenção do grau de Mestre em Matemática.

Orientador: Prof. Dr. Vanio Fragoso de Melo

# **Catalogação na fonte Universidade Federal de Alagoas Biblioteca Central Divisão de Tratamento Técnico Bibliotecária Helena Cristina Pimentel do Vale**

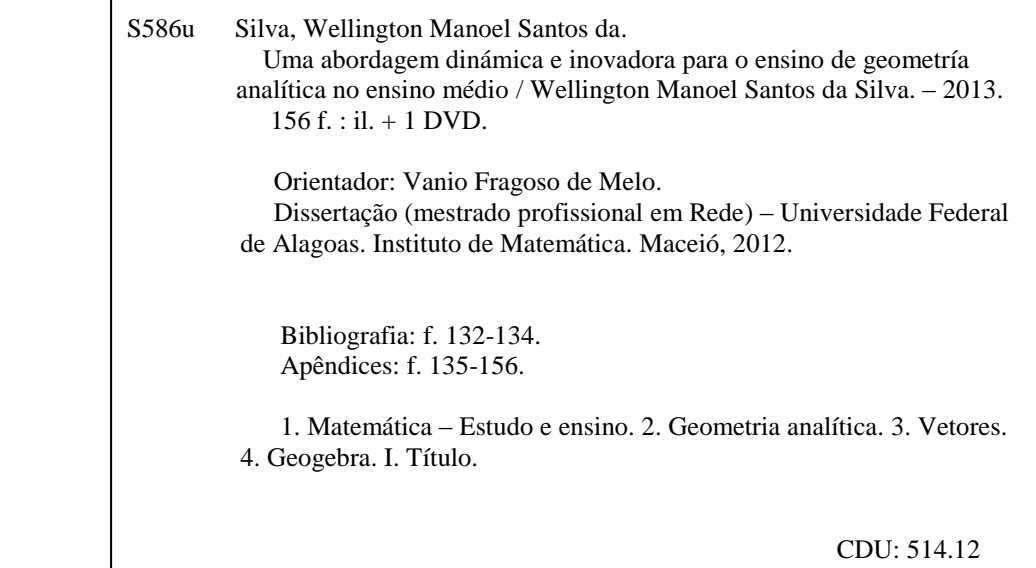

## Universidade Federal de Alagoas Instituto de Matemática

# Uma Abordagem Dinâmica e Inovadora para o Ensino da Geometria Analítica no Ensino<br>Médio

# Wellington Manoel Santos da Silva

Dissertação Apresentada ao Programa de Mestrado Profissional em Matemática em Rede Nacional, coordenado pela Sociedade Brasileira de Matemática, ofertado pelo Instituto de Matemática da Universidade Federal de Alagoas, como requisito parcial para obtenção do grau de Mestre em Matemática.

Banca Examinadora:

Vanis Fragaso de Mels Prof. Dr. Vanio Fragoso de Melo (Orientador - UFAL)

Prof. Dr. André Luiz Flores (UFAL)

Severino foracio da Silva

Prof. Dr. Severino Horácio da Silva (UFCG)

Maceió, Brasil 13 de Abril de 2013

Dedico este trabalho a todos os colegas professores de matemática que de uma maneira ou de outra tentam dar o seu melhor em sala de aula e que fazem isto com dedicação e competência, tentando a cada dia superar as dificuldades e barreiras que o são impostas pelo sistema. Principalmente aos meus colegas da turma PROFMAT 2011 tanto docentes quanto discentes.

#### AGRADECIMENTOS

Primeiramente a Deus por ter me dado forças, determinação, sabedoria e tudo aquilo que precisei nesta caminhada e não poderia vir de homem algum.

A todos os meus familiares que me incentivaram e sempre acreditaram em minha capacidade, em especial, a minha mãe Edneide Santos da Silva e minha esposa Rosângela dos Santos Barros da Silva.

A todos os meus colegas do PROFMAT tanto docente quanto discente, mas um só grupo professores de matemática e que não citarei nenhum nome para não cometer injustiça.

Por fim, todos que, direta ou indiretamente, contribuíram para a realização e conclus˜ao deste sonho o meu muito obrigado.

Não desampares a Sabedoria, e ela te guardará. Ama-a e ela te conservará. A Sabedoria é a coisa principal; Adquire, pois, a Sabedoria; sim, com tudo o que possuis, adquiri-a. Exalta-a, e ela te exaltará; E, abraçando-a tu, ela te honrará. Dará a tua cabeça um diadema de graça E uma coroa de glória te emtregará.

Provérbios 4:6-9

### RESUMO

Neste trabalho, busca-se contribuir com o Ensino da Matemática Básica propondo, para tanto, uma sequência didática para o ensino da Geometria Analítica no Ensino Médio. Nela trazemos algumas inovações como a introdução do conceito de vetor, e consequentemente mostraremos a facilidade proporcionada por essa introdução na resolução de alguns problemas clássicos do referido conteúdo, e o uso sistemático de um programa de Matemática Dinâmica: O Geogebra que trará maior interatividade entre os elementos geométricos e algébricos, sem falar na dinâmica proporcionada pelo uso desse programa tornando as aulas mais atrativas e interessantes. Para execução do objetivo acima descrito, previamente fizemos uma análise da importância das mudanças propostas no referido assunto, isto em consonância com algumas teorias apresentadas no meio acadêmico, além de recomendações e orientações feitas pela legislação em vigor no país, elaboradas por diversos estudiosos da área. Além disso, como iremos trabalhar com um programa de computador, logo se fez necessário fazermos uma breve apresentação do mesmo, porém, não fizemos isto de maneira muito detalhada para não tornar o trabalho muito extenso. Como complemento do nosso trabalho elaboramos seis vídeos que servirão como apoio na utilização do Geogebra (Apêndice D). Preparamos no desenvolvimento deste trabalho aula por aula do assunto em questão e paralelo a isto, mantemos uma descrição de quais procedimentos devem ser feitos a cada momento da aula, trazendo propostas de exercícios, de animações no Geogebra e intervenções que podem ser feitas pelo docente. Em todas as aulas nosso objetivo principal é manter o aluno envolvido na construção dos conceitos e mantendo um n´ıvel acess´ıvel a grande maioria deles, mas sempre elevando este n´ıvel de modo gradual. Contudo, propomos uma avaliação mais diversificada proporcionando assim um diagnóstico mais amplo e preciso, isto embasados em teóricos da atualidade e própria experiência.

Palavras-chave: Matemática - Estudo e ensino. Geometria analítica. Vetores. Geogebra.

## ABSTRACT

In this work, we seek to contribute to the Primary Mathematics Teaching proposing, therefore, a didactic sequence for teaching Analytic Geometry in high school. In it we bring some innovations such as the introduction of the concept of vector, and consequently show the ease afforded by this introduction on solving some classical problems of such content, and the use of a systematic program of Mathematics Dynamics: The Geogebra that will bring greater interactivity between the elements geometric and algebraic, not to mention the dynamics afforded by the use of this program making the lessons more attractive and interesting. For implementing the above objective, previously we analyzed the importance of the changes proposed in this matter, that in accordance with some theories presented in academia, as well as guidelines and recommendations made by the legislation in force in the country, compiled by several scholars in the field . Moreover, as we work with a computer program, soon became necessary to make a brief presentation of the same, but we did it in great detail to make work not too long. As a palliative measure elaborated six videos that serve as support in the use of Geogebra (Appendix D). Prepared to perform this work by classroom lecture on the subject and parallel to this, we have a description of what procedures should be done every time the class by bringing motions for exercises, animation in Geogebra and interventions that can be made by the teacher. In all classes, our main goal is to keep the student involved in the construction of concepts and maintaining a level accessible to most of them, but always raising this level gradually. However, we propose a more diversified thus providing a wider and more accurate diagnosis, it's grounded in current theoretical and own experience.

Key-words: Mathematics - Study and teaching. Analytical geometry. Vectors. Geogebra.

# LISTA DE FIGURAS

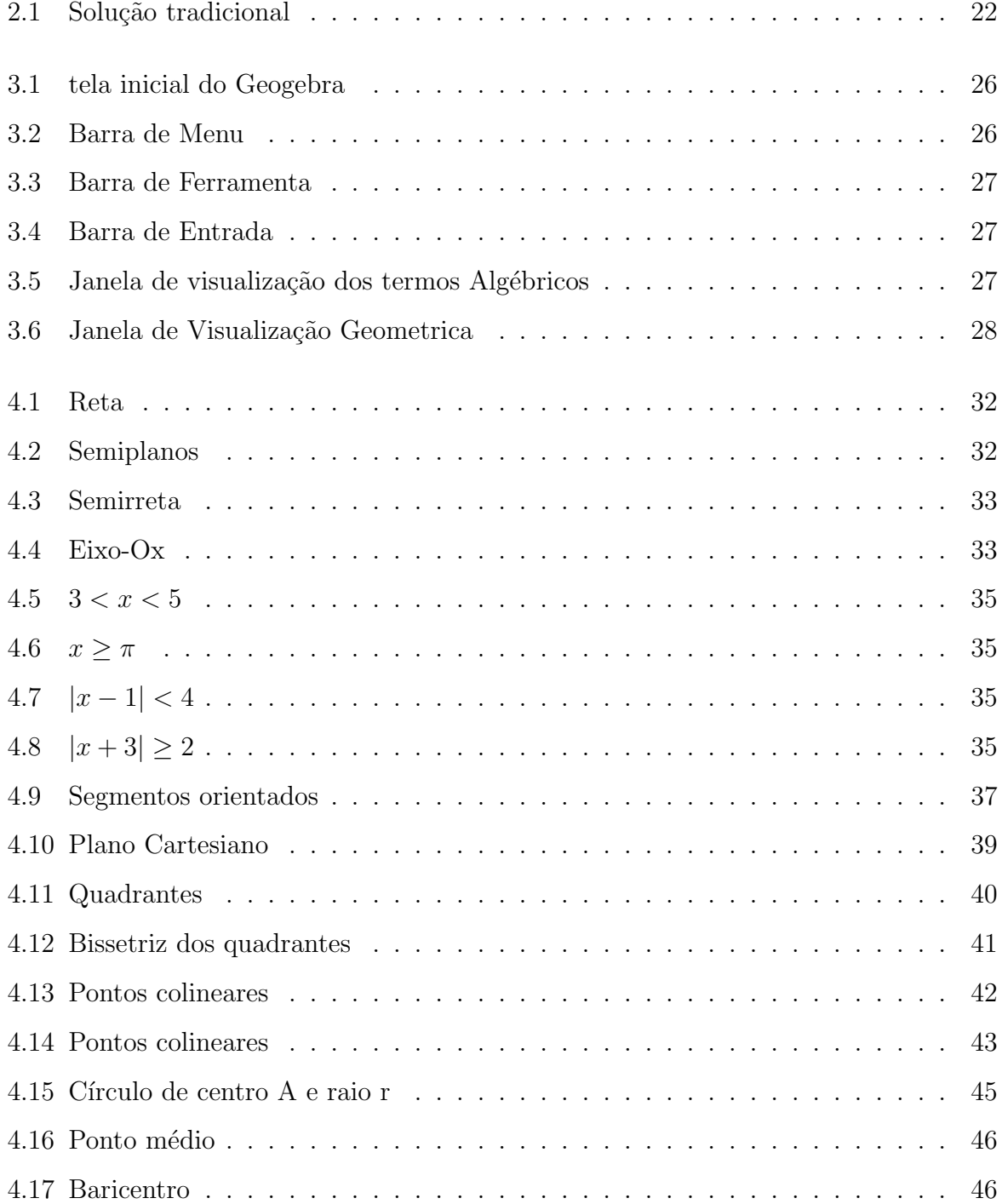

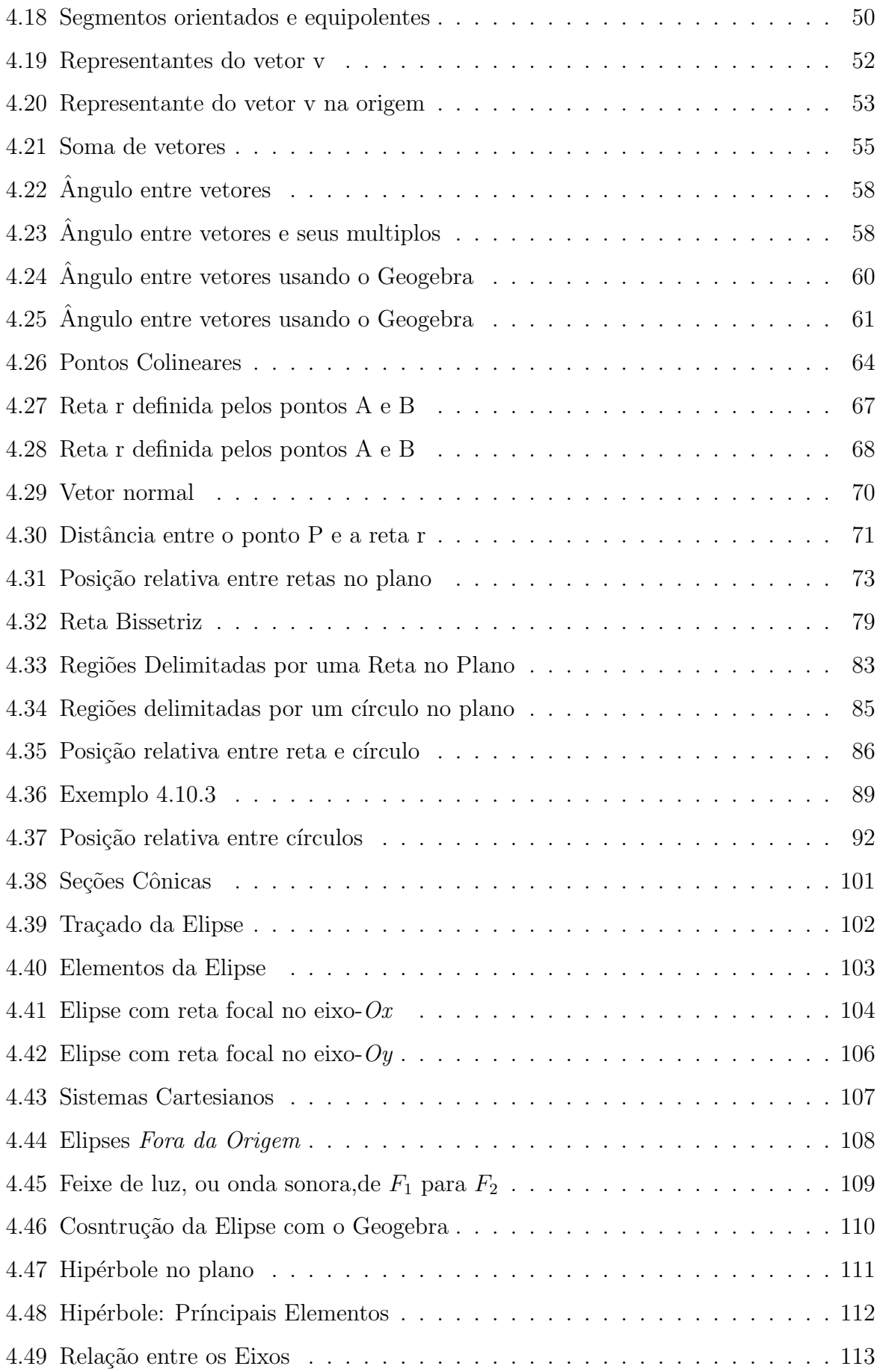

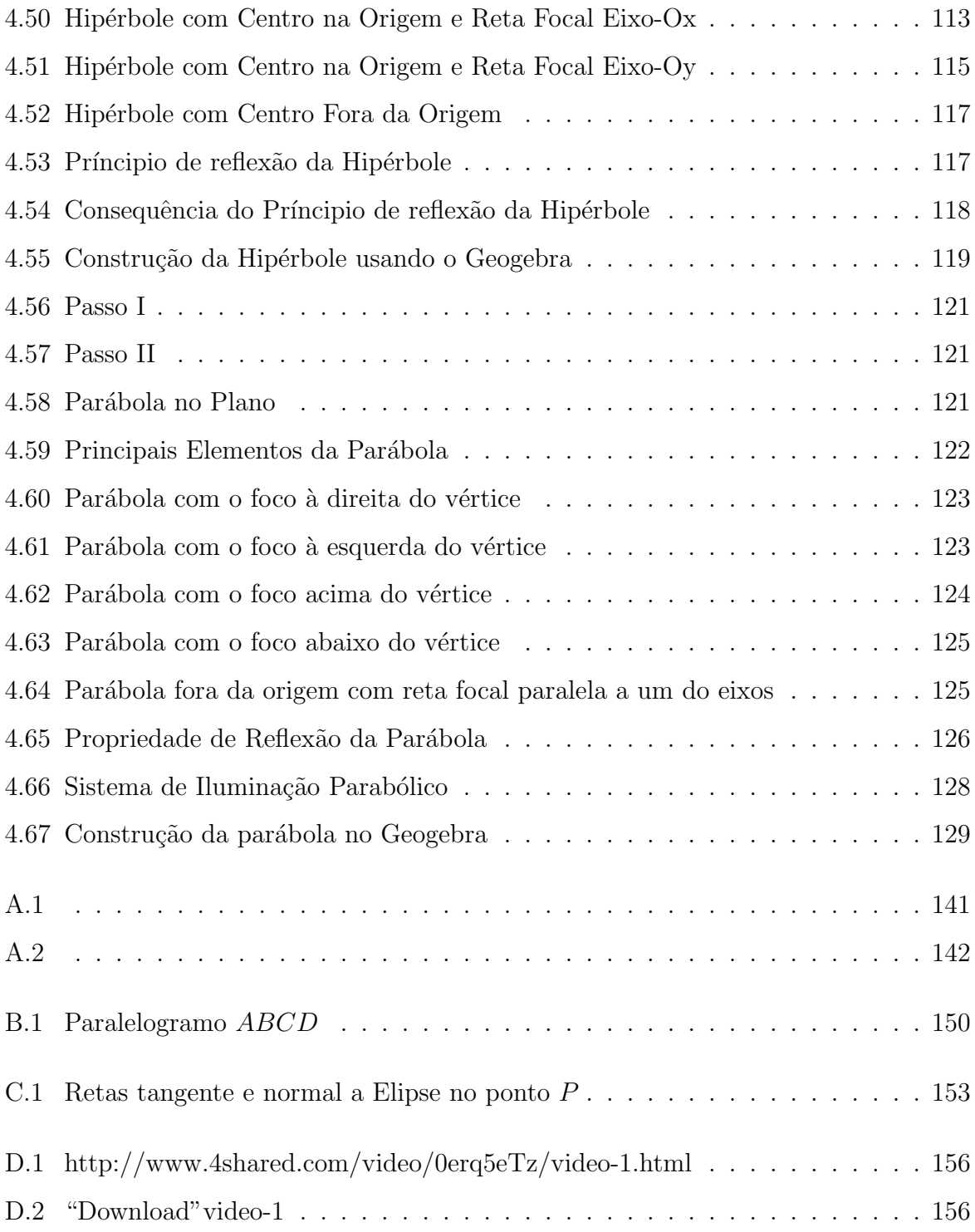

# **SUMARIO**

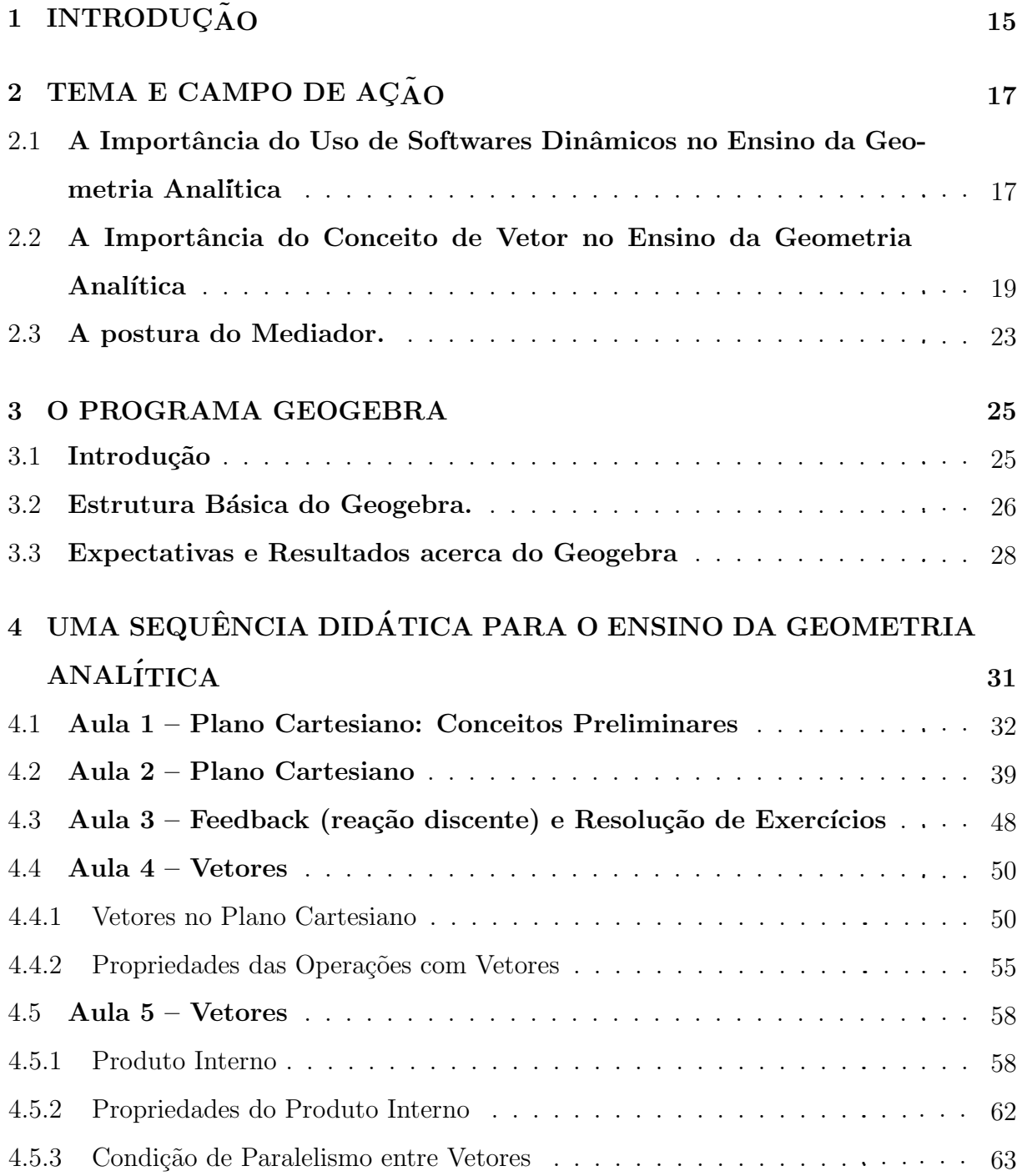

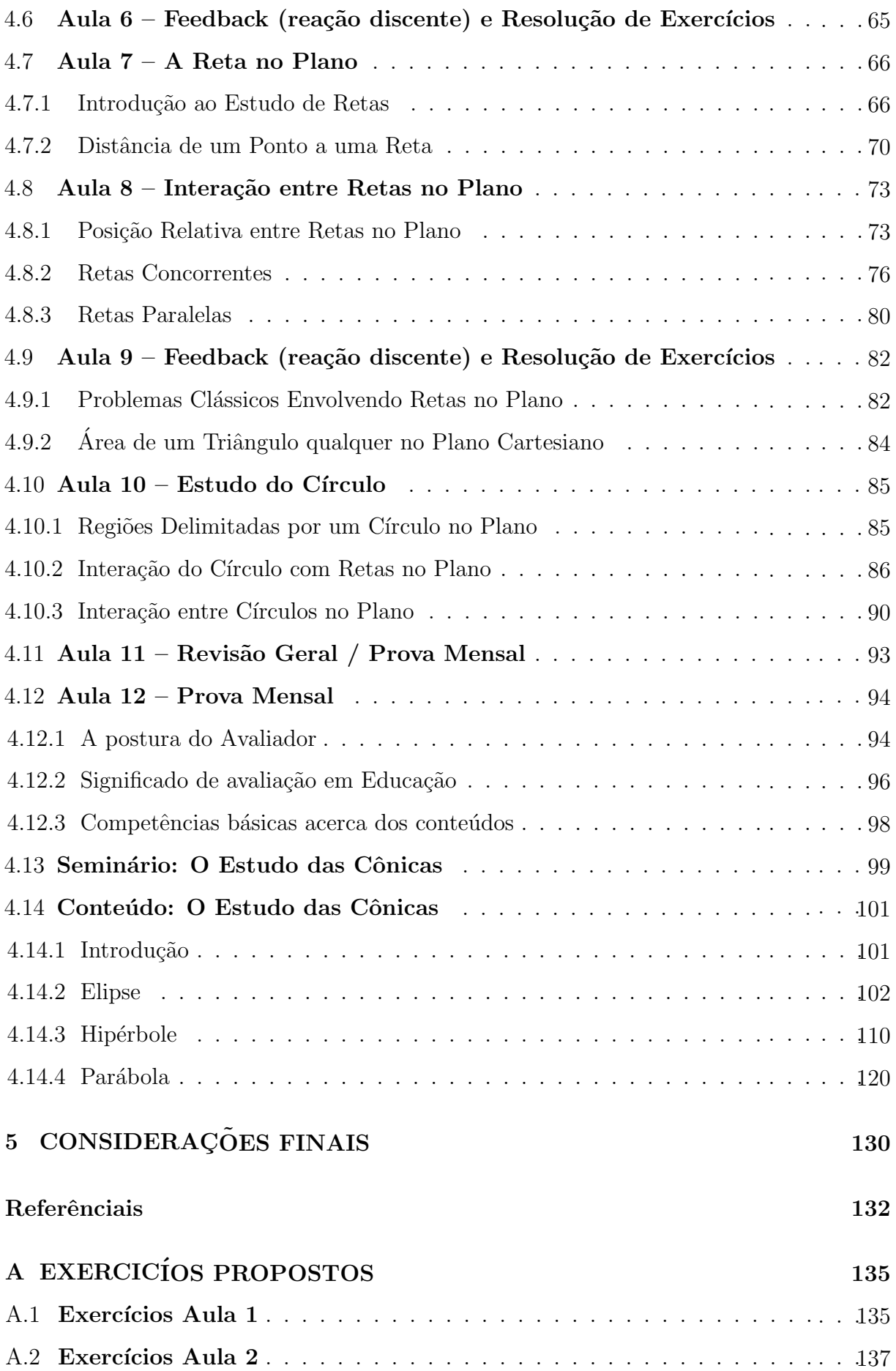

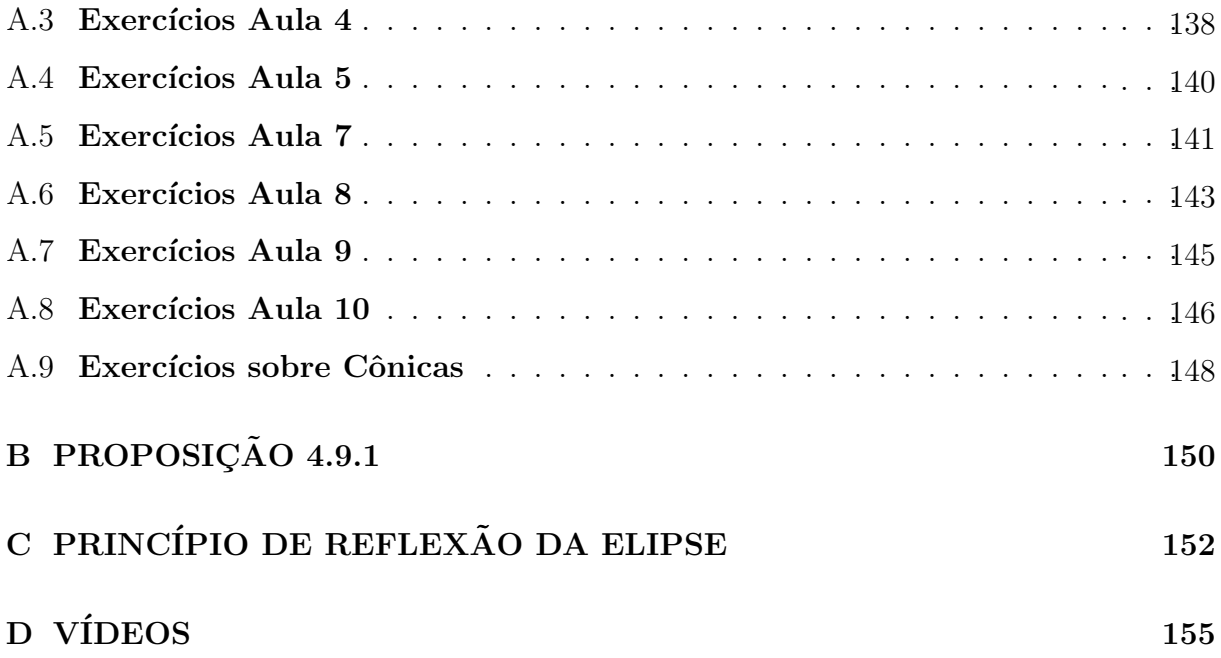

# 1 INTRODUÇÃO

O ensino da Geometria Analítica no Ensino Médio, que na maioria das componentes curriculares das escolas públicas e privadas é abordado no último ano dessa faixa de estudo, tem sido um desafio para os professores de matemática, pois apesar dos alunos estarem no ´ultimo ano do Ensino M´edio, eles trazem consigo muitas dificuldades elementares como, por exemplo, uma simples manipulação e resolução de expressões numéricas o que não permite um desenvolvimento mais aprofundado de certos elementos da Geometria Analítica como o estudo das cônicas. Sendo assim devemos lançar mão de ferramentas matemáticas que facilitem e enxuguem os cálculos matemáticos envolvidos nos conteúdos a serem ministrados, mesmo que tais ferramentas não sejam tradicionalmente utilizadas como é o caso dos vetores.

Por outro lado, a forma tradicional com a qual o assunto é abordado torna-o pouco atrativo para os alunos que apesar de trazerem certas deficiências matemáticas poderiam "virar o jogo" se estivessem envolvidos o suficiente no processo de ensino-aprendizagem. Logo, o uso de softwares de matemática dinâmica torna-se uma ferramenta fundamental para atrair o interesse e envolvimento dos nossos alunos no estudo da geometria anal´ıtica, pois como sabemos interação vem sendo amplamente explorada na atualidade, principalmente as virtuais como é o caso das redes sociais amplamente utilizadas na atualidade por essa geração. Então, devemos trazer o uso do computador também para o ensino da matemática, no caso em particular, para o ensino da Geometria Analítica.

Portanto, nosso trabalho tem como objetivo apresentar uma sequência didática inovadora tanto conceitualmente, seguindo as Orientações Curriculares para o Ensino Médio, assim como nos procedimentos didáticos com a inserção do uso de software livre de forma gradual, constante e sistêmico. Assim sendo, o nosso primeiro objetivo será alcançado quando corrigirmos a distorção do ensino de vetores no Ensino Médio que é ministrado apenas em física e no primeiro ano do Ensino Médio quando nossos alunos não possuem bagagem de conceitos suficiente para explorá-lo e entendê-lo melhor, não que o professor de física não o deva abordar, pois ele será útil para o desenvolvimento de sua disciplina, mas que o professor de matemática não deve dispensar essa ferramenta puramente matemática e que facilitará bastante o ensino da Geometria Analítica como veremos logo mais. E para alcançar nosso segundo objetivo será utilizado o Geogebra, um software livre que envolve álgebra e geometria em um único ambiente virtual, pois como sabemos a Geometria Analítica permite a articulação entre Geometria e Álgebra e nada melhor que o uso desse programa para tornar isso uma realidade na tela do computador.

Traremos no desenvolvimento de nosso trabalho uma sequência didática que contempla, ao mesmo tempo, os conceitos, definições, proposições e exercícios, dentre outros, que devem ser expostos e propostos para os alunos. Como também um diálogo com sugestões e orientações de procedimentos e conceitos, de modo geral abordados, que apesar de não termos aplicado em sala de aula, mas veremos que é bastante coerente e fundamentado em grandes autores da literatura matemática tradicional e contemporânea. Além disso, tal proposta abre um leque de discussões sobre a reestruturação dos conteúdos abordados no Ensino Médio, por exemplo, qual a relevância de determinado assunto e como devemos abordá-los, sem falar que devemos validar ou não nossa proposta, que significa confirmar ou não nossas hipóteses acerca do tema, mas que de acordo com a "Engenharia" Didática" ainda assim nosso trabalho terá relevância acadêmica e profissional para o ensino da Matemática.

# 2 TEMA E CAMPO DE AÇÃO

Neste capítulo iremos apresentar e justificar o tema e o campo de ação de nosso trabalho. Essa escolha é de fundamental importância, pois está intimamente ligada à contribuição que pretendemos dar para o ensino da matemática, em especial no nosso país. Para tanto, buscamos associar parte do conhecimento teórico ministrado na disciplina de MA23 – Geometria Analítica – com a experiência profissional adquirida em nossa atuação no Ensino Básico.

# 2.1 A Importância do Uso de Softwares Dinâmicos no Ensino da Geometria Analítica

Nosso tema: Uma Abordagem Dinâmica e Inovadora para o Ensino da Geometria Analítica no Ensino Médio. Nossa primeira motivação surge pela dificuldade encontrada ao abordar esse assunto no Ensino Médio, já que a maioria dos alunos têm muita dificuldade em abstrair as figuras geométricas, de um modo geral, pois como sabemos a maioria dos problemas nessa área do conhecimento matemático são resolvidos utilizando apenas as coordenadas dos pontos, como está definido nos Parâmetros Curriculares Nacionais para o Ensino Médio (PCNEM): "A unidade Geometria Analítica tem como função tratar algebricamente as propriedades e os elementos geométricos."

Além disso, a falta de questões nos livros didáticos que estimulem as construções de figuras geom´etricas torna nossos alunos leigos nesse requisito fundamental para o ensino da Geometria Analítica que ainda de acordo com os PCNEM, temos:

Usar as formas geométricas para representar ou visualizar partes do mundo real é uma capacidade importante para a compreensão e construção de modelos para resolução de questões da Matemática e de outras disciplinas. Como parte integrante deste tema, o aluno poderá desenvolver habilidades de visualização, de desenho, de argumentação lógica e de aplicação na busca de solução para problemas.(p. 123).

As atuais Orientações Curriculares para o Ensino Médio (OCEM) para o ensino da Geometria Analítica reforçam ainda mais a hipótese de que os alunos precisam não apenas decorar fórmulas e procedimentos algébricos, mas interpretar certas equações com entendimento geométrico, conforme destacamos:

O trabalho com a Geometria Anal´ıtica permite a articula¸c˜ao entre geometria e álgebra. Para que essa articulação seja significativa para o aluno, o professor deve trabalhar as duas vias: o entendimento de figuras geométricas via  $equações, e o entendimento de equações, via figures geométricas. A simples$  $apresentação de equações sem explicações fundadas em raciocínios lógicos deve$ ser abandonada pelo professor. Memorizações excessivas devem ser evitadas; não vale a pena o aluno memorizar a fórmula da distância de um ponto a uma reta, já que esse cálculo, quando necessário, pode ser feito com conhecimento básico de geometria analítica (retas perpendiculares e distância entre dois pontos)." (OCEM, 2006, V.2 p.77).

Portanto, como docentes devemos proporcionar para o aluno oportunidades de visualização e construção geométrica, isso irá ajudá-lo a ter um maior "vocabulário" de figuras geométricas pré-definidas. Para tanto propomos o uso sistemático de programas que auxiliem tais construções, pois como sabemos o tempo de aula em muitos momentos ´e insuficiente e essas ferramentas podem acelerar e dinamizar essa tarefa t˜ao importante para formação de nossos discentes.

Para sanar a dificuldade de abstração por parte do aluno utilizaremos e propomos um software gratuito, o Geogebra que foi objeto da tese de doutorado de Markus Hohenwarter na Universidade de Salzburgo, Áustria. Ele criou e desenvolveu esse *software* com o objetivo de obter um instrumento adequado ao ensino da Matem´atica, combinando procedimentos geométricos e algébricos  $\mathbb{R}P\mathbb{M}67$ . Esse programa reúne conceitos algébricos, geométricos e de cálculo matemático, inter-relacionando-os em uma interface dinâmica e

simplificada.

Além disso, o objetivo deste capítulo é também justificarmos o uso desse programa ou outro similar no ensino da Geometria Analítica. Temos como hipóteses que o uso desse programa nas aulas de matemática do Ensino Médio proporcionará:

- 1. As construções geométricas em sala de aula com o Geogebra maximiza a aprendizagem do discente quanto aos conceitos, definições e propriedades da Geometria Analítica.
- $2.$  Um auxílio ao professor(a) para esclarecer ao aluno a formalização de conceitos definidos nos livros didáticos usado no Brasil que para muitos deles do Ensino Médio, tais definições ficam de certa forma obscuras.
- 3. Uma maior interatividade dos discentes com os assuntos abordados gerando com isso um maior interesse dos mesmos, pois interatividade é "a palavra da moda" dessa geração seja no meio social ou tecnológico, portanto, o ensino da Geometria Analítica como outros assuntos matemáticos não pode ficar de fora.
- 4. Uma economia de tempo possibilitando a abordagem do conteúdo sem atropelos e sem o risco da omissão de partes do conteúdo a serem estudados.

Por outro lado, a utilização desse software trará a possibilidade para o professor de consolidar para os alunos conceitos, definições e propriedades matemáticas expostas em suas aulas. Nesse ponto também estamos seguindo as OCEM, as quais salientam que o uso de programas como o supracitado enriquecem as imagens mentais associadas `as propriedades geométricas e destaca que:

"Os recursos neles disponibilizados facilitam a exploração algébrica e gráfica, de forma simultânea, e isso ajuda o aluno a entender o conceito de função, e o significado geométrico do conjunto-solução de uma equação – inequação.".

### 2.2 A Importância do Conceito de Vetor no Ensino da Geometria Analítica

Segue-se como segunda motivação para a escolha do tema supracitado a forma simplificada encontrada na resolução de certos problemas na Geometria Analítica com a utilização do conceito de **vetor** e consequentemente produto interno, no plano; tal forma foi utilizada na disciplina MA23, e isso nos leva a crer que o uso dessa ferramenta  $\acute{e}$  indispensável para o processo de ensino da Geometria Analítica no Ensino Médio, a qual é indicada também pelas OCEM desde 2006 e até o presente momento nenhum dos livros didáticos contemplam o conceito de vetor, a não ser os livros de Física o que é uma distorção, e como consequência o assunto não vem sendo abordado contrariando assim as OCEM que destacam:

" $E$  desejável, também, que o professor de matemática aborde com seus alunos  $\sigma$  conceito de vetor, tanto do ponto de vista geométrico (coleção dos segmentos orientados de mesmo comprimento, direção e sentido) quanto algébrico (caracterizado pelas suas coordenadas). Em particular, é importante relacionar as operações executadas com as coordenadas (soma, multiplicação por escalar)  $com\, seu\, significa do\, geométrico. A\, inclusão\, da\, nocão\, de\, vector\, nos\, temas\,abor$ dados nas aulas de matemática viria a corrigir a distorção causada pelo fato de que é um tópico matemático importante, mas que está presente no ensino médio somente nas aulas de física." (OCEM, 2006, V.2 p.77)

Iremos notar com o que será exposto nesse trabalho, que o conceito de vetor assim como de produto interno é algo bastante acessível a um aluno de Ensino Médio e que facilitará substancialmente seus estudos na matemática básica. Em nossas pesquisas, encontramos que no 2<sup>o</sup> Congresso Internacional de Matem´aticos, realizado em Paris em 1900, David Hilbert já defendia a simplificação dos cálculos matemáticos de modo geral. Com suas palavras, na conferência proferida, traduzida por Sergio Nobre, ele afirma que:

 $\ldots$  é um erro acreditar que o rigor do caminho para a demonstração seria o inimigo da simplicidade. Em vários exemplos encontramos provado o  $contrário, que o método rigoroso é também simultaneamente o mais simples,$ o mais fácil e mais compreensível. A aspiração para o rigor leva-nos à descoberta da forma final mais simples."

Logo, iremos utilizar o conceito de produto interno, no plano cartesiano, para atingir o objetivo da simplificação dos cálculos algébricos envolvidos na geometria analítica, minimizando com isso a dificuldade encontrada na resolução de alguns problemas nessa

´area do conhecimento matem´atico. E como sabemos, quanto mais simples e objetivo for nossa resolução mais acessível será para nossos alunos, que de modo geral chega ao Ensino Médio com "déficit" considerável de conceitos e habilidades que são e devem ser desenvolvidos no Ensino Fundamental. Sendo assim, temos em mente que cálculos menores exigirão menos conceitos básicos ao discente em sua resolução.

Para ilustrar a facilidade com que o ensino da Geometria Analítica associado ao estudo de vetores pode facilitar a resolução de problemas importantes na fundamentação, interpretação e consolidação de certos conceitos e propriedades dos objetos estudados, solicitamos a um colega professor de matemática, que atua no Ensino Médio, a resolução do problema abaixo. É importante salientar que esse problema tem como único e exclusivo objetivo comparar o que ´e feito sem o uso de vetores e com o que pode ser feito com o uso desse conceito:

"Sejam r a reta que passa pelos pontos  $A(2,3)$  e  $B(3,4)$  e l a reta que passa pelos pontos  $C(6,0)$  e  $D(1,-3)$ . Verifique que r e l são concorrentes e determine o ponto P de interseção. O ponto P pertence ao segmento  $\overline{AB}$ , a semirreta  $\overrightarrow{AB}$  ou a semirreta oposta  $a \overrightarrow{AB}$ ? O ponto P pertence ao segmento  $\overline{CD}$ , a semirreta  $\overrightarrow{CD}$  ou a semirreta oposta a  $\overrightarrow{CD}$ ?"

Segue na figura 2.1 a solução apresentada. Vamos comparar como poderíamos fazer a solução se tivéssemos utilizando com base teórica a Geometria Analítica associada ao estudo de vetores

#### Solução:

Como  $\vec{v} = \vec{AB} = (3-2, 4-3) = (1, 1) e \vec{u} = \vec{CD} = (1-6, -3-0) =$  $(-5, -3)$  são os vetores diretores de r e l respectivamente, então;

$$
\frac{1}{1} \neq \frac{-3}{-5} \Longrightarrow \mathbf{r} \nparallel \mathbf{s} \text{ (concorrentes)}.
$$

Logo as equações paramétricas de  $r e l s$ ão;

$$
r:\begin{cases} x=2+t \\ y=3+t \end{cases} e l:\begin{cases} x=6-5m \\ y=-3m \end{cases}
$$

Figura 2.1: Solução tradicional

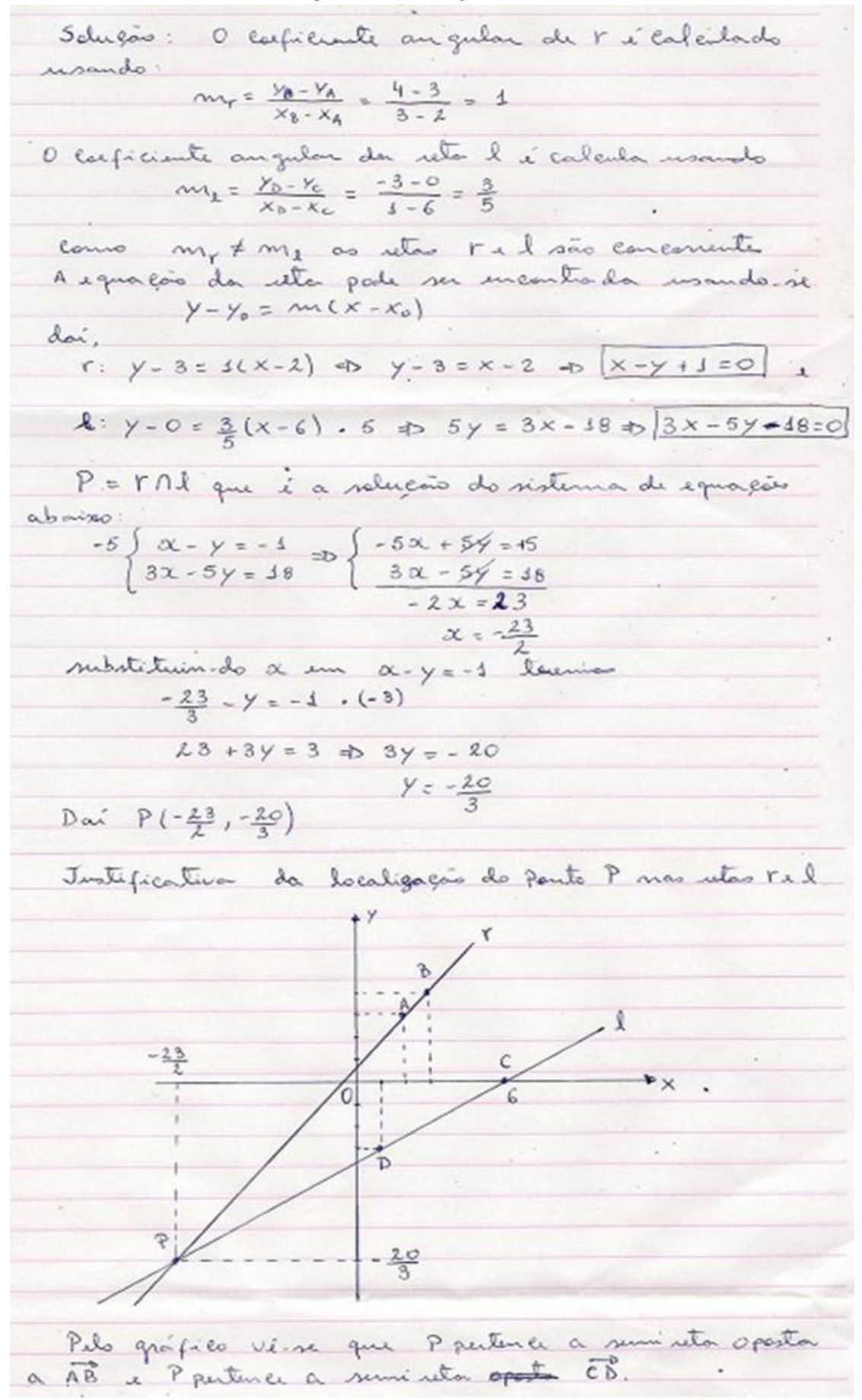

Fonte: Autor 2013

Como queremos  $r \cap l$ , então;

$$
\begin{cases} 2+t=6-5m \\ 3+t=-3m \end{cases} \Rightarrow \begin{cases} 2+t=6-5m \\ -3-t=3m \end{cases} \text{ somando as } eq. \Rightarrow -1=6-2m \Rightarrow m=\frac{7}{2}
$$
  
Então a interseqão é 
$$
\begin{cases} x=6-5\cdot\frac{7}{2} \\ y=-3\cdot\frac{7}{2} \end{cases} \Rightarrow P(-\frac{23}{2}, -\frac{21}{2})
$$
  
Por outro lado,  $m=\frac{7}{2}$  implica;

1. Como  $m > 1$ , então P pertence à semirreta  $\overrightarrow{CD}$ , mas não está no segmento  $\overline{CD}$ .

2. 
$$
3 + t = -3 \cdot \frac{7}{2} \Longrightarrow t = -\frac{27}{2} < 0 \Longrightarrow P
$$
 pertence à semirreta oposta a  $\overrightarrow{AB}$ .

Está solução foi feita seguindo a teoria desenvolvida neste trabalho e mostra com bastante clareza a simplicidade da solução totalmente algébrica sem necessitar apelar para a visualização gráfica. Existem outros problemas clássicos de geometria analítica que se torna bastante simples quando resolvido utilizando a teoria de vetores, os quais ilustraremos no capítulo 4.

#### 2.3 A postura do Mediador.

Motivados com a real necessidade de reestruturação e adequação do ensino da matemática para uma geração que a cada dia interage mais, como nas redes sociais, e isso os torna agentes ativos, sendo mais participativos e hiperativos no meio, ao qual, está inserido. Isto exige de nós docentes novas técnicas e ferramentas que possibilitem essa interação, tão presente no cotidiano dos nossos alunos, e traduzida em um processo de ensino-aprendizagem mais eficiente e atrativo. De acordo com Prof. Ms. Marcos Meier, importante e contemporâneo estudioso dos processos de mediação de ensinoaprendizagem, em seu livro Mediação da Aprendizagem, destaca que;

"O mediador precisa ter o objetivo de ensinar e, por meio de suas ações, garantir que o que está sendo ensinado realmente seja aprendido. Não é apenas a declaração de um objeto de ensino mas, juntamente com o objeto, uma tomada de decisão por parte do mediador em que ele, de forma consciente, assume a responsabilidade por colocar em prática as estratégias à sua disposição para garantir o alcance das metas e dos objetivos."

Assim sendo, estamos pretensiosos para dispor aos professores de matemática, de fato, uma sequência didática eficiente e adaptada à atual conjuntura, na qual, o ensino de matemática está inserido, visando com isso aperfeiçoar o processo de Ensino-Aprendizagem amplamente discutido, como se sabe, nas diversas reuniões e encontros de professores de um modo geral, mas principalmente no que concerne a disciplina Matemática tida como inserida nas ciências exatas, nas quais as maiorias dos alunos expressam certo "pavor" e desde o início de sua formação não gostam dessa área seja por questões culturais, sociais, práticas ou simplesmente falta de aptidão e o que temos que fazer como docentes dessa disciplina é acabar com esse paradigma buscando novas estratégias de ensino.

Contudo, nosso desafio quanto docente dessa ciência milenar é mostrar as maravilhas e encantos da matemática. Para isso devemos lançar mão de todos os recursos e estratégias disponíveis, como o presente trabalho, adaptando-as à nossa realidade, mas principalmente `as necessidades e dificuldades apresentadas por nossos alunos e dessa forma alcançaremos o objetivo principal que é o ensino-aprendizagem com qualidade. De acordo com Feuerstein, contemporâneo estudioso da mediação da aprendizagem: "Um professor deverá fazer perguntas que acentuem o processo de aprendizagem e não o seu produto."

Façamos, então, perguntas, atividades dentre outras ferramentas usadas nas aulas, buscando envolver mais o aluno durante todo o processo e n˜ao somente no fim quando o mesmo tiver que ser impelido a dar uma resposta e/ou consequentemente quando for avaliado.

## 3 O PROGRAMA GEOGEBRA

#### 3.1 Introdução

O programa Geogebra foi desenvolvido na tese de doutorado de Markus Hohenwarter na Universidade de Salzburgo, Austria. Este programa foi criado com o objetivo de ´ ter um instrumento adequado ao ensino da Matemática aliando conhecimentos algébricos e geométricos no mesmo ambiente virtual de aprendizagem.

Esse programa foi escolhido por possuir uma interface moderna e de simples compreensão e execução dos recursos disponíveis, e o mesmo possui versão totalmente em português (Brasil). Tudo isso facilitará a manipulação e execução do programa pelos alunos exigindo para tanto conhecimento básico de informática. Além disso, temos que esse é um programa inteiramente gratuito e pode ser baixado pelo link: http://www.geogebra.org/cms/pt BR. Temos na figura 3.1 a tela inicial do Geogebra.

Como citado anteriormente o programa tem uma versão atualizada em português e existe um manual do usuário que detalha diversos comandos e na nossa sequência didática disponibilizaremos seis vídeos que auxiliarão na familiarização com o programa. Além disso, o Prof. Daniel Moro Venturini em seu Trabalho de Conclusão do Curso de Licenciatura em Matemática pelo Centro Universitário Franciscano – UNIFRA – Santa Maria, RS que foi intitulado - Geometria Analítica e Geogebra: Uma Combinação Perfeita na  $Exploração de Conceitos e Propriedades - faz uma excelente exposição dos principais$ comandos.

#### 3.2 Estrutura Básica do Geogebra.

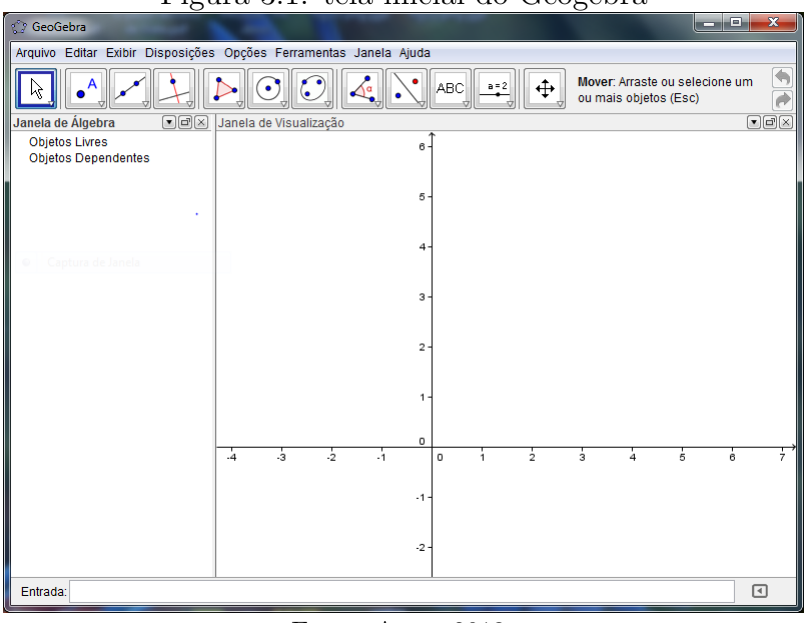

Figura 3.1: tela inicial do Geogebra

Fonte: Autor 2013

Apesar da existência do trabalho citado, como referência é válido se fazer a exposição da estrutura básica do Geogebra, conforme se segue:

### Barra de Menu

Nesta barra de menu encontraremos todas as funções que podem ser executadas no programa como, por exemplo, em arquivo tudo relativo ao projeto atual como salvar (gravar), exportar, visualizar impressão dentre outros. Está é uma barra comum na maioria dos programas que utilizamos hoje.

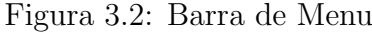

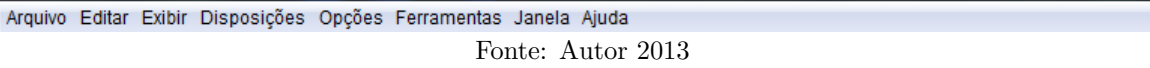

## Barra de Ferramenta

Como o próprio nome já diz, é nessa barra que encontramos as principais ferramentas, mas não todas. Em cada ícone da barra acima há sub-ícones que possui uma relação com o ícone inicial. Nesta barra temos a forma mais dinâmica de entrada dos objetos geom´etricos, podemos ver no final da barra um pequeno texto: "Mover: Arraste ou selecione um ou mais objetos" que se refere à ferramenta destacada "**Mover"**, isto  $\acute{e}$ , a cada ferramenta selecionada haverá um texto explicando como usar tal função. Em nossos vídeos teremos uma maior abordagem e manipulação dessa barra de ferramentas.

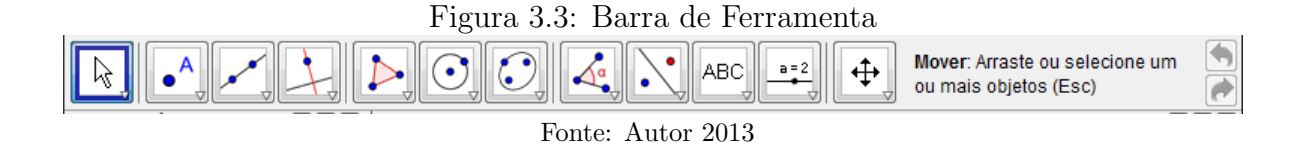

Barra de Entrada

Será nessa barra que poderemos dar entrada nos objetos de geometria analítica que queremos visualizar usando suas expressões algébricas, por exemplo, se quisermos visualizar o círculo de centro  $C = (1, 2)$  e raio  $r = 2$  cuja a equação será:  $(x - 2)^2 +$  $(y - 1)^2 = 4$ , então deveremos digitar nessa caixa de texto o seguinte: $(x - 2)$  <sup>2</sup> +  $(y - 1)^2$  $1)^2 = 4$ . E quando clicar "Enter" aparecerá o círculo requerido na Janela de Visualização Geométrica que apresentaremos em seguida.

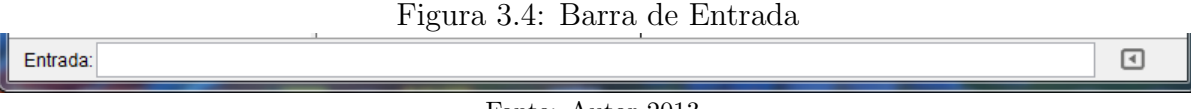

Fonte: Autor 2013

### Janela de Visualização dos termos Algébricos

A cada objeto introduzido na janela de visualização geométrica aparecerá nesta Janela de Álgebra a expressão algébrica que o representa, por exemplo, ao introduzir um novo ponto aqui aparecerão suas coordenadas. Os objetos serão classificados em livres ou  $dependentes$  – que depende obviamente da natureza matemática ou de construção a qual o objeto é constituído.

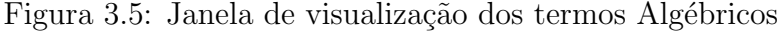

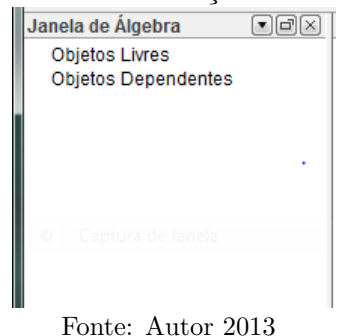

#### Janela de Visualização Geometrica

Basicamente essa janela é um plano coordenado onde será possível visualizar os objetos inseridos por meio da barra de ferramenta ou pela barra de entrada que vimos anteriormente. Nesta janela faremos a dinamização dos objetos inseridos com o auxílio do "mouse" e das ferramentas disponiveis para cada objeto.

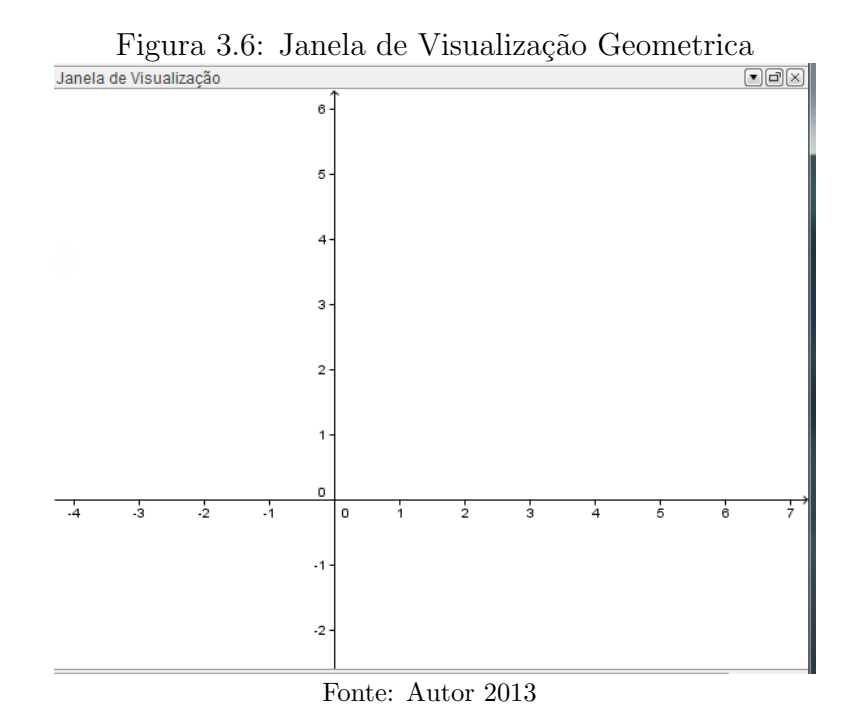

#### 3.3 Expectativas e Resultados acerca do Geogebra

Como nosso objetivo principal neste trabalho é a sequência didática, a discussão atual tem como objetivo fazer uma apresenta¸c˜ao do Geogebra, portanto, n˜ao entraremos em maiores detalhes sobre as ferramentas e funções gráficas que podem ser desenvolvidas com o Geogebra. Por´em, como citamos anteriormente teremos seis v´ıdeos, o manual do pr´oprio programa e o TCC indicado para sanar eventuais dificuldades que possam se apresentar.

Devido à explosão tecnológica e interativa sofrida no mundo, tanto no meio social como no meio científico, manter as mesmas práticas didáticas no ensino da Geometria Analítica gera desinteresse e com isso os alunos se sentem cada vez mais distantes da matéria, simplesmente dispostos a decorar e passar de ano sem necessariamente ter interagido de forma efetiva com os assuntos abordados, em particular com a Geometria Analítica, tão importante para o avanço do pensamento científico matemático.

Em uma das disciplinas ofertadas pelo programa PROFMAT – Recursos Computacionais no Ensino de Matem´atica (MA36) os professores Victor Giraldo (UFRJ), Paulo Caetano (UFSCar) e Francisco Mattos (UERJ / CP2) em seu livro base da disciplina mostram com muita propriedade como utilizar o computador nas aulas de matemática,

utilizando diversos programas de matemática dinâmica. Destacamos neste material o capítulo 4 (Ambientes de Geometria Dinâmica), no qual é utilizado o programa Geogebra para exposição do tema citado. Os autores salientam neste capítulo que:

"As ferramentas de geometria dinâmica permitem a construção de objetos geométricos de acordo com propriedades ou relações estabelecidas. Estes podem então ser manipulados dinamicamente, de tal maneira que as propriedades e relações sejam preservadas. Esse modo particular de construção geométrica apresenta características especiais, que podem ter consequências importantes para a aprendizagem. Quando um objeto geométrico é representado por meio de papel e lápis, em geral procura-se empregar certas notações para indicar suas propriedades.".

Sendo assim, defendemos a utilização do Geogebra ou outro programa similar no ensino de Geometria Analítica tendo em vista a importância e extensão do assunto em contraposição ao tempo que se há disponível para a exposição do mesmo na atual estrutura curricular na maioria das escolas do país. Sem falar na diversidade de figuras geométricas construídas e manipuladas de forma dinâmica e que proporcionará segundo os autores da disciplina MA36:

"O próprio processo de construção ressalta a importância teórica desses conceitos, que são tão elementares que seu papel constituinte na teoria é em geral esquecido.".

Por outro lado, algumas RPM (Revista dos Professores de Matemática) têm defendido o uso do Geogebra como auxílio ao ensino da Geometria Analítica. Como foi publicado na  $\mathbb{R}P\mathbb{M}67$  que traz em um de seus artigos o título: *Geogebra, um bom soft*ware livre, onde o autor Luís Cláudio Lopes de Araújo apresenta rapidamente o programa e descreve algumas atividades que podem ser feitas. Também na  $\rm RPM68$  o artigo: *Estudo* das cônicas com Geometria Dinâmica de José Carlos de Souza Jr. utiliza o Geogebra, como o título já destaca, o estudo das cônicas mostrando os roteiros a serem seguidos para a construção das mesmas com o Geogebra. Porém, na RPM70 é possível encontrar uma ressalva acerca das limitações das aproximações do programa, algo que acontece com qualquer programa de computador, quando lidamos com valores infinitesimais, sob o título: Cuidado no uso do computador! de Luís Cláudio Lopes de Araújo.

Ainda de acordo com as OCEM, não diretamente como nos artigos anteriormente citados, mas de uma maneira geral o Geogebra quando defende o uso de Tecnologia para a Matemática e explica:

"... há programas de computador (softwares) nos quais os alunos podem explorar e construir diferentes conceitos matem´aticos, referidos a seguir como programas de expressão. Os programas de expressão apresentam recursos que provocam, de forma muito natural, o processo que caracteriza o "pensar  $matematicamente$ ", ou seja, os alunos fazem experimentos, testam hipóteses,  $esboçam conjecturas, criam e stratégias para resolver problems.".$ 

Logo, temos que nos capacitar para utilizar os diversos "programas de expressões", pois como destacamos acima seu uso desenvolve o "pensar matematicamente" tão importante para o avanço dos discentes em estudos matemáticos puramente abstratos. Como sabemos é preciso ter experiências para se desenvolver as ciências (ou pesquisas) e assim trazer o Geogebra para o ensino de Geometria Analítica será como se estivéssemos montando um laboratório de matemática em plena sala de aula o que sem dúvida trará bons resultados.

Contudo, acreditamos que o uso do programa Geogebra de modo consciente e sistematizado, de acordo com nossa sequência didática, trará para as aulas de matemática, em particular, no ensino de Geometria Analítica mais dinamismo, interatividade, celeridade e desenvolverá a criatividade dos nossos alunos, sendo essa ferramenta uma forte aliada na busca pela melhoria do ensino de matemática, sendo totalmente acessível e amplamente discutida e defendida pelos profissionais envolvidos com educação matemática.

# 4 UMA SEQUÊNCIA DIDÁTICA PARA O ENSINO DA GEOMETRIA **ANALÍTICA**

Trataremos nesse capítulo a sequência de conteúdos e procedimentos que visam uma melhor qualidade e praticidade para o ensino da Geometria Analítica no Ensino Médio. Note que haverá pequenas mudanças em relação ao que é apresentado atualmente pelos livros didáticos, como por exemplo, a introdução do conceito de vetor e, consequentemente o produto interno no plano, onde o primeiro ´e lecionado apenas por professores de física o que é uma distorção, pois o conceito de vetor é algo essencialmente matemático. Mas essas pequenas mudanças garantirão significativa simplificação nas resoluções de certos problemas propostos nessa área do conhecimento matemático, principalmente pelo fato de introduzirmos, como citamos anteriormente, o conceito de produto interno no plano.

Deixamos bem claro que os conteúdos abaixo, e na mesma ordem em que estão sendo abordados, constituem apenas uma proposta e foram baseados em fontes tradicionais e mais recentes de excelente credibilidade. Para conferir veja referências bibliográficas, o que nos garantirá bastante segurança em nossa fundamentação teórica, ficando assim o professor de matemática com um ótimo material à disposição para o ensino da Geometria Analítica no Ensino Médio. Antes de iniciarmos a conceituação das aulas, é importante salientar que baseamos o nosso conteúdo e os procedimentos sugeridos em uma aula de 50 minutos, logo o professor que ministrar as aulas poderá retardar ou antecipar algum conteúdo e/ou procedimento.

### 4.1 Aula 1 – Plano Cartesiano: Conceitos Preliminares

Iniciaremos com algumas definições que são fundamentais para o conceito de plano cartesiano, assim como algumas considerações, sendo toda essa discursão base para o estudo que pretendemos fazer sobre plano cartesiano.

**Definição 4.1.1.** Sejam os pontos  $O e X$  no plano. A **reta**  $\overleftrightarrow{OX}$  é o conjunto de pontos do plano que são colineares a  $O e X$ , simultaneamente.

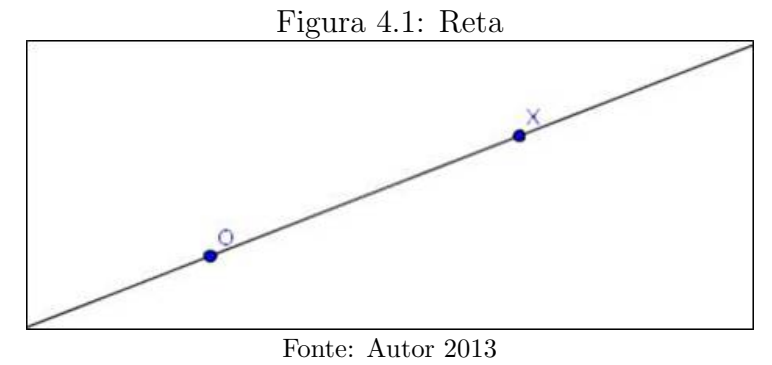

Sabemos da geometria plana que essa reta é única; além disso, podemos notar que a reta  $\overleftrightarrow{OX}$  divide o plano em três regiões bem definidas; a própria reta  $\overleftrightarrow{OX}$  e os Semiplanos Superior e Inferior, conforme figura 4.2, nos quais estão os pontos, do plano, não pertencentes à reta  $\overleftrightarrow{OX}$ .

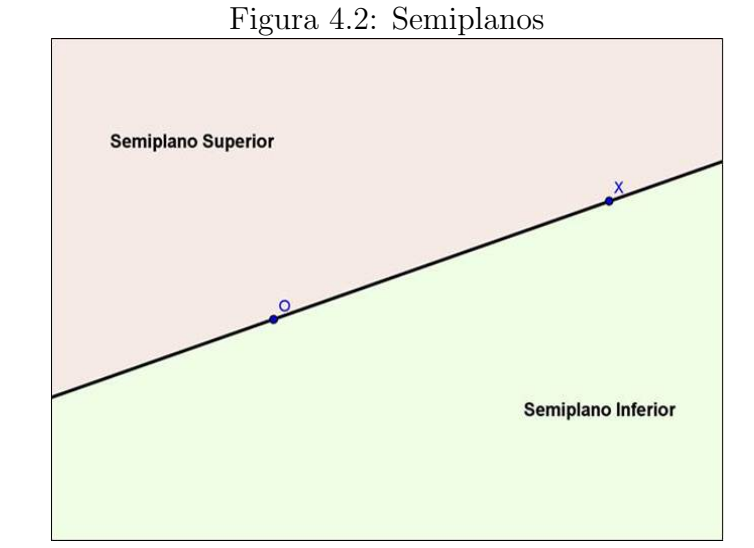

Fonte: Autor 2013

**Definição 4.1.2.** Seja a reta  $\overleftrightarrow{OX}$ , definimos como **semirreta**  $\overrightarrow{OX}$  o conjunto de pontos que estão à direita de O, inclusive o próprio O, conforme figura  $\angle 4.3$ ;

Note que uma reta qualquer, possui dois sentidos um oposto ao outro, logo podemos encontrar duas semirretas. Se tomarmos um sentido, no caso de O para X, e convencionarmos que esse será o positivo, ou seja, cada ponto da semirreta  $\overrightarrow{OX}$  deverá estar associado

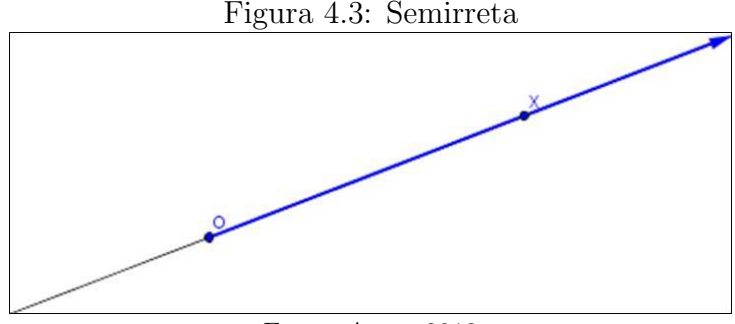

Fonte: Autor 2013

a um número real positivo, sendo esse número real exatamente a distância dele ao ponto O em certa unidade de medida. Analogamente, o sentido oposto a esse será o negativo onde cada ponto dessa semirreta estar´a associado a um n´umero real negativo que corresponde ao oposto da distância dele ao ponto  $O$ . Como  $O$  pertence às duas semirretas associaremos o mesmo ao zero e o mesmo será denominado *origem*. A reta acima conceituada chama-se reta orientada ou simplesmente eixo-Ox, veja a figura 4.4.

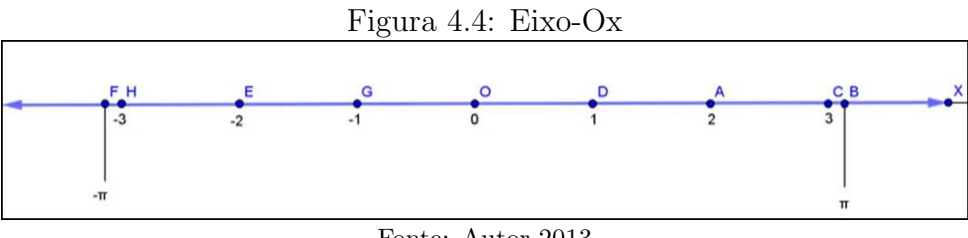

Fonte: Autor 2013

No eixo acima temos alguns pontos com suas respectivas distâncias a origem O, no caso do sentido negativo como foi mencionado o oposto dessa distância, esses números recebem o nome de abscissa.

Notação: O ponto A de abscissa  $x_a$  será expresso por A  $(x_a)$ , no caso da figura 4.4 temos:  $D(1) e F(-\pi)$ .

**Definição 4.1.3.** A distância entre dois pontos quaisquer em um eixo é dado pelo módulo da diferença entre as abscissas desses pontos, ou seja, dados dois pontos quaisquer  $A \in B$ em um determinado eixo-Ox, então a distância entre  $A$  e  $B$ , será;

$$
d(A, B) = |x_b - x_a|
$$

onde  $x_a$  e  $x_b$ , são as abscissas de A e B, respectivamente.

Exemplo 4.1.1. Determinar as seguintes distâncias, dos pontos dados na figura  $\frac{1}{4}$ ;

- 1.  $d(A, C) = |3 2| = |1| = 1$ , pois as abscissas são  $x_a = 2 e x_c = 3$ .
- 2.  $d(H, D) = |1 (-3)| = |1 + 3| = |4| = 4$ , pois as abscissas são  $x_h = -3$  e  $x_d = 1$
- 3.  $d(E, G) = |-1 (-2)| = |-1 + 2| = |1| = 1$ , pois as abscissas são  $x_e = -1$  e  $x_q = -2.$
- 4.  $d(B, F) = |\pi (-\pi)| = |\pi + \pi| = |2\pi| = 2\pi$ , pois as abscissas são  $x_b = \pi e$  $x_f = -\pi$ .

Observação 4.1.1. A definição  $4.1.3$ , respeita as seguintes propriedades, para dois pontos A e B, quaisquer em certo eixo-Ox do plano:

- 1.  $d(A, B) > 0$ ;
- 2.  $d(A, B) = 0 \Longleftrightarrow A = B$ ;
- 3.  $d(A, B) = d(B, A);$
- 4.  $d(A, B) = d(A, C) + d(C, B)$ , onde  $C \in e$ ixo-Ox e C está entre A e B.

Tais propriedades são de fácil dedução pelo conceito de módulo e por isso será omitida para n˜ao deixar o texto demasiadamente extenso, mas o professor tem toda liberdade de demonstrá-las e/ou apresentá-las para argumentação e discussão com os discentes.

**Definição 4.1.4.** Seja A  $(x_a)$  e B  $(x_b)$  dois pontos do eixo-Ox, denominamos segmento  $\overline{AB}$  o conjunto de pontos entre A e B, inclusive A e B que são chamados os extremos do segmento.

O comprimento ou módulo de um segmento  $\overline{AB}$  é igual à distância de seus extremos, ou seja;

$$
\left| \overline{AB} \right| = d(A, B)
$$

Além disso, esta forma geométrica nos proporciona uma interação com a aritmética. Por exemplo, todas as desigualdades (ou intervalos reais) podem ser representadas no eixo- $Ox$  por pontos que possuam as abscissas satisfazendo tais desigualdades:

Exemplo 4.1.2. Representar sobre o eixo-Ox as sequintes desigualdades:
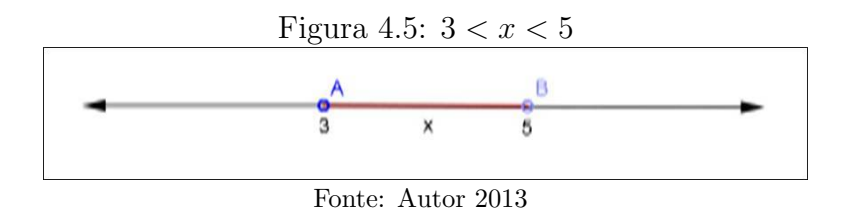

- 1.  $3 < x < 5$ , que pode ser interpretado como o conjunto de pontos do eixo-Ox entre A (3) e B (5), ou seja, temos o segmento  $\overline{AB}$  sem os seus extremos.
- 2.  $x \geq \pi$ , analogamente podemos interpretar como o conjunto de pontos eixo-Ox que possuem abscissa maior o igual a π.

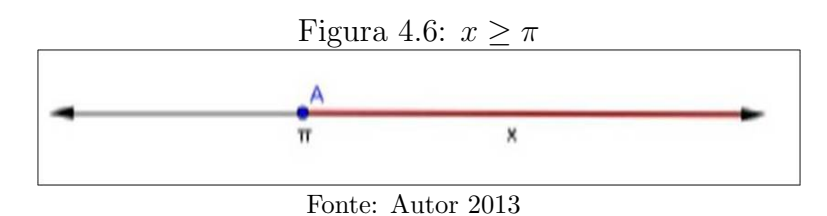

3.  $|x-1| < 4$ , nesse caso podemos interpretar como sendo o conjunto de pontos X (x)  $do~eixo-Ox~que~têm~distâncias~com~A~(1)~e~menores~que~4~unidades.$ 

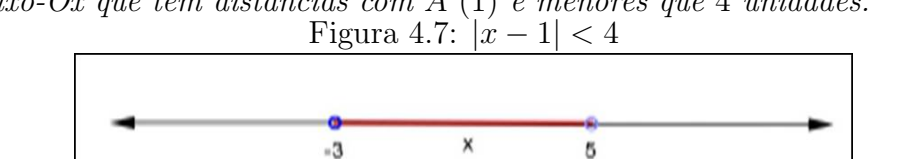

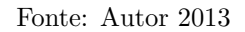

4.  $|x+3| \geq 2$ , da mesma forma, interpretamos como sendo o conjunto de pontos X  $(x)$ do eixo-Ox que têm distâncias com A (−3) maiores que ou iguais a 2 unidades.

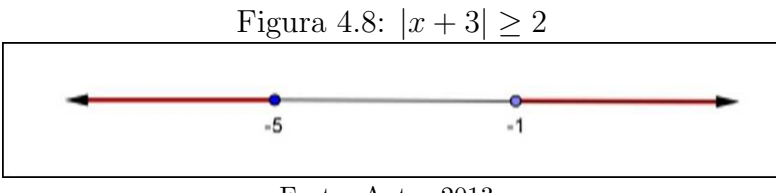

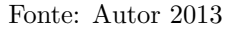

Salientamos que nos itens  $3 e 4$  para encontrarmos os extremos basta resolver as inequações modulares propostas em cada item.

Iremos demonstrar agora como encontrar o ponto médio de um segmento qualquer definido por dois pontos em um eixo- $Ox$ . Segue nossa primeira proposição:

**Proposição 4.1.1.** Sejam  $X(x)$  e  $Y(y)$  pontos do eixo-Ox. Então, a abscissa do ponto médio  $M(m)$ , do segmento  $\overline{XY}$  é;

$$
m = \frac{x+y}{2}
$$

onde  $|\overline{XM}| = |\overline{MY}|$ .

 $Demonstração.$  De fato, suponhamos que X está à esquerda de Y (o caso em que Y está à esquerda de X se trata de forma análoga). Como o ponto médio M está entre X e Y, temos;

$$
x < m < y
$$

Então,

.

$$
m - x > 0 \, e \, y - m > 0 \Longrightarrow |m - x| = m - x \, e \, |y - m| = y - m
$$

Logo, usando a hipótese de que  $\left|\overline{XM}\right| = \left|\overline{MY}\right|$ , então;

$$
d(X, M) = d(M, Y)
$$

$$
\implies |m - x| = |y - m| \implies m - x = y - m \implies 2m = x + y \implies m = \frac{x + y}{2}
$$

Exemplo 4.1.3. Determine o ponto médio do segmento  $\overline{AB}$ , onde  $A (-2)$  e B (10) em um eixo-Ox.

$$
\implies m = \frac{-2 + 10}{2} = \frac{8}{2} = 4 \implies M(4)
$$

 $\acute{e}$  o ponto médio de  $\overline{AB}$ .

Neste momento o professor deve lançar outros valores para que os alunos compreendam melhor esse conceito consolidando com isso a aprendizagem. Prosseguiremos a nossa sequência didática com a definição de segmento orientado. Segue-se, então:

**Definição 4.1.5.** Seja o segmento  $\overline{AB}$  no eixo-Ox, se estabelecermos um sentido, digamos de  $A(x_a)$  para  $B(x_b)$ , teremos então o segmento orientado;

$$
\overrightarrow{AB} = x_b - x_a
$$

o qual possui os seguintes aspectos;

1. **Módulo** que chamaremos **norma** de  $AB$ , e será dado por:

$$
||AB|| = |\overline{AB}|
$$

2. Sentido, no caso de A para B.

### 3. Direção que é a mesma do eixo-Ox.

Logo, se dois segmentos orientados possuírem a mesma norma, o mesmo sentido e a mesma direção (neste caso sempre terá a mesma direção já que está contido em um eixo- $Ox$  qualquer do plano) diremos que eles são equipolentes.

Exemplo 4.1.4. Vamos representar geometricamente na figura 4.9 alguns segmentos orientados com suas respectivas normas. Sejam:

$$
A(-6)
$$
,  $G(-7)$ ,  $H(-1)$ ,  $I(1)$ ,  $J(5)$ ,  $K(7)$ ,  $L(-11)$ ,  $M(-3)$  e  $N(10)$ 

Temos que;

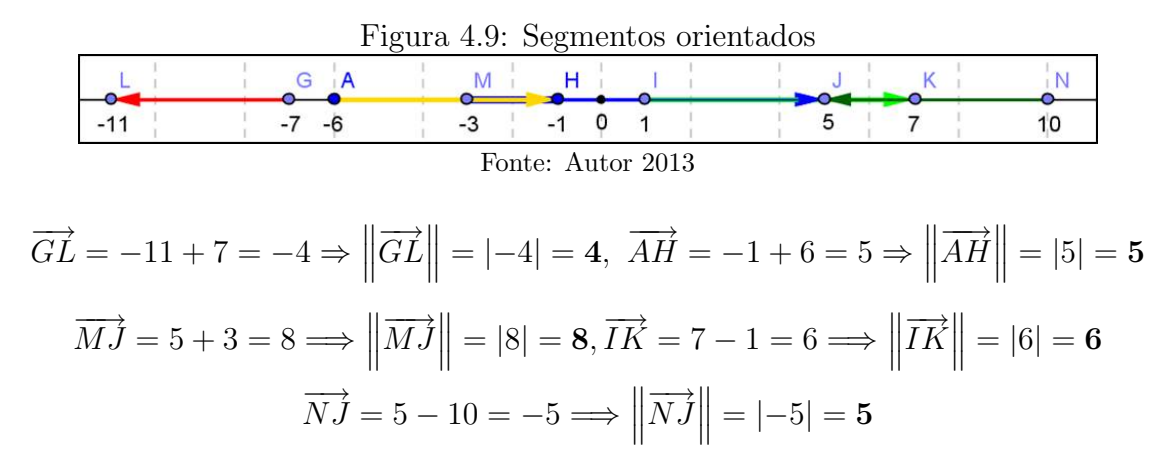

Observação 4.1.2. Note que são consequências diretas da definição as sequintes propriedades:

- 1. Como a norma de um segmento orientado ´e sempre igual ao m´odulo do segmento que o define então a mesma sempre será positiva.
- 2. Quando o segmento possui o mesmo sentido positivo do eixo-Ox dado o mesmo também será positivo, caso contrário será negativo.
- 3.  $\overrightarrow{AB} = -\overrightarrow{BA}$  para todo A e B no eixo-Ox dado, pois tais segmentos têm apenas sentidos contrários.

Observação 4.1.3. Note que adotamos a mesma notação tanto para semirreta definida por  $A \in B$  como para o segmento orientado definido por  $A \in B$ , logo como não encontramos notação distintas usaremos a palavra prévia a que objeto está se designando no momento se uma semirreta ou um segmento orientado.

Exemplo 4.1.5. Sejam  $A(1)$ ,  $B(3)$  e  $C(4)$  em um único eixo-Ox. Determine a abscissa de um ponto D pertencente ao eixo-Ox, tal que os segmentos  $\overrightarrow{AB}$  e  $\overrightarrow{CD}$  sejam equipolentes. **Solução:** Como  $\overrightarrow{AB} = 3 - 1 = 2$ , então sendo  $D(x)$ , temos que;

$$
\overrightarrow{CD} = \overrightarrow{AB} \Longrightarrow x - 4 = 2 \Longrightarrow x = 2 + 4 \Longrightarrow x = 6
$$

Como ainda não foi feito a conceituação de plano cartesiano e a plataforma do Geogebra é basicamente estruturada nesse conceito matemático, pois temos como objetivo nessa aula estruturar uma base teórica consistente e bem estruturada para os conceitos que pretendemos abordar a partir de nossa segunda aula, então, nessa primeira aula não será feito o uso do programa sendo proposto o uso do mesmo a partir da próxima aula como veremos em seguida. Para finalizar nossa primeira aula deve-se propor alguns exercícios.  $(A$ pêndice  $A -$ Exercícios Aula 1). As referências utilizadas nesta aula foram MA23, Efimov e Conde.

## 4.2 Aula 2 – Plano Cartesiano

Nesta segunda aula é necessário que o professor certifique-se da disponibilidade do laboratório de informática da escola, na qual será ministrada a referida aula. Além disso, deve-se planejar a instalação prévia do programa Geogebra em todas as máquinas do laboratório. Caso não seja possível nem viável levar a turma para um laboratório de informática, então, deverá ter na sala convencional, no mínimo, um "Datashow"com um computador para que seja poss´ıvel executar algumas tarefas sugeridas durante a aula.

Ao iniciar a aula o professor deverá apresentar o programa Geogebra, mesmo sem a definição formal de plano cartesiano, conforme o  $video$  01. Faremos isso de imediato para que o aluno seja instigado a conjecturar sobre as relações existentes com o conteúdo passado, mesmo sabendo que provavelmente tenham tido um contato com plano cartesiano ao estudar funções. Porém, deve-se abrir uma discussão a respeito dessas relações. Feito isto, definiremos um sistema de coordenadas com eixos ortogonais num plano (Plano Cartesiano):

**Definição 4.2.1.** Sejam o eixo-Ox e o eixo-Oy no plano  $\pi$  com unidade de comprimento iguais, que se intersecta na origem dos eixos e os mesmos são perpendiculares entre si. Convencionamos que:

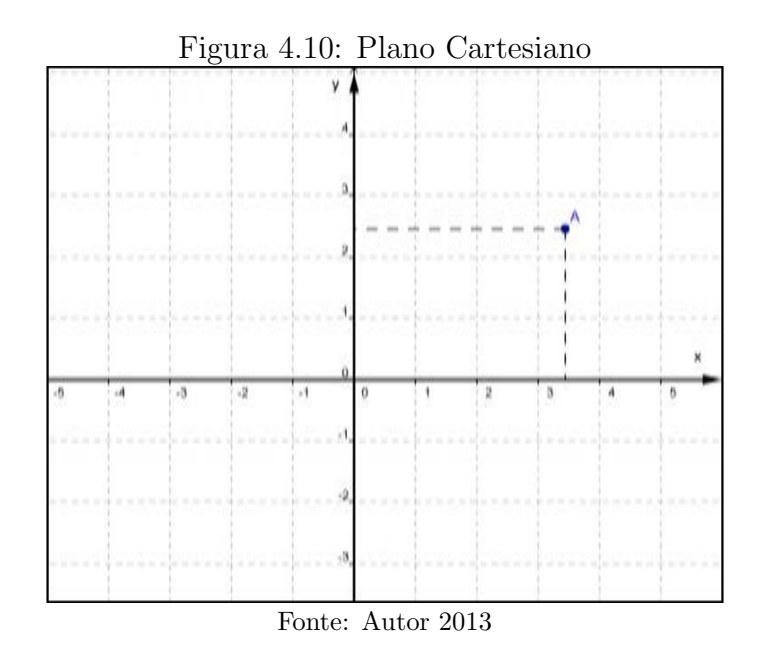

1. O eixo-Ox é horizontal, e como feito na aula anterior, eixo das abscissas x.

2. O eixo-Oy, consequentemente, é vertical e será chamado eixo das ordenadas y.

Tal plano assim definido será chamado Plano Cartesiano, onde cada ponto desse plano  $\pi$  deverá ser expresso pela *abscissa* x e pela *ordenada* y associadas a ele como par ordenado, ou seja, se  $A \in \pi$ , então:  $A(x, y)$  este par ordenado é sua coordenada.

Observação 4.2.1. Seque algumas consequências da definição dada acima:

- 1. Entre o conjunto de pontos A do Plano Cartesiano e o conjunto dos pares ordenados  $(x_a, y_a)$  de números reais existe uma correspondência biunívoca. Ou seja, para todo par ordenado de números reais existe um único ponto no plano e vice-versa. Temos aqui um teorema, mas que n˜ao iremos provar por se tratar de uma prova para o Ensino Superior. Porém, deve-se abrir uma breve discussão acerca dessa bijeção.
- 2. O plano  $\pi$  ficará dividido em quatro partes que chamaremos Quadrantes.

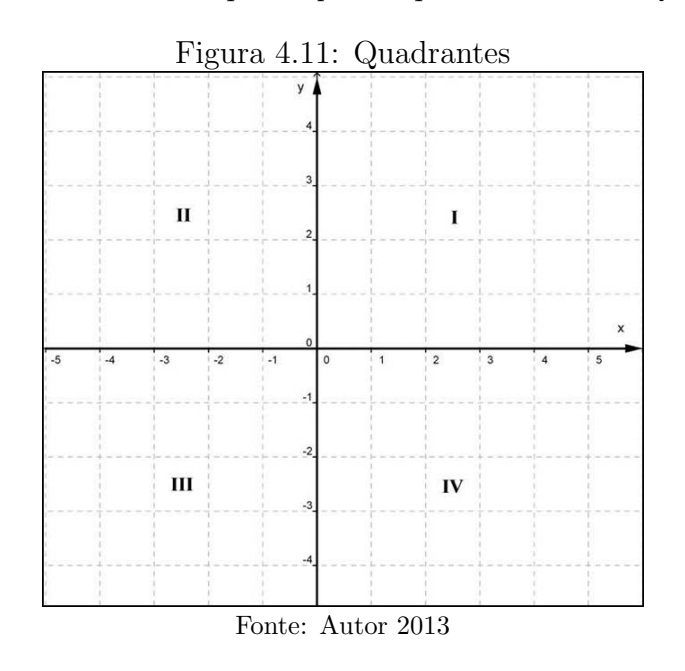

Sendo  $A(x_a, y_a)$ , então;

- Se  $A \in e^{ix}$ o-O $x \Longrightarrow y_a = 0$
- Se  $A \in eixo-Oy \Longrightarrow x_a = 0$
- Se  $A \in I$  quadrante  $\Longrightarrow x_a, y_a > 0$
- Se  $A \in II$  quadrante  $\implies x_a < 0$  e  $y_a > 0$
- Se  $A \in III$  quadrante  $\Longrightarrow x_a, y_a < 0$
- Se  $A \in IV$  quadrante  $\implies x_a > 0$  e  $y_a < 0$

3. Por conta das coordenadas serem um par ordenado, temos que;

$$
(a, b) \neq (b, a) \forall a, b \in \mathbb{R}, com \ a \neq b.
$$

- 4. Há duas bissetrizes;
	- A bissetriz dos quadrantes ímpares, na qual os pontos são do tipo;

A(x, x)

ou seja, as coordenadas s˜ao iguais.

 $\bullet$  A bissetriz dos quadrantes pares, na qual os pontos são do tipo;

$$
B(y,-y)
$$

ou seja, as coordenadas s˜ao opostas.

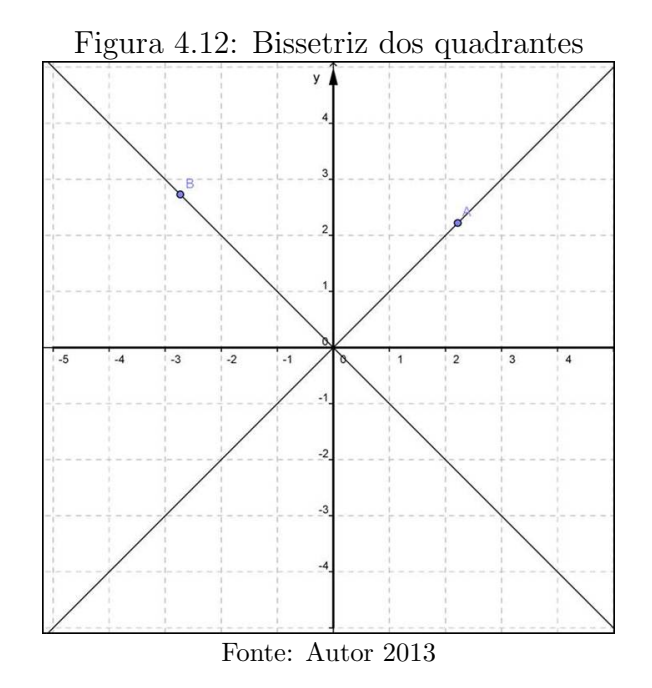

Após essa exposição inicial de plano cartesiano temos uma ótima oportunidade para explorar um pouco o programa Geogebra, fazendo sempre uma interação com o que está sendo conceituado e o programa que está disponível na tela do computador formulando perguntas que os levem a reflexão e que possibilitem a conexão com o conceito ao qual se pretende chegar, por exemplo, pode-se reforçar o conceito dado nessa ultima observação construindo-se as bissetrizes de acordo com o  $V$ ídeo 01. Isto irá tornar a formalização estática em algo dinâmico e interativo.

Continuaremos nossa sequência didática com a definição de razão entre segmentos  $collineares$  e o conceito de *distância entre dois pontos* no plano cartesiano. Antes, porém, devemos expandir a **definição 4.1.5** de segmento orientado dado na reta para o plano. A única observação que deve ser feita é que teremos duas coordenadas, pois o segmento  $\overline{AB}$  será dado, agora, no plano cartesiano. Segue-se, então as referidas definições;

**Definição 4.2.2.** Seja o segmento AB no plano  $\pi$ ; se estabelecermos um sentido, digamos de  $A(x_a, y_a)$  para  $B(x_b, y_b)$ , teremos então o segmento orientado;

$$
\overrightarrow{AB} = (x_b - x_a, y_b - y_a)
$$

o qual possui os seguintes aspectos;

1. **Módulo** que chamaremos **norma** de  $\overrightarrow{AB}$ , e será dado por:

$$
\left\| \overrightarrow{AB} \right\| = \left| \overrightarrow{AB} \right|
$$

- 2. Sentido, no caso de A para B.
- 3. **Direção** que é a mesma da reta definida por  $A$  e  $B$ .

Definição 4.2.3. Dados três pontos colineares  $A(x_a, y_a)$ ,  $B(x_b, y_b)$  e  $C(x_c, y_c)$ , com  $A \neq B \neq C, \;$ chama-se razão entre as medidas dos segmentos orientados  $\overrightarrow{AB}$  e  $\overrightarrow{BC}$  o  $n$ úmero real r tal que;

$$
r = \frac{\overline{AB}}{\overline{BC}} \Longleftrightarrow \frac{x_b - x_a}{x_c - x_b} = r e \frac{y_b - y_a}{y_c - y_b} = r
$$

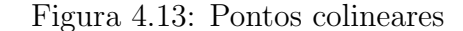

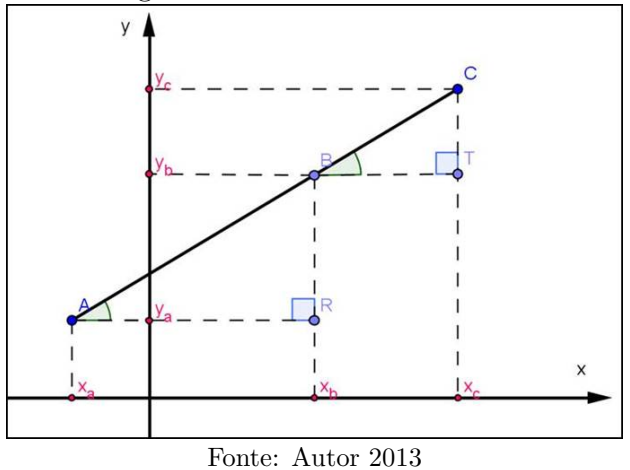

Mesmo não tendo colocado a razão entre segmentos colineares como sendo um teorema ou proposição a equivalência dada acima se aplica simplesmente fazendo-se a observação da semelhança dos triângulos ABR e BCT encontrada na figura 4.13 construída conforme a definição acima. É válido, portanto fazer uma breve justificativa para os alunos, como segue;

$$
\triangle ABR \sim \triangle BCT \Longrightarrow \frac{\overline{AB}}{\overline{BC}} = \frac{\overline{AR}}{\overline{BT}}
$$

. E como

$$
\overline{AR} = x_b - x_a, \ \overline{BT} = x_c - x_b
$$

$$
\implies r = \frac{x_b - x_a}{x_c - x_b}
$$

Exemplo 4.2.1. Determinar a razão entre as medidas dos segmentos orientados  $\overrightarrow{AB}$  e  $\overrightarrow{BC}$ , sabendo que  $A(-2, -1)$ ,  $B(1, 2)$  e  $C(2, 3)$  são colineares.

Solução: Para resolvê-lo podemos usar apenas uma das coordenadas, por exemplo,  $x e$  peça para que o aluno verifique o cálculo com a outra coordenada.

$$
r = \frac{x_b - x_a}{x_c - x_b} = \frac{1 - (-2)}{2 - 1} = \frac{1 + 2}{1} = 3
$$

**Proposição 4.2.1.** Sejam  $A(x_a, y_a)$  e  $B(x_b, y_b)$  pontos no plano coordenado  $\pi$ , então;

$$
d(A, B) = \sqrt{(x_b - x_a)^2 + (y_b - y_a)^2}
$$

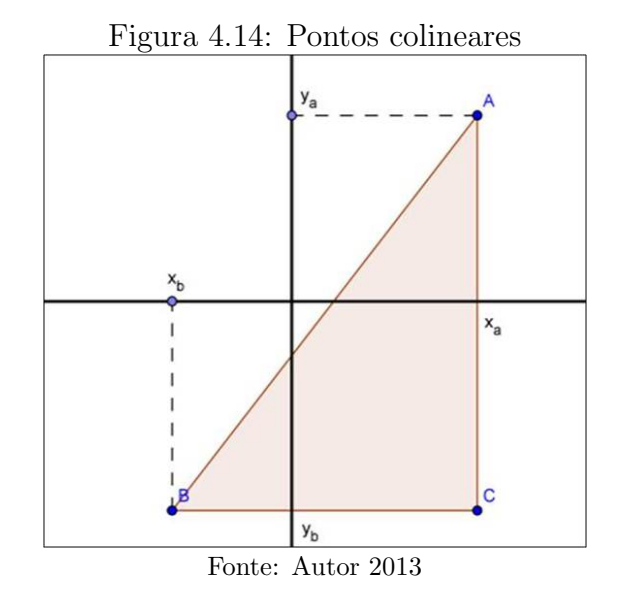

Demonstração. Sabemos de nossa primeira aula que a medida do segmento  $\overline{AB}$  será;

$$
\left|\overline{AB}\right| = d(A, B)
$$

Note que  $\overline{AB}$  é a hipotenusa do triângulo retângulo ABC, onde  $C(x_a, y_b)$ , conforme figura 4.14.

Ainda da aula anterior temos que  $\overline{AC} = |y_c - y_a| = |y_b - y_a|$ , pois podemos representar A e C por suas projeções sobre o eixo-Ox. Analogamente, temos que  $\overline{BC}$  =  $|x_c - x_b| = |x_a - x_b| = |x_b - x_a|$ . Logo, aplicando o teorema de Pitágoras nesse triângulo;

$$
\overline{AB}^2 = \overline{BC}^2 + \overline{AC}^2 \implies \overline{AB} = \sqrt{(|x_b - x_a|)^2 + (|y_b - y_a|)^2}
$$

$$
\implies d(A, B) = \sqrt{(x_b - x_a)^2 + (y_b - y_a)^2}
$$

**Exemplo 4.2.2.** Determinar o perímetro do triângulo cujos vértices são os pontos  $A(3, 1)$ ,  $B(-1, 1)$  e  $C(-1, 4)$ .

Solução: Basta calcular os comprimentos dos lados do triângulo, pois o perímetro  $de \textit{um } políqono \textit{ é a soma } dos \textit{ comprimentos } dos \textit{ lados } desse \textit{ políqono}.$ 

$$
d(A, B) = \sqrt{(-1 - 3)^2 + (1 - 1)^2} = \sqrt{16} = 4
$$
  

$$
d(A, C) = \sqrt{(-1 - 3)^2 + (4 - 1)^2} = \sqrt{16 + 9} = \sqrt{25} = 5
$$
  

$$
d(B, C) = \sqrt{(-1 + 1)^2 + (4 - 1)^2} = \sqrt{9} = 3
$$

*Logo, o perímetro é*  $2p = 4 + 5 + 3 = 12$ .

Devemos nesse momento propor outros exemplos de aplicação que utilizam a distância entre dois pontos como ferramenta, buscando durante todo o tempo utilizar o programa Geogebra para visualizar as diversas situações. Por outro lado, podemos aplicar o conceito de distância entre pontos no plano cartesiano para definir um objeto geométrico amplamente utilizado na geometria plana: O círculo que como sabemos é definido assim:

**Definição 4.2.4.** O círculo C de centro no ponto  $A \in \pi$  e raio  $r > 0$  é o conjunto que consiste dos pontos do plano  $\pi$  situado à distância r do ponto A. Então, a partir desta definição vista anteriormente, temos que isso equivale ao conjunto;

$$
C = \{ P \in \pi \mid d(P, A) = r \}
$$

Logo, podemos caracterizar os pontos de um círculo por meio de uma equação que relaciona as abscissas x com as ordenadas y. Sendo  $A(a, b)$  e  $P(x, y)$ , logo a equação desse círculo será:

$$
\sqrt{(x-a)^2 + (y-b)^2} = r \Longrightarrow (x-a)^2 + (y-b)^2 = r^2
$$

Essa última expressão é dita equação reduzida do círculo C. Segue a figura  $4.15$ de uma circunferência de raio r e centro A. Tal definição no momento serve apenas como aplicação do conceito de distância entre pontos e um estudo mais sistemático e apurado com exemplos, exercícios e análises serão feitos na Aula 10. Veremos agora como encontrar as coordenadas do ponto médio de um segmento  $\overline{AB}$  qualquer no plano coordenado π.

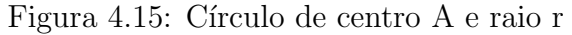

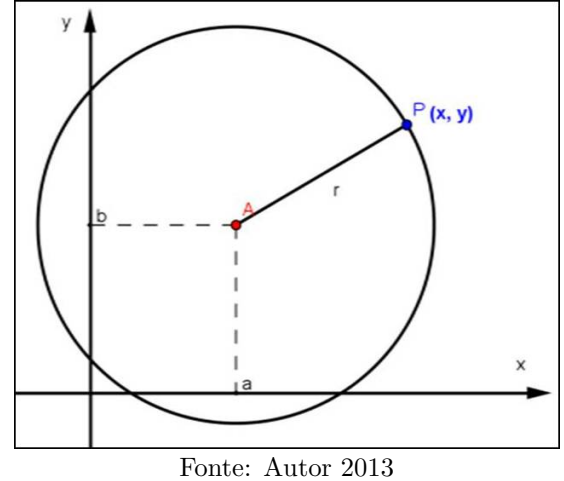

**Proposição 4.2.2.** Sejam  $A(x_a, y_a)$  e  $B(x_b, y_b)$  pontos no plano  $\pi$  coordenado, então sendo M o ponto médio de  $\overline{AB}$ , temos que;

$$
M = \left(\frac{x_a + x_b}{2}, \frac{y_a + y_b}{2}\right)
$$

Demonstração. Sejam  $M(x_m, y_m)$  o ponto médio do segmento  $\overline{AB}$ ,  $C(x_m, y_a)$  e  $D(x_m, y_b)$ conforme figura 4.16.

Então, como  $\triangle$ AMC e  $\triangle$ BMD são triângulos congruentes (caso de congruência AAL), pois  $\hat{C} \equiv \hat{D} = 90^{\circ}$ ,  $\hat{D} \hat{M} B \equiv \hat{C} \hat{M} A$  (ângulos opostos pelo vértice) e  $\overline{AM} = \overline{MB}$  $(por hipótese M é ponto médio).$ 

1.  $d(A, C) = d(B, D) \implies |x_m - x_a| = |x_m - x_b|$ , logo conforme **proposição 4.1.1** da aula anterior, temos no eixo- $Ox$  que  $x_m$  é ponto médio, ou seja,

$$
x_m = \frac{x_a + x_b}{2}
$$

2.  $d(C, M) = d(D, M) \implies |y_m - y_a| = |y_m - y_b|$ , logo conforme proposição 4.1.1 da aula anterior, temos no eixo-Oy que  $y_m$  é ponto médio, ou seja;

$$
y_m = \frac{y_a + y_b}{2}
$$

Portanto,

$$
M = \left(\frac{x_a + x_b}{2}, \frac{y_a + y_b}{2}\right)
$$
  
Figure 4.16: Ponto médio  

$$
y_a
$$
  

$$
y_a
$$
  

$$
- - \underbrace{\begin{array}{c}\nc \\
y_a \\
\hline\n\end{array}}_{y_m}
$$
  

$$
- - \underbrace{\begin{array}{c}\nc \\
y_a \\
\hline\n\end{array}}_{y_m}
$$
  

$$
- - \underbrace{\begin{array}{c}\nc \\
y_a \\
\hline\n\end{array}}_{y_m}
$$
  

$$
y_m
$$
  

$$
y_m
$$
  

$$
y_m
$$
  

$$
y_m
$$
  

$$
y_m
$$
  

$$
y_m
$$
  

$$
y_m
$$
  

$$
y_m
$$
  

$$
y_m
$$
  

$$
y_m
$$
  

$$
y_m
$$
  

$$
y_m
$$
  

$$
y_m
$$
  

$$
y_m
$$
  

$$
y_m
$$
  

$$
y_m
$$
  

$$
y_m
$$
  

$$
y_m
$$
  

$$
y_m
$$
  

$$
y_m
$$
  

$$
y_m
$$
  

$$
y_m
$$
  

$$
y_m
$$
  

$$
y_m
$$
  

$$
y_m
$$
  

$$
y_m
$$
  

$$
y_m
$$
  

$$
y_m
$$
  

$$
y_m
$$
  

$$
y_m
$$
  

$$
y_m
$$
  

$$
y_m
$$
  

$$
y_m
$$
  

$$
y_m
$$
  

$$
y_m
$$
  

$$
y_m
$$
  

$$
y_m
$$
  

$$
y_m
$$
  

$$
y_m
$$
  

$$
y_m
$$
  

$$
y_m
$$
  

$$
y_m
$$
  

$$
y_m
$$
  

$$
y_m
$$
  

$$
y_m
$$
  

$$
y_m
$$
  

$$
y_m
$$
  

$$
y_m
$$
<

Exemplo 4.2.3. Sejam  $A(3, -1)$  e  $M(1, 1)$  o ponto médio de  $\overline{AB}$ , determinar as coordenadas do ponto B.

 $\mathbf{Solução:}$  Sendo  $B(x, y)$ , então por hipótese;

$$
\frac{3+x}{2} = 1 \ e \ \frac{-1+y}{2} = 1 \Longrightarrow 3+x = 2 \ e \ -1+y = 2 \Longrightarrow B(x, y) = B(-1, 3)
$$

Para finalizar a aula, como uma aplicação direta de ponto médio, pode-se demonstrar uma fórmula para calcular as coordenadas do baricentro, ponto de encontro das medianas, em um triângulo ABC qualquer.

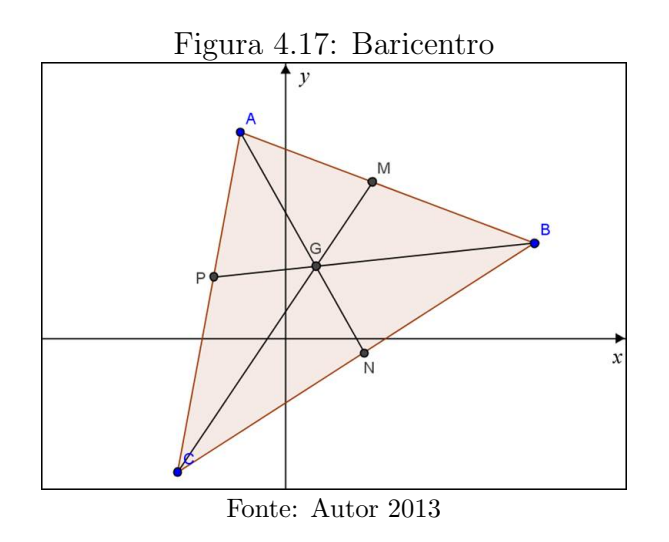

Proposição 4.2.3. Seja o triângulo ABC, e M, N e P os pontos médios, respectivamente, dos lados AB, AC e BC. Chama-se baricentro o ponto G situado nas medianas dividindoas na razão  $2/3$  cada uma delas, tal que;

$$
\overline{CM} \cap \overline{BN} \cap \overline{AP} = \{G\}
$$

 $\Box$ 

onde  $A(x_a, y_a)$ ,  $B(x_b, y_b)$ ,  $C(x_c, y_c)$  e  $G(x_q, y_q)$ . Então;

$$
x_g = \frac{x_a + x_b + x_c}{3} e y_g = \frac{y_a + y_b + y_c}{3}
$$

Demonstração. Sejam  $M(x_m, y_m)$ ,  $N(x_n, y_n)$  e  $P(x_p, y_p)$ , então como por hipótese;

$$
\overline{AG} = \frac{2}{3}\overline{AP}
$$

Então, G divide  $\overline{AP}$  na razão de 2 para 1, ou seja;

$$
\frac{x_g - x_a}{x_p - x_g} = \frac{2}{1} \Longrightarrow x_g - x_a = 2(x_p - x_g) \Longrightarrow x_g = x_a + 2x_p - 2x_g \Longrightarrow 3x_g = x_a + 2x_p
$$

Como P é ponto médio de BC, então;

.

$$
x_p = \frac{x_b + x_c}{2} \Longrightarrow 2x_p = x_b + x_c \Longrightarrow 3x_g = x_a + x_b + x_c \Longrightarrow x_g = \frac{x_a + x_b + x_c}{3}
$$

Analogamente, como G divide  $\overline{AP}$  na razão de 2 para 1, temos também;

$$
\frac{y_g - y_a}{y_p - y_g} = \frac{2}{1} \Longrightarrow y_g - y_a = 2(y_p - y_g) \Longrightarrow y_g = y_a + 2y_p - 2y_g \Longrightarrow 3y_g = y_a + 2y_p
$$

Como P é ponto médio de BC, então;

$$
y_p = \frac{y_b + y_c}{2} \Longrightarrow 2y_p = y_b + y_c \Longrightarrow 3y_g = y_a + y_b + y_c \Longrightarrow y_g = \frac{y_a + y_b + y_c}{3}
$$

Neste momento é importante citar um exemplo simples para cálculo das coordenadas do baricentro de um triângulo qualquer. Além de que podemos utilizar o programa Geogebra para explorar melhor os conceitos de distâncias entre dois pontos, ponto médio e a construção de algumas circunferências seguindo as sugestões de centros e raio dadas pelos alunos.

Como orientação para estas atividades fica disponível o  $Video 02$ . Além disso, no  $A\hat{p}\hat{e}ndice A - Exercise\,iota$ dice  $A$  –  $Exercícios Aula 2$  temos uma relação de exercícios tanto de caráter prático, utilizando o Geogebra, como teórico. Fica a cargo do professor que ministra as aulas fazer a inclusão de outras questões inclusive à que as que são propostas no livro didático adotado. Porém, mesmo nessas questões devemos utilizar o programa para visualizar as diversas situações de problemas propostos com suas respectivas soluções. As referências utilizadas nesta aula foram MA23, Efimov, Conde e Steinbruch.

## 4.3 Aula 3 – Feedback (reação discente) e Resolução de Exercícios

Seguindo nossa sequência didática nessa terceira aula, assim como todas as outras que designar-se feedback, não será abordado novo assunto e/ou continuação de qualquer pendência de conteúdo puramente teórico. Essas aulas devem ser reservadas exclusivamente para rever, reforçar, sanar dúvidas e também momentos de atividades avaliativas como trabalhos e provas, pois se faz necessário ter um retorno dos conteúdos ministrados, quais de fato os alunos têm apreendido de forma eficaz e desses quais devem ser retomados.

Dentre as ferramentas propostas para que sejam adotadas para avaliação inclua-se uma continuada, que é a mais adequada e eficaz, porém muito pouco utilizada. Logo, estas aulas de feedback são uma ótima oportunidade para fazê-las, pois se pode, por exemplo, verificar quais alunos têm feito os exercícios propostos.

Esses momentos de reflexão e análise são de fundamental importância para o desenvolvimento dos conceitos a serem abordados nas aulas subsequentes. Devemos enquanto docentes entender que quantidade n˜ao implica necessariamente em qualidade, portanto, não devemos nos preocupar demasiadamente com os conteúdos a serem ministrados, que são muitos, deixando de lado o diagnóstico da aprendizagem do aluno, sem mencionar que os mesmos já trazem consigo diversas deficiências de conceitos básicos das séries anteriores e como estamos tratando aqui um conteúdo que em geral é ministrado no último ano do Ensino Médio estas deficiências são bastante expressivas.

Devemos imaginar o conteúdo que se pretende ministrar para os nossos alunos como um grande "novelo de lã", se desenrolar com cuidado seguindo e respeitando cada inclinação, etapa e rotação necessária para tanto, que no nosso contexto representa as estrat´egias desenvolvidas para sanar ou minimizar as dificuldades apresentadas durante todo o processo de ensino-aprendizagem. Ent˜ao, poderemos chegar ao final de nossa miss˜ao sem grandes problemas. Mas se ignorarmos o que foi exposto anteriormente certamente teremos belos nós ao desenrolar o novelo do conteúdo o que deve gerar insatisfação, incompreensão e desinteresse pela disciplina, pois como sabemos a tempos que a matemática é tida como seletiva e exclusiva, sendo que esse rótulo deve cair e nós enquanto professores desta disciplina somos o principal agente responsável por essa mudança e reestruturação

de modo geral no Ensino da Matemática.

No livro: *Didática da Matemática – Reflexões Psicopedagógicas*, de Roland Charnay, salienta que conforme Piaget;

"Os conhecimentos n˜ao se empilham, n˜ao se acumulam, mas passam de estados de desequilíbrios, no transcurso dos quais os conhecimentos anteriores são questionados. Uma nova fase de equilíbrio corresponde então a uma fase de reorganização dos conhecimentos, em que os novos saberes são integrados ao saber antigo, às vezes modificado.".

Assim devemos dar o tempo e espaço necessário para que essa reestruturação aconteça em nossas aulas. É aconselhável que também se utilize o programa Geogebra para agilizar o processo de construção geométrica e modelagem dos problemas que auxiliam bastante a compreensão e aprendizado dos conceitos abordados, deixando com isso um maior tempo para dar-se ênfase aos esclarecimentos e resolução de problemas puramente algébricos.

A partir da discussão desenvolvidas nos parágrafos anteriores fica evidente a necessidade dessas aulas de feedback, e não devemos entrar nesse mérito nas próximas aulas destinadas a essa finalidade. A partir desse momento discorreremos apenas sobre as atividades a serem executadas, o que faremos para essa terceira aula logo a seguir.

- 1. Reservar um tempo da aula para resolver os exercícios propostos nas aulas anteriores;
- 2. Caso seja necessário proponha outros problemas de acordo com as maiores dificuldades apresentadas pelos alunos;
- 3. Utilizar o Geogebra para visualizar algumas soluções no plano cartesiano; isso reforçará a solução algébrica.
- 4. Deixar com que os alunos apresentem suas soluções e/ou eventuais dificuldades nos problemas propostos.

## 4.4 Aula 4 – Vetores

### 4.4.1 Vetores no Plano Cartesiano

Nesta aula trataremos de uma inovação para o ensino da Geometria Analítica no Ensino Médio, que é o conceito de vetores. Como mencionamos anteriormente, essa introdução se dará devido à praticidade encontrada na resolução de problemas quando se usa tal objeto matem´atico e pelo tratamento geom´etrico que isso nos possibilita para além do tratamento algébrico envolvido.

Inicialmente é importante esclarecer que o conceito dado a um segmento orientado na reta vale no plano também. A diferença é que agora temos duas coordenadas, ou seja, sendo  $A(-1, 3)$  e  $B(2, 1)$  dois pontos no plano, o segmento orientado  $\overrightarrow{AB}$  é dado por:

$$
\overrightarrow{AB} = (2 - (-1), 1 - 3) \Longrightarrow \overrightarrow{AB} = (3, -2)
$$

Observação 4.4.1. Note a diferença de notação na representação via par ordenado, quando nos referimos a um ponto n˜ao usamos igualdade, mas usamos a igualdade quando designamos algum segmento orientado no plano.

A seguir reforçaremos o conceito de equipolência entre segmentos orientados que é de fundamental importância para definição de vetores;

**Definição 4.4.1.** Dizemos que os segmentos orientados  $\overrightarrow{AB}$  e  $\overrightarrow{CD}$  são equipolentes, e escrevemos  $\overrightarrow{AB} \equiv \overrightarrow{CD}$ , veja **figura 4.18**, quando satisfazem às seguintes três propriedades:

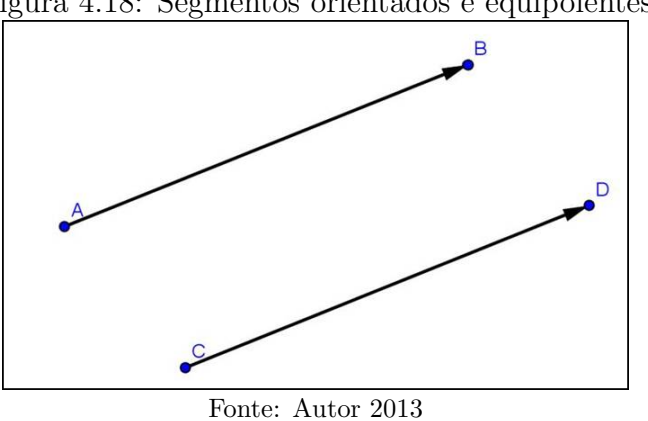

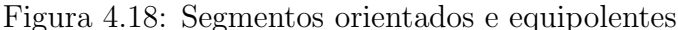

1. Têm o mesmo cumprimento;

2. São paralelos ou colineares (mesma direção);

## 3. Têm o mesmo sentido.

Se  $\overrightarrow{AB}$  e  $\overrightarrow{CD}$  possuírem o mesmo comprimento, então devemos verificar as condições (b) e (c). Para isto, podemos representar geometricamente os dois segmentos orientados no plano cartesiano e analisar sua direção e sentido. Caso se queira verificar apenas algebricamente também é possível utilizando a seguinte proposição, que não iremos provar, pois o que nos interessa é apenas seu aspecto operacional;

**Proposição 4.4.1.**  $\overrightarrow{AB} \equiv \overrightarrow{CD} \Longleftrightarrow$  ponto médio de  $\overrightarrow{AD} =$  ponto médio de  $\overrightarrow{BC}$ .

Demonstração. Fica a critério do leitor.

Exemplo 4.4.1. Sejam  $A(-3, 1), B(1, 5), C(-1, -1)$  e  $D(3, 3)$ . Mostre que  $\overrightarrow{AB} \equiv$  $\overrightarrow{CD}$ , ou seja,  $\overrightarrow{AB}$  é equipolente a  $\overrightarrow{CD}$ .

**Solução:** Inicialmente vamos mostrar que os comprimentos de  $\overrightarrow{AB}$  e  $\overrightarrow{CD}$  são iguais, ou seja,  $d(A, B) = d(C, D)$ .

$$
De\,fato,\,d(A,\,B) = \sqrt{(1+3)^2 + (5-1)^2} = \sqrt{16+16} = 4\sqrt{2}
$$
\n
$$
d(C,\,D) = \sqrt{(3+1)^2 + (3+1)^2} = \sqrt{16+16} = 4\sqrt{2}
$$

Agora usando a proposição anterior, basta verificar se o ponto médio de  $\overline{AD}$  = ponto médio de  $\overline{BC}$ , com efeito, sendo M o ponto médio de  $\overline{AD}$  e N o ponto médio de  $\overline{BC}$ , então;

$$
M\left(\frac{-3+3}{2}, \frac{1+3}{2}\right) \in N\left(\frac{1+(-1)}{2}, \frac{5+(-1)}{2}\right) \Longrightarrow M = N.
$$

Observação 4.4.2. Note que, não haveria a necessidade de demonstrar a igualdade de comprimentos entre  $\overrightarrow{AB}$  e  $\overrightarrow{CD}$ , pois só a proposição anterior já garante a equipolência.

Com isso, portanto, temos um critério simples e direto para verificar a equipolência de segmentos orientados e que será exposto em nossa próxima proposição;

**Proposição 4.4.2.** Sendo  $A(a_1, a_2)$ ,  $B(b_1, b_2)$ ,  $C(c_1, c_2)$  e  $D(d_1, d_2)$ , então se  $\overrightarrow{AB}$  $\overrightarrow{CD} \Longleftrightarrow b_1 - a_1 = d_1 - c_1 \cdot b_2 - a_2 = d_2 - c_2$ 

 $Demonstração$ . Pela **proposição 4.4.1** temos que;

$$
\overrightarrow{AB} \equiv \overrightarrow{CD} \Longleftrightarrow \left(\frac{a_1 + d_1}{2}, \frac{a_2 + d_2}{2}\right) = \left(\frac{b_1 + c_1}{2}, \frac{b_2 + c_2}{2}\right)
$$

 $\Box$ 

$$
\Leftrightarrow \frac{a_1 + d_1}{2} = \frac{b_1 + c_1}{2} e \frac{a_2 + d_2}{2} = \frac{b_2 + c_2}{2}
$$
  
\n
$$
\Leftrightarrow a_1 + d_1 = b_1 + c_1 e a_2 + d_2 = b_2 + c_2
$$
  
\n
$$
\Leftrightarrow b_1 - a_1 = d_1 - c_1 e b_2 - a_2 = d_2 - c_2
$$

Exemplo 4.4.2. Sejam  $A(2, −5)$ ,  $B(3, −2)$  e  $C(0, −1)$ , determine as coordenadas do ponto  $D(x, y)$  de modo que  $\overrightarrow{AB} \equiv \overrightarrow{CD}$ .

Solução: Aplicando direto a proposição anterior, temos;

$$
3 - 2 = x - 0 e - 2 - (-5) = y - (-1)
$$
  

$$
\implies x = 1 e 3 = y + 1 \implies x = 1 e y = 2 \implies D(1, 2)
$$

Com essa definição de equipolência podemos introduzir o conceito de vetores no plano, como segue na definição abaixo:

**Definição 4.4.2.** Sejam A e B pontos no plano. O vetor  $\overrightarrow{v} = \overrightarrow{AB}$  é o conjunto de todos os segmentos orientados equipolentes a  $\overrightarrow{AB}$ . Cada segmento equipolente a  $\overrightarrow{AB}$  é um representante do vetor  $\overrightarrow{v}$ , conforme **figura 4.19**.

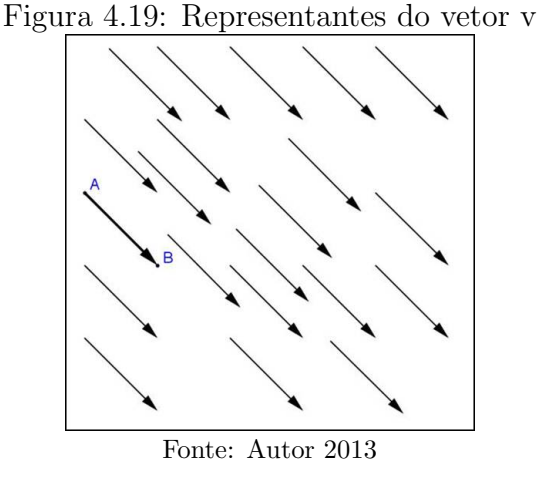

De maneira bastante prática ao operar ou designar um vetor utilizamos para isso um representante no plano desse conjunto infinito de segmentos orientados equipolentes em um sistema ortogonal dado.

**Definição 4.4.3.** Dados  $A(a_1, a_2)$  e  $B(b_1, b_2)$  as coordenadas do vetor  $\overrightarrow{v} = \overrightarrow{AB}$  são as mesma do segmento orientado  $\overrightarrow{AB}$ , ou seja,  $\overrightarrow{v} = (b_1 - a_1, b_2 - a_2).$ 

Observação 4.4.3. Note que;

1. Como existem infinitos representantes de um vetor  $\overrightarrow{v} = \overrightarrow{AB}$  no plano, logo de forma conveniente podemos utilizar um representante que tenha como origem a origem do plano cartesiano e extremidade P(x, y). Para encontrar o tal ponto P, basta operar da seguinte forma  $x = b_1 - a_1e$  y = $b_2 - a_2$ , veja a **figura 4.20**, sendo assim as coordenadas de cada ponto do plano cartesiano também serão as coordenadas de um vetor com origem na origem do plano coordenado e extremidade no referido ponto.

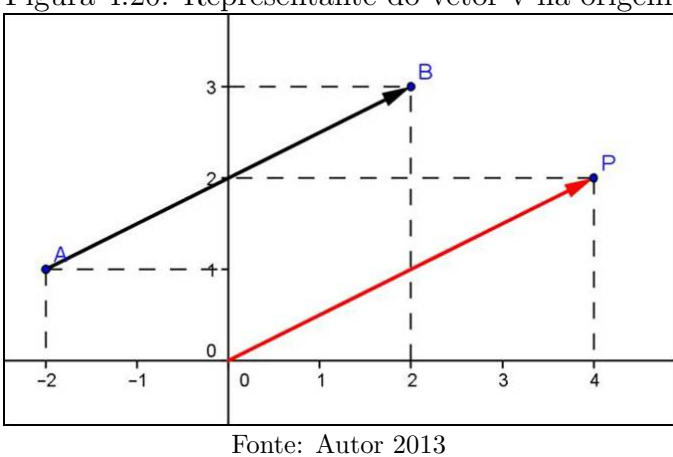

Figura 4.20: Representante do vetor v na origem

2. No caso de vetores o comprimento do segmento orientado que o representa será denominado **norma** ou **módulo** do vetor, e representamos por;

$$
\|\vec{v}\| = \left\|\vec{AB}\right\| = \sqrt{(b_1 - a_1)^2 + (b_2 - a_2)^2}
$$

$$
\implies \|\vec{v}\| = \sqrt{x^2 + y^2}
$$

3. Quando  $A = B$ , ou seja,  $\overrightarrow{v} = \overrightarrow{AA}$  então temos o **vetor nulo** e designamos por  $\overrightarrow{v} = \overrightarrow{0}$ 

Veja na **figura 4.20**, A(−2, 1) e B(2, 3), então  $P(2 - (-2), 3 - 1) \Rightarrow P(4, 2)$ representa o vetor  $\overrightarrow{v} = \overrightarrow{AB}$ , cuja norma é  $\|\overrightarrow{v}\|$  = √  $4^2 + 2^2 =$  $\sqrt{16+4} = \sqrt{20} = 2$ √ 5

Todas as observações feitas na **Aula 1** sobre segmentos orientados também são válidas para vetores. Uma delas nos dará o vetor oposto.

**Definição 4.4.4.** Seja o vetor  $\overrightarrow{v} = \overrightarrow{AB} = (x, y)$ , então o vetor com a mesma norma e mesma direção, porém, com sentido oposto é denominado vetor oposto e representado  $por - \overrightarrow{v}$ , em suma;  $-\overrightarrow{v} = \overrightarrow{BA} = (-x, -y)$ 

Por exemplo,  $\vec{v} = (3, -2) \Longrightarrow -\vec{v} = (-3, 2).$ 

Neste momento devemos abrir discussões acerca do conceito de vetor. Os alunos devem questionar e fazer observações além daquelas mostradas durante a aula. Use para essa análise, junto com os alunos, o programa Geogebra. Isso trará clareza e agilidade para responder as diversas quest˜oes que forem surgindo.

Entendido o conceito de vetores no plano cartesiano, deve-se abordar as primeiras operações com esse novo elemento matemático. Antes, porém, daremos a definição de igualdade entre vetores como se segue;

**Definição 4.4.5.** Dois vetores  $\overrightarrow{v} = (x_1, y_1)$  e  $\overrightarrow{u} = (x_2, y_2)$  são iguais se, e somente se,  $x_1 = x_2$  e  $y_1 = y_2$ , e escreve-se  $\overrightarrow{v} = \overrightarrow{u}$ .

Exemplo 4.4.3. Se  $\vec{v} = (x - 1, 2)$  é igual ao vetor  $\vec{u} = (3, 5y + 12)$  determine os valores de x e y.

Solução: Aplicando direto, a definição anterior, temos;

$$
x - 1 = 3 e 5y + 12 = 2 \Longrightarrow x = 4 e y = -2
$$

Prosseguiremos com as operações de adição, subtração e multiplicação de um vetor por um escalar.

**Definição 4.4.6.** Sejam os vetores  $\vec{v} = (x_1, y_1), \quad \vec{u} = (x_2, y_2)$  e  $a \in \mathbb{R}$ . Define-se:

1. 
$$
\overrightarrow{v}
$$
 +  $\overrightarrow{u}$  =  $(x_1, y_1)$  +  $(x_2, y_2)$  =  $(x_1 + x_2, y_1 + y_2)$ 

$$
\mathscr{Z}.\ \ a\cdot\overrightarrow{v}=a\cdot(x_1,\ y_1)=(ax_1,\ ay_1)
$$

3.  $\vec{v} - \vec{u} = \vec{v} + (-\vec{u}) = (x_1, y_1) + (-x_2, -y_2) = (x_1 - x_2, y_1 - y_2)$ 

Portanto, para somar (ou subtrair) dois vetores, somam-se (ou subtraem-se) as suas coordenadas e o resultado será o vetor desejado. No caso, da multiplicação por um escalar, multiplicam-se cada componente do vetor por este escalar e o resultado será o vetor desejado. Note que essa definição equivale a que é usada em Física pelo método do paralelogramo conforme **figura 4.21**. Deixamos também disponível o **Vídeo 03** que trata dessas e outras questões dos vetores usando o Geogebra.

**Observação 4.4.4.** Quando  $\vec{u} = a \cdot \vec{v}$ , temos que  $\vec{u} \parallel \vec{v}$ , ou seja, são vetores paralelos (ou colineares) no plano.

Exemplo 4.4.4. Se  $\vec{v} = (-1, 2)$  é igual ao vetor  $\vec{u} = (3, 5)$  determine os valores de  $\overrightarrow{v} + \overrightarrow{u}, \overrightarrow{v} - \overrightarrow{u} e 3 \overrightarrow{u}.$ 

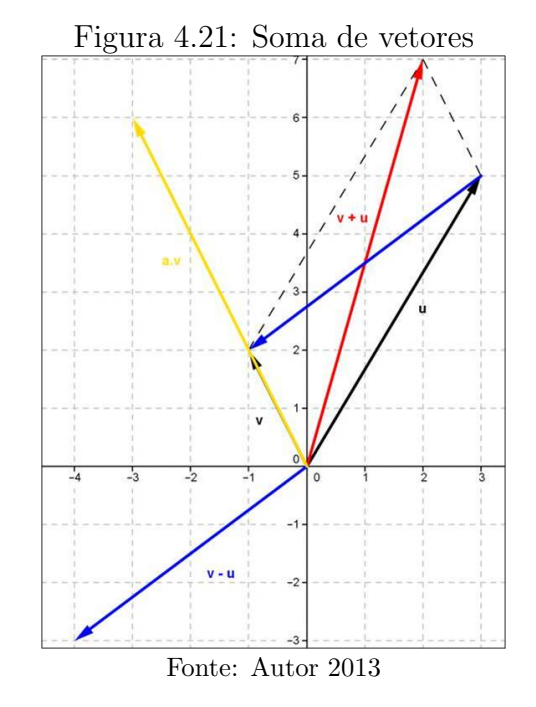

Solução: Aplicando direto a definição anterior, temos;

 $\vec{v} + \vec{u} = (-1 + 3, 2 + 5) = (2, 7)$  $\vec{v} - \vec{u} = (-1 - 3, 2 - 5) = (-4, -3)$  $3\vec{u} = (3 \cdot (-1), 3 \cdot 2) = (-3, 6)$ 

Para finalizarmos a aula, vamos enunciar as propriedades que são consequências diretas da **definição 4.4.6**, as quais não iremos provar algebricamente, pois são muito elementares, usando para tanto, as propriedades dos números reais. Mas será muito importante investigá-las com os alunos fazendo uso do Geogebra.

## 4.4.2 Propriedades das Operações com Vetores

Segue as principais propriedades de vetores que facilitará a manipulação desse objeto matemático.

# Propriedades da Adição

Para quaisquer  $\overrightarrow{v}$ ,  $\overrightarrow{u}$  e  $\overrightarrow{w}$ , tem-se:

- 1.  $\overrightarrow{v} + \overrightarrow{u} = \overrightarrow{u} + \overrightarrow{v}$  (comutativa)
- 2.  $(\overrightarrow{v} + \overrightarrow{u}) + \overrightarrow{w} = \overrightarrow{v} + (\overrightarrow{u} + \overrightarrow{w})$  (associativa)
- 3.  $\vec{v} + \vec{0} = \vec{v}$  (elemento neutro)
- 4.  $\overrightarrow{v} + (-\overrightarrow{v}) = \overrightarrow{0}$

# Propriedades da Multiplicação

Para quaisquer vetores  $\overrightarrow{v}$  e  $\overrightarrow{u}$ ; e os números reais a e b.

- 1.  $a(b\vec{v}) = (ab)\vec{v}$
- 2.  $(a + b) \overrightarrow{v} = a \overrightarrow{v} + b \overrightarrow{v}$  (distributiva do vetor)
- 3.  $a(\vec{v} + \vec{u}) = a\vec{v} + a\vec{u}$  (distributiva do escalar)

4. 
$$
1\overrightarrow{v} = \overrightarrow{v}
$$

**Exemplo 4.4.5.** Determine o vetor  $\vec{w}$  na igualdade  $3\vec{w} + 2\vec{v} = \frac{1}{2}$  $\frac{1}{2}\overrightarrow{u} + \overrightarrow{w}$ , sendo  $\overrightarrow{v} =$  $(3, -1) e \overrightarrow{u} = (-2, 4).$ 

Solução: Antes de efetuarmos as operações podemos manipular a expressão como fazemos com as equações do 1<sup>°</sup> grau, então multiplicando por 2, temos;

$$
\implies 6\overrightarrow{w} + 4\overrightarrow{v} = \overrightarrow{u} + 2\overrightarrow{w}
$$

$$
\implies 6\overrightarrow{w} - 2\overrightarrow{w} = \overrightarrow{u} - 4\overrightarrow{v} \implies 4\overrightarrow{w} = \overrightarrow{u} - 4\overrightarrow{v} \implies \overrightarrow{w} = \frac{1}{4}\overrightarrow{u} - \overrightarrow{v}
$$

Como  $\overrightarrow{v} = (3, -1) e \overrightarrow{u} = (-2, 4), \text{ temos};$ 

$$
\vec{w} = \frac{1}{4}(-2, 4) - (3, -1) \Longrightarrow \vec{w} = \left(-\frac{2}{4} - 3, \frac{4}{4} + 1\right) \Longrightarrow \vec{w} = \left(-\frac{7}{4}, 2\right)
$$

**Exemplo 4.4.6.** Encontre os números a e b tais que  $\overrightarrow{w} = a\overrightarrow{v} + b\overrightarrow{u}$ , sendo  $\overrightarrow{v} = (1, 2)$ ,  $\vec{u} = (4, -2) e \vec{w} = (-1, 8).$ 

**Solução:** Como  $\overrightarrow{w} = a\overrightarrow{v} + b\overrightarrow{u}$ , então;

$$
(-1, 8) = a(1, 2) + b(4, -2)
$$

$$
\implies (-1, 8) = (a, 2a) + (4b, -2b) \implies (-1, 8) = (a + 4b, 2a - 2b)
$$

 $Pela$  definição  $4.4.5$ , tem-se;

$$
\begin{cases}\na + 4b = -1 \\
2a - 2b = 8\n\end{cases}
$$

Logo, resolvendo o sistema encontramos  $a = 3$  e  $b = -1$ .

O docente responsável pela administração das aulas aqui sugeridas pode elaborar outras questões como exemplo caso ache necessário. Além disso, é aconselhável que solicite aos alunos que construam as situações problemas no plano cartesiano utilizando para isso o Geogebra. Uma forma de se acompanhar o envolvimento dos alunos tanto quanto a resolução algébrica como a utilização do programa Geogebra é solicitar que os alunos imprimam as figuras construídas a partir do Geogebra. Isto poderá servir como parte da avaliação continuada amplamente defendida pelos estudiosos contemporâneos.

As referências utilizadas nesta aula foram MA23, Conde, Murdoch e Steinbruch. Por fim, como o conteúdo traz uma inovação para o Ensino Médio, então dificilmente podemos encontrar questões em livros desse nível, portanto, recomendamos buscar em livros de Geometria Analítica para o Ensino Superior, como por exemplo, nossas referencias. Trazemos no  $\boldsymbol{Ap\hat{e}} \boldsymbol{n} \boldsymbol{dice} \boldsymbol{A} - \boldsymbol{Exercise} \boldsymbol{A} \boldsymbol{ula} \boldsymbol{4}$  alguns exercícios de caráter prático e teórico.

#### 4.5.1 Produto Interno

Dando continuidade à aula anterior, a próxima operação com vetores é o *produto* escalar entre dois vetores que se denomina produto interno. Antes de definirmos o produto interno precisamos também do conceito de ângulo entre dois vetores como se segue;

**Definição 4.5.1.** Sejam os vetores  $\vec{v}$  e  $\vec{u}$  não nulos no plano. Definimos o ângulo entre  $\overrightarrow{v}$  e  $\overrightarrow{u}$  como sendo o menor ângulo entre os segmentos  $\overrightarrow{AB}$  e  $\overrightarrow{AC}$  representantes de  $\overrightarrow{v}$  e  $\overrightarrow{u}$ , respectivamente. Designamos  $\theta = \langle (\overrightarrow{v}, \overrightarrow{u}) \rangle$  a medida do ângulo entre  $\overrightarrow{v}$  e  $\overrightarrow{u}$ , veja figura 4.22.

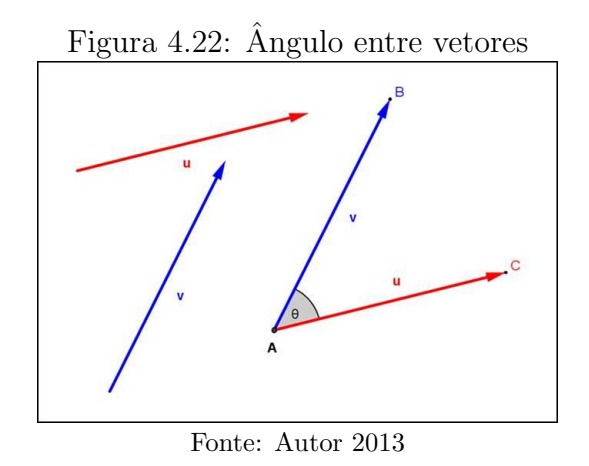

Note que  $0 \, \le \, \theta \, \le \, \pi$ já que consideramos sempre o menor ângulo. Além disso, qualquer múltiplo de  $\overrightarrow{v}$ e de  $\overrightarrow{u}$ terá o mesmo ângulo entre si, pois a multiplicação por um escalar não altera em nada a direção do vetor e sim o seu comprimento, conforme a figura 4.23; todos os múltiplos de  $\vec{v}$  e de  $\vec{u}$  estarão sobre a reta r e s, respectivamente; mostre isto com mais clareza utilizando alguns experimentos no Geogebra ( $\vec{v}$ ideo  $04$ ).

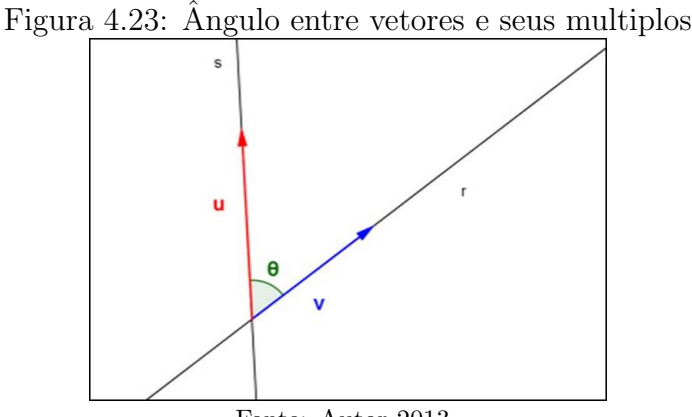

Fonte: Autor 2013

Observação 4.5.1. Neste momento para fazer-se o cálculo do produto interno entre dois vetores arbitrários podemos usar o **transferidor** para fazermos a medição do ângulo entre vetores que são desenhados no quadro como também construir vetores no Geogebra e usar a ferramenta de calcular o ângulo, conforme mostramos no vídeo  $04$ .

Agora, como já temos definido ângulo entre vetores podemos definir produto interno entre dois vetores, conforme segue;

**Definição 4.5.2.** O produto interno dos vetores  $\overrightarrow{v}$  e  $\overrightarrow{u}$  do plano é o número real  $\overrightarrow{v} \cdot \overrightarrow{u}$ , definido da seguinte maneira:

$$
\overrightarrow{v} \cdot \overrightarrow{u} = \begin{cases} 0, & \text{se } \overrightarrow{v} = \overrightarrow{0} \text{ ou } \overrightarrow{u} = \overrightarrow{0} \\ \|\overrightarrow{v}\| \|\overrightarrow{u}\| \cos\theta, & \text{se } \overrightarrow{v} \neq \overrightarrow{0}, \ \overrightarrow{u} \neq \overrightarrow{0} \text{ e } \theta = \langle (\overrightarrow{v}, \overrightarrow{u}) \rangle \end{cases}
$$

Em outras palavras se um dos vetores for nulo, então  $\vec{v} \cdot \vec{u} = 0$  caso contrário tem-se que  $\vec{v} \cdot \vec{u} = \|\vec{v}\| \|\vec{u}\| \cos\theta$ , vejamos um exemplo onde  $\vec{v} \neq \vec{0}$  e  $\vec{u} \neq \vec{0}$ :

**Exemplo 4.5.1.** Sejam os vetores  $\vec{v} = (2, 3)$  e  $\vec{u} = (-1, 2)$  cujo o ângulo entre eles é  $\theta \approx 60^{\circ}, \text{ determine } \overrightarrow{v} \cdot \overrightarrow{u}.$ 

$$
\text{Solução: } \|\vec{v}\| = \sqrt{2^2 + 3^2} = \sqrt{13}, \|\vec{u}\| = \sqrt{(-1)^2 + 2^2} = \sqrt{5} \ e \cos 60^\circ = \frac{1}{2}
$$
\n
$$
\implies \overrightarrow{v} \cdot \overrightarrow{u} = \sqrt{13} \cdot \sqrt{5} \cdot \frac{1}{2} \implies \overrightarrow{v} \cdot \overrightarrow{u} = \frac{\sqrt{65}}{2} \approx \frac{8}{2} = 4
$$

O valor aproximado do produto interno entre os vetores  $\vec{v}$  e  $\vec{u}$  é proveniente de termos utilizado uma aproximação para o valor de  $\theta$ . Vejamos outro exemplo, onde são dados os vetores e seu produto interno solicita-se o ângulo entre os vetores, este será o tipo de problema mais abordado, sendo o exemplo anterior mais convenientemente resolvido pela **proposição 4.5.1** que enunciaremos logo mais;

**Exemplo 4.5.2.** Sejam os vetores  $\vec{v} = (2, 5) e \vec{u} = (-3, 7)$ , sabendo que o produto interno é  $\overrightarrow{v} \cdot \overrightarrow{u} = 29$ . Qual é o ângulo entre  $\overrightarrow{v}$  e  $\overrightarrow{u}$ ?

 $Solução: \|\overrightarrow{v}\| = \sqrt{\frac{\overrightarrow{v}}{v}}$  $2^2 + 5^2 =$ √  $\overline{29} e \|\vec{u}\| = \sqrt{(-3)^2 + 7^2} = \sqrt{58} = \sqrt{29}\sqrt{2} \; \text{comod}$  $\overrightarrow{v} \neq \overrightarrow{0}$ ,  $\overrightarrow{u} \neq \overrightarrow{0}$   $e \overrightarrow{v} \cdot \overrightarrow{u} = 29$ ;

$$
\implies \overrightarrow{v} \cdot \overrightarrow{u} = \|\overrightarrow{v}\| \|\overrightarrow{u}\| \cos \theta \implies 29 = \sqrt{29} \cdot \sqrt{29} \sqrt{2} \cos \theta
$$

$$
\implies 29 = 29\sqrt{2}\cos \theta \implies 1 = \sqrt{2}\cos \theta \implies \cos \theta = \frac{1}{\sqrt{2}} \implies \cos \theta = \frac{\sqrt{2}}{2}
$$

$$
\implies \theta = 45^{\circ}
$$

Utilizamos o Geogebra para construir a figura 4.24, cujo procedimento esta disponível no **Vídeo 04**. Perceba que essa fórmula  $\vec{v} \cdot \vec{u} = \|\vec{v}\| \|\vec{u}\| \cos \theta$  é bastante útil para encontrar o ângulo entre os vetores no plano, porém não é muito prática para encontrar o produto interno  $\overrightarrow{v} \cdot \overrightarrow{u}$ , pois precisamos saber o ângulo entre esses vetores, logo vamos enunciar uma proposição que nos forneça uma maneira mais prática para esse fim.

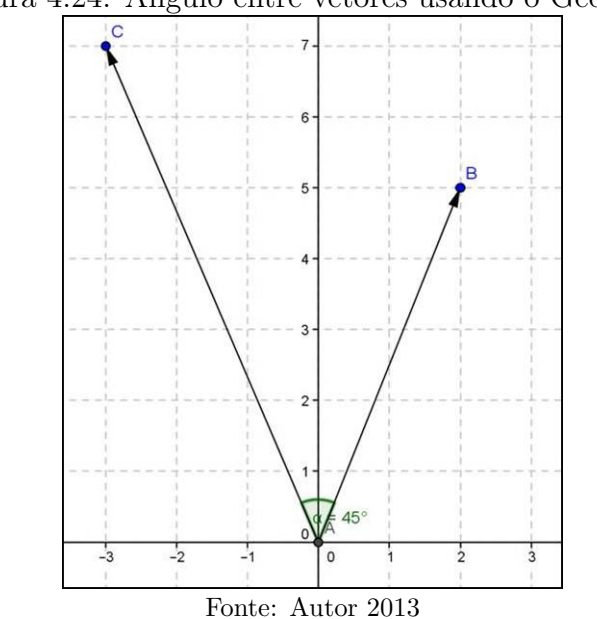

Figura 4.24: Ângulo entre vetores usando o Geogebra

**Proposição 4.5.1.** Sejam os vetores  $\vec{v} = (x_1, y_1)$  e  $\vec{u} = (x_2, y_2)$ , então;

$$
\overrightarrow{v} \cdot \overrightarrow{u} = x_1 x_2 + y_1 y_2
$$

Demonstração. Note que,

1. Se  $\vec{v} = \vec{0}$  ou  $\vec{u} = \vec{0} \implies x_1 x_2 + y_1 y_2 = 0$  e  $\vec{v} \cdot \vec{u} = 0$ , logo

$$
\overrightarrow{v} \cdot \overrightarrow{u} = x_1 x_2 + y_1 y_2
$$

2. Se  $\overrightarrow{v} \neq \overrightarrow{0}$  e  $\overrightarrow{u} \neq \overrightarrow{0}$ , sendo  $\overrightarrow{v} = \overrightarrow{OF}$  e  $\overrightarrow{u} = \overrightarrow{OG}$ , seus representantes na origem do sistema cartesiano, então  $\overrightarrow{FG} = (x_2 - x_1, y_2 - y_1)$  e pela lei dos cossenos, tem-se;

$$
\implies \left\| \overrightarrow{FG} \right\|^2 = \left\| \overrightarrow{v} \right\|^2 + \left\| \overrightarrow{u} \right\|^2 - 2 \left\| \overrightarrow{v} \right\| \left\| \overrightarrow{u} \right\| \cos \theta
$$

$$
\implies 2 \left\| \overrightarrow{v} \right\| \left\| \overrightarrow{u} \right\| \cos \theta = \left\| \overrightarrow{v} \right\|^2 + \left\| \overrightarrow{u} \right\|^2 - \left\| \overrightarrow{FG} \right\|^2
$$

Como 
$$
\vec{v} \cdot \vec{u} = ||\vec{v}|| ||\vec{u}|| \cos \theta
$$
,  $||\vec{v}|| = \sqrt{x_1^2 + y_1^2}$ ,  $||\vec{u}|| = \sqrt{x_2^2 + y_2^2} e ||\vec{FG}|| = \sqrt{(x_2 - x_1)^2 + (y_2 - y_1)^2}$ ;

\n
$$
\implies 2\vec{v} \cdot \vec{u} = (\sqrt{x_1^2 + y_1^2})^2 + (\sqrt{x_2^2 + y_2^2})^2 - (\sqrt{(x_2 - x_1)^2 + (y_2 - y_1)^2})^2
$$
\n
$$
\implies 2\vec{v} \cdot \vec{u} = x_1^2 + y_1^2 + x_2^2 + y_2^2 - ((x_2 - x_1)^2 + (y_2 - y_1)^2)
$$
\n
$$
\implies 2\vec{v} \cdot \vec{u} = x_1^2 + y_1^2 + x_2^2 + y_2^2 - (x_1^2 - 2x_1x_2 + x_2^2 + y_1^2 - 2y_1y_2 + y_2^2)
$$
\n
$$
\implies 2\vec{v} \cdot \vec{u} = 2x_1x_2 + 2y_1y_2 \implies \vec{v} \cdot \vec{u} = x_1x_2 + y_1y_2
$$

Vejamos como o exemplo 4.5.1 poderia ser resolvido de forma mais simples e sem precisar usar a informação do ângulo e usando a proposição anterior;

$$
\overrightarrow{v} \cdot \overrightarrow{u} = 2 \cdot (-1) + 3 \cdot 2 = -2 + 6 = 4
$$

Neste caso, também podemos usar o mesmo procedimento com o Geogebra adotado para construir a figura 4.25 e veremos que o ângulo  $\theta$  é realmente aproximadamente 60<sup>°</sup>, no caso o programa dar como resultado  $\theta \approx 60, 26$ <sup>°</sup>.

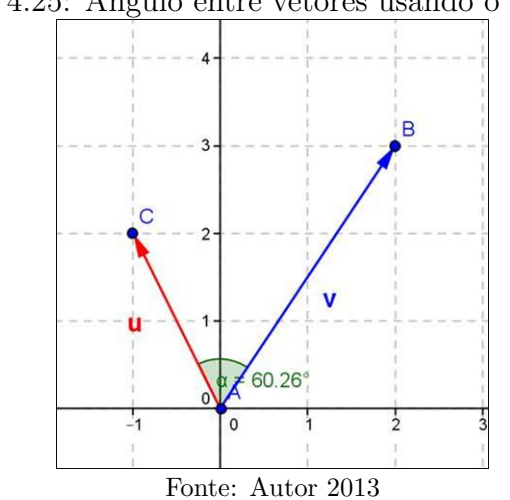

Figura 4.25:  $\hat{A}$ ngulo entre vetores usando o Geogebra

A nossa próxima proposição se remete a um fato amplamente explorado em geometria que é a perpendicularidade que acontece quando o ângulo formado entre dois objetos geométricos é reto (90°). Por definição o vetor  $\overrightarrow{0}$ , será perpendicular a qualquer outro vetor, segue-se, então;

**Proposição 4.5.2.** Dois vetores  $\vec{v}$  e  $\vec{u}$  são perpendiculares  $(\langle \vec{v}, \vec{u} \rangle = 90^{\circ})$  se, e somete se, seu produto interno for zero, ou seja;

$$
\overrightarrow{v} \bot \overrightarrow{u} \iff \overrightarrow{v} \cdot \overrightarrow{u} = 0
$$

Demonstração. Temos,

1. Se  $\vec{v} = \vec{0}$  ou  $\vec{u} = \vec{0}$  por definição  $\Rightarrow \vec{v} \cdot \vec{u} = 0$  e também  $\vec{v} \perp \vec{u}$ 2. Se  $\overrightarrow{v} \neq \overrightarrow{0}$ ,  $\overrightarrow{u} \neq \overrightarrow{0}$  e  $\theta = \langle (\overrightarrow{v}, \overrightarrow{u}) \rangle$  $\Rightarrow \vec{v} \cdot \vec{u} = 0 \Leftrightarrow ||\vec{v}|| ||\vec{u}|| \cos \theta = 0$ 

Como  $\|\vec{v}\| \neq \vec{0}$ ,  $\|\vec{u}\| \neq \vec{0} \Leftrightarrow \cos \theta = 0 \Leftrightarrow \theta = 90^{\circ}$ 

**Observação 4.5.2.** Uma consequência direta é que se  $\vec{v} = (a, b)$ , então  $\vec{u} = \alpha (-b, a)$  $(-\alpha b, \alpha a)$  é perpendicular a  $\vec{v}$  para todo  $\alpha \in \mathbb{R}$ , pois a **proposição 4.5.1**;

$$
\implies \overrightarrow{v} \cdot \overrightarrow{u} = a \cdot (-\alpha b) + b \cdot \alpha a = -\alpha ab + \alpha ab = 0 \implies \overrightarrow{v} \perp \overrightarrow{u}
$$

**Exemplo 4.5.3.** Sejam os vetores  $\vec{v} = (2+m, 4) e \vec{u} = (-2, -1)$ , sabendo que  $\vec{v} \perp \vec{u}$ , determine o valor de m.

Solução: Como 
$$
\vec{v} \perp \vec{u} \implies \vec{v} \cdot \vec{u} = 0 \implies (2+m) \cdot (-2) + 4 \cdot (-1) = 0
$$
  
 $\implies -4 - 2m - 4 = 0 \implies -2m = 8 \implies m = -2$ 

# 4.5.2 Propriedades do Produto Interno

Para quaisquer que sejam os vetores  $\vec{v} = (x_1, y_1), \vec{u} = (x_2, y_2), \vec{w} = (x_3, y_3)$  e  $a \in \mathbb{R}$ , é fácil verificar que:

- 1.  $\overrightarrow{v} \cdot \overrightarrow{v} = ||\overrightarrow{v}||^2 \ge 0$
- 2.  $\overrightarrow{v} \cdot \overrightarrow{u} = \overrightarrow{u} \cdot \overrightarrow{v}$
- 3.  $\overrightarrow{v} \cdot (\overrightarrow{u} + \overrightarrow{w}) = \overrightarrow{v} \cdot \overrightarrow{u} + \overrightarrow{v} \cdot \overrightarrow{w}$
- 4.  $(a\overrightarrow{v}) \cdot \overrightarrow{u} = a(\overrightarrow{v} \cdot \overrightarrow{u}) = \overrightarrow{v} \cdot (a\overrightarrow{u})$

Para demonstrar (1) basta usar a **definição 4.5.2**, lembrando que o ângulo entre  $\vec{v}$  com ele próprio é igual à zero. As demais bastam utilizar a **proposição 4.5.1** e a demonstração é facultada ao docente, porém, se faz necessário fazer-se uma breve discussão durante a aula. Para ilustrar, podem ser dados alguns exemplos e então visualizá-lo no Geogebra.

 $\Box$ 

#### 4.5.3 Condição de Paralelismo entre Vetores

Por fim, como abordamos perpendicularismo, ent˜ao devemos comentar algo sobre a condição para que dois vetores não nulos sejam paralelos ou colineares. Vimos na **observação 4.4.4** que se  $\overrightarrow{u} = a \cdot \overrightarrow{v}$ , então  $\overrightarrow{v} \parallel \overrightarrow{u}$ , logo se  $\overrightarrow{v} = (x_1, y_1) e \overrightarrow{u} = (x_2, y_2)$ , tem-se;

$$
(x_2, y_2) = a \cdot (x_1, y_1) \implies x_2 = a \cdot x_1 \cdot y_2 = a \cdot y_1 \implies \frac{x_2}{x_1} = \frac{y_2}{y_1} = a
$$

Ou seja, dois vetores s˜ao paralelos se suas coordenadas forem diretamente proporcionais. Por exemplo, os vetores  $\vec{u} = (3, 6) e \vec{v} = (1, 2)$ , são paralelos, pois  $\frac{3}{1} = \frac{6}{2} = 3$ assim tem-se:  $\overrightarrow{u} = 3\overrightarrow{v}$ .

Porém, quando uma das coordenadas do vetor for nula consequentemente para que os vetores sejam paralelos à mesma coordenada do outro também deve ser nula e a razão de proporcionalidade será dada pela coordenada não nula.

**Exemplo 4.5.4.** Determine o ponto A no eixo-Ox de modo que os vetores  $\vec{u} = (2, 1)$  e  $\overrightarrow{v} = \overrightarrow{AB}$  sejam paralelos  $(\overrightarrow{u} \parallel \overrightarrow{v})$ , onde  $B = (-1, 3)$ .

**Solução:** Como A é um ponto no eixo-Ox, logo  $A(x, 0)$  para algum  $x \in \mathbb{R}$ ;

$$
\implies \overrightarrow{v} = \overrightarrow{AB} = (-1 - x, 3 - 0) = (-1 - x, 3)
$$

Assim como queremos que  $\vec{u} \parallel \vec{v}$ , isto equivale a  $\vec{v} = a \cdot \vec{u}$  para algum  $a \in \mathbb{R}$ .

$$
\implies (-1 - x, 3) = a \cdot (2, 1) \implies (-1 - x, 3) = (2a, a)
$$

$$
\implies 2a = -1 - x \cdot a = 3 \implies x = -1 - 2 \cdot 3 = -7 \implies A(-7, 0)
$$

**Observação 4.5.3.** Esse conceito de paralelismo nos fornece uma condição para colinearidade de três pontos no plano. Sejam  $A(a_1, a_2), B(b_1, b_2)$  e  $C(c_1, c_2)$  pontos no plano, então A, B e C são **colineares** se, e somente se existe  $a \in \mathbb{R}$  tal que;

$$
\overrightarrow{AB} = a \cdot \overrightarrow{BC} \Longrightarrow \frac{b_2 - a_2}{b_1 - a_1} = \frac{c_2 - b_2}{c_1 - b_1}
$$

, pois  $\overrightarrow{AB} = (b_1 - a_1, b_2 - a_2)$  e  $\overrightarrow{BC} = (c_1 - b_1, c_2 - b_2)$ . Observe a **figura 4.26**, A, B  $e C são colineares, porém, A, B' e C não são colineares, note a multiplicidade e de seus$ representantes  $\overrightarrow{v} = \overrightarrow{AB}$  e  $\overrightarrow{u} = \overrightarrow{BC}$  na origem.

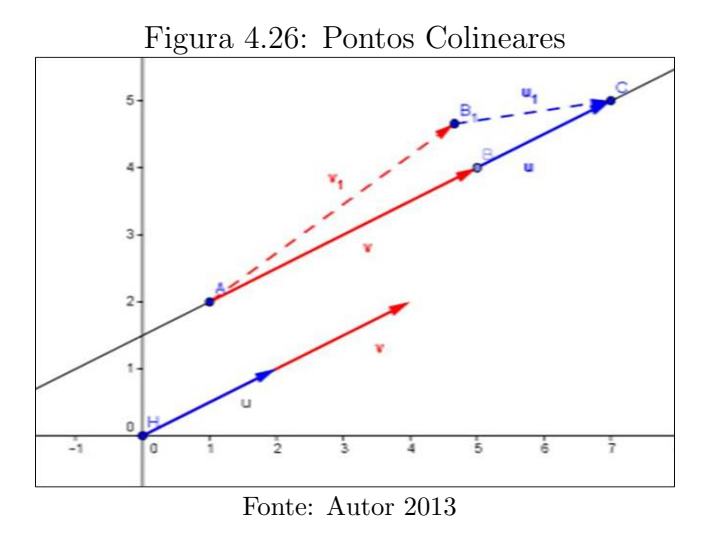

Exemplo 4.5.5. *Verifique se A*(5, -3), *B*(3, 0) *e C*(-1, 6) são ou não colineares.  $Solução: A, B e C são colineares, pois de fato,$ 

$$
\overrightarrow{AB} = (3 - 5, 0 - (-3)) = (-2, 3) e \overrightarrow{BC} = (-1 - 3, 6 - 0) = (-4, 6)
$$

$$
\implies \overrightarrow{BC} = 2\overrightarrow{AB} \Leftrightarrow \overrightarrow{AB} = \frac{1}{2}\overrightarrow{BC}
$$

Perceba que a maneira utilizada usando vetores para verificara a colinearidade dos pontos é bem mais simples e prática, em comparação a usada no Ensino Médio atualmente. E importante que ao fim dessa aula sejam abordados outros exemplos elaborados ´ pelo professor respons´avel pelas aulas e, como frisamos anteriormente, deve-se utilizar o Geogebra para exemplificar as diversas situações problemas propostas. Como orientação segue em anexo o vídeo 04 e no Apêndice A – Exercícios Aula 5 também temos alguns exercícios. As referências utilizadas nesta aula foram MA23, Conde, Murdoch e Steinbruch.

# $4.6$  Aula  $6$  – Feedback (reação discente) e Resolução de Exercícios

Antes de utilizar o conceito de vetor no estudo da reta devemos ter um diagnóstico da turma quanto a aprendizagem dos conteúdos ministrados nas Aulas 4 e 5. Para isso propomos mais uma aula de feedback, onde o professor poderá reforçar as informações sobre vetores para isso sugerimos que:

- 1. Resolva algumas quest˜oes deixadas para casa.
- 2. Proponha outros problemas similares ao que foram propostos nas aulas anteriores. Tais exercícios servirão para reforçar os conceitos abordados.
- 3. Lembre-se que para dar agilidade a certas construções e explicações é importante o uso do Geogebra.

Os alunos devem ser capazes de reconhecer vetores equipolentes como também fazer as diversas operações que apresentamos com vetores. Verifique se o seu aluno consegue identificar quando dois vetores são paralelos ou perpendiculares.

### 4.7 Aula 7 – A Reta no Plano

#### 4.7.1 Introdução ao Estudo de Retas

Sabemos da Geometria Euclidiana que dados dois pontos estes determinam uma única reta r. Então, seja a reta r que passa pelos pontos  $A e B$  no plano, sendo  $A \neq B$ . Conforme a **definição** 3.1.1 de nossa primeira aula  $r$  é o conjunto de pontos colineares a  $A$  e  $B$ . Logo, para que um ponto P do plano possa pertencer à reta r é necessário e suficiente que os vetores  $\overrightarrow{AB}$  e  $\overrightarrow{AP}$ , sejam colineares e assim temos que a caracterização da reta  $r$  é;

$$
r:\; \overrightarrow{AP}=t\overrightarrow{AB}
$$

Como A e B são conhecidos pode-se determinar o vetor  $\overrightarrow{v} = \overrightarrow{AB}$  que se denomina vetor diretor de r, então podemos reescrever a caracterização de r da seguinte forma: Se  $P \in r$ , então;

$$
r: \overrightarrow{AP} = t\overrightarrow{v} \implies r: P - A = t\overrightarrow{v} \implies r: P = A + t\overrightarrow{v}
$$

Esta última equação é chamada equação vetorial da reta r. A vantagem dessa equação é que podemos localizar qualquer ponto pertencente à reta  $r$ , para isto basta fazer variar o valor de t, além disso, temos a direção da reta que é dada pelo vetor  $\vec{v}$ .

**Observação 4.7.1.** Seja C um ponto da reta r tal que A está entre C e B e seja  $\overrightarrow{AC}$  à semirreta oposta à semirreta  $\overrightarrow{AB}$ . Então, podemos definir os seguintes elementos;

$$
\overrightarrow{AB} = \left\{ P \in r \mid \overrightarrow{AP} = t\overrightarrow{AB}; t \in [0, 1] \right\}
$$

$$
\overrightarrow{AB} = \left\{ P \in r \mid \overrightarrow{AP} = t\overrightarrow{AB}; t \in [0, +\infty) \right\}
$$

$$
\overrightarrow{AC} = \left\{ P \in r \mid \overrightarrow{AP} = t\overrightarrow{AB}; t \in (-\infty, 0] \right\}
$$

Exemplo 4.7.1. Seja a reta r definida pelos pontos  $A(1, −2)$  e  $B(2, 3)$ . Determinar;

- 1. A equação vetorial da reta.
- 2. O ponto  $P \in r$  associado ao parâmetro  $t = 2$ .
- 3. Os pontos  $Q(-1, -12)$  e  $R(3, 6)$  pertencem à reta r ? Caso afirmativo, o ponto pertence ao segmento  $\overline{AB}$ ?

# Solução:

1. Vamos inicialmente determinar o vetor diretor  $\overrightarrow{v}$ 

$$
\vec{v} = \overrightarrow{AB} = (2 - 1, 3 + 2) = (1, 5)
$$

Logo, a equação vetorial da reta r é;

$$
r:(x, y) = (1, -2) + t(1, 5) \text{ ou } r:(x, y) = (2, 3) + t(1, 5)
$$

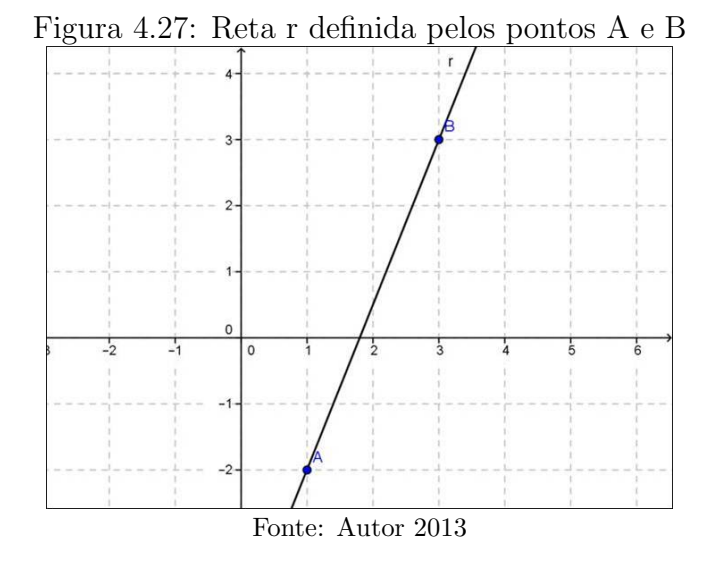

2. Fazendo  $t = 2$  na equação  $r : (x, y) = (1, -2) + t(1, 5)$ , tem-se que:

$$
P(x, y) = (1, -2) + 2 \cdot (1, 5) = (1, -2) + (2, 10) \Longrightarrow P(3, 8)
$$

3. Se  $Q \in r$ , então;

$$
(1, -2) + t(1, 5) = (-1, -12) \text{ para algun } t \in \mathbb{R}, \text{ com efeito,}
$$

$$
\implies (1+t, -2+5t) = (-1, -12)
$$

$$
\implies 1+t = -1 \text{ e } -2+5t = -12 \implies t = -2
$$

Logo,  $Q \in r$ , porém, pela **observação 4.7.1**, Q pertence à semirreta oposta a  $\overrightarrow{AB}$  e não ao segmento  $\overline{AB}$ . Analogamente, se  $R \in r$ , então;

$$
\implies (1+t, -2+5t) = (3, 6)
$$

$$
\implies 1+t = 3e-2+5t = 6
$$

Na primeira tem-se que  $t = 2$ , porém, não obedece a segunda, pois nela temos que  $t = \frac{8}{5}$  $\frac{8}{5}$ . Portanto,  $R \notin r$ .

Observação 4.7.2. Note, que as duas equações vetoriais no exemplo  $4.7.1$ , representam a mesma reta, pois se fizermos  $t = 1$  na primeira equação  $(x, y) = (2, 3) = B$ , no caso a primeira reta é definida por A e B, analogamente, fazendo  $t = -1$  na segunda equação, tem-se  $(x, y) = (1, -2) = A$ , no caso a segunda reta também é definida por A e B, conforme figura 4.27.

Podemos escrever um outro tipo de equação para caracterizar uma reta no plano. Sejam  $A(a_1, a_2)$  e  $B(b_1, b_2)$  os pontos conhecidos da reta r e  $P(x, y)$  um ponto qualquer de r, conforme **figura 4.28**, tem-se;  $\vec{v} = \vec{AB} = (b_1 - a_1, b_2 - a_2) = (x_1, y_2)$ 

$$
\implies r : (x, y) = (a_1, a_2) + t(x_1, y_2) \implies r : (x, y) = (a_1 + tx_1, a_2 + ty_2)
$$

$$
\implies r : \begin{cases} x = a_1 + tx_1 \\ y = a_2 + ty_2 \end{cases}
$$

Logo, encontramos duas equações denominadas equações paramétricas.

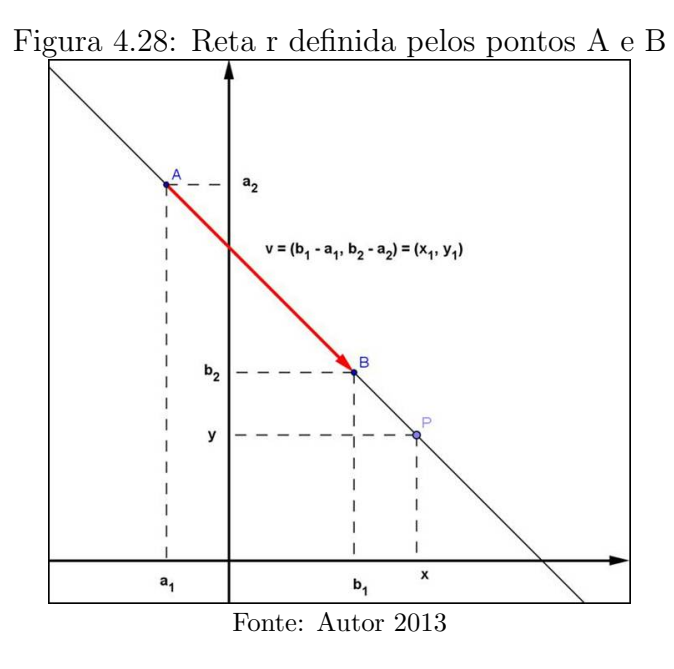

**Exemplo 4.7.2.** Determine as equações paramétricas da reta r que passa por  $A(2, 3)$  e possui vetor diretor  $\vec{v} = (1, -1)$ .

 $Solução: As equações paramétricas da reta r :$  $\sqrt{ }$  $\left| \right|$  $\mathcal{L}$  $x = 2 + t$  $y=3-t$ 

Exemplo 4.7.3. Determine o ponto de interseção da reta r que possui vetor diretor  $\vec{v}$  = (−1, 1) e A(−1, 11) ∈ r com a reta s determinada por B(1, 1) e C(3, −5).

**Solução:** Um ponto  $P(x, y) \in r$  se, e somente se,  $\sqrt{ }$  $\left\vert \right\vert$  $\mathcal{L}$  $x = -1 - a$  $y = 11 + a$ para um certo parâmetro a. Como queremos que  $P(x, y)$  também pertença a s, que possui o vetor diretor  $\overrightarrow{u} = \overrightarrow{BC} = (2, -6),$  isto ocorre se, e somente se,  $\left\{ \right\}$  $\int$  $\mathcal{L}$  $x = 1 + 2b$  $y = 1 - 6b$ para um parâmetro b;

$$
\implies \begin{cases} 1+2b = -1 - a \\ 1 - 6b = 11 + a \end{cases} \implies \begin{cases} a+2b = -2 \\ -a - 6b = 10 \end{cases} \implies Somando - 4b = 8 \implies b = -2
$$

$$
\implies \begin{cases} x = 1+2(-2) \\ y = 1-6(-2) \end{cases} \implies \begin{cases} x = -3 \\ y = 13 \end{cases} \implies P(-3, 13)
$$

Atenção: Para determinar o ponto de interseção de duas retas dadas por suas equações paramétricas, devemos usar parâmetros diferentes, pois o parâmetro de um ponto ao longo de uma reta pode não ser igual ao parâmetro do mesmo ponto ao longo da outra reta.

Retomando as equações paramétricas da reta  $r$  :  $\sqrt{ }$  $\left| \right|$  $\mathcal{L}$  $x = a_1 + tx_1$  $y = a_2 + ty_2$ podemos determinar uma equação já utilizada tradicionalmente no Ensino Médio à equação geral ou cartesiana da reta r. Para encontrar tal equação devemos eliminar o  $t$  na equação paramétrica, segue-se então: Como  $A \neq B \Longrightarrow x_1 \neq 0$  ou  $y_1 \neq 0$ , suponhamos que  $x_1 \neq 0$ ;

$$
\implies r : \begin{cases} x = a_1 + tx_1 \\ y = a_2 + ty_2 \end{cases} \implies tx_1 = x - a_1 \implies t = \frac{x - a_1}{x_1}
$$

Substituindo  $t$  na segunda equação temos;

$$
\implies r: y = a_2 + \frac{x - a_1}{x_1} y_2 \implies r: x_1 y = x_1 a_2 + (x - a_1) y_2
$$
  

$$
\implies r: x_1 y = x_1 a_2 + y_2 x - y_2 a_1 \implies r: -y_2 x + x_1 y + y_2 a_1 - x_1 a_2 = 0
$$
  
Sendo  $a = -y_2$ ,  $b = x_1$  e  $c = y_2 a_1 - x_1 a_2 \implies r: ax + by + c = 0$ .

**Observação 4.7.3.** Note que o vetor  $\vec{u} = (a, b)$  é um vetor perpendicular ao vetor diretor de r, pois  $a = -y_2$ ,  $b = x_1$ , onde  $\overrightarrow{v} = (x_1, y_2)$  é o vetor diretor de r e como vimos na **observação 4.5.2**  $\overrightarrow{u} \perp \overrightarrow{v}$ , e por consequência  $\overrightarrow{u} \perp r$ , o referido vetor é denominado vetor normal a r. Portanto, essa é a vantagem de escrevermos a equação da reta nesse formato nele fica evidenciado seu vetor normal e por consequência seu vetor diretor  $também$ , veja  $figura$  4.29.

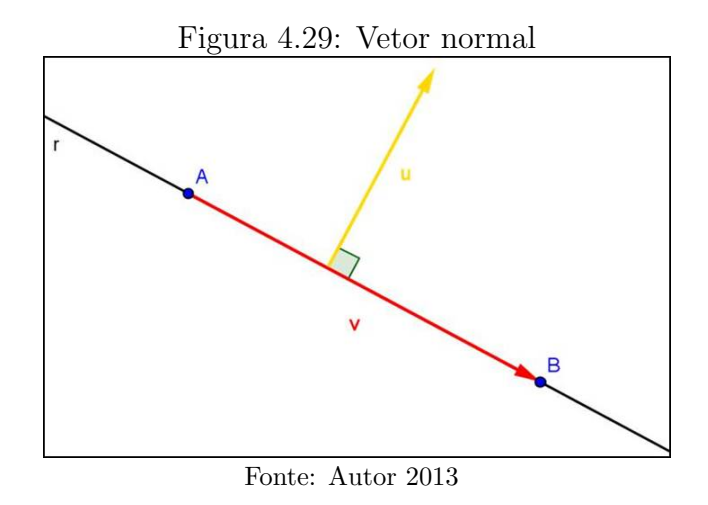

Exemplo 4.7.4. Determine a equação geral da reta r que passa pelo ponto  $P(5, 0)$ , sendo  $\vec{v} = (2, 3)$  seu vetor diretor.

**Solução:** Como seu vetor diretor  $\vec{v} = (2, 3) \implies \vec{u} = (-3, 2)$  é seu vetor normal

$$
r: -3x + 2y + c = 0
$$

Para algum  $c \in \mathbb{R}$ , que será determinado pelo ponto  $P \in r$ , com efeito, como (5, 0)  $\in r \Longrightarrow -3 \cdot 5 + 2 \cdot 0 + c = 0 \Longrightarrow -15 + c = 0 \Longrightarrow c = 15.$ 

Portanto, a equação geral é  $r : -3x + 2y + 15 = 0$ . Caso não houvesse sido informado o vetor diretor, mas se fosse dado outro ponto  $O \in r$ , então tem-se como determinar o vetor  $\overrightarrow{v} = \overrightarrow{OP}$ .

# 4.7.2 Distância de um Ponto a uma Reta

Para finalizarmos a aula surge a seguinte questão: Quando um ponto não pertence a uma determinada reta uma pergunta natural é: Qual a distância desse ponto à reta r? Usaremos o produto interno entre vetores e assim possamos responder a esse questionamento. Antes, porém, devemos definir a referida distância.

Definição 4.7.1. Definimos a distância,  $d(P, r)$ , do ponto P à reta r por:

$$
d(P, r) = min \{ d(P, P') | P' \in r \}
$$

Dizemos que um ponto  $Q \in r$ , realiza a distância de P à reta r, conforme **figura** 4.30, se;

$$
d(P, Q) \leq d(P, P')
$$
 para todo  $P' \in r$
É fácil verificar que o ponto  $Q$  é o pé da perpendicular a r e que passa por P. Para tanto basta utilizar o teorema de Pitágoras. Porém, não faremos esta verificação, pois o mais importante no momento é como calcular à referida distância utilizando os conceitos já abordados o que faremos em nossa próxima proposição.

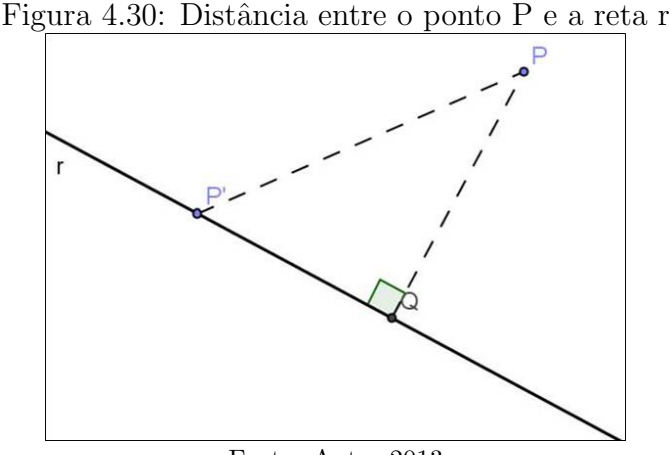

Fonte: Autor 2013

**Proposição 4.7.1.** Sejam a reta  $r : ax + by + c = 0$  e um ponto  $P(x_p, y_p)$  no plano.  $Ent\tilde{a}o;$ 

$$
d(P, r) = \frac{|ax_p + by_p + c|}{\sqrt{a^2 + b^2}}
$$

*Demonstração*. Seja a reta s perpendicular a r e que passa por P, então  $\overrightarrow{u} = (a, b)$  é seu vetor diretor, logo podemos escrever as equações paramétricas de s;

$$
s: \begin{cases} x = x_p + at \\ y = y_p + bt \end{cases}
$$

Portanto, o ponto  $Q(x_q, y_q)$  pé da perpendicular em r, obedece às equações de ambas as retas, ou seja;

$$
(I) \quad ax_q + by_q + c = 0
$$
  
\n
$$
II) \begin{cases} x_q = x_p + at' \\ y_q = y_p + bt' \end{cases} para\,
$$
  
\n
$$
T1 \begin{cases} x_q = x_p + at' \\ y_q = y_p + bt' \end{cases}
$$

Logo, substituindo (II) em (I), tem-se:

 $($ 

$$
a (x_p + at') + b (y_p + bt') + c = 0 \Rightarrow ax_p + a^2t' + by_p + b^2t' + c = 0
$$

$$
\implies ax_p + by_p + c + (a^2 + b^2) t' = 0 \implies -(a^2 + b^2) t' = ax_p + by_p + c
$$

Como o vetor  $(a, b) \neq \overrightarrow{0}$ , então  $a^2 + b^2 \neq 0$ , temos:

$$
t' = \frac{ax_p + by_p + c}{-(a^2 + b^2)}
$$
 (III)

Por outro lado, 
$$
d(P, r) = d(P, Q) = \left\| \overrightarrow{QP} \right\|
$$
 e como  $\overrightarrow{QP} = t' \overrightarrow{u}$ , então;

\n
$$
d(P, r) = \left\| t' \overrightarrow{u} \right\| = |t'| \left\| (a, b) \right\| \xrightarrow{III} d(P, r) = \left| \frac{ax_p + by_p + c}{-(a^2 + b^2)} \right| \sqrt{a^2 + b^2}
$$
\n
$$
\implies d(P, r) = \frac{|ax_p + by_p + c|}{|a^2 + b^2|} \sqrt{a^2 + b^2} \implies d(P, r) = \frac{|ax_p + by_p + c|}{(\sqrt{a^2 + b^2})^2} \sqrt{a^2 + b^2}
$$
\n
$$
d(P, r) = \frac{|ax_p + by_p + c|}{\sqrt{a^2 + b^2}}
$$

Exemplo 4.7.5. Determine a distância do ponto  $A(-1, -2)$  à reta r, sendo sua equação geral dada por:  $3x - 4y - 3 = 0$ .

**Solução:** De acordo com a proposição anterior, temos que;

$$
\mathbf{d}\left(\mathbf{A},\,\mathbf{r}\right) = \frac{\left|3\left(-1\right) - 4\left(-2\right) - 3\right|}{\sqrt{3^2 + \left(-4\right)^2}} = \frac{\left|-3 + 8 - 3\right|}{\sqrt{9 + 16}} = \frac{\left|2\right|}{\sqrt{25}} = \frac{2}{5}
$$

Exemplo 4.7.6. Seja o triângulo de vértices  $A(1, -1)$ ,  $B(2, 3)$  e  $C(-2, -5)$ . Determine a altura relativa ao lado BC.

**Solução:** No caso queremos calcular a distância entre a reta  $\overleftrightarrow{BC}$  e o ponto A. Logo, como o vetor diretor de  $\overleftrightarrow{BC}$  é  $\overrightarrow{v} = \overrightarrow{BC} = (-2 - 2, -5 - 3) = (-4, -8)$ , então seu vetor normal  $\overrightarrow{u} = (8, -4) \implies \overrightarrow{BC} = r : 8x - 4y + c = 0$  para algum c real, como  $B \in r$ 

$$
\Rightarrow 8 \cdot 2 - 4 \cdot 3 + c = 0 \Rightarrow 16 - 12 + c = 0 \Rightarrow c = -4
$$

$$
\Rightarrow r: 8x - 4y - 4 = 0 \Rightarrow r: 2x - y - 1 = 0
$$

Portanto, a altura AH relativa ao lado BC  $\acute{e}$ :

$$
d(A, r) = \frac{|2 \cdot 1 - (-1) - 1|}{\sqrt{2^2 + (-1)^2}} = \frac{|2 + 1 - 1|}{\sqrt{4 + 1}} = \frac{|2|}{\sqrt{5}} = \frac{2\sqrt{5}}{5}
$$

Ao finalizar a aula é necessário sugerir outras situações problemas que podem ser encontradas nos livros didáticos como também no  $\boldsymbol{A}\boldsymbol{p}\boldsymbol{\hat{e}}\boldsymbol{n}$ dice  $\boldsymbol{A}$  – Exercício Aula 7. Porém, é imprescindível que se utilize o Geogebra para se fazer as visualizações geométricas dos problemas propostos, além é claro, de algumas animações no programa para análise como por exemplo a variação dos coeficientes  $a, b, e, c$  na equação cartesiana da reta (esse exemplo fizemos no  $video$   $04$  como também fizemos uma animação para definição de distância de um ponto a reta). Elabore outras formas de exploração dos recursos disponíveis no Geogebra isto fará muita diferença no desenvolvimento do pensamento matemático e principalmente na aprendizagem dos conceitos abordados. As referências utilizadas nesta aula foram MA23, Iezzi, Hoffmann e Steinbruch.

#### 4.8 Aula 8 – Interação entre Retas no Plano

Após termos definido o objeto matemático chamado de reta, além de caracterizá-lo através de diversas equações, surgem questões referentes a interação desses objetos com outras retas e objetos diferentes como círculo. Fizemos na aula anterior a interação da reta com pontos no plano através de diversos problemas como a pertinência ou não de um ponto a uma reta e a distˆancia de um ponto a uma reta dada. Faremos agora o estudo da interação entre retas no plano.

## 4.8.1 Posição Relativa entre Retas no Plano

Há três situações bastante distintas com relação à posição relativa entre duas retas no plano. Sejam r e s duas retas quaisquer no plano ent˜ao acontece uma, e somente uma das seguintes situações, definida com base no número de pontos comuns às retas, isto é:

- 1. r e s concorrentes  $(r \nparallel s) \Longleftrightarrow um$  ponto comum  $(r \cap s = \{P\})$ ;
- 2. r e s paralelas e distintas  $(r \parallel s) \Longleftrightarrow$  nenhum ponto comum  $(r \cap s = \emptyset);$
- 3. r e s coincidentes  $(r = s) \Longleftrightarrow$  todos os pontos em comum  $(r \cap s = r)$ .

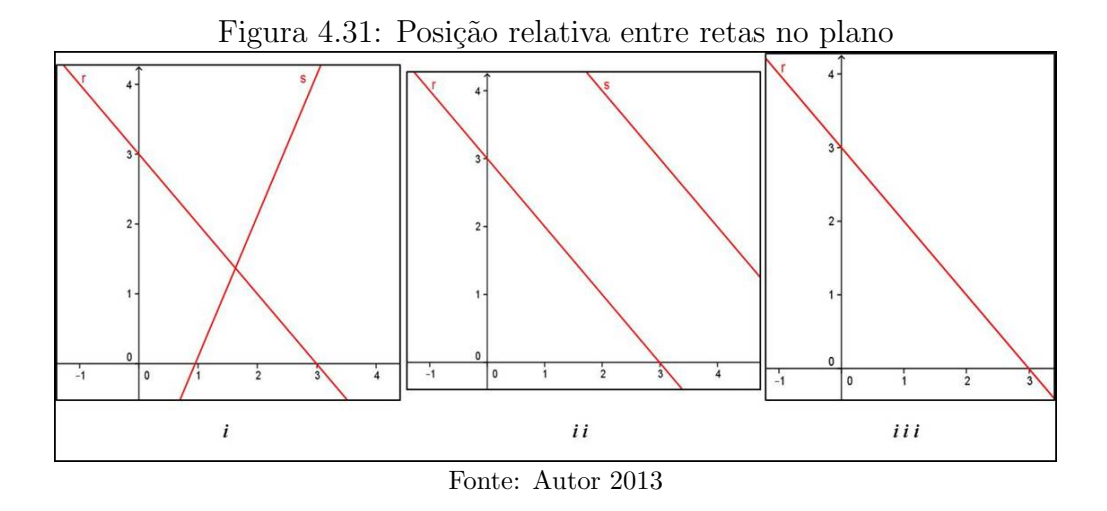

E necessário fazer uma ampla discussão a cerca de outras possibilidades de posições relativas. Deixe com que o aluno investigue essas possibilidades como, por exemplo, se duas retas possuem dois ou mais pontos em comum: O que acontece? Em quais dos casos acima se enquadram? Há outros casos? Isto permitirá uma construção mais sólida do que será apresentado a seguir.

Vejamos agora como identificar os casos: Sendo  $\vec{u} = (x_1, y_1)$  e  $\vec{v} = (x_2, y_2)$  os vetores diretores de r e s, respectivamente, e ainda  $\overrightarrow{u'} = (a_1, b_1) e \overrightarrow{v'} = (a_2, b_2)$  seus vetores normais, então:

1. Se r e s concorrentes  $(r \nparallel s)$ , logo  $\vec{u} \nparallel \vec{v} \implies \vec{u} \neq \alpha \vec{v}$  para todo  $\alpha \in \mathbb{R}^*$  que pela condição de paralelismo entre vetores;

$$
\implies \frac{y_1}{x_1} \neq \frac{y_2}{x_2} \iff \frac{b_1}{a_1} \neq \frac{b_2}{a_2}
$$

2. Se r e s paralelas e distintas  $(r \parallel s)$ , logo  $\vec{u} \parallel \vec{v} \implies \vec{u} = \alpha \vec{v}$  para todo  $\alpha \in \mathbb{R}^*$ que pela condição de paralelismo entre vetores;

$$
\implies \frac{y_1}{x_1} = \frac{y_2}{x_2} \iff \frac{b_1}{a_1} = \frac{b_2}{a_2}
$$

#### E n˜ao possuem nenhum ponto em comum.

3. Se r e s coincidentes  $(r = s)$ , logo  $\vec{u} \parallel \vec{v} \implies \vec{u} = \alpha \vec{v}$  para todo  $\alpha \in \mathbb{R}^*$  que pela condição de paralelismo entre vetores;

$$
\implies \frac{y_1}{x_1} = \frac{y_2}{x_2} \iff \frac{b_1}{a_1} = \frac{b_2}{a_2}
$$

#### Com pelo menos um ponto em comum.

Exemplo 4.8.1. Determine a posição relativa das seguintes:

1. 
$$
r: \begin{cases} x = 2 - 3t \\ y = 1 + 2t \end{cases}
$$
  $e s : 4x + 6y + 1 = 0$   
\n2.  $r: \begin{cases} x = 1 - 3t \\ y = 4 - 6t \end{cases}$   $e s : 2x - y + 2 = 0$   
\n3.  $r: x + 2y + 3 = 0$   $e s : 2x + 4y + 6 = 0$   
\n4.  $r: x + 2y + 3 = 0$   $e s : 2x + 3y + 4 = 0$  5.  $r: \begin{cases} x = 2 \\ y = t \end{cases}$   $e s: \begin{cases} x = 2t \\ y = -4 \end{cases}$ 

## Solução:

1. r :  $\sqrt{ }$  $\int$  $\mathcal{L}$  $x = 2 - 3t$  $y = 1 + 2t$  $e s : 4x + 6y + 1 = 0$ . Note que o vetor diretor de r é  $\overrightarrow{v} =$  $(-3, 2)$  e o vetor normal de s é  $\overrightarrow{u}' = (4, 6)$ , o que implica um vetor diretor de s é  $\overrightarrow{u} = (-6, 4), \text{então};$ 2 −3 = 4 −6  $\implies r \parallel s \text{ ou } r = s$ 

Para resolver esse impasse basta determinar um ponto de uma das retas, caso este ponto também esteja na outra, então  $r = s$  caso contrário temos r  $\parallel s$ . Logo, pela equação de r sabemos que  $P(2, 1) \in r$ , substituindo em s, temos;

$$
4 \cdot 2 + 6 \cdot 1 + 1 = 8 + 6 + 1 = 15 \neq 0
$$

Então,  $P(2, 1) \notin s \Longrightarrow r \parallel s$  (paralelas e distintas).

.

2. 
$$
r : \begin{cases} x = 1 - 3t \\ y = 4 - 6t \end{cases}
$$
 e s : 2x - y + 2 = 0. Analogamente, o vector director de r é  $\overrightarrow{v} = (-3, -6)$  e o vector director de s é  $\overrightarrow{u} = (1, 2)$ , então;

$$
\frac{-6}{-3} = \frac{2}{1} \implies r \parallel s \text{ ou } r = s
$$

Da equação de r sabemos que  $P(1, 4) \in r$ , substituindo em s;  $\implies$  2 · 1 – 4 + 2 =  $2-4+2=0$ . Então,  $P(2, 1) \in s \implies r=s$  (Coincidentes).

3.  $r: x + 2y + 3 = 0$  e s:  $2x + 4y + 6 = 0$ . Neste caso basta simplificar por 2 a equação da reta s e verificar que ela é exatamente igual a equação da reta r, logo;

$$
s: 2x + 4y + 6 = 0 \quad (\div 2) \Longrightarrow s: x + 2y + 3 = 0 \Longrightarrow s = r(\text{Coincidents})
$$

4.  $r: x + 2y + 3 = 0$  e  $s: 2x + 3y + 4 = 0$ . Sabemos das equações das retas r e s que seus vetores normais são  $\overrightarrow{v}' = (1, 2) e \overrightarrow{u}' = (2, 3)$ , respectivamente;

$$
\Longrightarrow \frac{2}{1} \neq \frac{3}{2} \Longrightarrow r \nparallel s \text{ (Concorrentes)}.
$$

5. r :  $\sqrt{ }$  $\int$  $\mathcal{L}$  $x = 2$  $y = t$ e s :  $\sqrt{ }$  $\int$  $\mathcal{L}$  $x=2t$  $y = -4$  $Temos que \overrightarrow{v} = (0, 1) e \overrightarrow{u} = (2, 0) são os$ vetores diretores de r e s, respectivamente. Note que  $\vec{v} \neq \alpha \vec{u} \ \forall \alpha \in \mathbb{R}^* \implies r \nparallel s$ (concorrentes).

Peça para que os alunos construam as situações acima e depois faça a comparação com a construção usando o Geogebra pelo próprio professor ou por um dos alunos que se disponha a fazê-la. Dando continuidade ao conteúdo, façamos o estudo de cada caso isoladamente, pois necessitamos responder algumas perguntas básicas em cada situação, lance-as para os alunos enquanto os mesmos fazem as construções solicitadas:

- 1. Qual a interseção entre as retas  $r \text{ e } s$ ?
- 2. Qual o ângulo formado entre as retas  $r \in s$ ?
- 3. A que distância a reta  $r$  está da reta  $s$ ?

Antes de iniciar a teoria use o Geogebra como um auxílio para fazer uma discussão prévia acerca das questões levantadas anteriormente. Deixe com que os alunos tirem suas próprias conclusões de forma intuitiva e busquem auxílio na teoria para justificá-las caso seja possível.

## 4.8.2 Retas Concorrentes

Como sabemos, nesta situação temos apenas um ponto de interseção que é determinado resolvendo o sistema de equações. Façamos alguns exemplos:

Exemplo 4.8.2. Determine a interseção entre as sequintes retas:

1. 
$$
r: \begin{cases} x = 2 - 3t \\ y = 1 - 2t \end{cases}
$$
  $e s: 4x + 3y + 1 = 0$   
2.  $r: x - y + 1 = 0$   $e s: 2x + y - 4 = 0$  3.  $r: \begin{cases} x = 2 \\ y = t \end{cases}$   $e s: \begin{cases} x = 2t \\ y = -4 \end{cases}$ 

Solução:

1. r :  $\sqrt{ }$  $\int$  $\mathcal{L}$  $x = 2 - 3t$  $y = 1 - 2t$  $e \cdot s : 4x + 3y + 1 = 0$ . Façamos a substituição das equações paramétricas de r em s;

$$
\implies 4 \cdot (2 - 3t) + 3 \cdot (1 - 2t) + 1 = 0 \implies 8 - 12t + 3 - 6t + 1 = 0 \implies 12 - 18t = 0 \implies t = \frac{2}{3}
$$

$$
Logo, a interseqção P(x, y) será: \begin{cases} x = 2 - 3 \cdot \frac{2}{3} = 2 - 2 = 0 \\ y = 1 - 2 \cdot \frac{2}{3} = 1 - \frac{4}{3} = -\frac{1}{3} \end{cases} \implies P(0, -\frac{1}{3})
$$

Observação 4.8.1. Note se  $r e s não fossem concorrentes ao fazermos a substi$ tuição inicial teríamos algo do tipo  $0 = 0$ , conforme veremos nos casos paralelos, coincidentes ou não.

2.  $r: x - y + 1 = 0$  e s :  $2x + y - 4 = 0$ . Para responder a essa questão devemos resolver o sistema, segue;

$$
\implies \begin{cases} x - y = -1 \\ 2x + y = 4 \end{cases}
$$
 somando as duas eq.  $\implies$  3x = 3  $\implies$  x = 1

Substituindo na primeira equação temos:  $1 - y = -1 \Rightarrow y = 2$ . Logo, a interseção  $\acute{e}$  o ponto  $P(1, 2)$ 

3. 
$$
r: \begin{cases} x = 2 - 3t \\ y = 1 + t \end{cases}
$$
  $e s: \begin{cases} x = 1 + 2m \\ y = -4 - m \end{cases}$ . *Neste caso, queremos que;*  

$$
\begin{cases} 2 - 3t = 1 + 2m \\ 1 + t = -4 - m \end{cases} \Longrightarrow \begin{cases} -2m - 3t = -1 \\ m + t = -5 \end{cases}
$$

Logo, devemos resolver o sistema formado pelos parâmetros  $t \in \mathfrak{m}$ . Assim multipli $cando a segunda equação por 2, temos;$ 

$$
\implies \begin{cases}\n-2m - 3t = -1 \\
2m + 2t = -10\n\end{cases}
$$
 somando as duas eq.  $\implies -t = -11 \implies t = 11$ 

Nem há a necessidade de encontrar o valor de m, pois o objetivo é encontrar a interseção  $P(x, y)$  que será:  $\sqrt{ }$  $\int$  $\mathcal{L}$  $x = 2 - 3 \cdot 11 = -31$  $y = 1 + 11 = 12$  $\Rightarrow P(-31, 12)$ 

Com isso respondemos a primeira questão para retas concorrentes, vale apena salientar que se as retas estiverem representadas por equações vetoriais basta passá-las para forma paramétrica.

Observação 4.8.2. Quando as duas retas forem expressas através de equações paramétricas, então é necessário que os parâmetros sejam representados por letras distintas.

## Angulo entre Duas Retas ˆ

Nossa próxima pergunta refere-se ao ângulo formado entre duas retas concorrentes que definiremos a seguir:

Definição 4.8.1. Sejam as retas r e s cujos vetores diretores são respectivamente  $\overrightarrow{v}$  e  $\overrightarrow{u}$ não nulos no plano. Definimos o ângulo entre r e s como sendo o mesmo entre  $\overrightarrow{v}$  e  $\overrightarrow{u}$ . Então de acordo com a **definição 4.5.2** será determinado por:

$$
cos\theta = \frac{\overrightarrow{v} \cdot \overrightarrow{u}}{\|\overrightarrow{v}\| \|\overrightarrow{u}\|}
$$

onde  $\theta = \langle \langle \overrightarrow{v}, \overrightarrow{u} \rangle \rangle = \langle \langle r, s \rangle \rangle$ . Note que quando determinamos o cos $\theta$ , temos bem definido o ângulo  $\theta$ , pois há uma bijeção entre  $0 \le \theta \le \pi$  e os valores  $-1 \le \cos \theta \le 1$ .

Exemplo 4.8.3. Calcule os ângulos formados entre as retas do exemplo  $4.8.2$ .

 $Solução:$  Neste caso temos como vetores diretores de r e s, respectivamente,  $\vec{v} = (-3, -2) e \vec{u} = (-3, 4)$ . Então,

$$
\cos \theta = \frac{\vec{v} \cdot \vec{u}}{\|\vec{v}\| \|\vec{u}\|} = \frac{-3 \cdot (-3) + (-2) \cdot 4}{\sqrt{(-3)^2 + (-2)^2} \cdot \sqrt{(-3)^2 + 4^2}} = \frac{1}{\sqrt{13}\sqrt{25}} = \frac{1}{5\sqrt{13}} \implies \theta \approx 87^\circ
$$

**Observação 4.8.3.** Sabe-se da **proposição 4.5.2** que dois vetores  $\vec{v}$  e  $\vec{u}$  são perpendiculares quando  $\overrightarrow{v} \cdot \overrightarrow{u} = 0$ . Logo, a condição para que duas retas sejam perpendiculares ´e que o produto interno entre os vetores diretores ou vetores normais seja igual `a zero.

## Distância entre Duas Retas

Como as retas r e s são concorrentes, então se diz que  $d (r, s) = 0$  para toda r  $\nparallel s$ .

## Reta Bissetriz do Ângulo entre Duas Retas

Em particular quando as retas são concorrentes há uma questão: Qual a equação da reta bissetriz l, conforme figura 4.32 - i? Antes de responder esta pergunta vamos definir uma reta bissetriz no plano cartesiano;

Definição 4.8.2. Sejam r e s duas retas concorrentes no plano. Definimos como reta bissetriz a reta l, tal que:

$$
\sphericalangle(r, l) = \sphericalangle(l, s) \ e \preceq(r, s) = \sphericalangle(r, l) + \sphericalangle(l, s)
$$

Consequentemente para determinar o vetor diretor de  $l(\vec{v_l})$  se usa a primeira condição, como segue;

$$
\langle (r, l) = \langle (l, s) \implies \cos \langle (r, l) = \cos \langle (l, s) \rangle
$$
  

$$
\implies \frac{\overrightarrow{v_r} \cdot \overrightarrow{v_l}}{\|\overrightarrow{v_r}\| \|\overrightarrow{v_l}\|} = \frac{\overrightarrow{v_l} \cdot \overrightarrow{v_s}}{\|\overrightarrow{v_l}\| \|\overrightarrow{v_s}\|} \implies \frac{\overrightarrow{v_r} \cdot \overrightarrow{v_l}}{\|\overrightarrow{v_r}\|} = \frac{\overrightarrow{v_l} \cdot \overrightarrow{v_s}}{\|\overrightarrow{v_s}\|}
$$

onde  $\overrightarrow{v_r}$  e  $\overrightarrow{v_s}$  são os vetores diretores de *r* e *s*, respectivamente. E usando um dos vetores diretores de l e a interseção das retas  $r e s$  determinamos l.

**Observação 4.8.4.** Note que esta definição restringe a uma única reta bissetriz diferentemente do que é feito tradicionalmente, sendo definidas duas retas bissetrizes, conforme  $figura$   $4.32$  -  $ii$ . Fizemos isto por considerar um equívoco admitir duas bissetrizes já que só consideramos um ângulo entre as retas. Porém, caso se queira a equação da outra reta, bissetriz do ângulo complementar ao  $\triangleleft (r, l)$ , basta notar que a mesma é perpendicular à bissetriz das retas r e s.

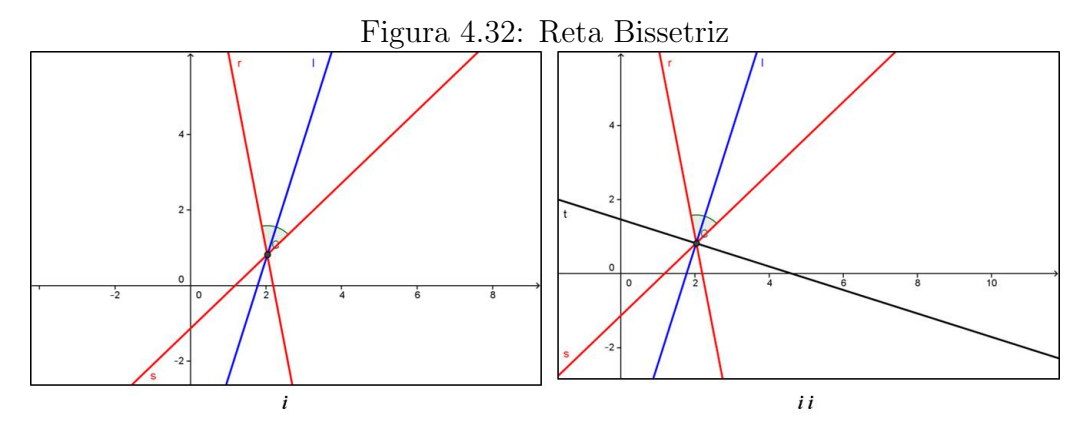

Fonte: Autor 2013

Exemplo 4.8.4. Calcule a bissetriz das  $r : 3x + 4y - 1 = 0$  e s :  $12x - 5y = 0$ .

 $Solução:$  Neste caso temos como vetores diretores de  $r$  e s, respectivamente,  $\vec{v} = (-4, 3) e \vec{u} = (5, 12)$ . Então, sendo  $\vec{v}_l = (\alpha, \beta)$  um vetor diretor qualquer da reta l bissetriz a r e s, pela definição  $4.8.2$ , temos;

$$
\frac{\overrightarrow{v} \cdot \overrightarrow{v}_l}{\|\overrightarrow{v}\|} = \frac{\overrightarrow{v}_l \cdot \overrightarrow{u}}{\|\overrightarrow{u}\|} \Longrightarrow \frac{-4 \cdot \alpha + 3 \cdot \beta}{\sqrt{(-4)^2 + 3^2}} = \frac{\alpha \cdot 5 + \beta \cdot 12}{\sqrt{5^2 + 12^2}} \Longrightarrow \frac{-4\alpha + 3\beta}{\sqrt{16 + 9}} = \frac{5\alpha + 12\beta}{\sqrt{25 + 144}}
$$

$$
\Longrightarrow \frac{-4\alpha + 3\beta}{5} = \frac{5\alpha + 12\beta}{13} \Longrightarrow -52\alpha + 39\beta = 25\alpha + 60\beta \Longrightarrow 77\alpha = -21\beta
$$

$$
\Longrightarrow \beta = -\frac{11}{3}\alpha \Longrightarrow \overrightarrow{v}_l = \left(\alpha, -\frac{11}{3}\alpha\right) \text{ gera todos os vetores diretores de l.}
$$

$$
\text{Tempando } \alpha = 3 \Longrightarrow \overrightarrow{x}_l = (3 - 11) \text{ á um water direct de l. Então a cause}
$$

Tomando  $\alpha = 3 \implies \overrightarrow{v_i} = (3, -11)$  é um vetor diretor de l. Então a equação cartesiana da referida reta é: l :  $11x + 3y + c = 0$  para algum  $c \in \mathbb{R}$ . Para determinar c usaremos a interseção entre  $r e s$ , basta resolver o sistema.

$$
\begin{cases}\n3x + 4y = 1 \\
12x - 5y = 0\n\end{cases}
$$
 multiplicationdo a 1<sup>a</sup> por - 4  $\Longrightarrow$  
$$
\begin{cases}\n-12x - 16y = -4 \\
12x - 5y = 0\n\end{cases}
$$

Somando as equações, temos:

$$
\implies -21y = -4 \implies y = \frac{4}{21} \implies 3x + 4 \cdot \frac{4}{21} = 1 \implies 63x + 16 = 21 \implies x = \frac{5}{63}
$$

Logo, em l, tem-se:

.

$$
11 \cdot \frac{5}{63} + 3 \cdot \frac{4}{21} + c = 0 \Longrightarrow 55 + 36 + 63c = 0 \Longrightarrow c = -\frac{91}{63} \Longrightarrow c = -\frac{13}{9}
$$

$$
\Longrightarrow l: 11x + 3y - \frac{13}{9} = 0 \Longrightarrow l: 99x + 27y - 13 = 0
$$

Dando continuidade ao estudo de retas no plano faltam serem analisados mais dois casos, retas paralelas e distintas e *retas coincidentes*. Como este último caso remetese a equações que representam a mesma reta no plano, logo não há a necessidade de se analisar, pois isso seria redundante, pois interação só pode ser feita com dois ou mais objetos, porém, podemos incluir este caso (retas coincidentes) como sendo um caso particular do primeiro (retas paralelas) cuja distância entre r e s é igual à zero. Portanto, para finalizarmos resta-nos analisar o caso em que r é paralela a s (distinta ou não).

#### 4.8.3 Retas Paralelas

#### Interseção entre Duas Retas

- 1. Se r e s forem paralelas e distintas. Então,  $r \cap s = \emptyset$ .
- 2. Se r e s forem paralelas com pelo menos um ponto em comum. Então,  $r \cap s = r = s$ (retas coincidentes).

Logo, não há o que calcular, pois já na identificação do caso teremos a resposta para a interseção nos casos acima.

#### Angulo entre Duas Retas

Sabemos que o ângulo entre duas retas é definido como sendo o mesmo que o ˆangulo entre os vetores diretores dessas retas. Como no caso de retas paralelas temos vetores colineares, então;  $\theta = 0^{\circ}$  para todo caso em que  $r \parallel s$ , inclusive o caso em que  $r$  e s são coincidentes.

## Distância entre Duas Retas

Quando duas retas r e s são paralelas é possível calcular a distâncias entre essas retas usando para tanto a mesma fórmula da distância entre reta e ponto, pois se  $r \parallel s$ , então para todo  $P \in r$  têm-se:  $d(P, s) = k$ , onde k é uma constante. Caso se queira pode-se anunciar essa afirmação como uma proposição e prová-la, porém, estaríamos fugindo um pouco do nível de estudo. Portanto, para calcular a distância entre duas retas paralelas basta calcular a distância entre um ponto dado em uma delas à outra. Ou seja;

$$
d(r, s) = d(P, s) = d(Q, r)
$$
 onde  $P \in r e Q \in s$  pontos quaisquer das retas

Exemplo 4.8.5. Calcular a distância entre as retas  $r e s$  dadas no exemplo 4.8.1, nos casos paralelos itens 1 e 3.

Solução:  
\n• 
$$
r : \begin{cases} x = 2 - 3t \\ y = 1 + 2t \end{cases}
$$
  $e s : 4x + 6y + 1 = 0$ . Como  $P(2, 1) \in r$ , então:  
\n $d(r, s) = d(P, s) = \frac{|4 \cdot 2 + 6 \cdot 1 + 1|}{\sqrt{4^2 + 6^2}} = \frac{|8 + 6 + 1|}{\sqrt{16 + 36}} = \frac{15}{\sqrt{52}} = \frac{15\sqrt{13}}{26}$   
\n•  $r : x + 2y + 3 = 0$   $e s : 2x + 4y + 6 = 0$ . Fazendo  $y = 0$  em  $r \implies x = -3$ , logo

 $P(-3, 0) \in r$ , então;

$$
d(r, s) = d(P, s) = \frac{|2 \cdot (-3) + 4 \cdot 0 + 6|}{\sqrt{2^2 + 4^2}} = \frac{|-6 + 6|}{\sqrt{4 + 16}} = \frac{0}{\sqrt{20}} = 0
$$

Confirmando que neste caso r e s são coincidentes.

Observação 4.8.5. Note que se as retas estiverem expressas na forma de equação cartesiana calculamos de modo mais direto, pois neste caso sempre é possível deixar os coeficientes de x e y iguais. Então, sejam  $r : ax + by + c_1 = 0$  e s :  $ax + by + c_2 = 0$ , logo:

$$
d(r, s) = \frac{|c_1 - c_2|}{\sqrt{a^2 + b^2}}
$$

A prova é bastante simples usando o conceito de distância entre retas e ficará a critério do leitor fazê-la em aula ou não.

As referências utilizadas nesta aula foram MA23, Iezzi e Steinbruch. Segue no  $A\hat{p}\hat{e}ndice A - Exercise\hat{A}$  algumas sugestões de exercícios, não se esqueça de explorar os recursos do Geogebra ao máximo nos exemplos e conceitos abordados, mostramos no  $video\ 04$ , a utilização de diversas ferramentas disponíveis que determinam reta paralela, perpendicular e bissetriz, além disso, fizemos também uma animação acerca da distância entre um ponto e uma reta. Desenvolva outras animações e salientamos ainda que existem diversas situações problemas a cerca do assunto abordado nesta aula, porém, como houve uma extensa análise teórica deixaremos que os referidos problemas sejam apresentados na próxima aula, a qual possui um caráter que contempla esta abordagem. Além disso, todo conteúdo visto nesta aula é amplamente abordado pelos diversos livros did´aticos, mas com um formato diferente do que se apresentou. Isto garante uma gama interessante de quest˜oes. Explore-as usando a maneira apresentada.

### 4.9 Aula 9 – Feedback (reação discente) e Resolução de Exercícios

Com essa aula estamos finalizando nossa terceira semana de estudos sobre Geometria Analítica. Portanto, esta será a última aula de feedback e resolução de exercícios antes de uma avaliação mensal, que sugerimos como método de avaliação a corriqueira prova tradicional, logo é de extrema importância resolver o maior número de questões possíveis e sanar eventuais dúvidas apresentadas que ainda persistam até o momento. Lembre-se que sugerimos ao longo do período que fossem feitas avaliações continuadas que constituem a primeira nota de avaliação, então, a referida prova fornece uma segunda nota para o conceito final do bimestre.

#### 4.9.1 Problemas Clássicos Envolvendo Retas no Plano

Na aula anterior mencionamos situações problemas que são tradicionalmente abordadas com base no assunto da referida aula que relacionaremos a seguir:

- 1. Dado um ponto  $P$  e uma reta  $r$  no plano, que pode ser um dos eixos coordenados, determinar a equação da reta s que passa pelo ponto  $P$  e é **paralela** a reta r.
- 2. Dado um ponto  $P$  e uma reta  $r$  no plano, que pode ser um dos eixos coordenados. Determinar a equação da reta s que passa pelo ponto  $P$  e é *perpendicular* a reta  $r$ .
- 3. Interpretação Geométrica para inequação do 1<sup>o</sup> grau com no máximo duas incógnitas.
- 4. O cálculo da área de um triângulo, dado os vértices do mesmo.

Portanto, vamos abordá-los resolvendo alguns exemplos. Note que não estamos dando continuidade a conteúdo algum, mas aplicando aqueles que foram vistos previamente. Por outro lado, deixamos registrado que o Geogebra possui ferramentas específicas para determinar a solução dos problemas 1 e 2 que será bastante útil para o aluno na conferência dos resultados encontrados de certos problemas propostos, conforme mostramos no **vídeo 04**. Segue os exemplos:

Exemplo 4.9.1. Seja o ponto  $P(6, -5)$  e a reta  $r : 5x+7y+1=0$  no plano. Determinar a equação cartesiana da reta s que passa pelo ponto  $P$  e é **paralela** a reta r.

**Solução:** Como queremos que s  $\parallel$  r, então como  $\overrightarrow{u} = (5, 7)$  é um vetor normal a r, logo também será à reta s;  $\Longrightarrow$  s :  $5x + 7y + c = 0$  para algum  $c \in \mathbb{R}$ 

Como  $P(6, -5) \in s$ 

$$
\implies 5 \cdot 6 + 7 \cdot (-5) + c = 0 \implies c = 5 \implies s : 5x + 7y + 5 = 0
$$

**Exemplo 4.9.2.** Seja o ponto  $P(1, 2)$  e a reta r :  $\sqrt{ }$  $\int$  $\mathcal{L}$  $x = 3 - 2t$  $y = -1 + t$ no plano. Determinar a equação cartesiana da reta s que passa pelo ponto  $P$  e é **perpendicular** a reta r.

**Solução:** Como queremos que s⊥r, então como  $\overrightarrow{u} = (-2, 1)$  é um vetor diretor da reta r, logo será normal à reta s; $\Longrightarrow$  s :  $-2x + y + c = 0$  para algum  $c \in \mathbb{R}$ 

Como  $P(1, 2) \in s$ 

$$
\implies -2 \cdot 1 + 2 + c = 0 \implies c = 0 \implies s : -2x + y = 0
$$

Perceba que usando o conhecimento desenvolvido neste trabalho tornou-se a solução destes tipos de problemas extremamente simples comparando-se com o método tradicional que usa o coeficiente angular da reta. Além disso, se quisermos paralelismo ou perpendicularismo com o eixo-Ox (ou eixo-Oy) seu vetor diretor é qualquer múltiplo do vetor  $\overrightarrow{i} = (1, 0)$  (no caso do eixo-Oy  $\overrightarrow{j} = (0, 1)$ ). Vejamos mais alguns problemas;

Exemplo 4.9.3. Represente geometricamente a região determinada pela sequinte inequação:  $x - 3y + 11 \geq 0$ .

Solução: Esse problema nos traz uma interpretação geométrica para inequações do 1<sup>o</sup> grau com duas incógnitas. Como queremos representar a região  $x - 3y + 11 \ge 0$ , isto significa uma das regiões do plano delimitada pelo reta  $r : x - 3y + 11 = 0$ , no caso, os pontos que estão na região superior ou igual a r, conforme figura  $4.33$ ;

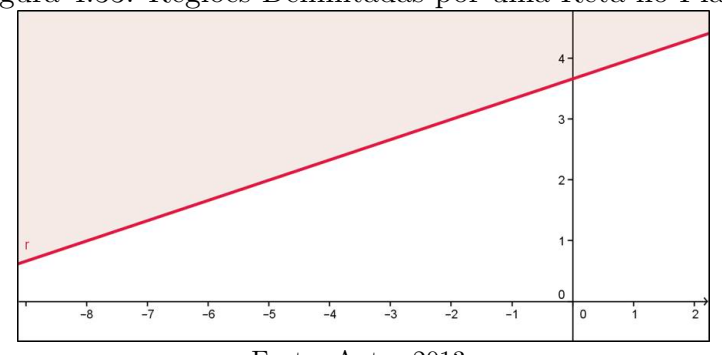

Figura 4.33: Regiões Delimitadas por uma Reta no Plano

Fonte: Autor 2013

## $4.9.2$  Área de um Triângulo qualquer no Plano Cartesiano

Apesar deste conteúdo não está diretamente relacionado ao estudo de reta, porém, ´e um tipo de problema que aparece geralmente finalizando o estudo de retas, pois podemos determinar a área de um triângulo delimitada por três retas no plano. Então, como para a resolução precisamos encontrar os vértices, que são as interseções das retas que o determinam, já abordado, seguiremos com um procedimento, usando produto interno, diferente e bem mais simples que o método tradicional, conforme enunciamos na proposição a seguir.

**Proposição 4.9.1.** Seja um triângulo determinado pelas retas r, s e t, onde r ∩ s = A,  $r \cap t = B$  e s $\cap t = C$ . Então, a área  $S_{ABC}$  deste triângulo em unidades quadradas é dada por:

$$
S_{ABC} = \frac{1}{2} \left| det \left( \begin{array}{c} \overrightarrow{AB} \\ \overrightarrow{AC} \end{array} \right) \right|
$$

onde  $\sqrt{ }$  $\overline{1}$  $\overrightarrow{AB}$  $\overrightarrow{AC}$  $\Bigg\}$  representa a matriz cujas linhas são as coordenadas de  $\overrightarrow{AB}$  e  $\overrightarrow{AC}$ , respectivamente.

Demonstração. Tal demonstração é extensa por isso colocaremos no  $\bf Ap\hat{e}ndice\ B$ .

Portanto, deixamos a critério do professor sua demonstração ou não, sugerimos  $\Box$ que seja entregue uma cópia da referida demonstração aos alunos.

Exemplo 4.9.4. Calcular a área do triângulo cujos vértices são os pontos  $A(-1, 2)$ ,  $B(1, 1) \cdot C(2, -5)$ .

 $Solução: Como \overrightarrow{AB} = (1 - (-1), 1 - 2) = (2, -1) e \overrightarrow{AC} = (2 - (-1), -5 - 2) =$  $(3, -7)$ 

$$
\implies S_{ABC} = \frac{1}{2} \left| \det \begin{pmatrix} 2 & -1 \\ 3 & -7 \end{pmatrix} \right| = \frac{1}{2} \cdot |-14 + 3| = \frac{11}{2}
$$

Por fim, deixamos alguns exercícios no  $\boldsymbol{A}\boldsymbol{p}\boldsymbol{\hat{e}}\boldsymbol{n}$ dice  $\boldsymbol{A}$  – Exercícios Aula 9 estando cientes que os livros didáticos adotados trazem diversas outras questões referentes a esses tipos de problemas que foi abordado nesta aula, porém, o modo de resolução mais simples e inovador é o que apresentamos neste trabalho como se pode constatar. As referências utilizadas nesta aula foram MA23, Iezzi, Giovanni.

### $4.10$  Aula  $10$  – Estudo do Círculo

Na **Aula 8**, fizemos um estudo detalhado da interação entre retas no plano, complementando na Aula 9 com alguns problemas. Faremos agora, um estudo semelhante, porém, com o círculo. Mostraremos as interações do círculo com pontos, retas e outros círculos no plano.

#### 4.10.1 Regiões Delimitadas por um Círculo no Plano

Quando traçamos um círculo no plano o mesmo fica dividido, basicamente, em três regiões bem definidas. Seja C um círculo qualquer no plano de raio  $r > 0$  e centro A, conforme figura  $4.34$ . Então, temos;

- 1. Região Interna de C:  $I = \{P \mid d(A, P) < r\};$
- 2. Região Externa de C:  $E = \{P \mid d(A, P) > r\};$
- 3. O próprio círculo  $C = \{ P \mid d(A, P) = r \}.$

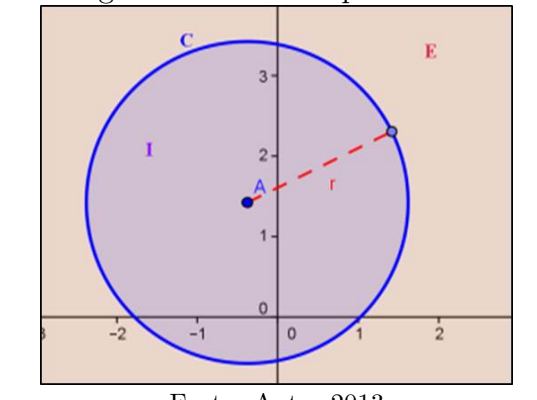

Figura 4.34: Regiões delimitadas por um círculo no plano

Fonte: Autor 2013

Essas regiões, com suas respectivas definições, nos fornece um critério para a interação entre círculos e pontos no plano. Seja P um ponto qualquer do plano, então há três situações, obedecendo-se os itens acima:

- 1. P é interno ao círculo C se  $d(A, P) < r$ ;
- 2. P é externo ao círculo C se  $d(A, P) > r$ ;
- 3. P pertence ao círculo C se  $d(A, P) = r$ .

Exemplo 4.10.1. Qual a posição do ponto  $P(-1, 3)$  em relação ao círculo  $C:(x-2)^2+$  $(y+7)^2 = 64.$ 

**Solução:** De acordo com a equação de C, temos que: O raio  $r = 8$  e o centro é o ponto  $A(2, -7)$ . Logo, temos que **P** é externo ao círculo C, com efeito;

$$
d(A, P) = \sqrt{(-1 - 2)^2 + (3 + 7)^2} = \sqrt{(-3)^2 + 10^2} = \sqrt{109} > 8 = r
$$

#### 4.10.2 Interação do Círculo com Retas no Plano

Quando queremos saber a posição relativa de uma reta s qualquer com um círculo  $C$  no plano, analisamos de modo análogo ao item anterior, ou seja, também teremos uma tricotomia, porém, dependendo da posição as retas recebem nomes especiais como:

- 1. Se  $d(A, s) < r$ , então há **dois pontos de interseção** entre o círculo C e a reta s, conforme figura  $4.35$  - i, neste caso dizemos que s é uma reta secante.
- 2. Se  $d(A, s) > r$ , então **não há interseção** entre o círculo C e a reta s, figura 4.35  $-$  ii, neste caso dizemos que s é uma reta externa.
- 3. Se  $d(A, s) = r$ , então há **um ponto de interseção** entre o círculo C e a reta s, conforme figura  $4.35$  - iii, neste caso dizemos que s é uma reta tangente.

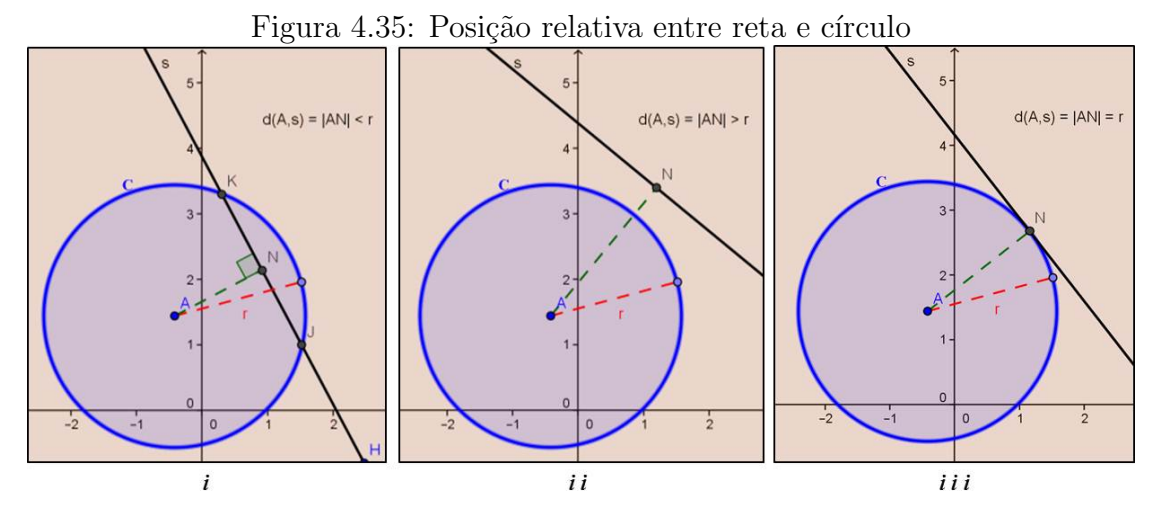

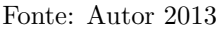

Essas posicões relativas ponto e círculo e reta e círculo podem ser vistas utilizandose o Geogebra. Explore esta ferramenta neste momento. Além disso, poderíamos ter enunciado as condições acima como um teorema, porém, isto tornaria o texto mais apropriado ao n´ıvel de Ensino Superior o que distanciaria do foco que estamos dando em todo trabalho. Façamos um exemplo de análise deste tipo:

Exemplo 4.10.2. Obter a interseção e consequentemente a posição relativa das retas abaixo com o círculo  $C: x^2 + y^2 = 2$ .

- 1.  $r: y = x;$  2.  $s: y = x 2;$  3. t:  $\sqrt{ }$  $\left| \right|$  $\mathcal{L}$  $x=1-t$  $y = -2 - t$ Solução:
- 1. Como queremos a interseção, devemos resolver o sequinte sistema;

$$
\begin{cases}\n y = x \\
 x^2 + y^2 = 2\n\end{cases}
$$

Substituindo a 1<sup>a</sup> equação na  $2^a$ , tem-se;  $2x^2 = 2 \implies x = \pm 1$ . Portanto, a interseção são dois pontos  $A(1, 1)$  e  $B(-1, -1)$ , logo **r** é secante.

2. Como queremos a interseção devemos resolver o seguinte sistema;  $\sqrt{ }$  $\int$  $\mathcal{L}$  $y = x - 2$  $x^2 + y^2 = 2$ Substituindo a 1<sup>a</sup> equação na  $2^a$ , tem-se;  $x^2 + (x - 2)^2 = 2$ 

$$
\implies 2x^2 - 4x + 2 = 0 \implies x^2 - 2x + 1 = 0 \implies x = 1 \implies y = 1 - 2 = -1
$$

Portanto, a interseção é um ponto  $P(1, -1)$ , logo s é tangente.

3. t :  $\sqrt{ }$  $\int$  $\mathcal{L}$  $x=1-t$  $y = -2 - t$ . Como queremos a interseção devemos resolver o seguinte sistema;

$$
\begin{cases}\nx = 1 - t \\
y = -2 - t \\
x^2 + y^2 = 2\n\end{cases}
$$

Substituindo a 1<sup>a</sup> e 2<sup>a</sup> equação na 3<sup>a</sup>, temos;  $(1-t)^2 + (-2-t)^2 = 2$ 

 $\implies 1 - 2t + t^2 + 4 + 4t + t^2 = 2 \implies 2t^2 + 2t + 3 = 0 \implies \triangle = 4 - 24 = -20 < 0$ 

Portanto, a equação acima não possui solução. Logo,  $s \in$ externa.

Existem alguns problemas clássicos que envolvem a interação entre reta e círculo; enunciaremos dois como exemplos.

Exemplo 4.10.3. Dado o círculo  $C : (x+5)^2 + (y-3)^2 = 5$  e o ponto  $P(0, 8)$  no plano, determine a equação da reta s tangente ao círculo C tal que  $P \in s$ .

**Solução:** Sabemos da geometria Euclidiana que se há solução, então sendo  $T(\alpha, \beta)$ o ponto de tangência tem-se que  $\hat{ATP} = 90^{\circ}$ , onde  $A(-5, 3)$  é o centro do círculo, logo;

$$
\overrightarrow{TP} \cdot \overrightarrow{TA} = 0 \Longrightarrow (0 - \alpha, 8 - \beta) \cdot (-5 - \alpha, 3 - \beta) = 0
$$

$$
\implies (-\alpha)(-5-\alpha) + (8-\beta)(3-\beta) = 0 \implies \alpha^2 + \beta^2 + 5\alpha - 11\beta + 24 = 0 \tag{I}
$$

Por outro lado,  $T \in C$ , então:

$$
(\alpha + 5)^{2} + (\beta - 3)^{2} = 5 \Longrightarrow \alpha^{2} + \beta^{2} + 10\alpha - 6\beta + 29 = 0
$$
 (II)

Logo, subtraindo (II) por  $(I)$ ;  $\implies$  5 $\alpha + 5\beta + 5 = 0 \implies \alpha = -\beta - 1$  (III) Substituindo em (II), temos;

$$
\implies 2\beta^2 - 14\beta + 20 = 0 \implies \beta^2 - 7\beta + 10 = 0
$$
  

$$
\implies \beta_1 = 5 \text{ ou } \beta_2 = 2 \frac{H}{\beta_1} \alpha_1 = -6 \text{ ou } \alpha_2 = -3 \implies T_1(-6, 5) \text{ ou } T_2(-3, 2)
$$
  

$$
\implies \overrightarrow{T_1A}(1, -2) \text{ ou } \overrightarrow{T_2A}(-2, 1) \text{ são os vetores normais da reta s tangente ao C.}
$$

Então as possíveis soluções são;

$$
s_1: x - 2y + c_1 = 0 \text{ ou } s_2: -2x + y + c_2 = 0
$$

Como  $P \in s_1 \cap s_2$ , logo;

$$
0 - 2 \cdot 8 + c_1 = 0 \quad e_1 - 2 \cdot 0 + 8 + c_2 = 0 \Longrightarrow c_1 = -16 \quad e_2 = -8
$$
\n
$$
\Longrightarrow s_1 : x - 2y - 16 = 0 \quad ou \quad s_2 : -2x + y - 8 = 0
$$

 $\acute{E}$  interessante ver geometricamente, isto pode ser feito utilizando-se o Geogebra, pois nele existe uma ferramenta especifica para este tipo de construção, conforme a figura 4.36.

**Observação 4.10.1.** Diferentemente da forma tradicional não há a necessidade de sabermos a localização do ponto em relação ao círculo dado, pois resolvemos um sistema de equações do 2<sup>°</sup> grau e, portanto, haverá três possibilidades, duas soluções distintas (F externo ao C), uma única solução ( $P \in C$ ) e nenhuma solução (P interno ao C).

Exemplo 4.10.4. Sejam o círculo  $C : (x - 2)^2 + (y + 7)^2 = 4$  e a reta  $r : 5x - 12y + 1 = 0$ no plano. Determine a equação da reta tangente ao círculo  $C$  que é paralela (poderia ser  $perpendicular)$  à reta r.

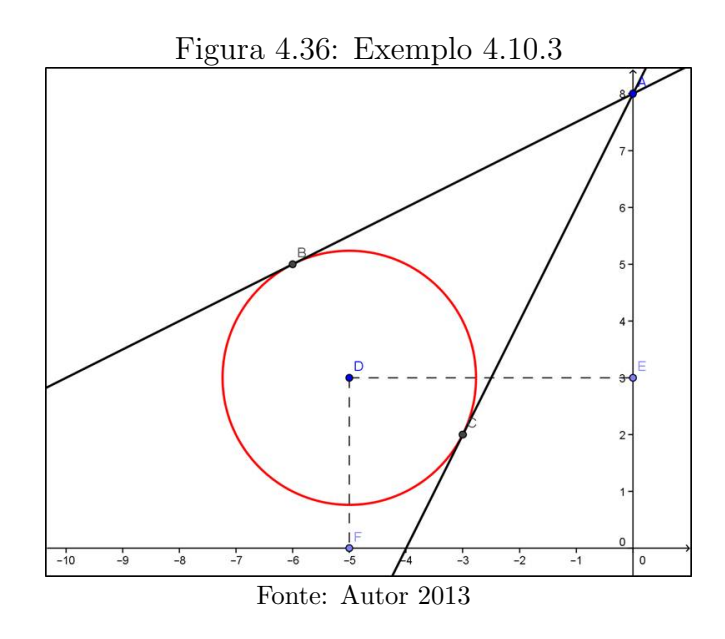

**Solução:** Como queremos as retas s paralelas à r, então s :  $5x - 12y + c = 0$  para algum  $c \in \mathbb{R}$  (no caso perpendicular  $s : 12x + 5y + c = 0$ ). Além disso, s é tangente ao círculo C de centro A $(2, -7)$  e raio  $r = 2$ , logo;

$$
d(A, s) = 2 \Longrightarrow \frac{|5 \cdot 2 - 12 \cdot (-7) + c|}{\sqrt{5^2 + (-12)^2}} = 2 \Longrightarrow \frac{|94 + c|}{\sqrt{169}} = 2
$$

 $\Rightarrow$   $|94 + c| = 26 \Rightarrow c = -68$  ou  $c = -120 \Rightarrow s_1 : 5x-12y-68 = 0$  e  $s_2 : 5x-12y-120 = 0$ 

Observação 4.10.2. Existem outros problemas envolvendo a determinação da equação de um círculo, dada algumas situações, inclusive de tangência, porém, a maioria delas se resume a resolver os sistemas montados de acordo com as situações impostas. Vamos fazer um desses problemas, os demais casos são análogos.

Exemplo 4.10.5. Obter a equação do círculo C que passa por  $P(0, 1)$  e  $M(1, 0)$  e é tangente à reta  $s : x + y + 1 = 0$ .

**Solução:** Seja o centro e o raio do círculo, respectivamente,  $A(a, b)$  e r. Então, como  $P, M \in \mathbb{C}$ ;

$$
\implies \begin{cases} (0-a)^2 + (1-b)^2 = r^2 \\ (1-a)^2 + (0-b)^2 = r^2 \end{cases} \implies \begin{cases} a^2 + (1-b)^2 = r^2 \\ (1-a)^2 + b^2 = r^2 \end{cases}
$$

Por outro lado, s é tangente ao círculo  $C$ ;

$$
\implies \frac{|a+b+1|}{\sqrt{1^2+1^2}} = r \implies \frac{(a+b+1)^2}{2} = r^2
$$

Portanto, temos um sistema com três equações e três incógnitas;

$$
\implies \begin{cases} a^2 + (1-b)^2 = r^2 \\ (1-a)^2 + b^2 = r^2 \\ \frac{(a+b+1)^2}{2} = r^2 \end{cases} \implies \begin{cases} a^2 + b^2 + 1 - 2b = r^2 \\ a^2 + b^2 + 1 - 2a = r^2 \\ \frac{(a+b+1)^2}{2} = r^2 \end{cases} \quad \text{III}
$$

Subtraindo (II) de (I) temos:  $2a - 2b = 0 \Rightarrow a = b$ . Então, em (I) e (III) tem-se;

$$
\implies \begin{cases} 2b^2 + 1 - 2b = r^2 \\ \frac{(2b+1)^2}{2} = r^2 \end{cases} \implies 2b^2 + 1 - 2b = \frac{(2b+1)^2}{2}
$$

$$
\implies 4b^2 + 2 - 4b = 4b^2 + 4b + 1 \implies 8b = 1 \implies b = a = \frac{1}{8}e^{-a} = \frac{25}{32}
$$

$$
\implies C: \left(x - \frac{1}{8}\right)^2 + \left(y - \frac{1}{8}\right)^2 = \frac{25}{32}
$$

Observação 4.10.3. Esse problema poderia ter sido elaborado fornecendo-se três pontos distintos pertencentes ao círculo, ou três retas distintas tangentes ao círculo, ou ainda duas retas tangentes e um ponto. Porém, quaiquer das formas resultariam em um sistema de três equações com três incógnitas, logo de solução análoga a que apresentamos acima.

Este é um ótimo momento para utilizar o programa Geogebra mostre as diversas situações problemas abordadas até o momento. Tente elaborar, previamente é claro, alguma situação com animação no Geogebra igual ou semelhante ao que trazemos no nosso último **vídeo 05**, isto quebrará um pouco a sequencia de cálculos algébricos desenvolvidos o que trar´a um renovo para a parte final que apresentaremos a seguir.

## 4.10.3 Interação entre Círculos no Plano

Dados  $C_1$ :  $(x - a_1)^2 + (y - b_1)^2 = r_1^2$  e  $C_2$ :  $(x - a_2)^2 + (y - b_2)^2 = r_2^2$  círculos no plano, h´a interse¸c˜ao entre eles? Para responder a esta basta resolver o sistema abaixo nas incógnitas  $x \in y$ ;

$$
\begin{cases} (x-a_1)^2 + (y-b_1)^2 = r_1^2\\ (x-a_2)^2 + (y-b_2)^2 = r_2^2 \end{cases}
$$

Exemplo 4.10.6. Determine a interseção entre os círculos  $C_1$ :  $(x + 1)^2 + (y - 3)^2 = 4$  $e C_2$ :  $(x - 1)^2 + (y - 2)^2 = 1$ .

Solução: Vamos resolver o sistema, desenvolvendo os produtos notáveis temos;

$$
\begin{cases} (x+1)^2 + (y-3)^2 = 4 \\ (x-1)^2 + (y-2)^2 = 1 \end{cases} \Longrightarrow \begin{cases} x^2 + y^2 + 2x - 6y = -6 \\ x^2 + y^2 - 2x - 4y = -4 \end{cases} \quad I
$$

Subtraindo (I) por (II) temos:  $4x - 2y = -2 \Rightarrow y = 2x + 1$ . Então, em (I) tem-se;

$$
x^{2} + (2x + 1)^{2} + 2x - 6(2x + 1) = -6 \Rightarrow 5x^{2} - 6x + 1 = 0
$$
  
\n
$$
\Rightarrow x_{1} = 1 \text{ ou } x_{2} = -\frac{2}{10} = -\frac{1}{5} \Rightarrow y_{1} = 2 \cdot 1 + 1 = 3 \text{ ou } y_{2} = 2 \cdot \left(-\frac{1}{5}\right) + 1 = \frac{3}{5}
$$
  
\n*Portanto,*

$$
C_1 \cap C_2 = \left\{ (1, 3), \begin{pmatrix} -\frac{1}{5}, \frac{3}{5} \end{pmatrix} \right\}
$$

Dependendo da interseção entre os círculos há denominações análogas a que fizemos nos itens anteriores. Sejam os círculos  $C_1$  e  $C_2$  cujos centros e os raios são, respectivamente,  $A_1, r_1 \in A_2, r_2$ . Então;

1. Se há dois pontos de interseção entre os círculos  $C_1$  e  $C_2$ , figura 4.37 - i, neste caso se diz que  $C_1$  e  $C_2$  são secantes. É fácil ver que esta situação acontece se;

$$
d(A_1, A_2) < r_1 + r_2
$$

- 2. Se há um ponto de interseção entre os círculos  $C_1$  e  $C_2$ , neste caso, dizemos que os círculos são *tangentes* (têm a mesma reta tangente no ponto de interseção), tem-se duas situações;
	- (a) Um círculo é externo ao outro e tangente, figura 4.37 ii,  $d(A_1, A_2) = r_1 + r_2$ ou;
	- (b) Um círculo é interno ao outro e tangente, figura 4.37 iii d $(A_1, A_2) = |r_1 r_2|$ .
- 3. Se não há interseção entre os círculos  $C_1$  e  $C_2$ , tem-se duas situações;
	- (a) Um círculo é externo ao outro, figura 4.37 iv,  $d(A_1, A_2) > r_1 + r_2$  ou;
	- (b) Um círculo é interno ao outro, figura 4.37 v-vi  $0 \leq d(A_1, A_2) < |r_1 r_2|$ .

Exemplo 4.10.7. Determine a posição relativa entre os círculos  $C_1$ :  $(x + 1)^2 + (y - 3)^2 =$ 4 e  $C_2$ :  $(x - 1)^2 + (y - 2)^2 = 1$ .

Solução: Para responder de acordo com a análise feita anteriormente devemos calcular:  $d(A_1, A_2), r_1 + r_2 e |r_1 - r_2|$ , logo após comparar em quais dos casos se enquadram, seque então;

$$
d(A_1, A_2) = \sqrt{(1+1)^2 + (2-3)^2} = \sqrt{4+1} = \sqrt{5}
$$

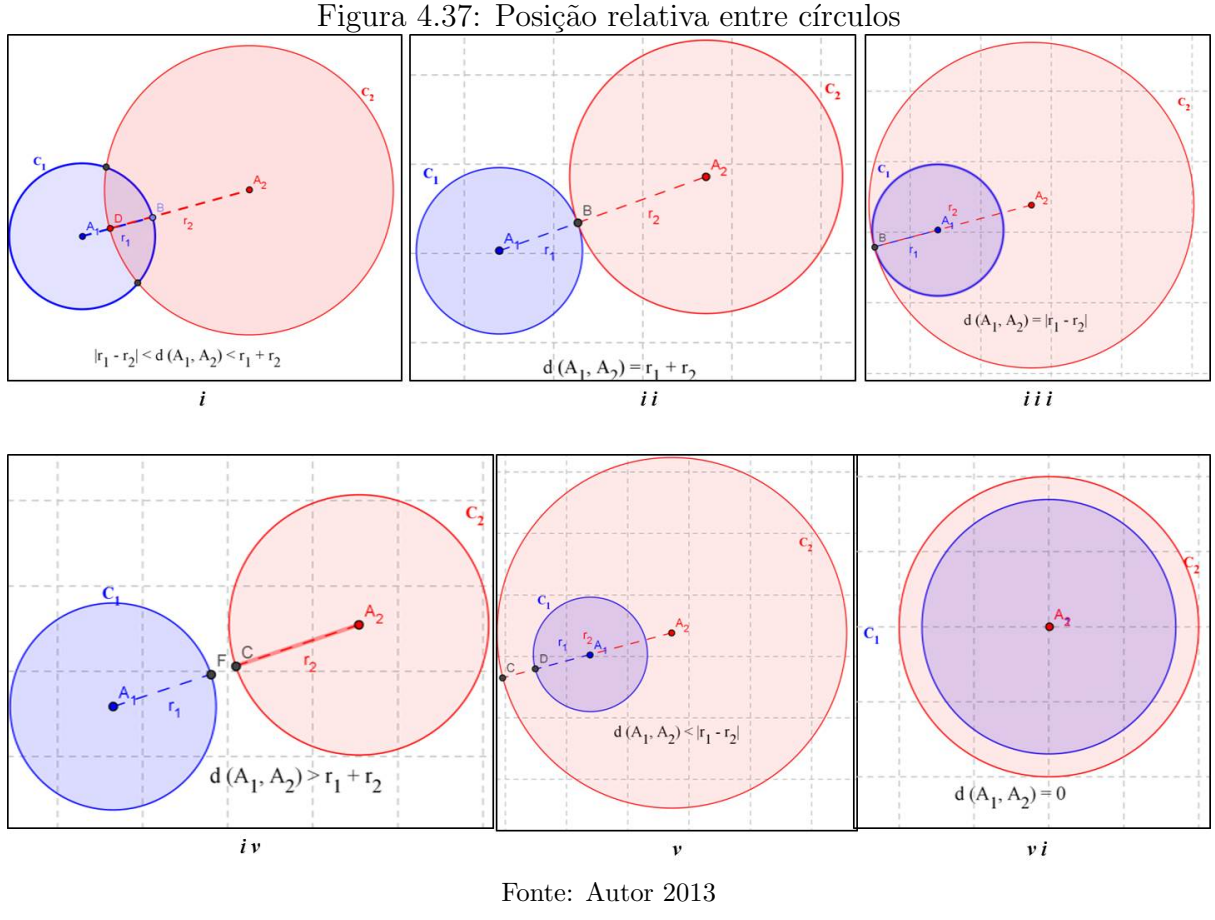

 $r_1 + r_2 = 2 + 1 = 3$  e  $|r_1 - r_2| = |2 - 1| = 1$ 

Logo, temos que  $|r_1 - r_2|$  <  $d(A_1, A_2)$  <  $r_1 + r_2$ . Então,  $C_1$  e  $C_2$  são secantes.

Temos um caso particular de posição relativa entre círculos, que acontece quando não há interseção entre os círculos  $C_1$  e  $C_2$ , sendo um círculo interno ao outro e  $d(A_1, A_2)$ 0. Neste caso, dizemos que os círculos são  $Conc\hat{e}ntricos$ , conforme  $figura$  4.37 - vi.

As referências utilizadas nesta aula foram MA23, Iezzi, Giovanni e Conde. De mesma maneira que fizemos nas aulas anteriores preparamos uma lista de exercícios  $apêndice A$  - Exercícios Aula 10. Além disso, elaboramos o vídeo 05 tratando especificamente de algumas sugestões de animações para esta aula de círculos como, por exemplo, uma animação para o traçado do círculo usando apenas a definção e ainda podemos determinar um círculo com o valor do raio variante dentre outros que trará mais dinamismo e interação para o supracitado conteúdo.

## 4.11 Aula 11 – Revisão Geral / Prova Mensal

Nesta aula o procedimento será análogo ao que fizemos nas aulas de feedback:

- 1. Resolva algumas quest˜oes deixadas para casa.
- 2. Proponha outros problemas similares aos que estarão presente na prova para que sirva de base estratégica.
- 3. Lembre-se que para dar agilidade a certas construções e explicações é importante o uso do Geogebra.

Porém, faça tudo isto de forma mais ampla abordando as dúvidas diversas de todo conteúdo cobrado na avalição a ser aplicada na próxima aula. Aliás, a referida avaliação já deve está elaborada neste momento, pois será ela que dará o norte para a condução da aula já que nela consta as habilidades e conceitos que de acordo com o enfoque dado pelo professor o aluno precisa ser capaz de desenvolver.

Ao elaborar a avaliação seja flexível e tente cobrar aquilo que é acessível ao seu aluno, mas, para isso, relembre as questões que trouxe momentos proveitosos de discussão seguida de um amplo e preciso entendimento por parte do aluno. Use as questões que foram exigidas nas avaliações continuadas e não pense em confundir o aluno colocando "cascas de banana", pois quando se quer confundir é muito fácil, principalmente em matemática, mas este não é o objetivo de uma avaliação. Precisamos sim de questões que nos forneça dados que possamos medir a aprendizagem adquirida pelo o aluno no assunto em questão.

Não se esqueça de que você é corresponsável pelo sucesso ou fracasso dos resultados da aprendizagem dos seus alunos, por isso, motivo-os e mantenha-os envolvidos durante todo o processo. Logo, neste momento final não deve ser diferente a avaliação deve ser feita para eles e por eles sem exageros no nível de dificuldade, pois muitas vezes nós professores de matem´atica n˜ao conseguimos medir o n´ıvel do pensamento matem´atico dos nossos alunos e fazemos de acordo com o nosso n´ıvel e devemos tomar muito cuidado com isto; não que devamos descer o nível drasticamente, mas que este nível seja o mais mediano possível entre os alunos que se desenvolveram em níveis extremos tanto superior quanto inferiormente.

### 4.12 Aula 12 – Prova Mensal

Poderíamos neste momento trazer alguns modelos de provas, mas em nenhum deles conseguiríamos satisfazer o enfoque dado por cada professor já que isto é algo bastante individual mesmo quando seguimos uma sequência didática como a que propomos neste trabalho. Por isso, nesta seção optamos por fazer uma discussão, análise e embasamento teórico a cerca do tema:  $Avaliação$ .

#### 4.12.1 A postura do Avaliador

A primeira coisa que devemos ter em mente é que quando vamos avaliar nossos alunos também estamos avaliando o nosso trabalho como profissionais da educação, pois o nosso objetivo principal é ensinar de modo eficiente e que a aprendizagem aconteça de fato, assim como um engenheiro civil deve projetar um prédio seguro ou um médico diagnosticar e tratar da melhor maneira possível uma determinada doença. O problema ´e que muitas vezes esquecemo-nos disto e jogamos toda culpa nos alunos ou no sistema de educação imposto. Mas conhecemos muito bem diversos profissionais da educação que alcançam resultados favoráveis enquanto outros inseridos no mesmo sistema e trabalhando com a mesma "Matéria Prima"não conseguem sequer ministrar as aulas planejadas.

Certa feita um colega professor de Biologia me indicou um filme: Stand and Deliver (O preço do Desafio – 1988), baseado na história real de um professor de matemática não por formação (o mesmo era engenheiro) que fez a diferença no ensino e influenciou os alunos de uma escola Norte-Americana. Este filme me fez refletir acerca da minha postura como professor de matemática, mas não só isto, de modo geral, minha postura como educador no sentido amplo da palavra. Por iss, o caros leitores, é válido refletir e discutir nossas práticas profissionais buscando acertar e alcançar os nossos objetivos e, no processo de avaliação, não deve ser diferente; tente ser o mais justo com seus alunos e consigo mesmo.

No livro Avaliação Educacional – Necessidades e Tendências que é constituído por trabalhos que foram discutidos na IV Reunião Científica do Programa de Pós-Graduação em Educação da Universidade Federal do Espírito Santo, Robert E. Stake da Universidade de Illinois – EUA destaca que:

"O processo avaliativo é menos um processo de conhecimento do que gostaríamos que fosse. Obviamente, não devemos abandonar este intento... Numa situação  $marcada por luta, confrontação e ressentimento, o avaliador deve encontrar$ palavras que ajudem a diminuir a tens˜ao. A sabedoria dos achados do avaliador ser´a pouco apreciada se expressas em palavras que firam muito pouco ou que firam demais." (p. 31).

Logo, na ocasião da avaliação que é um momento de tensão, principalmente para o aluno, devemos encontrar a "dose certa" no nível de dificuldade das questões que iremos propor, pois em certas ocasi˜oes temos como parˆametro os nossos achados e como foi dito o processo avaliativo é menos um processo avaliativo do que gostaríamos que fosse e não será o nível de dificuldade que o tornará melhor, mas sim as ferramentas que serão usadas para diminuir a referida tens˜ao e Robert concluiu sua fala dizendo:

"Algumas vezes de modo instrutivo, outras vezes de modo exigente, o avaliador deve saber como morder gentilmente." (p. 31).

Por fim, não devemos esquecer que historicamente reprovar, em muitas instituições, significa qualidade de ensino e nós professores de matemática que passamos por uma formação onde não havia distinção entre o bacharelado e a licenciatura podemos trazer a memória o que isto significa, pois em algum momento presenciamos ou vivenciamos tal postura por parte de alguns docentes o que contribuiu e muito para desistência de diversos colegas de turma e como consequência uma defasagem de profissional da área para atuarem nas esferas do Ensino Básico da matemática. A professora Jussara Hoffmann, mestre em Avaliação Educacional, em seu livro: Avaliar para Promover – As Setas do Caminho, trata desta quest˜ao com bastante propriedade onde destacamos:

"A história nos mostra que a sociedade e a escola prezam por demais a re $provac\tilde{a}o$  e que se vem cultuando essa prática como garantia de manutenção de uma "escola de qualidade". Assim o professor que não reprova é tido como bonzinho, pouco exigente, em todos os graus de ensino. Com a finalidade explícita de aprovar/reprovar, essa prática passou a ser exercida no sentido de classificar entre capazes e incapazes, comparar diferenças, estabelecer padrões homogêneos de sucesso e fracasso, para poder excluir, obstaculizar processos de aprendizagem, manter na escola apenas os melhores." (p. 61).

E, como sabemos em nossa legislação, a escola é para todos, então como podemos ter uma postura contrária? Destaco este ponto não por ser favorável a uma aprovação a todo custo mais para trazer uma questão que deve estar presente sempre que formos avaliar nossos alunos, pois se partimos com o pressuposto de classificar ´e exatamente isto que vai acontecer. Então, a pergunta que não que calar: E o que faremos com aqueles que n˜ao se classificarem por certas dificuldades naturais e/ou que lhes s˜ao impostas pela sua realidade extraclasse? É claro que não podemos levar tudo sobre os nossos ombros, mas que possamos ao menos refletir e buscar estratégias de ensino em nossa prática profissional, ou seja, devemos fazer a nossa parte da melhor maneira que for possível o que nos trará a sensação de dever cumprido mesmo que haja aprovação ou reprovação.

### 4.12.2 Significado de avaliação em Educação

Em seu livro: Medidas e Avaliação em Educação, a pedagoga Céres Santos da Silva, Mestre em Educação pela UFRJ, após analisar algumas definições dadas ao longo dos anos à problemática Avaliação (p. 15), conclui que, em educação, a avaliação:

- Difere semanticamente de medida, porém a inclui como condição indispensável à sua objetividade e precisão;
- Realiza-se em função de objetivos claramente definidos;
- $\bullet$  É um processo amplo, voltado para diferentes aspectos da situação educacional: rendimento escolar de alunos, atuação de professores, supervisores e administradores, eficácia de programa, currículo, processos de ensino, etc;
- Fornece informações úteis para a tomada de decisões com relação a alunos e com relação a projetos e programas educacionais;
- $\bullet \,$  É um processo contínuo, sistemático e integral (julga o aluno em todo os domínios do seu comportamento).

Foi exatamente apoiado nestas diretrizes que estruturamos nossa proposta de sistema de avaliação. Logo, tão importante como seguir a sequência didática apresentada neste trabalho é seguir também as sugestões de avaliação apresentadas durante todo processo, pois as referidas avaliações têm como objetivo garantir uma avaliação eficaz do processo de ensino aprendizagem. Para relembrar quais as ferramentas avaliativas apresentadas, segue:

- Listas de exercícios aula por aula, que servem como avaliação continuada;
- Construção de objetos matemáticos usando Geogebra, que irão demonstrar a participação e interação do aluno durante o processo de ensino;
- Discuss˜ao e an´alise de conte´udos ainda n˜ao desenvolvido e/ou definidos fazendo com que o aluno se sinta inserido na construção do conhecimento;
- $\bullet$  Aulas de feedback para evitar o acúmulo de dúvidas e dificuldades básicas que serão pré-requisito de assuntos vindouros;
- Avaliação individual para diagnosticar o que cada aluno conseguiu aprender de fato;
- Seminário para demonstrar a capacidade de integração entre os alunos como também desenvolver a pesquisa e a auto aprendizagem dos alunos (Esta ainda irá ser apresentada na próxima seção para o Estudo das Cônicas).

Logo, devemos priorizar por uma avaliação mediadora e por isso optamos por diversificar as ferramentas de avaliação. De acordo com Jussara Hoffmann, em seu livro anteriormente citado, ela afirma que:

"A avaliação mediadora é uma ação sistemática e intuitiva. Ela se constitui no cotidiano da sala de aula, intuitivamente, sem deixar de ser planejada, sistematizada." (p. 45).

"Podemos pensar na avaliação mediadora como um processo de permanente troca de mensagens e de significados, um processo interativo, dialógico, espaço de encontro e de confronto de ideias entre educador e educando em busca de patamares qualitativamente superiores de saber." (p. 78).

Por tudo isto, acreditamos que a proposta apresentada neste trabalho com todos os encaminhamentos que o comp˜oe constituem uma excelente ferramenta de EnsinoAprendizagem e consequentemente um processo de avaliação mais eficaz. Ainda de acordo com Jussara Hoffmann,

"... De nada valerá o professor corrigir lhe, apontando-lhe a resposta certa.  $\acute{E}$  preciso favorecer lhe oportunidade e tempo para essa descoberta, uma vez que o aluno só irá compreendê-la a partir do raciocínio lógico-matemático, de sua própria ação sobre o objeto de conhecimento, provocada, mediada pelo professor com a intenção da construção pelo aluno de tais conceitos e não, apenas, de memorização da resposta certa." (p. 66).

E esta, foi nossa preocupação constante durante toda a sequência didática: Trazer interação e construtivismo para as aulas de Geometria Analítica no Ensino Médio. Portanto, a hora da avaliação é o momento certo de apontar erros e acertos, principalmente da proposta, e a pontar possíveis adaptações e correções, pois a referida proposta não est´a fechada mais em constante aprimoramento por todo aquele que queira contribuir com uma educação de qualidade.

#### 4.12.3 Competências básicas acerca dos conteúdos

Fazendo-se uma análise acerca dos conteúdos abordados, trazemos aqui algumas competências básicas que os alunos devem apresentar e por isso devem constar em sua avaliação mensal. Porém, esta é apenas uma sugestão cabendo ao professor fazer sua pr´opria an´alise tendo como base os conte´udos que tiveram maior enfoque em suas aulas:

- Distância entre dois pontos e ponto médio;
- Problemas com vetores no plano;
- Problemas de paralelismo e perpendicularismo entre retas;
- Posição relativa entre círculo e reta;
- Problemas de tangência.

Com as habilidades, que acima foram expressas, os alunos estar˜ao aptos e bem qualificados acerca do conteúdo instrumento deste trabalho. Isto lhe dará condições para prosseguir e se aprofundar ainda mais no estudo da Matem´atica e/ou ´areas afins, pois tal conteúdo é básico para muitos outros estudos superiores.

### 4.13 Seminário: O Estudo das Cônicas

Como mencionamos na seção anterior iremos abordar o estudo das cônicas através de um pequeno seminário. Faremos isto para diversificar nossos instrumentos de avaliação tornando todo o processo de ensino aprendizagem mais justo, pois estaremos analisando as mais diversas habilidades dos discentes. Ainda assim, na seção 4.14 traremos o Estudo das Cˆonicas estruturado como fizemos nos estudos anteriormente abordados. Isto para que o professor possa utilizá-lo como base de apoio, retificações e considerações durante as apresentações do seminário, ou até mesmo, caso não opte por fazer o seminário, possa ministrar suas aulas como já vinha fazendo de maneira expositiva.

Suponhamos uma turma de 3<sup>o</sup> ano do Ensino Médio com 36 alunos (ou 42 alunos) poderemos formar 6 grupos com 6 componentes cada (ou 6 grupos com 7 componentes cada). Como temos que fazer o estudo de três cônicas, então teremos dois grupos com a mesma cônica, os quais deverão se apresentar na mesma aula, sendo a definição do tema de cada grupo e consequentemente a ordem das apresentações feita por sorteio. Logo, as apresentações devem acontecer em 3 aulas, deixando mais uma aula reservada para eventuais atrasos e considerações que devem ser feitas pelo professor como também perguntas por todos aqueles que estejam participando do seminário. Assim sendo cada grupo deverá preparar uma apresentação de no mínimo 20 minutos e no máximo 25 minutos, considerando que a aula seja de 50 minutos.

Como mencionamos dois a dois grupos deverão ficar com a mesma cônica, isto não significa necessariamente que devam abordar os mesmos tópicos da referida cônica o professor poderá subdividir ou deixar livre a critério de cada grupo. O importante é que sejam observados os seguintes aspectos em cada grupo:

- 1. Organização e qualidades dos materiais preparados para a apresentação como cartazes, slides dentre outros;
- 2. O trabalho escrito, que deve ser entregue por cada grupo antes de suas apresentações;
- 3. O grau de veracidade nos conceitos matemáticos apresentados;
- 4. A participação de cada componente em todo o processo desde a elaboração da

pesquisa até a culminância do seminário;

5. A integração e conhecimento demonstrado por cada componente do grupo durante a apresentação.

Se atribuirmos 10 pontos para o seminário, então cada tópico relacionado acima valerá até dois pontos. Note que os três primeiros pontos dizem respeito ao coletivo e os dois últimos ao individual, isto tornará a avaliação mais eficaz. Além disso, na execução do seminário poderão acontecer algumas situações: Como algum aluno faltar ou recusarse a apresentar ou ainda se recusar a participar do seminário. Então, deverá ser elaborado e aplicado uma avaliação tradicional para o referido aluno em substituição ao seminário.

Por fim, além do trabalho escrito o professor poderá solicitar uma lista de exercícios, com 6 ou 7 questões. Tal lista servirá para a  $5<sup>a</sup>$  aula do seminário que será de Exercícios/Feedback e caso julgue necessário rever ou investigar melhor a participação de algum aluno, solicitando que o mesmo resolva uma das questões do seu grupo e com isso, o professor, possa reconsiderar ou não a nota do mesmo no seminário. Logo, conteúdo ministrado e discutido significa que o mesmo já pode ser cobrado na prova bimestral que definirá a nota do bimestre, podendo esta nota ser uma média aritmética dos quatro instrumentos de avaliação sugeridos, dependendo é claro da instituição.

## 4.14 Conteúdo: O Estudo das Cônicas

#### 4.14.1 Introdução

Para termos uma visão geométrica espacial do conceito das curvas *cônicas*, e por esse motivo as curvas que iremos estudar é denominada assim, podemos abordá-la de acordo como era feitas pelo astrônomo e matemático Apolônio de Perga (262-190 a.C.). Apolônio considerando um cone com duas folhas seccionado por um plano, veja figura 4.38, dependendo da posição relativa do plano, classifica:

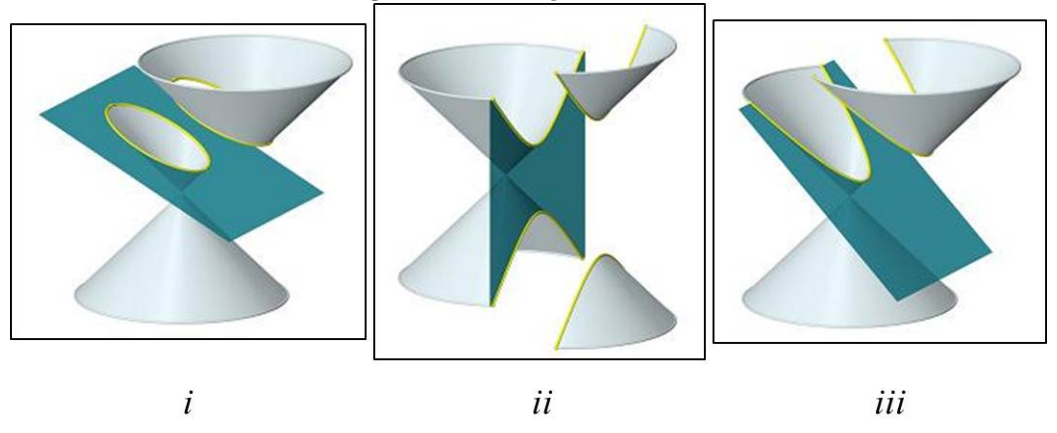

Figura 4.38: Seções Cônicas

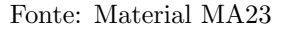

- 1. Uma Elipse, se o plano que o secciona n˜ao for paralelo nem a geratriz nem ao eixo de simetria do cone (note que poderíamos encontrar um círculo), figura 4.38-i;
- 2. Uma Hipérbole, se o plano que o secciona for paralelo ao eixo de simetria, figura 4.38-ii;
- 3. Uma Parábola, se o plano que o secciona for paralelo à geratriz, **figura 4.38-iii**.

Porém, os nomes "Elipse", "Hipérbole" e "Parábola" não foram usados inicialmente para nomear as curvas resultantes dessas secções. Mas sim para classificar as aplicações de áreas feitas pelos gregos que consistia em: Construir um paralelogramo com uma área pr´e-estabelecida condicionada a uma medida de lado e um ˆangulo. Neste caso, os gregos denominavam como Elíptica uma aplicação com falta de área, hiperbólica uma aplicação por excesso de área e parabólica uma aplicação exata de área, todas obedecendo ao lado e o ângulo dado. Tais procedimentos forneciam as equações algébricas das cônicas conforme conhecemos hoje.

Graças aos estudos desenvolvidos por Apolônio que conseguiu demonstrar a estrita relação entre os procedimentos de aplicação de área desenvolvidos pelos gregos com as secções cônicas, ou seja, as equações algébricas agora relacionadas com as curvas geométricas obtidas através da secção do cone e por isto temos a denominação usada nos dias atuais para tais lugares geométricos.

Façamos agora a definição e o estudo algébrico apropriado a Geometria Analítica de cada uma dessas cônicas.

#### 4.14.2 Elipse

Definição 4.14.1. Chama-se elipse o conjunto dos pontos no plano  $\pi$  cuja soma das distâncias a dois pontos fixos  $F_1$  e  $F_2$  do plano  $\pi$ , chamados focos, é uma grandeza constante  $2a$ , sendo necessário que essa constante  $2a$  seja superior à distância entre os dois pontos  $d(F_1, F_2) = 2c$ , ou seja;

$$
\mathcal{E} = \{ P \in \pi \mid d(P, F_1) + d(P, F_2) = 2a \}
$$

onde 2a > 2c = d (F1, F2) ⇒ a > c

Poderíamos, a partir dessa definição tentar descobrir analiticamente qual o traçado do lugar geométrico acima definido. Porém, precisaríamos recorrer a cálculos que fogem do nível de ensino que estamos atuando.

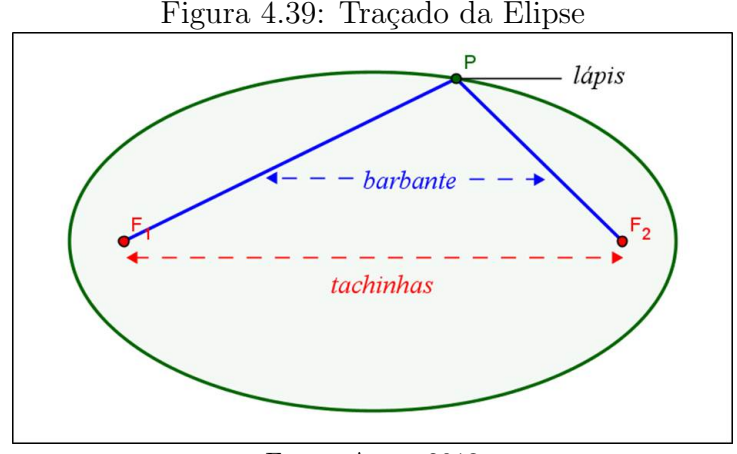

Fonte: Autor 2013

Por outro lado, um modo interessante de traçarmos a elipse no plano é a seguinte: Em uma folha de papel ou no caderno fixe com o auxílio de duas tachinhas as pontas de um pedaço de barbante ou linha com comprimento  $2a$ , lembre-se que por definição as distâncias entre as tachinhas (focos) deve ser menor que  $2a$ ; e com a ponta do lápis esticando o barbante comece a traçar a elipse mantendo sempre o barbante esticado. Logo, temos a elipse semelhante a que traçamos na  $figure\ 4.39$ .

# Notações e Elementos Principais de uma Elipse

Na figura 4.40 destacamos os principais elementos de uma elipse:

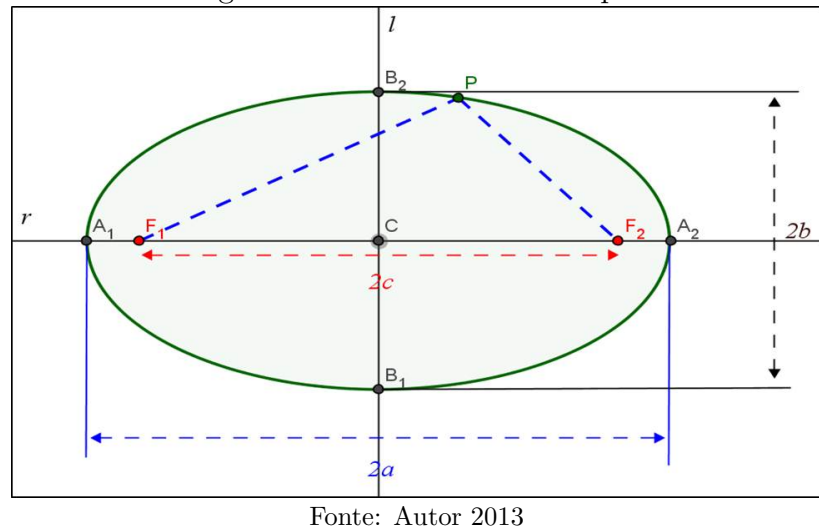

Figura 4.40: Elementos da Elipse

- Os pontos  $F_1$  e  $F_2$  são os **focos** da elipse;
- $\bullet$  A reta r determinada pelos focos é chamada reta focal;
- O ponto médio  $C$  do segmento  $\overline{F_1F_2}$  é o centro da elipse;
- A reta l mediatriz do segmento  $\overline{F_1F_2}$  é chamada reta não focal;
- Os pontos de interseção  $A_1$  e  $A_2$  entre a reta focal e a elipse denominam-se vértices sobre a reta focal;
- Os pontos de interseção  $B_1$  e  $B_2$  entre a reta não focal e a elipse denominam-se vértices sobre a reta não focal;
- *Eixo focal* é o segmento  $\overline{A_1A_2} = 2a$ ;
- Considerando  $\overline{B_1B_2} = 2b$  este é o *eixo não focal*;
- O número  $e = \frac{c}{a}$  $\frac{c}{a}$  é a *excentricidade da elipse*. Note que, como  $0 \leq c < a$ dividindo por a, temos  $0 \leq \frac{c}{a} < 1 \Rightarrow 0 \leq e < 1$ .

### Observação 4.14.1. Note que;

- 1. A excentricidade  $e = 0$  acontece quando  $2c = 0 \Leftrightarrow c = 0$ , ou seja, quando  $F_1 =$  $F_2$ . Isto resultara não mais em uma elipse, mas em um círculo e assim podemos considerá-lo, também, como um caso particular da elipse.
- 2. Há uma relação entre os comprimentos a, b e c. Para visualizar considere o ponto  $P = B_1$ , logo teremos um triângulo retângulo com hipotenusa a e catetos b e c e pelo teorema de Pitágoras:  $a^2 = b^2 + c^2$ . Como  $a > c \geq 0 \Leftrightarrow a^2 - c^2 > 0$  e  $b > 0$ ,  $ent\tilde{a}o: b =$ √  $a^2 - c^2$

## Equações Analíticas de uma Elipse

Consideremos um plano cartesiano de origem no centro da elipse (qualquer) e cuja reta focal esteja contida no eixo-Ox. Então, teremos, conforme figura 4.41;

- $F_1(-c, 0)$  e  $F_2(c, 0)$
- $A_1(-a, 0)$  e  $A_2(a, 0)$
- $B_1(0, -b)$  e  $B_2(0, b)$

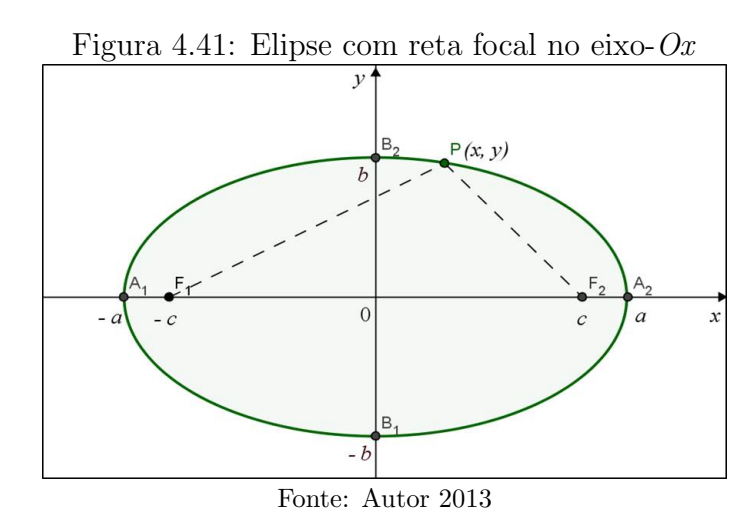

Sendo  $P(x, y)$  um ponto qualquer da referida elipse e usando agora a definição dada inicialmente, ou seja,

$$
d(P, F_1) + d(P, F_2) = 2a \Rightarrow \sqrt{(-c - x)^2 + (0 - y)^2} + \sqrt{(c - x)^2 + (0 - y)^2} = 2a
$$

$$
\Rightarrow \sqrt{c^2 + 2cx + x^2 + y^2} + \sqrt{c^2 - 2cx + x^2 + y^2} = 2a
$$

$$
\Rightarrow \sqrt{c^2 + 2cx + x^2 + y^2} = 2a - \sqrt{c^2 - 2cx + x^2 + y^2}
$$

Elevando ambos os membros ao quadrado, tem-se;

$$
c^{2} + 2cx + x^{2} + y^{2} = 4a^{2} - 4a\sqrt{c^{2} - 2cx + x^{2} + y^{2}} + c^{2} - 2cx + x^{2} + y^{2}
$$

Eliminado os termos semelhantes, temos;

$$
2cx = 4a^2 - 4a\sqrt{c^2 - 2cx + x^2 + y^2} - 2cx
$$
  

$$
\implies 4a\sqrt{c^2 - 2cx + x^2 + y^2} = 4a^2 - 4cx \implies a\sqrt{c^2 - 2cx + x^2 + y^2} = a^2 - cx
$$

Elevando, novamente, ambos os membros ao quadrado, temos;

$$
a^{2}(c^{2} - 2cx + x^{2} + y^{2}) = a^{4} - 2a^{2}cx + c^{2}x^{2}
$$
  

$$
\implies a^{2}c^{2} - 2a^{2}cx + a^{2}x^{2} + a^{2}y^{2} = a^{4} - 2a^{2}cx + c^{2}x^{2}
$$

Eliminado os termos semelhantes e como  $a^2 = b^2 + c^2 \Leftrightarrow c^2 = a^2 - b^2$ , então;

$$
a^{2}(a^{2}-b^{2}) + a^{2}x^{2} + a^{2}y^{2} = a^{4} + (a^{2} - b^{2}) x^{2}
$$

 $\implies a^4 - a^2b^2 + a^2x^2 + a^2y^2 = a^4 + a^2x^2 - b^2x^2 \implies -a^2b^2 + a^2y^2 = -b^2x^2$ 

Como  $a \neq 0$  e  $b \neq 0 \Rightarrow a^2b^2 \neq 0$ , logo dividindo toda a equação por este valor;

$$
-1 + \frac{y^2}{b^2} = -\frac{x^2}{a^2} \Longrightarrow \frac{x^2}{a^2} + \frac{y^2}{b^2} = 1
$$

 $Esta é a equação reduzida de uma elipse qualquer centrala na origem do sistema cartesiano$ e cuja reta focal está contida no  $eixo$ -Ox.

Exemplo 4.14.1. Determine a equação reduzida da elipse de centro na origem, cujo eixo focal está contido no eixo-Ox com comprimento igual a  $26$  e a distância focal igual a 10.

**Solução:** Como  $\overline{A_1A_2} = 2a = 26 \Rightarrow a = 13$  e  $d(F_1, F_2) = 2c = 10 \Rightarrow c = 5$ . Então, usando a relação entre os eixos temos;

$$
b^2 = a^2 - c^2 = 13^2 - 5^2 \Rightarrow b^2 = 169 - 25 = 144
$$

 $Logo$ , a equação reduzida da elipse, que neste caso é dada por;

$$
\frac{x^2}{a^2} + \frac{y^2}{b^2} = 1 \Rightarrow \frac{x^2}{169} + \frac{y^2}{144} = 1
$$

Analogamente, podemos deduzir a equação reduzida de uma elipse qualquer centrada na origem do sistema cartesiano e reta focal contida no  $e^{i}x^{\alpha}$ -Oy. Nesta situação os principais pontos da elipse terão as seguintes coordenadas, conforme figura 4.42.

- $F_1(0, -c)$  e  $F_2(0, c)$
- $A_1(0, -a)$  e  $A_2(0, a)$
- $B_1(-b, 0)$  e  $B_2(b, 0)$

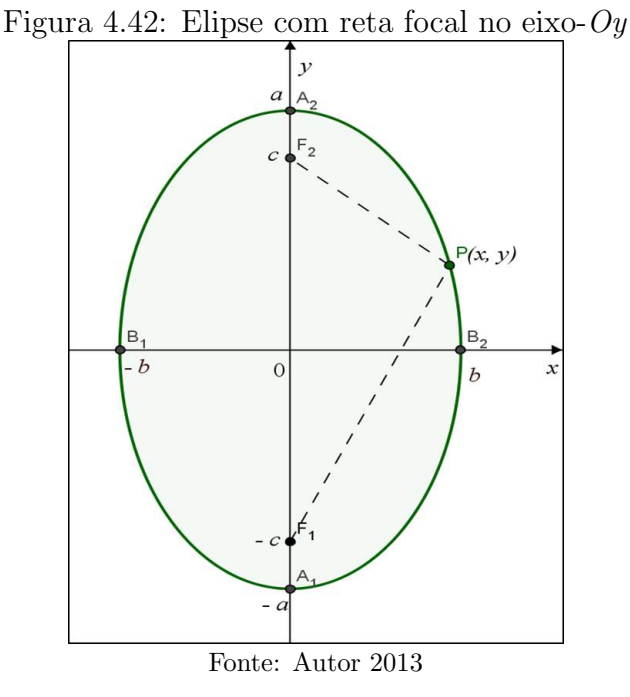

Logo, a equação reduzida neste caso, deduzida de forma totalmente análoga, será;

$$
\frac{y^2}{a^2} + \frac{x^2}{b^2} = 1
$$

Observação 4.14.2. Perceba que a única mudança é uma permutação na equação entre as coordenadas x e y do ponto P da elipse, ou seja, neste caso a medida do semieixo maior  $est\acute{a}$  sob a coordenada y e não x como no outro caso.

Exemplo 4.14.2. Determine a equação reduzida da elipse de centro na origem, cujo eixo focal está contido no eixo-Oy com comprimento igual a 10 e a distância focal igual a 8.

**Solução:** Como  $\overline{A_1A_2} = 2a = 10 \Rightarrow a = 5$  e d $(F_1, F_2) = 2c = 8 \Rightarrow c = 4$ . Então, usando a relação entre os eixos temos;

$$
b2 = a2 - c2 = 52 - 42 \Rightarrow b2 = 25 - 16 = 9
$$

 $Logo$ , a equação reduzida da elipse, que neste caso é dada por;

$$
\frac{y^2}{a^2} + \frac{x^2}{b^2} = 1 \Rightarrow \frac{y^2}{25} + \frac{x^2}{9} = 1.
$$
Por outro lado, pode acontecer da elipse não está centrada na origem do sistema e ainda a reta focal si quer ser paralela a um dos eixos coordenados. Estas situações poder˜ao ser amplamente exploradas usando-se os recursos do programa Geogebra, o que facilitará significativamente o entendimento dos alunos, o  $video\space 06$  explorará um pouco os recursos visuais e animações para cônicas disponíveis no Geogebra.

Como a situação em que a reta focal não é paralela a nenhum dos eixos é mais complexa, e, portanto mais adequada para outro n´ıvel de ensino, trataremos apenas do caso em que o centro está fora da origem e com a reta focal paralela aos eixos coordenados do sistema. Para isto precisamos entender uma  $\emph{Translação dos Eixos Coordenados}.$ 

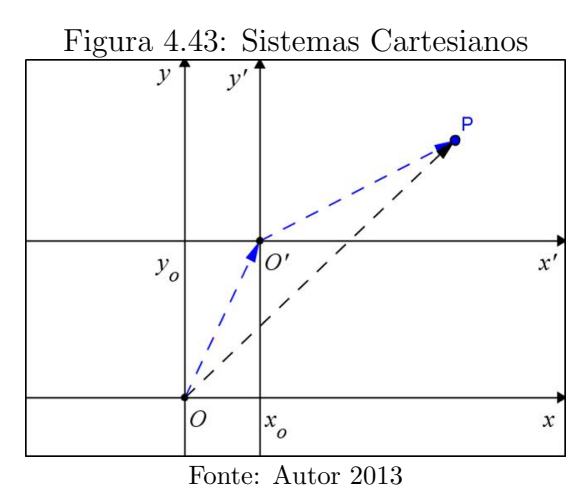

Seja $Oxy$ um sistema de eixos ortogonais, onde  $O^{\prime}=(x_{0},~y_{0})$ um ponto no plano e  $O'x'y'$  o sistema cujos eixos  $O'x'$  e  $O'y'$  são paralelos aos eixos  $Ox$  e  $Oy$  e têm o mesmo sentido destes eixos, respectivamente. Designamos por  $(x', y')$  as coordenadas do ponto P no sistema de eixos  $O'x'y'$  e por  $(x, y)$  as coordenadas de P no sistema de eixos  $Oxy$ . Logo, temos a figura 4.43.

E fácil ver que:  $\overrightarrow{OP} = \overrightarrow{OO'} + \overrightarrow{O'P} \implies (x, y) = (x_o, y_o) + (x', y')$ . Sendo as coordenadas dos dois primeiros vetores no sistema  $Oxy$  e do último vetor no sistema  $O'x'y'$ . Que nos fornece uma relação entre os dois sistemas;

$$
\implies (x, y) = (x_o + x', y_o + y') \implies \begin{cases} x' = x - x_o \\ y' = y - y_o \end{cases}
$$

 $\acute{e}$  claro que só foi possível operar com as coordenadas dos vetores nesses sistemas diferentes devido as condições iniciais impostas ao sistema  $O'x'y'$  em relação ao sistema  $Oxy$ .

Portanto, no caso em que o centro da elipse está fora da origem do sistema  $Oxy$ . Podemos definir um sistema  $O'x'y'$  cujo  $O' = C$  centro da elipse. Logos, a equação

reduzida no sistema  $O'x'y'$ , será;

$$
\frac{(x')^{2}}{a^{2}} + \frac{(y')^{2}}{b^{2}} = 1 \text{ ou } \frac{(y')^{2}}{a^{2}} + \frac{(x')^{2}}{b^{2}} = 1
$$

dependendo de quais dos eixos esteja contida a reta focal. Fazendo as devidas substituições, temos;

$$
\frac{(x-x_o)^2}{a^2} + \frac{(y-y_o)^2}{b^2} = 1 \text{ ou } \frac{(y-y_o)^2}{a^2} + \frac{(x-x_o)^2}{b^2} = 1
$$

onde  $C(x_o, y_o)$  é o centro da elipse. Esta é *a equação reduzida de uma elipse qualquer* centrada **fora da origem** do sistema cartesiano e cuja reta focal é paralela o eixo-Ox ou eixo-Oy.

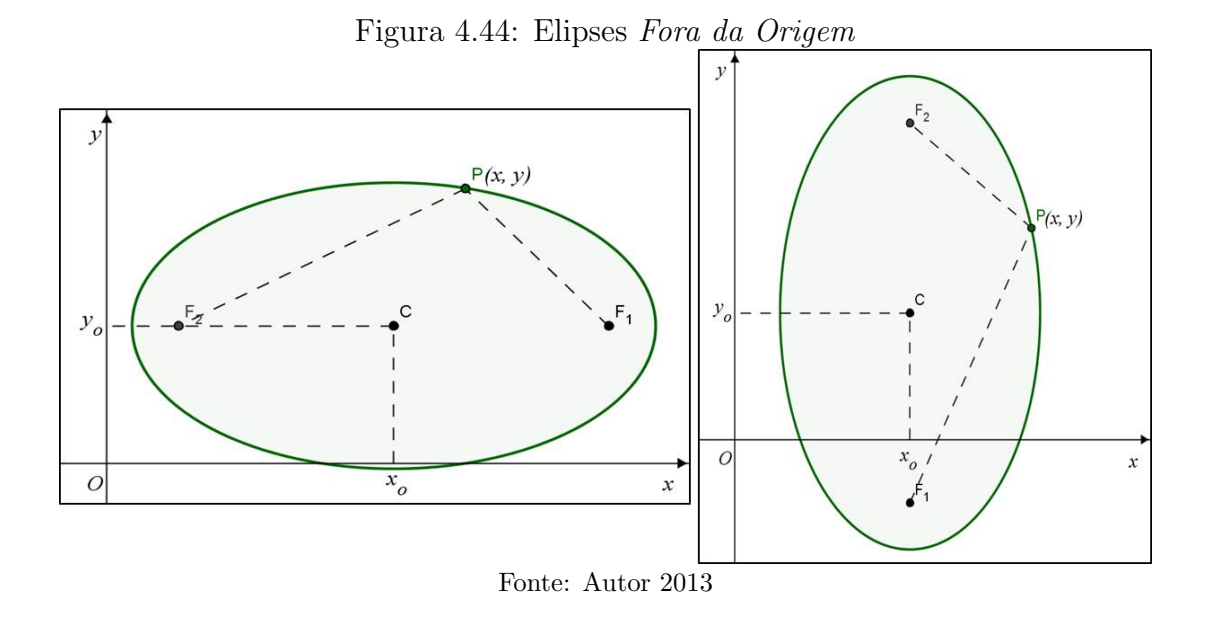

### Propriedade Refletora da Elipse

Para finalizarmos o estudo da elipse, vamos demonstrar uma proposição que se refere ao Princípio de Reflexão que a mesma possui.

**Proposição 4.14.1.** Seja P um ponto da elipse  $\mathcal E$  de focos  $F_1e F_2$ . Então, a reta normal a  $\mathcal E$  em  $P$  é a bissetriz do ângulo  $F_1\hat P F_2$  e que  $\overline{PF_1}$  e  $\overline{PF_2}$  formam ângulos iguais com a reta tangente a  $\mathcal E$  em  $P$ .

Demonstração. Deixamos disponível no **apêndice** C, caso desejem demonstrá-la para o aluno. Fizemos isto, por achar tal demonstração muito extensa ficando a critério do professor fazê-la ou não.  $\Box$ 

Apresentamos este princípio por conta de sua consequência, pois devido a isto, todo feixe de luz, ou onda sonora, que parte de um dos focos, atinge o outro foco. Logo, tal objeto matemático pode ser explorado fisicamente, veja **figura 4.45**, por exemplo, a chamada "Sala do Sussurro", dentre outros.

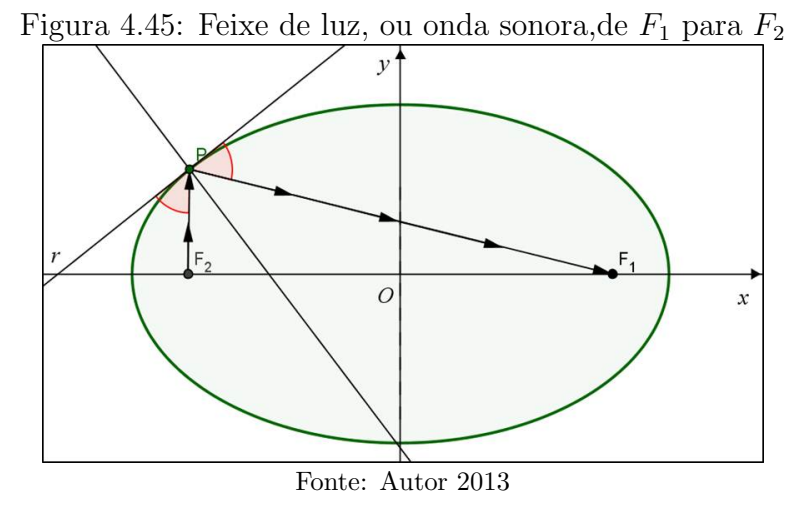

Por fim, duas atividades bastante interessantes de construção da elipse usando o Geogebra foram apresentadas na Unidade 5 da MA23, vejamos:

- 1. Numa tela do Geogebra:
	- Escolha dois pontos  $F_1$   $e$   $F_2;$
	- Trace a semirreta de origem  $F_1$  passando por  $F_2$ ;
	- Trace um círculo de centro  $F_1$  contendo  $F_2$  no seu interior;
	- Escolha um ponto D no círculo não pertencente à semirreta  $\overrightarrow{F_1F_2}$ ;
	- Trace os segmentos  $\overline{DF_1}$  e  $\overline{DF_2}$ ;
	- $\bullet~$  Trace a mediatriz do segmento  $\overline{DF_2}$ e determine o ponto  $P$ onde ela intersecta o segmento  $\overline{DF_1}$ ;
	- Note que o ponto P pertence à elipse de focos  $F_1$  e  $F_2$  com  $2a = d(F_1, D)$ . (De fato, como o ponto P pertence à mediatriz de  $\overline{DF_2}$ , temos  $d(P, D) = d(P, F_2)$ e, portanto,  $2a = d(F_1, D) = d(F_1, P) + d(P, D) = d(F_1, P) + d(P, F_2)$ .

Habilite o rastro no ponto P para desenhar a elipse, movendo o ponto D ao longo do círculo. Apresentamos esta construção no vídeo 06 o que resultou na figura 4.46. Agora é com o caro leitor, faça a próxima construção.

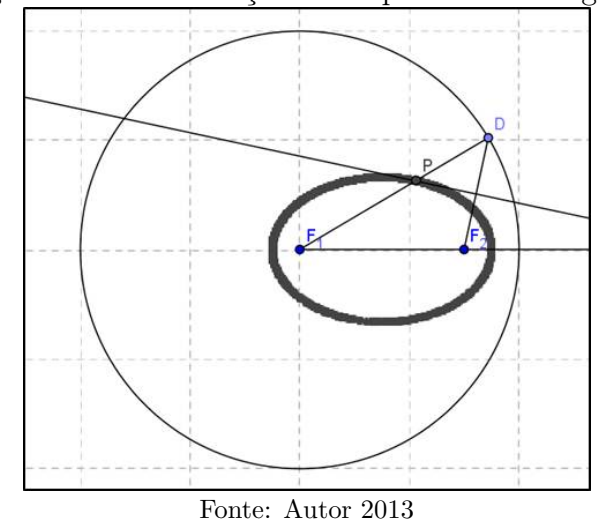

Figura 4.46: Cosntrução da Elipse com o Geogebra

- 2. Numa tela do Geogebra:
	- Trace a reta que passa por dois pontos  $A \in B$ ;
	- Trace dois círculos concêntricos de centro  $A$ ;
	- Escolha um ponto  $C$  no círculo exterior;
	- Trace o segmento  $AC$  e determine sua interseção  $D$  com o círculo interior;
	- Determine a interseção P da perpendicular à reta  $AB$  que passa por  $C$  com a paralela à reta  $AB$  que passa por  $D$ ;
	- Prove que o ponto  $P$  pertence a uma elipse de centro  $A$  cujos semieixos tem comprimentos iguais aos raios dos círculos dados.

Habilite o rastro no ponto  $P$  e desenhe a elipse que o contém, movendo o ponto  $C$ ao longo do círculo.

## 4.14.3 Hipérbole

**Definição 4.14.2.** Chama-se hipérbole o conjunto dos pontos no plano  $\pi$  cujo valor absoluto da diferença das distâncias a dois pontos fixos do plano  $F_1$  e  $F_2$ , chamados focos,  $\acute{e}$  uma grandeza constante  $2a$ ;  $\acute{e}$  necessário que  $2a$  seja inferior à distância entre os focos  $d(F_1, F_2) = 2c$  e diferente de zero, ou seja;

$$
\mathcal{H} = \{ P \in \pi \mid |d(P, F_1) - d(P, F_2)| = 2a \}
$$

onde  $2a < 2c = d(F_1, F_2) \Rightarrow a < c$ 

Igualmente ao caso da elipse, teríamos que recorrer a análises de gráficos mais apuradas para traçar a hipérbole, o que requer um nível de estudo mais elevado. De acordo com a figura 4.38-ii traçamos a figura 4.47 que é uma representação gráfica da hipérbole no plano. Use o Geogebra para ilustrar melhor o traçado da hipérbole.

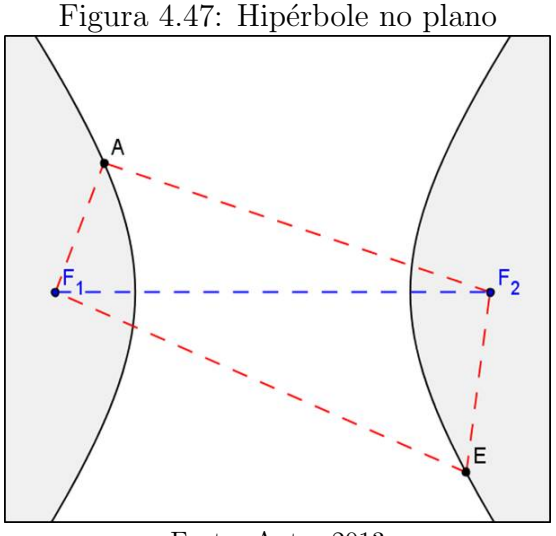

Fonte: Autor 2013

Como  $A \in \mathcal{H}$ e $B \in \mathcal{H},$ temos na figura 4.47 que;

$$
|d(A, F_2) - d(A, F_1)| = |d(A, F_2) - d(A, F_1)| = 2a
$$

Enquanto a elipse é uma curva fechada, a hipérbole não se fecha, mas ainda assim é simétrica em relação ao ponto médio do segmento  $F_1F_2$ .

## Notações e Elementos Principais de uma Hipérbole

Vejamos os principais elementos de uma hipérbole, conforme figura 4.48.

- Os pontos  $F_1$  e  $F_2$  são os **focos** da hipérbole;
- A reta r determinada pelos focos é chamada reta focal;
- $\bullet$  O ponto médio  $C$  do segmento  $\overline{F_1F_2}$  é o centro da hipérbole;
- A reta l mediatriz do segmento  $\overline{F_1F_2}$  é chamada reta não focal;
- $\bullet$  Os pontos de interseção  $A_1$  e  $A_2$  entre a reta focal e a hipérbole denominam-se  $$
- *Eixo focal* é o segmento  $\overline{A_1A_2} = 2a$ ;
- Os pontos  $B_1$  e  $B_2$  da reta não focal cuja  $d(A_1, B_1) = d(A_1, B_2) = c \Leftrightarrow d(A_2, B_1) =$  $d(A_2, B_2) = c$  determinam o segmento  $\overline{B_1B_2} = 2b$  denominado *eixo imaginário*;
- O número  $e = \frac{c}{a}$  $\frac{c}{a}$  é a  $\emph{excentricidade da hipérbole}$ . Note que, no caso dahipérbole, como  $c > a$  dividindo por a, temos  $\frac{c}{a} > 1 \Rightarrow e > 1$ .
- O retângulo cujos lados têm como pontos médios os pontos  $A_1$ ,  $A_2$ ,  $B_1$  e  $B_2$ . As retas que contêm as diagonais desse retângulo são chamadas  $\hat{A}$ ssíntotas cuja inclinação é  $\pm \frac{b}{a}$  $\frac{b}{a}$  em relação à reta focal.

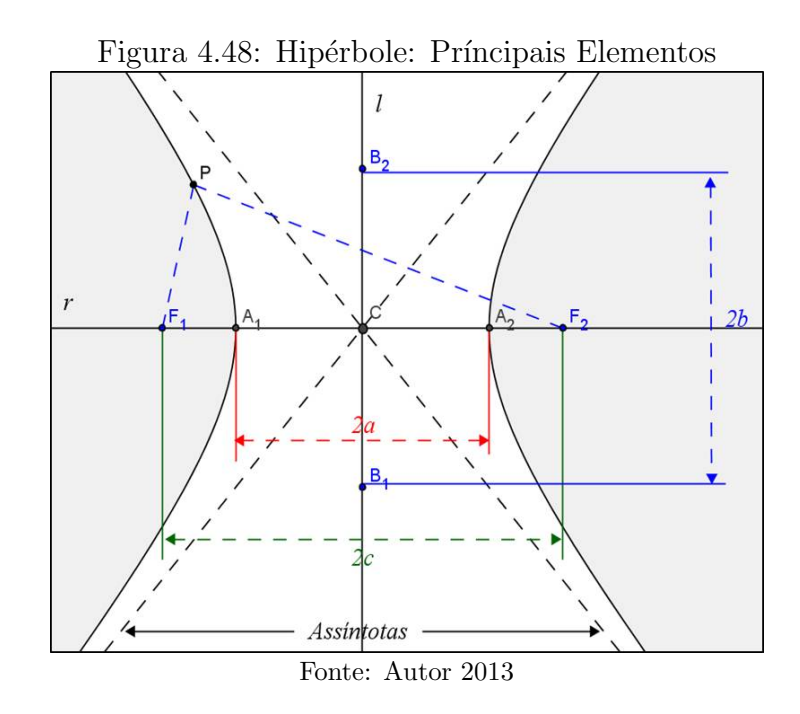

Observação 4.14.3. Dizemos que;

- 1. Uma hipérbole é **equilátera** quando  $\overline{A_1A_2} = \overline{B_1B_2} \Rightarrow 2a = 2b \Rightarrow a = b$ .
- 2. Duas hipérboles são ditas **conjugadas** quando o eixo focal de uma é o eixo focal da outra e vice-versa.
- 3. Analogamente, como acontece na elipse também há uma relação entre os comprimentos a, b e c. Basta aplicar o teorema de Pitágoras no triângulo retângulo de vértices, por exemplo,  $A_2$ ,  $C e B_2$ , conforme destacamos na **figura 4.49**. Tem-se;

$$
b^2 = c^2 - a^2
$$

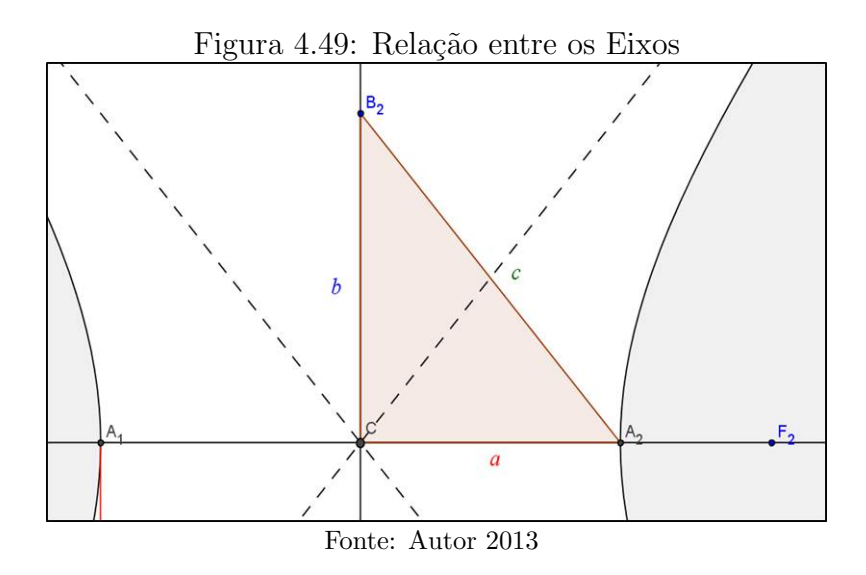

# Equações Analíticas de uma Hipérbole

Consideremos um plano cartesiano de origem no centro da hipérbole (qualquer) e cuja reta focal esteja contida no eixo-Ox. Então, teremos, conforme figura 4.50;

- $F_1(-c, 0)$  e  $F_2(c, 0)$
- $A_1(-a, 0)$  e  $A_2(a, 0)$
- $B_1(0, -b)$  e  $B_2(0, b)$ .

Figura 4.50: Hipérbole com Centro na Origem e Reta Focal Eixo-Ox

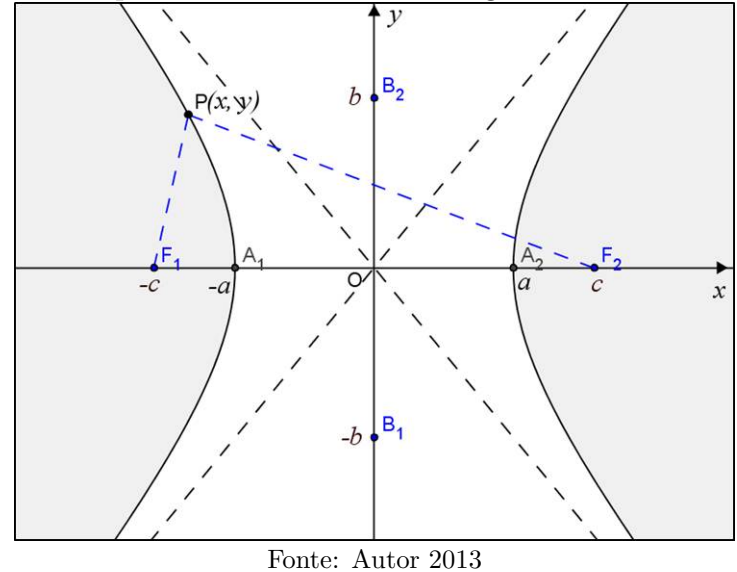

Sendo  $P(x, y)$  um ponto qualquer da referida elipse e usando agora a definição dada inicialmente, ou seja;

$$
|d(P, F_1) - d(P, F_2)| = 2a
$$

$$
\Rightarrow \left| \sqrt{(-c-x)^2 + (0-y)^2} - \sqrt{(c-x)^2 + (0-y)^2} \right| = 2a
$$

Quando  $d(P, F_1) > d(P, F_2)$  teremos o traçado do lado direito da hipérbole e caso contrário  $(d(P, F_1) < d(P, F_2))$ , então, teremos o traçado do lado esquerdo, ou seja;

$$
\implies \begin{cases} d(P, F_1) - d(P, F_2) = 2a, \quad lado direito de H; \\ d(P, F_2) - d(P, F_1) = 2a, \quad lado esquerdo de H. \end{cases}
$$

$$
\implies \begin{cases} \sqrt{(-c-x)^2 + (0-y)^2} - \sqrt{(c-x)^2 + (0-y)^2} = 2a \\ \sqrt{(c-x)^2 + (0-y)^2} - \sqrt{(-c-x)^2 + (0-y)^2} = 2a \end{cases}
$$

Em qualquer das equações acima ao desenvolvermos chegaremos a equação reduzida da hipérbole. Façamos, então o desenvolvimentos usando a primeira equação;

$$
\sqrt{(-c-x)^2 + (0-y)^2} - \sqrt{(c-x)^2 + (0-y)^2} = 2a
$$
  

$$
\implies \sqrt{c^2 + 2cx + x^2 + y^2} - \sqrt{c^2 - 2cx + x^2 + y^2} = 2a
$$
  

$$
\implies \sqrt{c^2 + 2cx + x^2 + y^2} = 2a + \sqrt{c^2 - 2cx + x^2 + y^2}
$$

Elevando ambos os membros ao quadrado, temos;

$$
c^{2} + 2cx + x^{2} + y^{2} = 4a^{2} + 4a\sqrt{c^{2} - 2cx + x^{2} + y^{2}} + c^{2} - 2cx + x^{2} + y^{2}
$$

Eliminado os termos semelhantes, tem-se;

$$
2cx = 4a^{2} + 4a\sqrt{c^{2} - 2cx + x^{2} + y^{2}} - 2cx
$$
  

$$
\implies 4a\sqrt{c^{2} - 2cx + x^{2} + y^{2}} = 4cx - 4a^{2} \implies a\sqrt{c^{2} - 2cx + x^{2} + y^{2}} = cx - a^{2}
$$

Elevando, novamente, ambos os membros ao quadrado, obtemos;

$$
a^{2}(c^{2} - 2cx + x^{2} + y^{2}) = c^{2}x^{2} - 2a^{2}cx + a^{4}
$$

$$
\implies a^{2}c^{2} - 2a^{2}cx + a^{2}x^{2} + a^{2}y^{2} = c^{2}x^{2} - 2a^{2}cx + a^{4}
$$

Eliminando os termos semelhantes e usando que  $c^2 = a^2 + b^2$ , temos;

$$
a^2(a^2 + b^2) + a^2x^2 + a^2y^2 = a^4 + (a^2 + b^2)x^2
$$
  

$$
\implies a^4 + a^2b^2 + a^2x^2 + a^2y^2 = a^4 + a^2x^2 + b^2x^2 \implies a^2b^2 + a^2y^2 = b^2x^2
$$

Como  $a \neq 0$  e  $b \neq 0 \Rightarrow a^2b^2 \neq 0$ , logo dividindo toda a equação por este valor, resulta;

$$
1 + \frac{y^2}{b^2} = \frac{x^2}{a^2} \Longrightarrow \frac{x^2}{a^2} - \frac{y^2}{b^2} = 1.
$$

 $Esta \, \acute{e}$  a equação reduzida de uma hipérbole qualquer centrada na origem do sistema cartesiano e cuja reta focal está contida no eixo- $Ox$ .

Exemplo 4.14.3. Considere a hipérbole de focos  $F_1(-5, 0)$  e  $F_2(5, 0)$  e de vértices  $A_1(-3, 0)$  e  $A_2(3, 0)$ . Determine a equação dessa hipérbole.

Solução: Como  $F_1(-5, 0)$  e  $F_2(5, 0) \Rightarrow c = 5$ ;  $A_1(-3, 0)$  e  $A_2(3, 0) \Rightarrow a = 3$ . Então, usando a relação entre os eixos temos;

$$
b^2 = c^2 - a^2 = 5^2 - 3^2 \Rightarrow b^2 = 25 - 9 = 16
$$

Logo, a equação reduzida da elipse, que neste caso é dada por;

$$
\frac{x^2}{a^2} - \frac{y^2}{b^2} = 1 \Rightarrow \frac{x^2}{9} - \frac{y^2}{16} = 1.
$$

Analogamente, podemos deduzir a equação reduzida de uma hipérbole qualquer centrada na origem do sistema cartesiano e reta focal contida no  $eixo-Oy$ . Nesta situação os principais pontos da hipérbole terão as seguintes coordenadas, conforme figura 4.51.

- $F_1(0, -c)$  e  $F_2(0, c)$
- $A_1(0, -a)$  e  $A_2(0, a)$
- $B_1(-b, 0)$  e  $B_2(b, 0)$

Figura 4.51: Hipérbole com Centro na Origem e Reta Focal Eixo-Oy

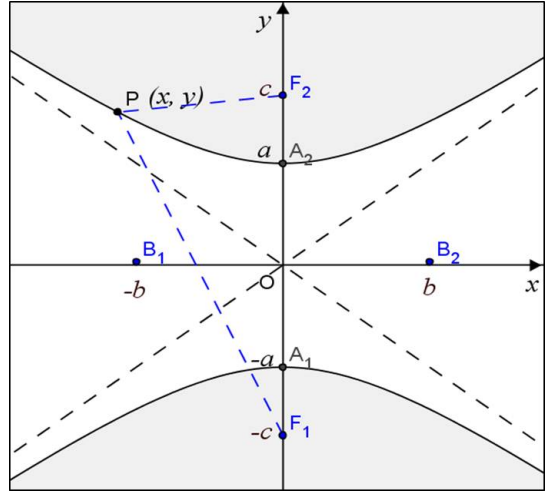

Fonte: Autor 2013

Logo, a equação reduzida neste caso, deduzida de forma totalmente análoga, será;

$$
\frac{y^2}{a^2} - \frac{x^2}{b^2} = 1.
$$

Observação 4.14.4. Perceba que a única mudança, da mesma maneira que na elipse, é uma permuta na equação entre as coordenadas  $x e y$  do ponto P da hipérbole, ou seja, neste caso a medida do semieixo imaginário está sob a coordenada x e não y como no outro caso.

Exemplo 4.14.4. Determine a equação reduzida e as coordenadas dos vértices da hipérbole de focos  $F_1(0, -4)$  e  $F_2(0, 4)$  e cujo eixo focal  $\overline{A_1A_2} = 6$  unidades.

**Solução:** Como  $\overline{A_1A_2} = 2a = 6 \Rightarrow a = 3$ . Logo, as coordenadas dos vértices são A<sub>1</sub>(0, −3) e A<sub>2</sub>(0, 3). E, como F<sub>1</sub>(0, −4) e F<sub>2</sub>(0, 4)  $\Rightarrow$  c = 4. Então, usando a relação entre os eixos temos;

$$
b2 = c2 - a2 = 42 - 32 \Rightarrow b2 = 16 - 9 = 7
$$

Logo, a equação reduzida da elipse, neste caso, é dada por;

$$
\frac{y^2}{a^2} - \frac{x^2}{b^2} = 1 \Rightarrow \frac{y^2}{9} - \frac{x^2}{7} = 1
$$

Por outro lado, da mesma forma que na elipse, a hipérbole considerada pode não estar centrada na origem do sistema e ainda a reta focal si quer ser paralela a um dos eixos coordenados. Aqui também, podemos proceder de maneira completamente análoga a que fizemos na elipse, inclusive no que diz respeito ao uso do Geogebra e a que caso abordar. Logo, usando *Translação dos Eixos Coordenados*, tem-se que no caso em que o centro da hipérbole está fora da origem do sistema  $Oxy$ , veja **figura 4.52**, cuja equação reduzida será;

$$
\frac{(x - x_o)^2}{a^2} - \frac{(y - y_o)^2}{b^2} = 1 \text{ ou } \frac{(y - y_o)^2}{a^2} - \frac{(x - x_o)^2}{b^2} = 1
$$

onde  $C(x_o, y_o)$  é o centro da elipse. Esta é *a equação reduzida de uma hipérbole qualquer* centrada **fora da origem** do sistema cartesiano e cuja reta focal é paralela o eixo-Ox ou eixo-Oy.

**Observação 4.14.5.** Uma hipérbole divide o plano em três subconjuntos disjuntos: a própria hipérbole, a região que contém seus focos, denominada região focal, e a região que contém seu centro, a região não focal.

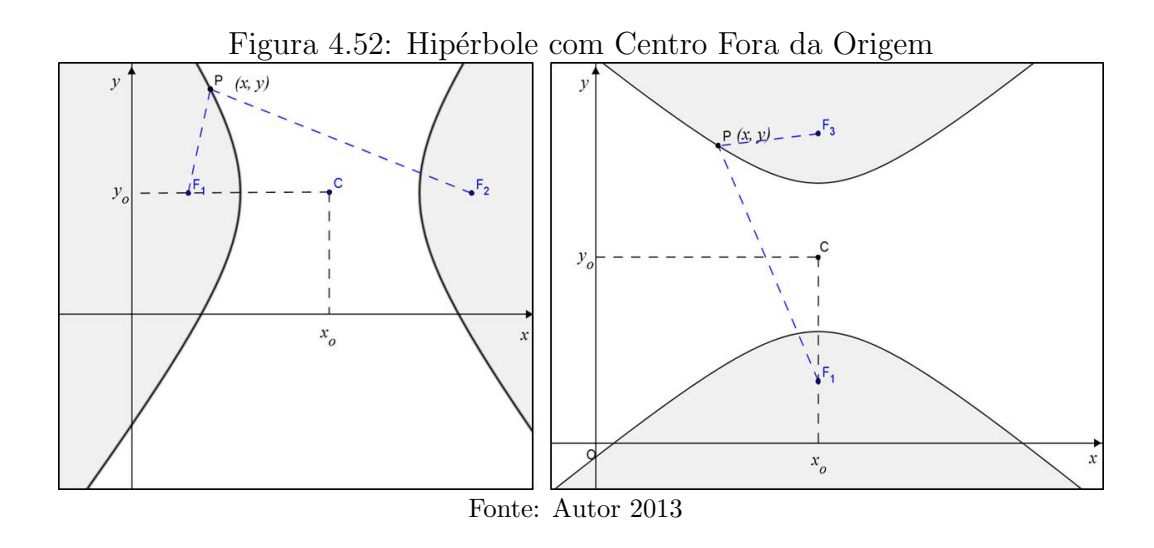

### Propriedade Refletora da Hipérbole

A hipérbole também possui uma propriedade refletora, vamos demonstrá-la em nossa próxima proposição conhecida como o Princípio de Reflexão da hipérbole.

**Proposição 4.14.2.** Seja P um ponto de uma hipérbole  $H$  de focos  $F_1e$   $F_2$ . Então, a reta r tangente a H em P é a bissetriz do ângulo  $F_1 \hat{P} F_2$ .

Demonstração. Para não sermos demasiadamente repetitivos, analogamente ao que foi feito com a elipse no  $\boldsymbol{A}\boldsymbol{p}\hat{\boldsymbol{e}}\boldsymbol{n}\boldsymbol{dice}\boldsymbol{C}$ , temos;

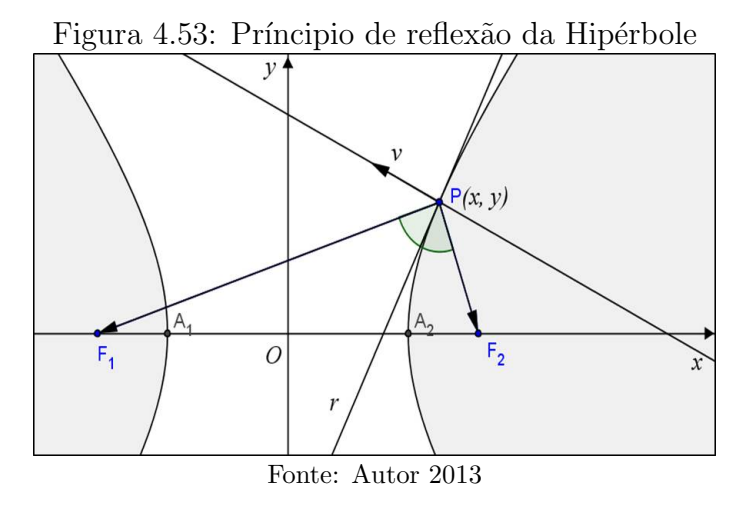

$$
\left(\frac{\alpha^2}{a^2} - \frac{\beta^2}{b^2}\right)t^2 + 2\left(\frac{m\alpha}{a^2} - \frac{n\beta}{b^2}\right)t + \frac{m^2}{a^2} - \frac{n^2}{b^2} - 1 = 0
$$

Como  $r \cap \mathcal{H} = P \Longrightarrow \Delta = 0$ , da mesma forma que na elipse, tem-se;

$$
\frac{m\alpha}{a^2} - \frac{n\beta}{b^2} = 0 \Longrightarrow b^2 m\alpha - a^2 n\beta = 0 \Longrightarrow \overrightarrow{v} = (b^2 m, -a^2 n)
$$

é o vetor normal a  $\mathcal H$  e  $r$  em  $P$ .

De modo análogo a elipse, com queremos mostra que a reta tangente a  $H$ , em  $P$ , é a bissetriz do ângulo  $F_1\hat{P}F_2$ , ou seja;

$$
\mathcal{A}\left(\overrightarrow{PF_1},\ r\right)=\mathcal{A}\left(\overrightarrow{PF_2},\ r\right)\Leftrightarrow \mathcal{A}\left(\overrightarrow{PF_1},\ \overrightarrow{v}\right)=\mathcal{A}\left(\overrightarrow{PF_2},\ \overrightarrow{v}\right),
$$

pois os mesmos são ângulos complementares, logo;

$$
\cos \triangleleft \left( \overrightarrow{PF_1}, \overrightarrow{v} \right) = \cos \triangleleft \left( \overrightarrow{PF_2}, \overrightarrow{v} \right)
$$

De fato, temos que;

$$
F_1(-c, 0) \ e \ F_2(c, 0) \Longrightarrow \overrightarrow{PF_1} = (-c - m, -n) \ e \ \overrightarrow{PF_2} = (c - m, -n)
$$

E, como  $P \in \mathcal{H}$ , então;

$$
\frac{m^2}{a^2} - \frac{n^2}{b^2} = 1 \Longrightarrow b^2 m^2 - a^2 n^2 = a^2 b^2
$$

Fazendo adições e manipulações completamente semelhantes a que fizemos no caso da elipse, chegamos a equação desejada, ou seja;

$$
\frac{\left|\overrightarrow{PF_1}\cdot\overrightarrow{v}\right|}{\left|\left|\overrightarrow{PF_1}\right|\right|\left|\left|\overrightarrow{v}\right|\right|} = \frac{\left|\overrightarrow{PF_2}\cdot\overrightarrow{v}\right|}{\left|\left|\overrightarrow{PF_2}\right|\right|\left|\left|\overrightarrow{v}\right|\right|} \Longleftrightarrow \cos\triangleleft\left(\overrightarrow{PF_1},\overrightarrow{v}\right) = \cos\triangleleft\left(\overrightarrow{PF_2},\overrightarrow{v}\right)
$$

Assim como na elipse, o referido princípio tem uma consequência física, que todo raio que parte de um ponto  $Q,$  pertencente à reta que passa por  $F_1$  e  $P$  e situado na região focal de  ${\mathcal H}$ do mesmo ramo de $P,$  será refletido pela hipérbole num raio que passa por  $F_2$ , veja **figura 4.54**.

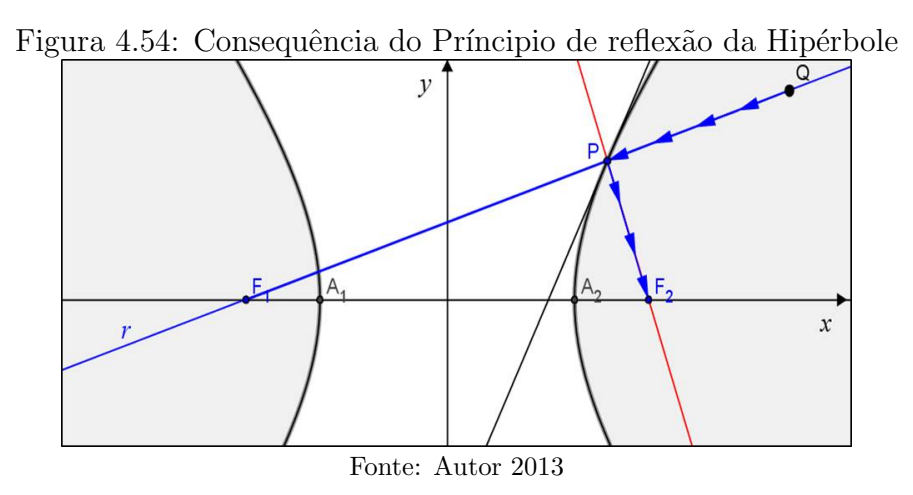

Por fim, na Unidade 6 da disciplina MA23, também foram apresentados duas atividades de construção da hipérbole usando o Geogebra, vejamos:

- 1. Numa tela do Geogebra:
	- Escolha pontos  $F_1$  e  $F_2$  e trace a semirreta de origem  $F_1$  passando por  $F_2$ ;
	- Escolha um ponto A na semirreta entre  $F_1$  e  $F_2$ ;
	- $\bullet\,$  Trace o círculo  $C$  de centro  $F_1$  que passa pelo ponto  $A;$
	- Escolha um ponto B no círculo C diferente de A;
	- $\bullet\,$  Trace a reta $s$ que passa por  $F_1$ e $B;$
	- Trace a mediatriz m do segmento  $\overline{BF_2}$ ;
	- Determine o ponto P dado pela interseção da reta s com a mediatriz m;
	- Note que o ponto P descreve uma hipérbole de focos  $F_1$  e  $F_2$  2a =  $d(F_1, B)$ , quando o ponto  $B$  se move ao longo do círculo  $C$  (De fato, é fácil ver na figura 4.55 que  $d(F_1, B) = |d(P, F_1) - d(P, B)| \Rightarrow |d(P, F_1) - d(P, B)| = 2a$ . Porém, como m é a mediatriz de  $\overline{BF_2}$ , então,  $d(P, B) = d(P, F_2)$ . Logo,  $|d(P, F_1) - d(P, F_2)| = 2a$ .

Habilite o rastro no ponto  $P$  e mova o ponto  $B$  para desenhar a hipérbole. Também, apresentamos esta construção no vídeo 06 o que resultou na figura 4.55. Então, faça a próxima construção.

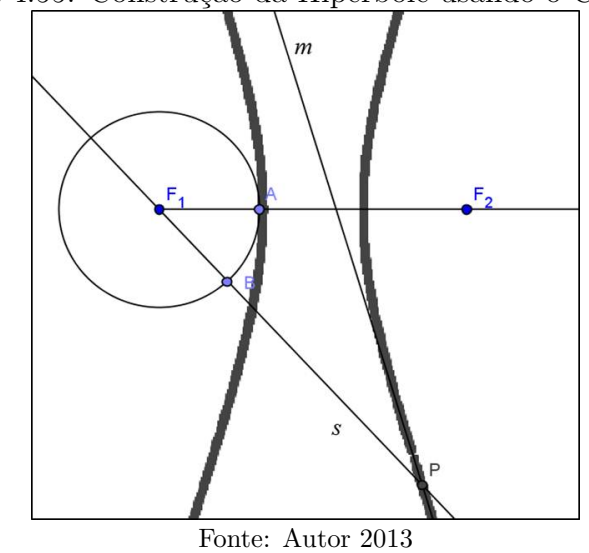

Figura 4.55: Construção da Hipérbole usando o Geogebra

- 2. Numa janela do Geogebra:
	- Trace a reta r passando por dois pontos  $A \in B$ ;
	- Escolha um ponto  $C$  entre  $A$  e  $B$  na reta  $r$ ;
- Trace os círculos  $C_B$  e  $C_C$  de centro A passando por B e C, respectivamente;
- Escolha um ponto  $D$  no círculo  $C_B$  não pertencente à reta r;
- Trace a semirreta s de origem  $A$  passando por  $D$ ;
- Determine as interseções  $E_B$  e  $E_C$  de s com as perpendiculares a r passando por  $B \in C$  respectivamente;
- Determine as interseções  $P_1$  e  $P_2$  da reta r com o círculo C de centro A que passa por  $E_B$ ;
- Trace as retas  $r_1$  e  $r_2$ , perpendiculares a r que passam pelos pontos  $P_1$  e  $P_2$ , respectivamente;
- Trace a reta  $r_3$  paralela a r que passa pelo ponto  $E_C$ ;
- Determine e habilite o rastro nos pontos $Q_1$  e  $Q_2$  obtidos pela interseção  $r_3$  com  $r_1$  e  $r_2$ , respectivamente;
- Quando o ponto  $D$  se move ao longo do círculo  $C_B$ , os pontos  $Q_1$  e  $Q_2$  descrevem os ramos de uma hipérbole de centro no ponto A, cujos vértices são os pontos de interseção de  $r$  com o círculo  $C_B$ .

# 4.14.4 Parábola

**Definição 4.14.3.** Chama-se parábola o conjunto dos pontos no plano  $\pi$  cuja distância a certo ponto fixo do plano, chamado foco, é igual à distância a uma reta fixa, chamada  $d$ iretriz; é necessário que o foco não pertença à diretriz, ou seja;

$$
\mathcal{P} = \{ P \in \pi \mid d(P, F) = d(P, r) ; \text{onde } F \notin r \}
$$

Diferentemente das cônicas anteriores esta última curva já foi apresentada no estudo de funções por representar o gráfico da função quadrática. Logo, neste estudo em Geometria Analítica poderíamos confirmar esta equivalência entre o gráfico da função quadrática e o lugar geométrico acima definido. Porém fugiríamos um pouco dos nossos objetivos. Por outro lado, preocupado com o traçado da parábola, podemos construí-lo usando régua e compasso, método esse que encontramos no site:

http://obaricentrodamente.blogspot.com.br, conforme segue.

1. Após traçarmos a diretriz d com uma régua e marcarmos o foco  $F$ , fora dessa diretriz conforme definição. Traçando uma reta r perpendicular a  $d$  passando por  $F$ . Note que o primeiro ponto que obedece a definição de  $\mathcal P$  é o ponto médio V do segmento AF

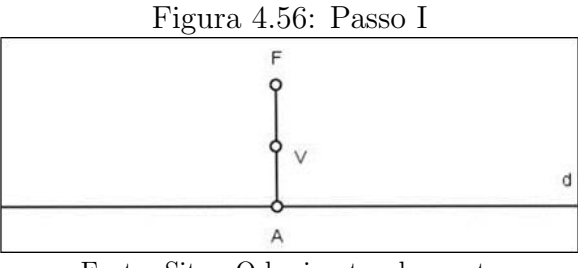

Fonte: Site - O baricentro da mente

2. Vamos agora traçar retas  $r_1, r_2, r_3, \ldots$  paralelas a d a uma distância  $h_1, h_2, h_3, \ldots$ respectivamente, sendo todas as retas traçadas no semiplano que contém o foco e  $h_i > d(A, V)$  para todo  $i \in \{1, 2, 3, \ldots\}$ 

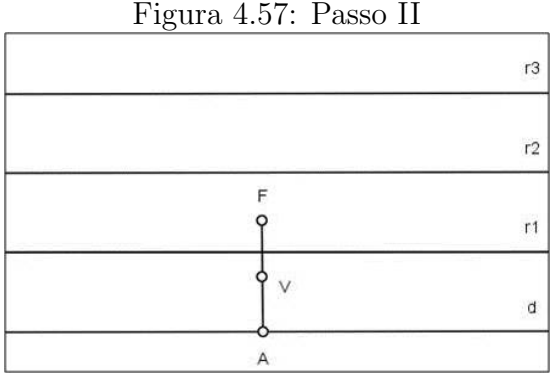

Fonte: Site - O baricentro da mente

3. Agora com a ponta seca do compasso fixa no foco, trace círculos  $C_1, C_2, C_3, \ldots$ com raios iguais a  $h_1$ ,  $h_2$ ,  $h_3$ , ... Logo, os pontos  $P_1$  e  $P'_1$ , interseção entre  $r_1$  e  $C_1$ obedecem à definição de ${\mathcal P}$ e, portanto, $P_1$ e $P_1'$ pertencem a ${\mathcal P}.$  Da mesma forma  $P_2, P'_2, P_3, P'_3, \ldots$ 

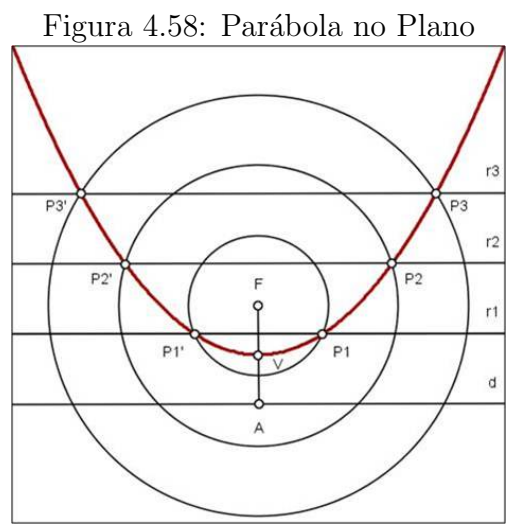

Fonte: Site - O baricentro da mente

### Notações e elementos principais de uma parábola

Com base na definição e em suas consequências destacamos os principais elementos da parábola, conforme figura 4.59.

- Como já mencionamos  $F$  é o *foco* e d a **diretriz** da parábola;
- A reta r perpendicular a d passando por  $F$  é chamada reta focal;
- Sendo  $r \cap d = A$ , então, o ponto médio V do segmento  $\overline{AF}$  e que pertence a P é o  $$
- O número  $2p = d(F, d)$  é chamado de **parâmetro**. Com isso  $d(F, V) = p$ .

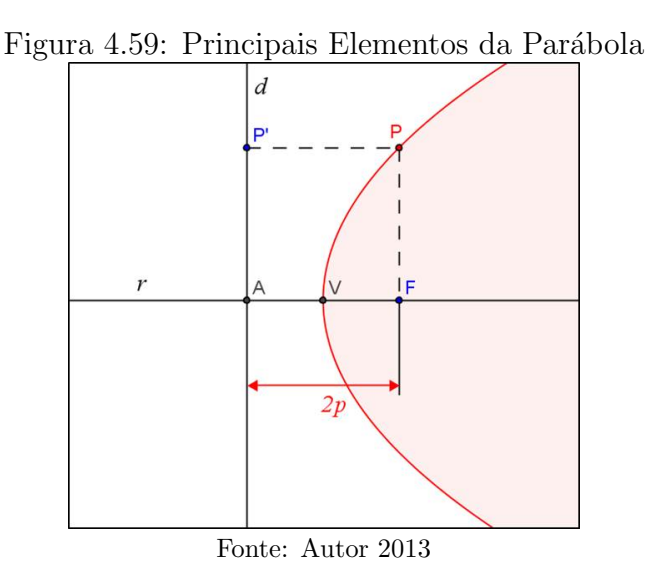

# Equações Analíticas de uma Parábola

Consideremos um plano cartesiano de origem no vértice de uma parábola (qualquer) e cuja reta focal esteja contida no eixo- $Ox$ . Então, teremos dois casos:

1. O foco está à direita do vértice, conforme figura 4.60. Logo, temos;

$$
F(p, 0), V(0, 0) e d : x = -p \iff d : x + p = 0
$$

Portanto, de acordo com a definição, tem-se que se  $P(x, y) \in \mathcal{P}$ , então;

$$
d(P, F) = d(P, d) \Longrightarrow \sqrt{(x-p)^2 + (y-0)^2} = |x+p|
$$

Elevando ambos os membros ao quadrado, teremos;

$$
(x-p)^{2} + (y-0)^{2} = (x+p)^{2} \Longrightarrow x^{2} - 2px + p^{2} + y^{2} = x^{2} + 2px + p^{2}
$$

$$
\implies -2px + y^2 = 2px \implies y^2 = 2px + 2px \implies y^2 = 4px
$$

Esta é a equação reduzida da parábola para este caso, ou seja, vértice na origem reta focal contida no eixo-Ox e foco à direita do vértice.

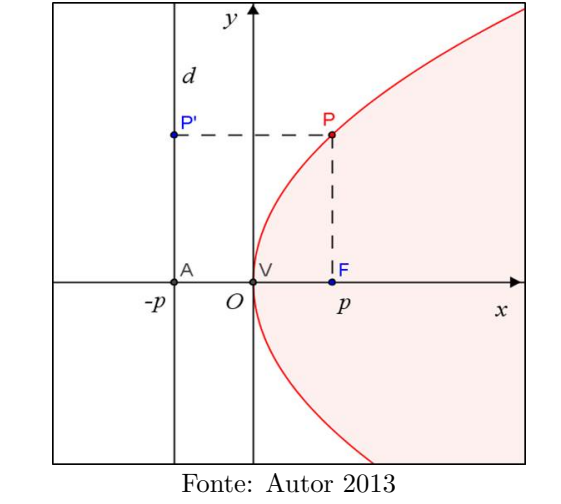

Figura 4.60: Parábola com o foco à direita do vértice

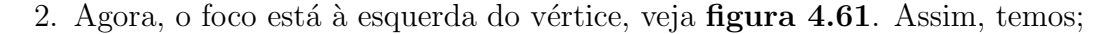

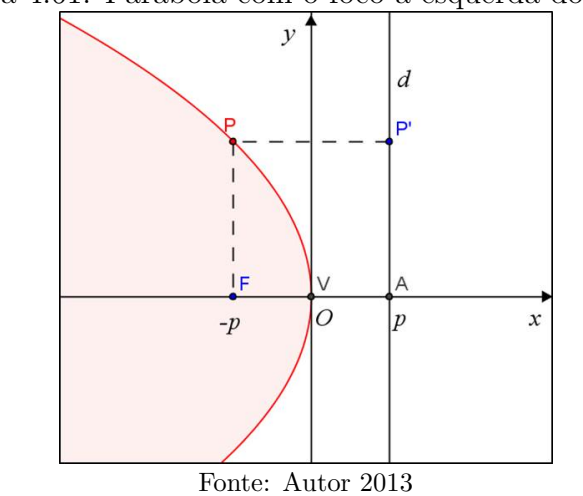

Figura 4.61: Parábola com o foco à esquerda do vértice

 $F(-p, 0), V(0, 0) e d : x = p \Longleftrightarrow d : x - p = 0$ 

Do mesmo modo, neste caso, se  $P(x, y) \in \mathcal{P}$ , então isto equivale;

$$
d(P, F) = d(P, d) \Longrightarrow \sqrt{(x+p)^2 + (y-0)^2} = |x-p|
$$

Elevando ambos os membros ao quadrado, obtem-se;

$$
(x+p)^2 + (y-0)^2 = (x-p)^2
$$
  
\n
$$
\implies x^2 + 2px + p^2 + y^2 = x^2 - 2px + p^2 \implies 2px + y^2 = -2px
$$

$$
\implies y^2 = -2px - 2px \implies y^2 = -4px
$$

Logo, esta é a equação reduzida da parábola neste caso, ou seja, vértice na origem reta focal contida no eixo-Ox e foco à esquerda do vértice.

Outra situação é considerarmos um sistema cartesiano de origem no vértice da parábola, porém, cuja reta focal esteja contida no  $eixo-Oy$ . Nesta situação, também teremos dois casos:

1. O foco está acima do vértice, conforme **figura 4.62**. Logo, neste caso temos,

 $F(0, p), V(0, 0) e d : y = -p \Longleftrightarrow d : y + p = 0$ 

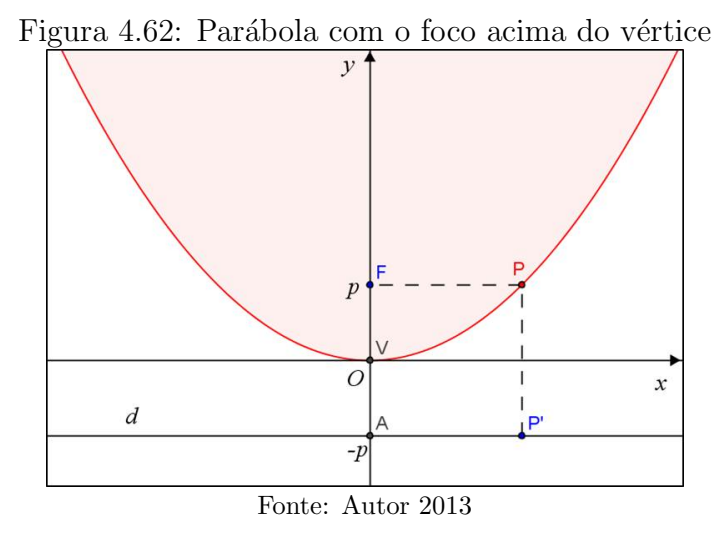

Sendo assim, de maneira análoga aos casos anteriores, tem-se que se  $P(x, y) \in \mathcal{P}$ , então tem-se;

$$
x^2 = 4py.
$$

Esta é a equação reduzida da parábola para este caso, ou seja, vértice na origem reta focal contida no eixo- $Oy$  e foco acima do vértice.

2. O foco está abaixo do vértice, veja figura 4.63. Assim, temos;

$$
F(0, -p), V(0, 0) e d : y = p \Longleftrightarrow d : y - p = 0
$$

Do mesmo modo, deduzimos analogamente se  $P(x, y) \in \mathcal{P}$ , então;

$$
\implies x^2 = -4py
$$

Sendo assim, esta é a equação reduzida da parábola neste caso, ou seja, vértice na  $origem$  reta focal contida no eixo- $Oy$  e foco abaixo do vértice.

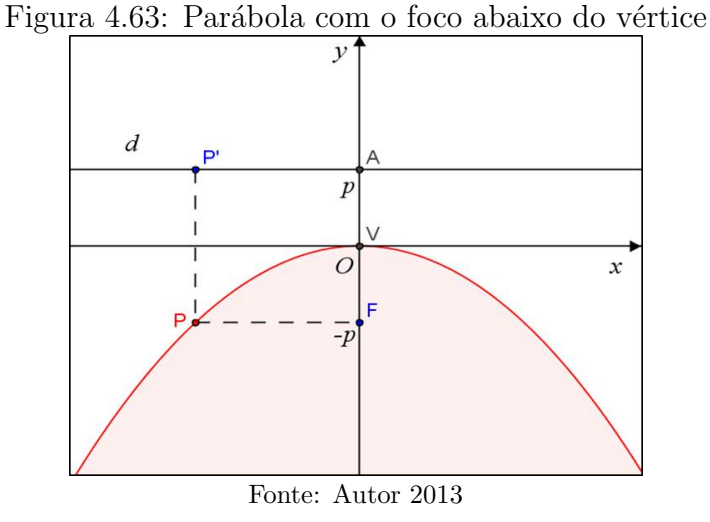

Como nas cônicas estudadas anteriormente a parábola pode ser constituída com vértice fora da origem. Neste caso, também podemos utilizar a Translação dos Eixos Coordenados. Logo, as quatro equações apresentadas anteriormente com vértice fora da origem e reta focal paralela a um dos eixos coordenados ficará conforme figuras 4.64:

- 1. Reta focal paralela ao eixo- $Ox (y y_0)^2 = 4p (x x_0) e (y y_0)^2 = -4p (x x_0);$
- 2. Reta focal paralela ao eixo- $Oy(x-x_0)^2 = 4p(y-y_0) e(x-x_0)^2 = -4p(y-y_0)$ . onde o vértice da parábola em cada situação acima é  $V(x_o, y_o)$ .

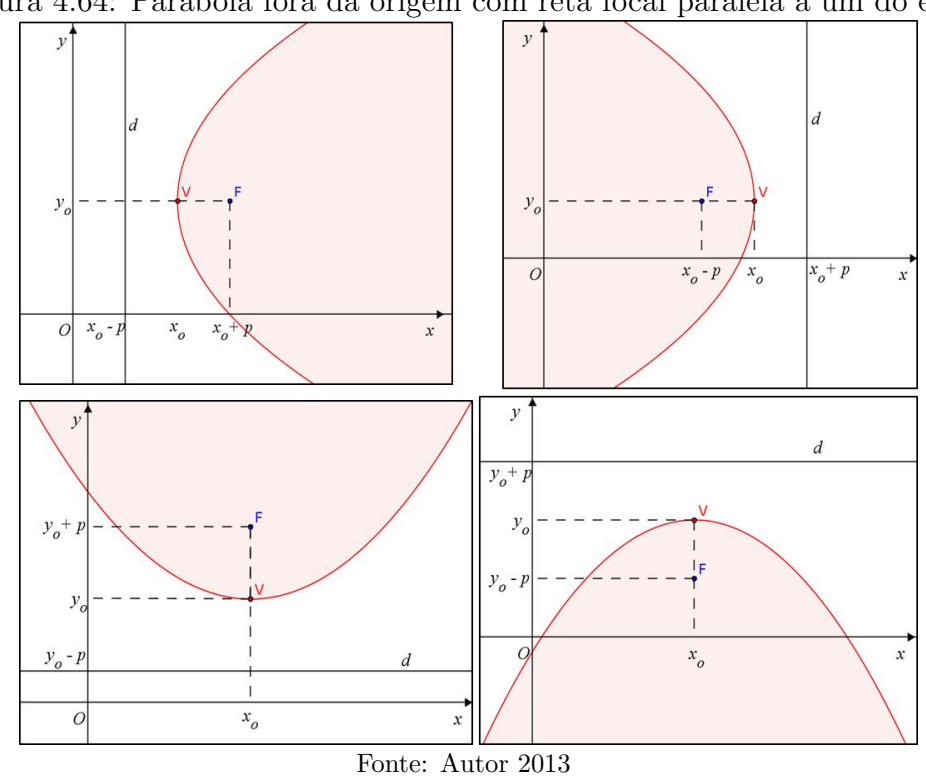

Figura 4.64: Parábola fora da origem com reta focal paralela a um do eixos

**Exemplo 4.14.5.** Ache a diretriz d e as coordenadas do foco F da parábola  $y^2 = -8x$ .

**Solução:** Note a parábola  $y^2 = -8x$ , tem vértice na origem e foco contido no eixo-Ox a esquerda do vértice, logo comparando com a equação temos o caso;  $y^2 = -4px$ 

$$
\implies p = 2 \Rightarrow d : x = 2 e F(-2, 0)
$$

Exemplo 4.14.6. Determine as coordenadas do vértice, a equação da diretriz e o foco  $da$  parábola cuja equação é;

$$
2x^2 + 4x - 3y - 4 = 0.
$$

Solução: Completando o quadrado na equação, tem-se;

$$
2x^{2} + 4x + 2 - 3y - 4 - 2 = 0 \Rightarrow 2(x+1)^{2} - 3y - 6 = 0
$$
  

$$
\implies 2(x+1)^{2} = 3y + 6 \implies (x+1)^{2} = \frac{3}{2}(y+2)
$$

Então, esta parábola, tem vértice no ponto  $V(-1, -2)$  e comparando com  $(x - x_o)^2 =$  $4p(y-y<sub>o</sub>)$  temos a reta diretriz e paralela ao eixo-Ox e o foco está acima do vértice. Logo;

$$
4p = \frac{3}{2} \Rightarrow p = \frac{3}{8} \Rightarrow d : y = -2 - \frac{3}{8} e F \left(-1, -2 + \frac{3}{8}\right) \Leftrightarrow d : y = -\frac{19}{8} e F \left(-1, -\frac{13}{8}\right)
$$

## Propriedade Refletora da Parábola

A propriedade de reflexão da parábola é amplamente explorada como, por exemplo, o sistema de iluminação dos faróis dos carros usa esta propriedade. Segue, então, a proposição que trata desta propriedade.

**Proposição 4.14.3.** Seja P um ponto da parábola  $P$  de focos F e diretriz d. Então, a reta normal n a P em P é a bissetriz do ângulo  $\triangleleft$  (FP, r), onde r é uma reta perpendicular a d e passa por P.

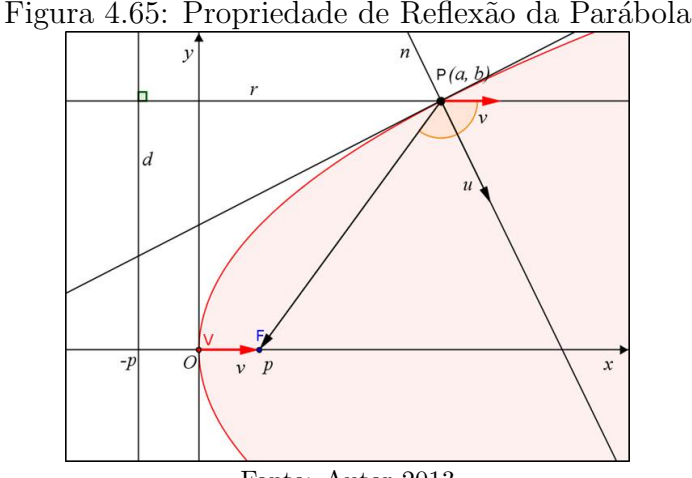

Fonte: Autor 2013

$$
\mathcal{P}: y^2 = 4px
$$

Então, sendo s a reta tangente a  $P$  em  $P(a, b)$ ;

$$
s: \begin{cases} x = a + \alpha t \\ y = b + \beta t \end{cases}, \text{ and } \overrightarrow{m} = (\alpha, \beta) \text{ o vector direct order}
$$

Substituindo em P, temos;

$$
(b + \beta t)^2 = 4p(a + \alpha t) \Rightarrow b^2 + 2b\beta t + \beta^2 t^2 = 4pa + 4p\alpha t
$$

$$
\implies \beta^2 t^2 + (2b\beta - 4p\alpha)t + b^2 - 4pa = 0
$$

Logo, como  $P \cap s = P$  tem-se  $\triangle = 0$ 

$$
\Delta = (2b\beta - 4p\alpha)^2 - 4\beta^2 (b^2 - 4pa) = 0 \Longrightarrow (2b\beta - 4p\alpha)^2 = 4\beta^2 (b^2 - 4pa)
$$

Note que como  $P(a, b) \in \mathcal{P}$ , então,  $b^2 = 4pa \Leftrightarrow b^2 - 4pa = 0$ , logo;

$$
(2b\beta - 4p\alpha)^2 = 0 \Rightarrow 2b\beta - 4p\alpha = 0 \Rightarrow -2p\alpha + b\beta = 0
$$

Analogamente ao que foi feito nas cônicas anteriores, temos  $\vec{u} = (-2p, b)$  é perpendicular a  $\vec{m} = (\alpha, \beta) \neq 0$  vetor diretor de s. Isto implica que  $\vec{u}$  é um vetor normal a s, logo,  $\vec{v}$  também é normal a P em P. Então, conforme figura 4.65, com queremos mostra que a reta normal a  $P$  em  $P$  é a bissetriz do ângulo  $\triangleleft (\overline{FP}, r)$  isso equivale a mostrar que;

$$
\mathcal{A}\left(\overrightarrow{PF}, \overrightarrow{u}\right) = \mathcal{A}\left(\overrightarrow{u}, r\right) \Leftrightarrow \cos \mathcal{A}\left(\overrightarrow{PF}, \overrightarrow{u}\right) = \cos \mathcal{A}\left(\overrightarrow{u}, r\right)
$$

onde  $\overrightarrow{v}$  é um vetor diretor da reta r perpendicular a reta diretriz d, note que;

$$
\overrightarrow{v} = \overrightarrow{VF} = (p - 0, 0 - 0) \Rightarrow \overrightarrow{v} = (p, 0) = p(1, 0)
$$

logo podemos usar como vetor diretor de r (1, 0).

De fato, temos que  $\overrightarrow{PF} = (p - a, 0 - b) = (p - a, -b)$ , e pela definição de produto interno;

$$
\cos \left\langle \overrightarrow{PF}, \overrightarrow{u} \right\rangle = \frac{\overrightarrow{PF} \cdot \overrightarrow{u}}{\left\| \overrightarrow{PF} \right\| \cdot \left\| \overrightarrow{u} \right\|} = \frac{(p-a, -b) \cdot (-2p, b)}{\sqrt{(p-a)^2 + (-b)^2} \cdot \sqrt{(-2p)^2 + b^2}}
$$

$$
\cos \sphericalangle \left(\overrightarrow{PF}, \overrightarrow{u}\right) = \frac{-2p^2 + 2pa - b^2}{\sqrt{p^2 - 2pa + a^2 + b^2} \cdot \sqrt{4p^2 + b^2}}
$$

Como  $b^2 = 4pa$ , substituindo;

$$
\cos \triangleleft \left( \overrightarrow{PF}, \overrightarrow{u} \right) = \frac{-2p^2 + 2pa - 4pa}{\sqrt{p^2 - 2pa + a^2 + 4pa} \cdot \sqrt{4p^2 + 4pa}} = \frac{-2p(p+a)}{\sqrt{(p+a)^2} \cdot \sqrt{4p(p+a)}}
$$

Sabemos que  $p + a > 0$ , logo  $\sqrt{(p + a)^2} = p + a$ 

$$
\cos \sphericalangle \left(\overrightarrow{PF}, \overrightarrow{u}\right) = \frac{-2p(p+a)}{(p+a)\cdot\sqrt{4p(p+a)}} = \frac{-p}{\sqrt{p(p+a)}}
$$

Por outro lado;

$$
\cos \sphericalangle (\overrightarrow{u}, r) = \frac{(-2p, b) \cdot (1, 0)}{\sqrt{(-2p)^2 + b^2}} = \frac{-2p}{\sqrt{4p^2 + b^2}} = \frac{-2p}{\sqrt{4p^2 + 4pa}} = \frac{-p}{\sqrt{p(p+a)}}
$$

Portanto,

$$
\cos \triangleleft \left( \overrightarrow{PF}, \overrightarrow{u} \right) = \cos \triangleleft \left( \overrightarrow{u}, r \right) \Leftrightarrow \triangleleft \left( \overrightarrow{PF}, \overrightarrow{u} \right) = \triangleleft \left( \overrightarrow{u}, r \right) \right)
$$

Como mencionamos inicialmente, esta propriedade é aplicada fisicamente nos faróis dos carros, claro que usando o paraboloide objeto espacial adquiro por meio a revolução de uma parábola em torno de seu eixo focal. Da seguinte maneira a fonte de iluminação (lâmpada) é colocada no foco. Então, pela propriedade de reflexão da parábola esses raios luminosos são refletidos pelo paraboloide numa mesma direção o que intensifica a luminosidade senta direção, veja figura 4.66 uma secção do referido sistema. Há outras aplicações práticas dessa propriedade, por exemplo, as antenas parabólicas dentre outras.

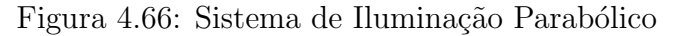

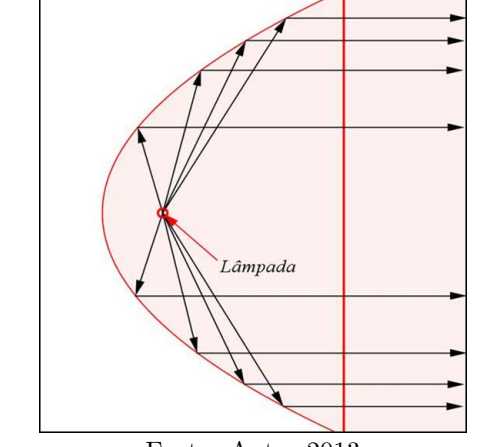

Fonte: Autor 2013

 $\Box$ 

Assim como nas demais cônicas, a disciplina MA23 traz uma atividade de construção da parábola usando os recursos do Geogebra, conforme segue:

- 1. Numa janela do Geogebra, trace a reta a por dois pontos A e B (a diretriz).
- 2. Escolha um ponto  $C$ , para ser o foco da parábola, fora da reta  $a$ ;
- 3. Escolha um ponto D na reta a;
- 4. Trace a reta mediatriz  $b$  do segmento  $CD$ ;
- 5. Trace a reta c perpendicular à diretriz a que passa pelo ponto  $D$ ;
- 6. Determine a interseção  $E$  da mediatriz  $b$  com a reta  $c$ ;
- 7. Habilite o rastro no ponto E;
- 8. Descreva a parábola de foco  $C$  e diretriz a, movendo o ponto  $D$  na diretriz.

Também deixamos disponível no **vídeo 06** a construção desse procedimento, o qual resultou na figura 4.67. Além disso, trazemos no apêndice A exercícios referentes às cônicas estudadas nesta seção.

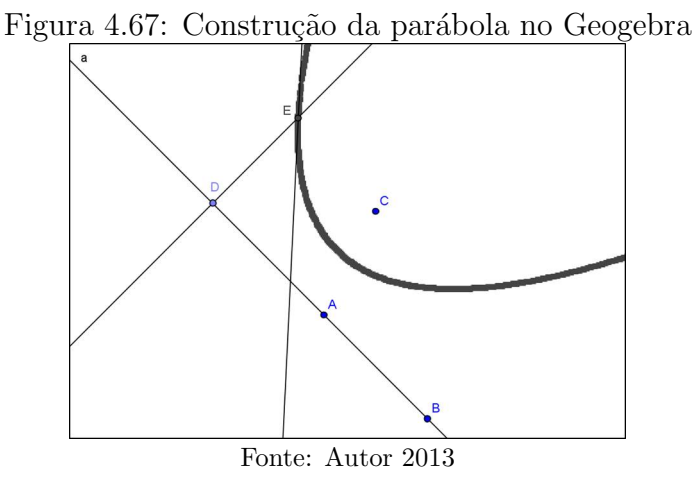

As referências utilizadas nesta aula foram Conde, Murdoch, MA23 e MA31. Com isso chegamos ao fim de nossa sequência didática. Vale apena salientar que o "sucesso" da mesma dependerá em grande parte do envolvimento, comprometimento e dedicação que o professor irá dispor para a realização de todas as tarefas e encaminhamentos aqui propostos. E quando falamos de "sucesso" estamos falando em um processo de Ensino-Aprendizagem eficaz e que proporcione real entendimento da teoria abordada e não simplesmente a memorização de fórmulas e procedimentos matemáticos que com o desuso caem no esquecimento, pois neste caso n˜ao houve uma aprendizagem de fato.

# 5 CONSIDERAÇÕES FINAIS

Sabemos que na maioria e nas mais diversas situações as mudanças não são fáceis e nem tão pouco se dão de forma imediata, principalmente quando tais mudanças visam romper com o tradicional e que de certa forma está enraizado como o correto a se fazer. Porém, não devemos esquecer que a sociedade é um sistema em constante transformação, o que gera grandes mudan¸cas no individuo em seu modo de pensar, agir e interagir no meio em que vive. Logo, fica evidente que o ensino da Matem´atica, assim como o ensino de outras áreas do conhecimento, não deve permanecer inerte a esta necessidade de inovação tão evidente na falta de interesse dos alunos nos estudos o que gera com isso altos índices de evasão escolar, como se pode ver no cotidiano de cada escola na qual atuamos. Não que os problemas apontados aqui são de responsabilidade exclusiva de nós professores, mas que como agentes integrantes deste meio é preciso que no mínimo façamos a nossa parte, refletindo e analisando as nossas práticas de ensino.

Por isso, preparamos esta sequência didática visando introduzir novas ferramentas matemáticas, novos procedimentos nas resoluções de problemas clássicos e a exploração das novas tecnologias de modo sistemático no ensino como se pôde constatar no desenvolvimento (capítulo 4). Mas, temos total consciência que as contribuições feitas neste trabalho são ínfimas quando comparadas a tudo que ainda precisa ser revisto, reformulado ou reestruturado no ensino da Matemática Básica, logo o que esperamos é ter instigado o leitor a analisar, refletir sobre certos conteúdos e até mesmo contribuir com novas propostas que visem objetivos semelhantes aos supracitados.

Por outro lado, fica implícito neste trabalho que o principal agente executor das referidas mudanças será o professor. Ele deverá disponibilizar tempo para planejar suas aulas, assistir aos vídeos e se familiarizar com o programa Geogebra, além é claro do tempo para ministrar as referidas aulas. Isto exigirá um tempo considerável no começo, mas que será paulatinamente reduzido no decorrer de sua atuação e deverá ser recompensado, acreditamos piamente, com um ensino mais eficiente e a satisfação de dever cumprido, pois esta é a finalidade de um bom professor.

Sabemos da realidade do profissional da educação no país que muitas vezes precisam ministrar mais de 40 aulas por semana, isto para que tenha um salário razoável, porém, como mencionamos inicialmente nenhuma mudança é fácil por diversos fatores e como profissionais da educação, em particular como professores de matemática, precisamos fazer algo pelos nossos alunos pelo seu aprendizado e desenvolvimento acadêmico.

 $\acute{E}$  claro que a sequência apresentada neste trabalho pode sofrer adaptações inerentes a realidade de cada escola ou até mesmo do professor. Isto é totalmente passível de aceitação, pois nossa sequência didática foi elaborada para o professor, para o ensino enfim para a escola e não o contrário. Por exemplo, pode haver a necessidade de se definir coeficiente angular de uma reta, algo que não fizemos por entender ser desnecessário já que o ângulo de inclinação da reta com o eixo- $Ox$  pode ser calculado usando o produto interno entre o vetor diretor da reta e o vetor  $(1,0)$  e como se pôde notar isto não deixou a desejar nenhuma an´alise que fizemos no estudo da reta, mas se o professor desejar pode definir sem problemas.

Por fim, não devemos esquecer que nossos alunos não estão acostumados a um processo de ensino que exija participação efetiva na construção dos conteúdos a ser explorado. A maioria deles preferem tudo pronto sem nenhuma análise prévia dos fatos, e ainda, existem aqueles que estão totalmente à mercê de suas próprias vontades e não fazem questão de participar. Isto pode dificultar algumas atividades que são sugeridas em nossa sequência didática; porém, à medida em que o assunto estiver sendo ministrado acreditamos que tais problemas serão minimizados já que este é um de nossos objetivos: Atrair o interesse e o envolvimento do aluno no processo de Ensino-Aprendizagem e sabemos ainda que cada profissional da educação tem as suas técnicas para contornar situações iguais ou semelhantes a que mencionamos.

#### **REFERENCIAS**

- [1] IEZZI, Gelson. Fundamentos de matemática elementar V. 7. 5. ed. São Paulo: Atual, 2005.
- [2] STEINBRUCH, Alfredo. *Geometria analítica*. 2. ed. São Paulo: Mackron, 1987.
- [3] STAKE, Robert E. Avaliação Educacional: Necessidades e tendências. 2. ed. Espírito Santo: Fundação Ceciliano Abel de Almeida, 1973.
- [4] HOFFMANN, Jussara. Avaliar para Promover: as setas do caminho. 6. ed. Porto Alegre: Mediação, 2004.
- [5] SILVA, Céres S. da. *Medidas e Avaliação em Educação*. 2. ed. Petrópolis: Vozes, 1991.
- [6] MEIER, Marcos; GARCIA, Sandra. Mediação da Aprendizagem. 7. ed. Curitiba: Edição Autor, 2011.
- [7] EFIMOV, Nikodim Nicolaev. *Elementos de geometria analítica*. 423. ed. Belo Horizonte: Livraria Cultura Brasileira, 1972.
- [8] MURDOCH, David C. Geometria Analítica: Com uma introdução ao cálculo vetorial e matrizez. Tradução de Saulo Diniz Swerts. 2. ed. Rio de Janeiro: Livro Técnico e Científico, 1980.
- [9] CONDE, Antonio. Geometria Analítica. 1. ed. São Paulo: Atlas, 2004.
- [10] GIOVANNI, José Ruy. Matemática: Uma nova abordagem, v. 3. 1. ed. São Paulo: FTD, 2001.
- [11] HILBERT, David. Discurso de David Hilbert no II Congresso Internacional de Matemáticos - Paris. Traduzido por Sergio Nobre na Revista Brasileira de História da Matem´atica (RBHM), v. 3, n. 5, p. 5 - 12, 2003.
- [12] BRASIL, Ministério da Educação e da Cultura. Orientações Curriculares para o Ensino Médio v. 2: Matemática. Brasília, 2006.
- [13] BRASIL, Ministério da Educação e da Cultura. Parâmetros Curriculares Nacional para o Ensino Médio (PCNEM): Matemática. Brasília, 1998.
- [14] BALDIN, Yuriko Yamamoto. Geometria Anal´ıtica para todos e atividades com Octave e GeoGebra. S˜ao Carlos: EdUFSCar, 2012.
- [15] VENTURINI, Daniel Moro. Geometria Analítica e Geogebra: Uma combinação Perfeita na Exploração de Conceitos e Propriedades - Trabalho de conclusão de curso de licenciatura em Matemática. Santa Maria, 2009.
- [16] GIRALDO, Victor; CAETANO, Paulo; MATTOS, Francisco. MA36: Recursos Computacionais no Ensino de Matemática. Material disciplina PROFMAT na plataforma moodle. Rio de Janeiro: SBM, 2012.
- [17] ROQUE, Tatiane; PINTOMBEIRA, João Bosco. MA31: Tópicos de História da Matemática. Material disciplina PROFMAT na plataforma moodle. Rio de Janeiro: SBM, 2012.
- [18] HEFEZ, Abramo. *MA23: Geometria Analítica*. Material disciplina PROFMAT na plataforma moodle. Rio de Janeiro: SBM, 2012.
- [19] ARAUJO, Luís Cláudio Lopes de. Artigo: Geogebra, um bom software livre Revista do Professor de Matemática n. 67 (RPM67): coletânea CD-Rom. São Paulo, 2010.
- [20] SOUZA Jr, José Carlos de. Artigo: Estudo das Cônicas com Geometria Dinâmica -Revista do Professor de Matemática n. 68 (RPM68): coletânea CD-Rom. São Paulo, 2010.
- [21] ARAÚJO, Luís Cláudio Lopes de. Artigo: Cuidado no Uso do Computador Revista do Professor de Matemática n. 70 (RPM70): coletânea CD-Rom. São Paulo, 2010.
- [22] PARRA, Cecília. Didática da Matemática: Reflexões Psicopedagógicas. Porto Alegre: Artes Médicas, 1996.
- [23] . O BARICENTRO DA MENTE. Disponível em: <http://obaricentrodamente.blogspot.com.br>. Acesso em: 10 de fevereiro 2013.

## APENDICE A

# EXERCICÍOS PROPOSTOS

## A.1 Exercícios Aula 1

- 1. Construa um eixo orientado e represente sobre ele os seguintes pontos:  $A(2,5)$ ,  $B(-5)$ ,  $C(7)$ ,  $D(\frac{3}{2})$  $(\frac{3}{2}) \in E(-3)$ .
- 2. Dados os pontos  $A(-3)$ ,  $B(10)$  e  $C(5)$ , Calcule:
	- (a) A distância entre  $A e B$
	- (b) O comprimento de  $\overline{AC}$
- 3. Sabendo que a distância de  $X(-3)$  e  $Y(y)$  é igual a10, calcule o valor de y.
- 4. Dizemos que dois pontos A e B quaisquer no eixo-Ox são simétrico em relação a outro ponto C dado entre A e B quando  $d(A, C) = d(C, B)$ . Então;
	- (a) Dado  $A(-5)$ , qual será seu simétrico B em relação a  $C(1)$ .
	- (b) Sendo  $A(-4)$  e  $B(13)$ , tais pontos são simétricos em relação a qual ponto C?
- 5. Representar sobre o eixo- $Ox$  as seguintes desigualdades:
	- (a)  $-2 < x < 5$
	- (b)  $x \ge -10$
	- (c)  $|x-2| < 7$
	- (d)  $|5 x| \ge 1$
- 6. A distância entre dois pontos  $M(-5)$  e  $N(x)$  é 12. Calcule os possíveis valores de x.
- 7. Determine a abscissa do ponto médio M nos segmentos abaixo:
	- (a)  $\overline{AB}$ , sendo  $A(-4)$  e  $B(-1)$ .
	- (b)  $\overline{CD}$ , sendo  $C(-3)$  e  $D(3)$ .
	- (c)  $\overline{EF}$ , sendo  $F(14)$  e  $B(17)$ .
	- (d)  $\overline{GH}$ , sendo  $G(-5)$  e  $H(-11)$ .
- 8. Represente geometricamente os seguintes segmentos orientados e calcule suas respectivas normas:
	- (a)  $\overrightarrow{AB}$ , sendo  $A(-5)$  e  $B(1)$ .
	- (b)  $\overrightarrow{CD}$ , sendo  $C(3)$  e  $D(-3)$ .
	- (c)  $\overrightarrow{EF}$ , sendo  $F(-13)$  e  $B(-17)$ .
	- (d)  $\overrightarrow{GH}$ , sendo G (5) e H(11).
- 9. Sejam  $A(-1)$ ,  $B(7)$  e  $C(12)$  em um eixo-Ox. Determine a abscissa de um ponto D em eixo- $Ox$ , tal que os segmentos  $\overrightarrow{AB}$  e  $\overrightarrow{CD}$  sejam equipolentes.
- 10. Dados os pontos A(−1), B(2) e C(10) em um eixo-Ox qualquer do plano. Determine o ponto  $D(x)$ , tal que a soma das distâncias  $d(D, A)$ ,  $d(D, B)$  e  $d(D, C)$  seja a menor possível.

### A.2 Exercícios Aula 2

- 1. Use o Geogebra para localizar no plano cartesiano os pontos  $A(2, 2), B(1, 1),$  $C(1, 3), D(3, 4), E(3, 2), F(6, 1), G(3, 1), H(1, 0), I(0, 4), J(3, 2), K(1, 1),$  $L(3, 0), M(2, 3), N(1, 1), P(5, 0) \in Q(3, 1).$
- 2. Com a visualização dos pontos da questão anterior no Geogebra use três pontos colineares para calcular a razão  $r$  dos segmentos orientados determinados por esses pontos.
- 3. Utilizando os pontos da questão 1, calcule e faça a construção dos seguimentos no Geogebra usando a ferramenta verificação da distância para o cálculo do comprimento.
	- (a)  $d(A, B)$ ; (b)  $d(M, N)$  (c)  $d(K, L)$ .
- 4. Construa utilizando o Geogebra as seguintes circunferências de:
	- (a) Centro  $A(2, -1)$  e  $r = 3$ . (b) Centro  $B(-1, -3)$  e  $r = 5$ .
- 5. Seja o triângulo ABC, sendo  $A(-2, 4)$ ,  $B(2, 2)$  e  $C(-2, -1)$ . Prove que ABC é um triângulo isóscele. Além disso, calcule os pontos médios dos lados do triângulo ABC. Use o Geogebra para verificar graficamente essa situação.
- 6. Calcule o comprimento da mediana  $AM$  do triângulo  $ABC$  cujos vértices são os pontos  $A(0, 0), B(3, 7)$  e  $C(5, -1)$ .
- 7. Do triângulo  $ABC$  são dados: o vértice  $A(2, 4)$ , o ponto  $M(1, 2)$  médio do lado AB e o ponto  $N(-1, 1)$  médio do lado BC. Determine as coordenadas dos vértices e calcule o perímetro do triângulo  $ABC$ .
- 8. Determine as coordenadas do baricentro  $G$  do triângulo ABC dado na questão 7.
- 9. No plano cartesiano, os pontos  $A(-1, 1), B(3, 1), C(3, 5)$  e  $D(-1, 5)$  são o vértice de um quadrado. Determine as coordenadas do centro desse quadrado e visualize essa situação no Geogebra.
- 10. Determine as coordenadas dos vértices de um triângulo, sabendo que os pontos médios dos lados do triângulo são  $M(-2, 1)$ ,  $N(5, 2)$  e  $P(2, -3)$ . Faça a visualização no Geogebra.

### A.3 Exercícios Aula 4

- 1. Use o Geogebra para localizar os pontos  $A(2, 2), B(1, 1), C(1, 3), D(3, 4), E(3, 2),$  $F(6, 1), G(3, 1), H(1, 0), I(0, 4), J(3, 2), K(1, 1), L(3, 0), M(2, 3), N(-1, 1),$  $P(5, 0)$  e  $Q(3, -1)$ . Por mera inspeção geométrica, decidam quais dos seguintes segmentos são equipolentes:  $\overrightarrow{AB}, \overrightarrow{AC}, \overrightarrow{CD}, \overrightarrow{DF}, \overrightarrow{EF}, \overrightarrow{GH}, \overrightarrow{EJ}, \overrightarrow{IJ}, \overrightarrow{KL}, \overrightarrow{NM}, \overrightarrow{MN}, \overrightarrow{MN}, \overrightarrow{Y}$  $\overline{PQ}$ .
- 2. Em cada caso, determine o ponto D tal que  $\overrightarrow{CD} \equiv \overrightarrow{AB}$ , onde  $A = (1, 1), B = (2, 3)$  $e C \neq o$  ponto:
- 3. Determine o ponto P tal que  $\overrightarrow{OP} = \overrightarrow{AB}$ , onde O é a origem e:
	- (a)  $A = (1, 1)$  e  $B = (1, 1)$ ;
	- (b)  $A = (2, 0)$  e  $B = (1, 3)$ ;
	- (c)  $A = (1, 3)$  e  $B = (0, 0)$ ;
	- (d)  $A = (2, 2)$  e  $B = (2, 2)$ .

Use o Geogebra para representar  $\overrightarrow{OP}$  em cada caso.

- 4. Calcule a norma de cada vetor  $\overrightarrow{v}$  representado pelos segmentos  $\overrightarrow{v} = \overrightarrow{AB}$  da questão 3.
- 5. Sejam  $A = (1, 1)$  e  $B = (4, 1)$  vértices do paralelogramo  $p = ABDC$ . Sabendo que as diagonais de p se cortam no ponto  $M = (3, 2)$ , determine os vértices C e D.
- 6. Dados os pontos  $A = (1, 1), B = (3, 4)$  e  $C = (4, 2)$ , determine os possíveis pontos D tais que  $A, B, C$  e D sejam os vértices de um paralelogramo. Construa a solução no Geogebra antes de resolver algebricamente.
- 7. Use o Geogebra para localizar os pontos  $A = (2, 2), B = (1, 1), C = (1, 3),$  $D = (3, 4), E = (3, 2), F = (6, 1), G = (3, 1), H = (1, 0)$  e efetue os seguintes c´alculos em coordenadas, visualizando graficamente:
	- (a)  $\overrightarrow{AB} + \overrightarrow{BC} + \overrightarrow{CD};$
	- (b)  $2\left(\overrightarrow{BC} \overrightarrow{EC}\right) + 3\overrightarrow{EF};$
	- (c)  $\overrightarrow{EF} + \overrightarrow{FG} + \overrightarrow{GH} + \overrightarrow{HE}$

(d) 
$$
\overrightarrow{CF} - (3\overrightarrow{AD} + \overrightarrow{DC})
$$

- 8. Dados os pontos  $A(-1, 3), B(1, 0)$  e  $C(2, -1)$ , determine D tal que  $-\overrightarrow{v} = -\overrightarrow{u}$ , sendo  $\overrightarrow{v} = \overrightarrow{AB}$  e  $\overrightarrow{u} = \overrightarrow{CD}$ .
- 9. Determine a extremidade do segmento orientado  $\overrightarrow{AB}$  que representa o vetor  $\overrightarrow{v}$  = (2, -5), sabendo que sua origem é o ponto  $A = (-1, 3)$ .
- 10. Dados os vetores  $\vec{u} = (3, -1) e \vec{v} = (-1, 2)$ , determinar o vetor  $\vec{w}$  tal que:

(a) 
$$
4(\overrightarrow{u} - \overrightarrow{v}) + \frac{1}{3}\overrightarrow{w} = 2\overrightarrow{u} - \overrightarrow{w}
$$
  
\n(b)  $3\overrightarrow{w} - (2\overrightarrow{v} - \overrightarrow{u}) = 2(4\overrightarrow{w} - 3\overrightarrow{u})$ 

- 11. Dados os vetores  $\vec{u} = (3, -4) e \vec{v} = (-\frac{9}{4})$  $\frac{9}{4}$ , 3), verifique se existem números reais  $a e b$  tais que  $\overrightarrow{u} = a \overrightarrow{v} e \overrightarrow{v} = b \overrightarrow{u}$ .
- 12. Dados os vetores  $\vec{v} = (2, -4), \vec{u} = (-5, 1) e \vec{w} = (-12, 6),$  determine os números  $a \in b$  tais que  $\overrightarrow{w} = a \overrightarrow{v} + b \overrightarrow{u}$ .

### A.4 Exercícios Aula 5

- 1. Usando o Geogebra determine o valor aproximado do ângulo entre os  $\vec{v}$  e  $\vec{u}$ , nos casos em que; (a)  $\vec{v} = (-1, 2) e \vec{u} = (4, -5);$  (b)  $\vec{v} = (6, -5) e \vec{u} = (0, 1);$ (c)  $\vec{v} = (-1, -1) e \vec{u} = (-7, -8);$
- 2. Usando a definição calcule o produto interno entre  $\vec{v} = (3, 1), \vec{u} = (2, 4)$  e sabendo que o ângulo  $\langle (\vec{v}, \vec{u}) \rangle = \theta = 45^{\circ}$ .
- 3. Seja o triângulo de vértices  $A(-1, -2)$ ,  $B(-4, -2)$  e  $C(3, -2)$ . Determine o ângulo interno ao vértice B.
- 4. Sabendo que o vetor  $\overrightarrow{v} = (0, 4)$  forma um ângulo de 45°, com o vetor  $\overrightarrow{AB}$ , determinado pelos pontos  $A(1, m)$  e  $B(4, -1)$ , calcular o valor m.
- 5. Prove que o triângulo de vértices  $A(1, 8)$ ,  $B(1, -6)$  e  $C(-1, -4)$  é retângulo. Construa o triângulo ABC no Geogebra e constate o que se provou algebricamente.
- 6. Dados os vetores  $\vec{v} = (1, x), \vec{u} = (x, x-1) e \vec{w} = (x, -1)$ , determine x de modo que  $\overrightarrow{v} \cdot \overrightarrow{u} = (\overrightarrow{v} + \overrightarrow{u}) \cdot \overrightarrow{w}$ .
- 7. Determine o valor de  $a \in \mathbb{R}$  para que  $\vec{v} = (a + 1, 2) e \vec{u} = (-3, 1)$  sejam perpendiculares.
- 8. Dados os vetores  $\vec{a} = (2, 1), \vec{b} = (x + 2, -5) e \vec{c} = (2x, 3),$  determine o valor de x para que  $\overrightarrow{a} + \overrightarrow{b}$  seja ortogonal a  $\overrightarrow{c} - \overrightarrow{a}$ .
- 9. Determine o ponto A no eixo-Ox de modo que os vetores  $\vec{u} = (1, 3) e \vec{v} = \vec{AB}$ sejam paralelos, onde; (a)  $B(2, -2)$  (b)  $B(0, 2)$  (c)  $B(-3, 2)$
- 10. Determine a de modo que os vetores  $\vec{v} = (4, 1) e \vec{u} = (6, a)$  sejam paralelos. Faça a construção desses vetores no Geogebra.
- 11. Verifique algebricamente se são colineares os pontos e depois visualize geometricamente no Geogebra:

(a)  $A(-1, -5)$ ,  $B(2, 1)$  e  $C(-2, -7)$  (b)  $A(2, 1)$ ,  $B(3, -1)$  e  $C(1, 0)$ 

12. Verifique algebricamente se existe ângulo reto no triângulo ABC, sendo  $A(2, 1)$ ,  $B(3, 3)$ e  $C(0, 4)$  depois visualize geometricamente no Geogebra.

### A.5 Exercícios Aula 7

- 1. Seja a reta r definida pelos pontos  $A(0, 1)$  e  $B(-1, 5)$ . Determinar;
	- (a) A equação vetorial da reta.
	- (b) O ponto  $P \in r$  associado ao parâmetro  $t = -1$ .
	- (c) Os pontos  $Q(1, 2)$  e  $R(-\frac{1}{2})$  $\frac{1}{2}$ , 3) pertencem à reta r ? Caso afirmativo, o ponto pertence ao segmento  $\overline{AB}$ ?
- 2. Determine uma equação paramétrica da reta r definida pelos pontos  $A(-1, 2)$  e  $B(2, 5)$ .
- 3. Determine a equação cartesiana da reta r da figura A.1.

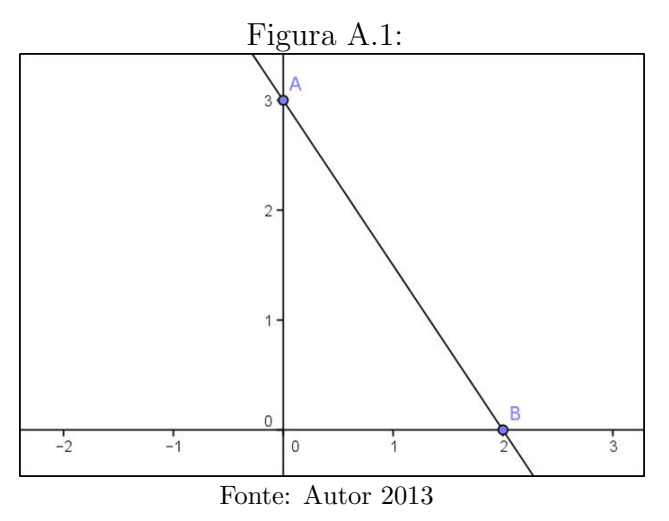

- 4. Dados os pontos  $A(1, 2), B(2, -2)$  e  ${\cal C}(4, 3),$  obtenha a equação da reta que passa por  $A$  e pelo ponto médio do segmento  $BC$ , ou seja, a reta suporte a mediana do triângulo  $ABC$  relativa ao lado  $BC$ .
- 5. Determine a equação paramétrica da reta r que passa pelo ponto  $P(-1, -2)$  na direção dada pelo vetor  $\vec{v} = (1, -1)$ . Use o Geogebra para visualizar geometricamente a referida situação.

.

 $\sqrt{ }$ 

.

6. Determine a equação cartesiana da reta
$$
r : \begin{cases} x = 2 - 3t \\ y = 1 + 2t \end{cases}
$$

7. Determinar o valor de m para o ponto  $P(3, m)$  pertencer a reta s :  $\left| \right|$  $\mathcal{L}$  $x = 1 - 2t$  $y = -3 - t$ 

- 8. Determine a equação geral da reta r que passa pelo ponto  $P(-1, 2)$ , sendo  $\vec{v}$  = (1, 2) seu vetor diretor.
- 9. Citar um ponto e um vetor diretor de cada uma das seguintes retas:

(a) 
$$
r: (-1, 2) + t(-1, 0)
$$
  
\n(b)  $s: \begin{cases} x = 3 - 2t \\ y = -1 - t \end{cases}$   
\n(c)  $n: \begin{cases} x = -4t \\ y = 1 \end{cases}$   
\n(d)  $l: 2x - y + 6 = 0$   
\n(e)  $m: 5x - 3y = 0$ 

Represente graficamente as retas cujas equações foram dadas acima, faça isso manualmente e depois use o Geogebra para conferir o resultado.

- 10. O ponto  $P(2, n)$  pertence à reta  $s : 2x 7y + 3 = 0$ . Calcule a ordenada de P.
- 11. Calcule a distância do ponto  $A(2, −1)$  à reta r definida pelos pontos  $B(1, 1)$  e  $C(-3, 5)$ .
- 12. Determine o valor de  $m$  para que a distância do ponto  $P(-1, m)$ à reta  $r$ , de equação  $3x + 4y - 5 = 0$ , seja igual a 2 unidades.
- 13. Sendo o triângulo  $ABC$ , onde  $A(-1, 2), B(0, -1)$  e  $C(2, 3)$ . Determine a altura relativa ao lado  $AB$ . Esboce graficamente esse triângulo.
- 14. Determine a área do trapézio dado na figura A.2.

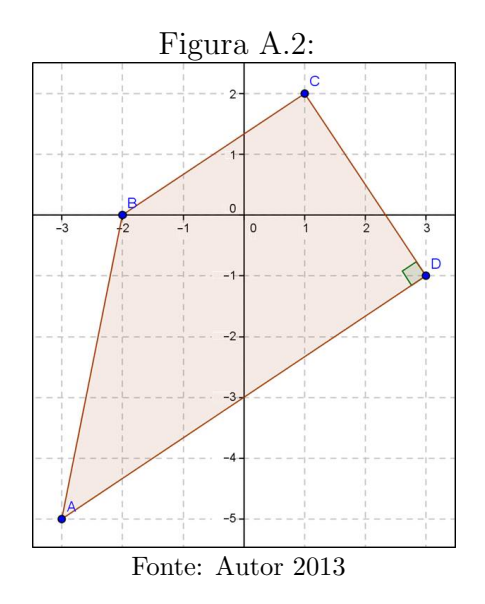
### A.6 Exercícios Aula 8

1. Determine a posição relativa das seguintes retas e depois confira geometricamente grafando as retas no caderno ou com o Geogebra:

(a) 
$$
r: 5x - 7y + 8 = 0
$$
 e  $s: \begin{cases} x = 1 + 2t \\ y = -3 + t \end{cases}$   
\n(b)  $r: -x + 2y + 1 = 0$  e  $s: -3x + y = 0$   
\n(c)  $r: \begin{cases} x = 3 + 2t \\ y = 1 - 2t \end{cases}$  e  $s: x - y - 11 = 0$   
\n(d)  $r: \begin{cases} x = 2 + 14t \\ y = 3 + 10t \end{cases}$  e  $s: \begin{cases} x = -1 + 14t \\ y = 2 + 10t \end{cases}$ 

- 2. Discuta a posição relativa das retas r e s para cada valor de  $m \in \mathbb{R}$ , sendo r :  $4mx - my - 3 = 0$  e s :  $12x - 3my - m = 0$ .
- 3. Calcular o valor de m para que os seguintes pares de retas r e s sejam paralelas e distintas.

(a) 
$$
r: \begin{cases} x = -3t \\ y = 3 + t \end{cases}
$$
 e  $s : mx - 6y + 5m + 6 = 0$   
\n(b)  $r: \begin{cases} x = 2 - 3t \\ y = mt \end{cases}$  e  $s : 5x - 6y - 14 = 0$ 

- 4. Dadas as retas  $r: -2x 2y + 4 = 0, s:$  $\sqrt{ }$  $\left\vert \right\vert$  $\mathcal{L}$  $x=2t$  $y = -3 + t$ e h :  $\sqrt{ }$  $\left\vert \right\vert$  $\mathcal{L}$  $x=3+m$  $y = 1 - 3m$ :
	- (a) Determine o ponto de interseção de  $s \in h$ ;
	- (b) Determine o ângulo entre  $r e s$ .
- 5. Dadas as equações paramétricas das retas abaixo, diga quais delas representam a mesma reta:  $r_1$  :  $\sqrt{ }$  $\int$  $\mathcal{L}$  $1 + 2t$  $4-2t$ ,  $r_2$  :  $\sqrt{ }$  $\left\vert \right\vert$  $\mathcal{L}$  $3 - 6t$  $2 + 12t$  $e r_3$ :  $\sqrt{ }$  $\left| \right|$  $\mathcal{L}$  $2 + t$  $3 - t$
- 6. Para que valores de  $\lambda \in \mathbb{R}$  as retas  $r : (\lambda 1)x + 6y = -1$  e  $s : 4x + (\lambda + 1)y = 1$ são paralelas ? Represente cada situação no Geogebra.
- 7. Calcular o ponto de interseção das retas;

(a) 
$$
r: \begin{cases} x = 3n - 1 \\ y = 2n + 1 \end{cases}
$$
 e  $s: \begin{cases} x = 4t - 2 \\ y = 3t \end{cases}$   
\n(b)  $r: 3x - 2y - 6 = 0$  e  $s: x + y - 3 = 0$   
\n(c)  $r: \begin{cases} x = -3 + 2t \\ y = -10 - 2t \end{cases}$  e  $s: -7x + 3y + 31 = 0$ 

Use o Geogebra para visualizar essas interseções no plano cartesiano.

8. Determine o ângulo entre as seguintes retas:

(a) 
$$
r: \begin{cases} x = -2 - 2t \\ y = 2t \end{cases}
$$
 e  $s: \begin{cases} x = 3 - 2t \\ y = 1 - 3t \end{cases}$   
\n(b)  $r: 3x - 4y + 11 = 0$  e  $s: -2x - 2y + 6 = 0$   
\n(c)  $r: \begin{cases} x = 3 + 2t \\ y = 1 - t \end{cases}$  e  $s: x + y + 31 = 0$ 

9. Obtenha a equação da reta bissetriz do ângulo formado pelas retas  $r e s e m$  cada caso abaixo:

(a) 
$$
r: 3x + 4y = 0
$$
 e  $s: 8x - 6y - 1 = 0$   
\n(b)  $r: 4x + 4y - 3 = 0$  e  $s: \begin{cases} x = 1 + t \\ y = 2 + t \end{cases}$   
\n(c)  $r: \begin{cases} x = 4 - 2t \\ y = 1 + 3t \end{cases}$  e  $s: \begin{cases} x = -2 + 3t \\ y = 10 + 2t \end{cases}$ 

- 10. Determine a equação da reta bissetriz ao ângulo complementar formado pelas retas  $r e s e m$  cada caso da questão anterior.
- 11. Calcule a distância entre:  $r : 3x + 4y 13 = 0$  e  $s : 3x + 4y + 7 = 0$ . Depois confirme geometricamente grafando no Geogebra, use a ferramenta de distância para conferir o valor encontrado.
- 12. Obtenha a equação das retas paralelas à reta  $r : x y + 7 = 0$  e que distam  $\sqrt{2}$  da mesma.

### A.7 Exercícios Aula 9

- 1. Qual é a equação da reta que passa pelo ponto  $A(1, 1)$  e é paralela à reta r :  $2x + y - 1 = 0.$
- 2. Calcule a equação cartesiana da reta:
	- (a)  $r_1$  paralela à reta  $s_1 : 4x 3y = 1$  que passa pelo ponto  $A(6, 2)$ ;
	- (b)  $r_2$  perpendicular à reta  $s_2$ :  $\sqrt{ }$  $\left\vert \right\vert$  $\mathcal{L}$  $x = 1 + t$  $y = 1 + 2t$ que passa pelo ponto  $B(4, 0);$
	- (c)  $r_3$  perpendicular à reta  $s_3 : x = 5$  que passa pelo ponto  $C(2, 4);$
- 3. Encontre as equações paramétricas da reta r que passa pelo ponto  $P(1, 3)$  e é paralela à reta  $s : 2x + 4y + 4 = 0$ . Faça um esboço das retas  $r e s$  no Geogebra.
- 4. Encontre o ponto  $P$  de ordenada 4 sobre a reta  $s$  perpendicular à reta

$$
r: \begin{cases} x = 1 - 2t \\ y = 2 + 3t \end{cases}
$$
, que passa por (2; 5).

- 5. Determine a equação paramétrica da reta r paralela à reta $s : 3x y 2 = 0$ que passa pelo médio do segmento  $AB$ , onde  $A(3, 4)$  e  $B(9, 8)$ .
- 6. Use o Geogebra para representar as áreas das regiões do plano cartesiano delimitada por cada uma das seguintes express˜oes.
	- (a)  $R_1: 3x 6y + 1 < 0$  (b)  $R_2: x y < 0$

7. Determine a região do plano cartesiano definida por:  $\sqrt{ }$  $\left\vert \right\vert$  $\mathcal{L}$  $x-2\leq 0$  $x + y - 3 > 0$ 

8. Determine a área do triângulo cujos vértices são os pontos:

(a) 
$$
A(-3, 3), B(-1, 1) \cdot C(4, 0);
$$
  
(b)  $A(-1, \frac{7}{2}), B(4, -3) \cdot C(0, -6)$ 

- 9. Determine o(s) ponto(s) B para que o triângulo de vértices  $A(0, 0), B(2, y)$  e  $C = (5, 1)$  tenha área 3.
- 10. Seja o triângulo delimitado pelas retas:  $r : 4x + y 11 = 0, s : x + 3y = 0$  e  $t: -2x + 5y - 11 = 0.$

.

#### A.8 Exercícios Aula 10

- 1. Complete os quadrados nas equações abaixo, identifique quais representam um c´ırculo no plano e determine seu centro e raio de cada caso afirmativo:
	- (a)  $x^2 + y^2 2x + 4y + 11 = 0$
	- (b)  $x^2 + y^2 + 6x + 10y 1 = 0$
	- (c)  $x^2 + y^2 + 8x + 7 = 0$
	- (d)  $x^2 + y^2 + 12y 15 = 0$
- 2. Qual a equação do círculo de centro  $C(2, -1)$  que passa por  $P(3, 3)$ ?
- 3. Seja a equação do círculo da por  $C : (x 3)^2 + (x + 2)^2 = 19$  verifique qual a posição do ponto  $P(1, 2)$  em relação ao C. Visualize esta posição no Geogebra.
- 4. Obter a interseção e consequentemente a posição relativa das retas abaixo com o círculo  $C : (x + 3)^2 + (y - 1)^2 = 16$ .
	- (a)  $r : y = 3x 2$ ;
	- (b)  $s : y = -x + 7;$  $(c)$  t :  $\sqrt{ }$  $\int$  $x = 1 + t$  $y = 3 - 2t$

 $\mathcal{L}$ 

- 5. Dado o círculo  $C : (x 1)^2 + (y 1)^2 = 25$ e o ponto  $P(1, 7)$  no plano. Determine a equação da reta s tangente ao C tal que  $P \in s$ .
- 6. Considerando que a reta  $r : 3x 2y = 1$  tangencia um círculo C com centro no ponto (2, 3).
	- (a) Calcule o raio do círculo  $C$ .
	- (b) Calcule o ponto de tangência da reta r com a circunferência  $C$ .
	- (c) Determine a reta que tangencia  $C$  e é paralela a r.
- 7. Dado o círculo  $C : (x + 4)^2 + (y 5)^2 = 16$  e a reta  $r : x + y + 1 = 0$  no plano. Determine a equação da reta tangente ao  $C$  que é perpendicular à reta r. Represente esta situação no Geogebra.
- 8. Obter a equação do círculo C que passa por  $P(1, 0)$  e é tangente às retas r :  $-x-3y-5=0$ e $s:2x-y+3=0.$ Visualize esta situação no Geogebra.
- 9. Encontre a equação cartesiana do círculo inscrito ao triângulo  $ABC$ , onde  $A =$  $(3, 4); B = (6, 2)$  e  $C = (4, 6)$ . Dica encontre as equações das retas suportes dos lados do triângulo  $ABC$  e depois proceda como na questão anterior.
- 10. Determine a interseção entre os círculos  $C_1$ :  $(x-1)^2 + y^2 = 4$  e  $C_2$ :  $(x+5)^2 +$  $(y+2)^2 = 12.$
- 11. Chama-se *eixo radical* de dois círculos secantes a reta determinada pelos pontos de interseção das mesmas. Então, dadas as equações dos círculos  $C_1 : x^2 + y^2 - 5x +$  $10y - 1 = 0$  e  $C_2$ :  $x^2 + y^2 = 1$ , determine:
	- (a) A equação do eixo radical desses círculos;
	- (b) Calcule o comprimento da *corda* (segmento interior ao círculo cujas extremidades pertencem ao referido círculo) comum aos dois círculos.
	- (c) Subtraia, membro a membro, uma das equa¸c˜oes dadas da outra e conclua o que se pode dizer a respeito da equação resultante.
- 12. Determine a posição relativa entre os círculos  $C_1$ :  $(x-1)^2 + (y+5)^2 = 12$  e  $C_2$ :  $(x + 1)^{2} + (y + 2)^{2} = 4$ . Visualize esta situação no Geogebra.
- 13. Qual a posição relativa entre os círculos  $C_1$ :  $x^2 + y^2 + 6x 4y + 12 = 0$  e  $C_2$ :  $x^2 + y^2 + 6x - 4y + 4 = 0$ ? Visualize esta situação no Geogebra.

### A.9 Exercícios sobre Cônicas

- 1. Determine a equação da elipse:
	- (a) Centrada no ponto (1, −1) e com um foco no ponto (2, −1), que passa pelo ponto (2, 1).
	- (b) Centrada no ponto  $(1, 2)$  com um vértice na reta focal no ponto  $(3, 2)$  e  $\alpha$ excentricidade  $\frac{1}{2}$
- 2. Seja  $\mathcal E$  a elipse que tem vértices nos pontos  $B_2(4, 4)$  e  $A_1(3, 1)$ , e reta focal l :  $x - 3 = 0.$ 
	- (a) Determine os outros v´ertices, os focos, o centro e a reta n˜ao focal.
	- (b) Obtenha a equação de  $\mathcal{E}$ .
	- (c) Faça um esboço de  $\mathcal E$  no Geogebra, indicando todos seus elementos.
- 3. As metades do eixo focal e da distância entre os focos de uma elipse medem, respectivamente, 5cm e 4cm, e seu centro é o ponto  $(6, -3)$ . Se o eixo não focal é paralelo ao eixo- $Ox$ , escreva a equação reduzida dessa elipse.
- 4. Os pontos  $A(10, 0)$  e  $B(-5, y)$  estão sobre uma elipse cujos focos são  $F_1(-8, 0)$  e  $F_2(8, 0)$ . Calcule o perímetro do triângulo  $BF_1F_2$ .
- 5. Determine os principais elementos da elipse representada pela equação  $x^2 + 4y^2 +$  $4x - 12y = 51.$
- 6. Determine a equação da hipérbole que passa pelos pontos  $(1, 3)$  e  $(4, 6)$ , com centro na origem e reta focal igual ao eixo-Ox.
- 7. Determine a equação na forma canônica, os vértices, o centro, os focos, a reta focal, a reta não focal, os vértices imaginários, a excentricidade, as assíntotas e o esboço da hipérbole  $H$  usando o Geogebra.
	- (a)  $\mathcal{H}: 9x^2 16y^2 144 = 0;$
	- (b)  $\mathcal{H}: 4x^2 45y^2 = 180;$
	- (c)  $\mathcal{H}: 49y^2 16x^2 = 784;$

(d)  $\mathcal{H}: 9x^2 - 16y^2 - 36x - 32y - 124 = 0;$ (e)  $\mathcal{H}: 3x^2 - 4y^2 + 12x + 8y - 4 = 0;$ (f)  $\mathcal{H}: x^2 - y^2 - 6x + 8y + 5 = 0.$ 

8. Determine as coordenadas dos focos da hipérbole cuja equação é  $144y^2 - 25x^2 = 3600$ 

9. Obtenha os focos da hipérbole cuja equação é;

$$
\frac{(x-2)^2}{9} - \frac{(y-2)^2}{7} = 1.
$$

10. Usando o Geogebra desenhe no mesmo plano coordenado os gráficos da duas hipérboles;

$$
\frac{x^2}{4} - \frac{y^2}{9} = 1 e \frac{y^2}{9} - \frac{x^2}{4} = 1.
$$

Note que elas são conjugadas. Mostre que ela têm as mesmas assíntotas.

- 11. Obtenha a equação da parábola cuja diretriz é  $d : x = 0$  e cujo foco é  $F(4, 1)$
- 12. Mostre que o gráfico de equação;

$$
6y = x^2 - 8x + 14
$$

 $\acute{e}$  uma parábola e ache seu vértice e seu foco.

- 13. Determine a equação da parábola e seus principais elementos, sabendo que ela tem vértice na origem;
	- (a) Passa pelo ponto  $(9, 6)$  e tem reta focal paralela ao *eixo-Ox*;
	- (b) Passa pelo ponto  $(4, 8)$  e tem reta focal paralela ao *eixo-Oy*;
	- (c) Foco no ponto  $(0, 3)$ ;
	- (d) Diretriz  $d: x 7 = 0$
- 14. Ache os elementos principais das parábolas:
	- (a)  $x^2 = 6y + 2$ ;
	- (b)  $y^2 = 4 6x$ ;
- 15. Obtenha a equação da mediatriz do segmento cujas extremidades são os vértices das parábolas  $y = x^2 + 6x + 4$  e  $y = x^2 - 6x + 2$ .

### APENDICE B

# PROPOSIÇÃO  $4.9.1$

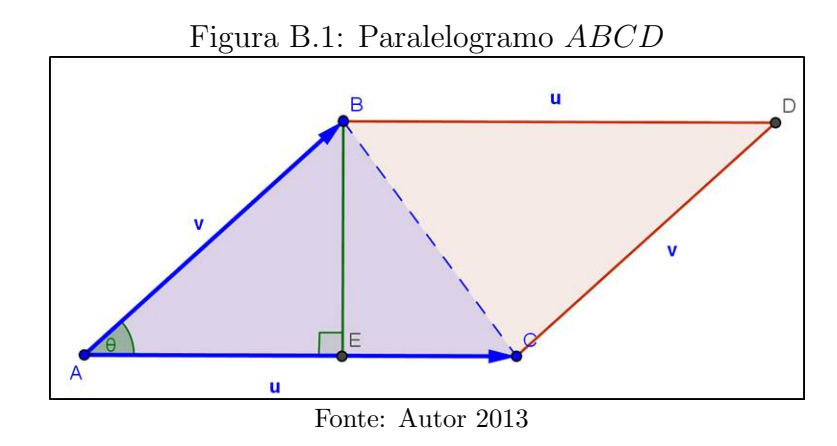

 $Demonstração.$  Consideremos o triângulo  $ABC$  da figura B.1. A área  $S$  de  $ABC$  é;

$$
S_{ABC} = \frac{\left\| \overrightarrow{AC} \right\| \left| \overrightarrow{EB} \right|}{2}
$$
  
Se  $\theta = \sphericalangle(\overrightarrow{AB}, \overrightarrow{AC})$ então,  $|\overrightarrow{EB}| = \left\| \overrightarrow{AB} \right\| \text{sen}\theta$  e, portanto;  

$$
S_{ABC} = \frac{\left\| \overrightarrow{AC} \right\| \left\| \overrightarrow{AB} \right\| \text{sen}\theta}{2}
$$

Usando a linguagem vetorial e o produto interno, vamos obter uma expressão muito simples para o cálculo da área do paralelogramo ABC.

Se 
$$
\overrightarrow{u} = \overrightarrow{AC}
$$
 e  $\overrightarrow{v} = \overrightarrow{AB}$ , temos  $\theta = \triangleleft(\overrightarrow{v}, \overrightarrow{u})$  e;  

$$
S_{ABC} = \frac{\|\overrightarrow{u}\| \|\overrightarrow{v}\| \operatorname{sen}\theta}{2}
$$

Sendo que  $\text{sen}^2\theta = 1 - \cos^2\theta$ , temos:

$$
(S_{ABC})^2 = \left(\frac{\|\overrightarrow{u}\| \|\overrightarrow{v}\| \operatorname{sen}\theta}{2}\right)^2 = \frac{\|\overrightarrow{u}\|^2 \|\overrightarrow{v}\|^2 \operatorname{sen}^2 \theta}{4} = \frac{\|\overrightarrow{u}\|^2 \|\overrightarrow{v}\|^2 (1 - \cos^2 \theta)}{4}
$$

$$
\implies (S_{ABC})^2 = \frac{\|\vec{u}\|^2 \|\vec{v}\|^2 - \|\vec{u}\|^2 \|\vec{v}\|^2 \cos^2\theta}{4}
$$
  
Como  $\vec{u} \cdot \vec{v} = \|\vec{u}\| \|\vec{v}\| \cos \theta \implies (\vec{u} \cdot \vec{v})^2 = \|\vec{u}\|^2 \|\vec{v}\|^2 \cos^2\theta$ . Portanto,  

$$
\implies (S_{ABC})^2 = \frac{\|\vec{u}\|^2 \|\vec{v}\|^2 - (\vec{u} \cdot \vec{v})^2}{4} \implies S_{ABC} = \frac{\sqrt{\|\vec{u}\|^2 \|\vec{v}\|^2 - (\vec{u} \cdot \vec{v})^2}}{2}
$$
 (I)

Observe, também, que:

$$
(S_{ABC})^2 = \frac{\|\vec{u}\|^2 \|\vec{v}\|^2 - (\vec{u} \cdot \vec{v})^2}{4} = \frac{1}{4} \left| det \left( \frac{\|\vec{u}\|^2}{\vec{u} \cdot \vec{v}} \frac{\vec{u} \cdot \vec{v}}{\|\vec{v}\|^2} \right) \right|
$$

Como  $\vec{u} \cdot \vec{u} = \|\vec{u}\|^2$  e  $\vec{v} \cdot \vec{v} = \|\vec{v}\|^2$ . Temos então outra expressão para a área de ABC:

$$
\implies S_{ABC} = \frac{1}{2} \left| \det \left( \begin{array}{ccc} \overrightarrow{u} & \overrightarrow{u} & \overrightarrow{u} & \overrightarrow{v} \\ \overrightarrow{u} & \overrightarrow{v} & \overrightarrow{v} & \overrightarrow{v} \end{array} \right) \right|^{\frac{1}{2}} \tag{II}
$$

Por outro lado, se  $\vec{u} = (x_1, y_1)$  e  $\vec{v} = (x_2, y_2)$  tranquilamente encontrados quando temos determinados os pontos  $A, B \in \mathbb{C}$ , logo;

$$
\|\vec{u}\|^2 = x_1^2 + y_1^2, \|\vec{v}\|^2 = x_2^2 + y_2^2 e \left(\vec{u} \cdot \vec{v}\right) = x_1 x_2 + y_1 y_2
$$
  
\n
$$
\implies (S_{ABC})^2 = \frac{\|\vec{u}\|^2 \|\vec{v}\|^2 - (\vec{u} \cdot \vec{v})^2}{4} = \frac{(x_1^2 + y_1^2)(x_2^2 + y_2^2) - (x_1 x_2 + y_1 y_2)^2}{4}
$$
  
\n
$$
\implies (S_{ABC})^2 = \frac{x_1^2 x_2^2 + y_1^2 y_2^2 + x_1^2 y_2^2 + y_1^2 x_2^2 - x_1^2 x_2^2 - y_1^2 y_2^2 - 2x_1 x_2 y_1 y_2}{4}
$$

Eliminando os termos opostos, tem-se;

$$
(S_{ABC})^2 = \frac{x_1^2 y_2^2 - 2x_1 x_2 y_1 y_2 + y_1^2 x_2^2}{4} = \frac{(x_1 y_2 - y_1 x_2)^2}{4} \implies S_{ABC} = \frac{|x_1 y_2 - y_1 x_2|}{2}
$$

$$
\implies S_{ABC} = \frac{1}{2} \left| \det \begin{pmatrix} x_1 & y_1 \\ x_2 & y_2 \end{pmatrix} \right| \implies S_{ABC} = \frac{1}{2} \left| \det \begin{pmatrix} \overrightarrow{AB} \\ \overrightarrow{AC} \end{pmatrix} \right| \tag{III}
$$

Como queríamos demonstrar. Caso se deseje qualquer das expressões  $(I)$ ,  $(II)$  ou  $(III)$  podem ser usadas para determinar a área de um triângulo. Além disso, note que se quisermos determinar a área do paralelogramo ABCD não devemos dividir por dois o que nos leva a uma fórmula também para a área do paralelogramo  $ABCD$ ;

$$
\implies S_{ABCD} = \left| \det \left( \frac{\overrightarrow{AB}}{\overrightarrow{AC}} \right) \right|
$$

 $\Box$ 

 $\overline{\phantom{a}}$  $\overline{\phantom{a}}$  $\overline{\phantom{a}}$  $\bigg\}$  $\bigg\}$  $\overline{\phantom{a}}$ 

### APENDICE C

## PRINCÍPIO DE REFLEXÃO DA ELIPSE

Demonstração. Seja a equação da elipse

$$
\mathcal{E} : \frac{x^2}{a^2} + \frac{y^2}{b^2} = 1
$$

em um sistema apropriado de coordenadas cartesianas, seja ainda  $P(m, n) = \mathcal{E} \cap r$ , onde  $r$  é a reta tangente a  $\mathcal E$ . Logo, a equação paramétrica de;

$$
r:\begin{cases} x = m + \alpha t \\ y = n + \beta t \end{cases}, \text{ and } \overrightarrow{u} = (\alpha, \beta) \text{ o vector direct order } d\overrightarrow{r}
$$

Note que para  $m = 0$  a demonstração é trivial. Então, considerando  $m \neq 0$  e substituindo em  $\mathcal E$  as equações de r, tem-se uma equação do  $2^{\circ}$  grau em relação a t:

$$
\frac{(m+\alpha t)^2}{a^2} + \frac{(n+\beta t)^2}{b^2} = 1 \Longrightarrow \frac{m^2 + 2m\alpha t + \alpha^2 t^2}{a^2} + \frac{n^2 + 2n\beta t + \beta^2 t^2}{b^2} = 1
$$

$$
\Longrightarrow \left(\frac{\alpha^2}{a^2} + \frac{\beta^2}{b^2}\right)t^2 + 2\left(\frac{m\alpha}{a^2} + \frac{n\beta}{b^2}\right)t + \frac{m^2}{a^2} + \frac{n^2}{b^2} - 1 = 0
$$

Como só há um ponto de interseção, pois  $r$ é tangente, então  $\Delta=0;$ 

$$
\implies \left[2\left(\frac{m\alpha}{a^2} + \frac{n\beta}{b^2}\right)\right]^2 - 4\left(\frac{\alpha^2}{a^2} + \frac{\beta^2}{b^2}\right)\left(\frac{m^2}{a^2} + \frac{n^2}{b^2} - 1\right) = 0
$$

Sabemos que  $\frac{m^2}{a^2} + \frac{n^2}{b^2}$  $\frac{n^2}{b^2} = 1$ , pois  $P \in \mathcal{E}$ ;

$$
\implies \left[2\left(\frac{m\alpha}{a^2} + \frac{n\beta}{b^2}\right)\right]^2 - 4\left(\frac{\alpha^2}{a^2} + \frac{\beta^2}{b^2}\right)(1 - 1) = 0 \implies \left[2\left(\frac{m\alpha}{a^2} + \frac{n\beta}{b^2}\right)\right]^2 = 0
$$

$$
\implies \frac{m\alpha}{a^2} + \frac{n\beta}{b^2} = 0 \implies b^2 m\alpha + a^2 n\beta = 0
$$

Logo, de acordo com a equação acima e a teoria de produto interno, temos que  $\vec{v} = (b^2m, a^2n)$  é perpendicular a  $\vec{u} = (\alpha, \beta) \neq 0$  vetor diretor de r. Isto implica que

 $\overrightarrow{v}$  é um vetor normal a r, e por consequência de r ser tangente a  $\mathcal{E}, \overrightarrow{v}$  também é normal a  $\mathcal{E}$ , em P. Então, conforme figura C.1, com queremos mostra que a reta normal a  $\mathcal{E}$ , em  $P$ , é a bissetriz do ângulo  $F_1 \hat{P} F_2$  isso equivale a mostrar que;

$$
\measuredangle\left(\overrightarrow{PF_1}, \overrightarrow{v}\right) = \measuredangle\left(\overrightarrow{PF_2}, \overrightarrow{v}\right) \Leftrightarrow \cos \measuredangle\left(\overrightarrow{PF_1}, \overrightarrow{v}\right) = \cos \measuredangle\left(\overrightarrow{PF_2}, \overrightarrow{v}\right)
$$
\nFigure 6.1: Pates to represent a normal, F  
lines no nente, P

Figura C.1: Retas tangente e normal a Elipse no ponto P

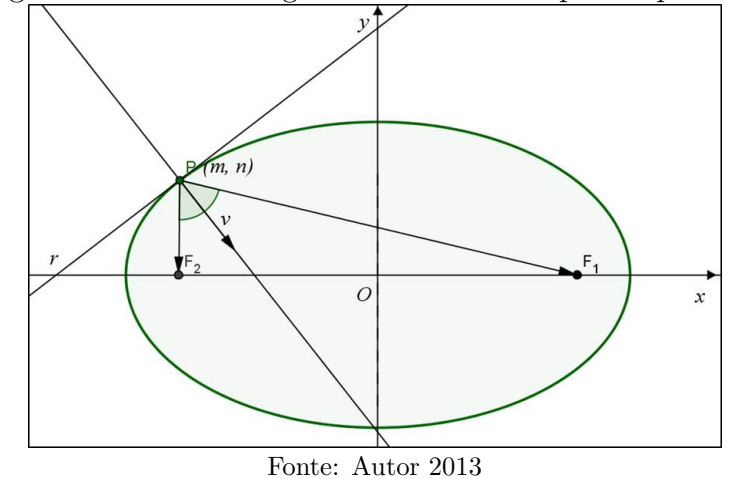

De fato, pelas condições dadas inicialmente, tem-se;

 $F_1(-c, 0) \ e \ F_2(c, 0) \Longrightarrow \overrightarrow{PF_1} = (-c - m, -n) \ e \ \overrightarrow{PF_2} = (c - m, -n)$ 

E, como  $P \in \mathcal{E}; \implies \frac{m^2}{a^2} + \frac{n^2}{b^2}$  $\frac{n^2}{b^2} = 1 \Longrightarrow b^2 m^2 + a^2 n^2 = a^2 b^2 \Longrightarrow a^2 n^2 - a^2 b^2 = -b^2 m^2$ 

$$
\implies a^2m^2 + a^2n^2 - a^2b^2 = a^2m^2 - b^2m^2 \implies a^2m^2 + a^2n^2 + a^4 - a^2b^2 = a^4 + a^2m^2 - b^2m^2
$$

$$
\implies a^2(m^2 + n^2 + a^2 - b^2) = a^4 + (a^2 - b^2)m^2
$$

Como  $a^2 = b^2 + c^2 \Rightarrow a^2 - b^2 = c^2$ , logo;  $\Rightarrow a^2(m^2 + n^2 + c^2) = a^4 + c^2m^2$ 

Sabemos que  $c \neq 0$  e  $m \neq 0 \Rightarrow 4cm \neq 0$ , então multiplicando por esse valor a equação acima, temos;

$$
4a^{2}cm (m^{2} + n^{2} + c^{2}) = 4cm (a^{4} + c^{2}m^{2})
$$
  

$$
\implies -2cm (a^{4} + c^{2}m^{2}) + 2a^{2}cm (m^{2} + n^{2} + c^{2}) = 2cm (a^{4} + c^{2}m^{2}) - 2a^{2}cm (m^{2} + n^{2} + c^{2})
$$

Adicionalod -4
$$
a^2c^2m^2
$$
 a ambos os membros, temos;  
\n-2*cm*  $(a^4 + c^2m^2) + 2a^2cm$   $(m^2 + n^2 + c^2) - 4a^2c^2m^2 = 2cm$   $(a^4 + c^2m^2) - 2a^2cm$   $(m^2 + n^2 + c^2) - 4a^2c^2m^2$   
\n-2*cm*  $(a^4 + c^2m^2) + 2a^2cm$   $(m^2 + n^2 + c^2 - 2cm) = 2cm$   $(a^4 + c^2m^2) - 2a^2cm$   $(m^2 + n^2 + c^2 + 2cm)$   
\nAdicionalod  $(a^4 + c^2m^2)$   $(c^2 + m^2 + n^2)$  a ambos os membros, temos;  
\n $(a^4 + c^2m^2)$   $(c^2 + m^2 + n^2) - 2cm$   $(a^4 + c^2m^2) + 2a^2cm$   $(m^2 + n^2 + c^2 - 2cm)$ 

$$
= (a4 + c2m2) (c2 + m2 + n2) + 2cm (a4 + c2m2) – 2a2cm (m2 + n2 + c2 + 2cm)
$$

$$
\Rightarrow (a^4 + c^2m^2) (c^2 + m^2 + n^2 - 2cm) + 2a^2cm (m^2 + n^2 + c^2 - 2cm)
$$
  
\n
$$
= (a^4 + c^2m^2) (c^2 + m^2 + n^2 + 2cm) - 2a^2cm (m^2 + n^2 + c^2 + 2cm)
$$
  
\n
$$
(a^4 + c^2m^2 + 2a^2cm) (c^2 + m^2 + n^2 - 2cm) = (a^4 + c^2m^2 - 2a^2cm) (c^2 + m^2 + n^2 + 2cm)
$$
  
\n
$$
\Rightarrow \frac{a^4 + 2a^2cm + c^2m^2}{c^2 + 2cm + m^2 + n^2} = \frac{a^4 - 2a^2cm + c^2m^2}{c^2 - 2cm + m^2 + n^2}
$$
  
\n
$$
\Rightarrow \frac{(a^2 + cm)^2}{(c + m)^2 + n^2} = \frac{(a^2 - cm)^2}{(c - m)^2 + n^2} \Rightarrow \frac{\sqrt{(a^2 + cm)^2}}{\sqrt{(c + m)^2 + n^2}} = \frac{\sqrt{(a^2 - cm)^2}}{\sqrt{(c - m)^2 + n^2}}
$$
  
\n
$$
\Rightarrow \frac{|a^2 + cm|}{\sqrt{(c + m)^2 + n^2}} = \frac{|a^2 - cm|}{\sqrt{(c - m)^2 + n^2}} \Rightarrow \frac{b^2|a^2 + cm|}{\sqrt{(c + m)^2 + n^2}} = \frac{b^2|a^2 - cm|}{\sqrt{(c - m)^2 + n^2}}
$$
  
\n
$$
\Rightarrow \frac{|a^2b^2 + b^2cm|}{\sqrt{(c + m)^2 + n^2}} = \frac{|b^2a^2 - b^2cm|}{\sqrt{(c - m)^2 + n^2}}
$$
  
\n
$$
\Rightarrow \frac{|a^2b^2 + b^2cm|}{\sqrt{(c + m)^2 + n^2}} = \frac{|b^2a^2 - b^2cm|}{\sqrt{(c - m)^2 + n^2}}
$$
  
\n
$$
\text{Como } a^2b^2 = b^2m^2 + a^2n^2 \text{, substituindo } na \text{ expressão } a \text{cima, } \text{temos;}
$$

$$
\frac{|b^2m^2 + a^2n^2 + b^2cm|}{\sqrt{(c+m)^2 + n^2}} = \frac{|b^2m^2 + a^2n^2 - b^2cm|}{\sqrt{(c-m)^2 + n^2}}
$$

$$
\xrightarrow{\times |-1|} \frac{|-b^2cm - b^2m^2 - a^2n^2|}{\sqrt{(c+m)^2 + n^2}} = \frac{|b^2cm - b^2m^2 - a^2n^2|}{\sqrt{(c-m)^2 + n^2}}
$$
(I)

Note que os produtos internos de;

$$
\overrightarrow{PF_1} \cdot \overrightarrow{v} = (-c - m, -n) \cdot (b^2 m, a^2 n) = -b^2 c m - b^2 m^2 - a^2 n^2;
$$
  

$$
\overrightarrow{PF_2} \cdot \overrightarrow{v} = (c - m, -n) \cdot (b^2 m, a^2 n) = b^2 c m - b^2 m^2 - a^2 n^2;
$$
  

$$
\left\|\overrightarrow{PF_1}\right\| = \sqrt{(-c - m)^2 + (-n)^2} = \sqrt{(c + m)^2 + n^2} e;
$$
  

$$
\left\|\overrightarrow{PF_2}\right\| = \sqrt{(c - m)^2 + (-n)^2} = \sqrt{(c - m)^2 + n^2}
$$

Substituindo essas sentenças em  $(I)$ , tem-se;

$$
\frac{\left| \overrightarrow{PF_1} \cdot \overrightarrow{v} \right|}{\left\| \overrightarrow{PF_1} \right\|} = \frac{\left| \overrightarrow{PF_2} \cdot \overrightarrow{v} \right|}{\left\| \overrightarrow{PF_2} \right\|} \xrightarrow{\times \frac{1}{\left\| \overrightarrow{v} \right\|}} \frac{\left| \overrightarrow{PF_1} \cdot \overrightarrow{v} \right|}{\left\| \overrightarrow{PF_1} \right\| \left\| \overrightarrow{v} \right\|} = \frac{\left| \overrightarrow{PF_2} \cdot \overrightarrow{v} \right|}{\left\| \overrightarrow{PF_2} \right\| \left\| \overrightarrow{v} \right\|}
$$

Logo, pela definição de produto interno;

$$
\implies \cos \triangleleft \left(\overrightarrow{PF_1}, \overrightarrow{v}\right) = \cos \triangleleft \left(\overrightarrow{PF_2}, \overrightarrow{v}\right) \Leftrightarrow \triangleleft \left(\overrightarrow{PF_1}, \overrightarrow{v}\right) = \triangleleft \left(\overrightarrow{PF_2}, \overrightarrow{v}\right)
$$

A segunda parte é uma consequência direta do que acabamos de mostrar, observe na figura C.1, que;

$$
\measuredangle\left(\overrightarrow{PF_1}, \overrightarrow{v}\right) + \measuredangle\left(\overrightarrow{PF_1}, r\right) = \measuredangle\left(\overrightarrow{PF_2}, \overrightarrow{v}\right) + \measuredangle\left(\overrightarrow{PF_2}, r\right) = 90^\circ
$$
\n
$$
\Longrightarrow \measuredangle\left(\overrightarrow{PF_1}, r\right) = \measuredangle\left(\overrightarrow{PF_2}, r\right)
$$

 $\Box$ 

### APENDICE D

### **VÍDEOS**

Como o caro leitor pode notar em diversos momentos de nossa sequência didática fizemos referências acerca de alguns vídeos, seis no total. Tais vídeos foram confeccionados com o intuito de facilitar ainda mais a familiarização com o programa Geogebra, como já mencionamos anteriormente. Nesses vídeos foi gravada a tela do computador, no qual manipulamos o programa Geogebra com explicações em relação a operacionalidade do programa, construção de animações e as construções das diversas atividades mencionadas no decorrer da sequência didática. Sabendo da importância desses vídeos para a execução da referida sequência didática, deixamos os mesmos disponíveis nos seguintes endereços eletrônicos do site 4shared:

- http://www.4shared.com/video/0erq5eTz/video-1.html
- http://www.4shared.com/video/xr-JE2XY/video-2.html
- http://www.4shared.com/video/OuFVqTuF/video-3.html
- http://www.4shared.com/video/7y16nMNU/Video-4.html
- http://www.4shared.com/video/69WNu0sq/Video-5.html
- http://www.4shared.com/video/gAiMPzIL/Video-6.html

Para baixar os arquivos é necessário fazer o cadastro no referido site, tal cadastro  $\acute{\text{e}}$  grátis. Após isso acesse os supracitados links, logo abrirá a janela conforme  $\emph{figure } D.1$ clique no *i*cone em destaque;

Logo depois será aberta uma janela conforme  $\beta$ *qura*  $D.2$  clique no ícone destacado e aguarde logo após a contagem regressiva do tempo que aparece na tela o "Download" inicia-

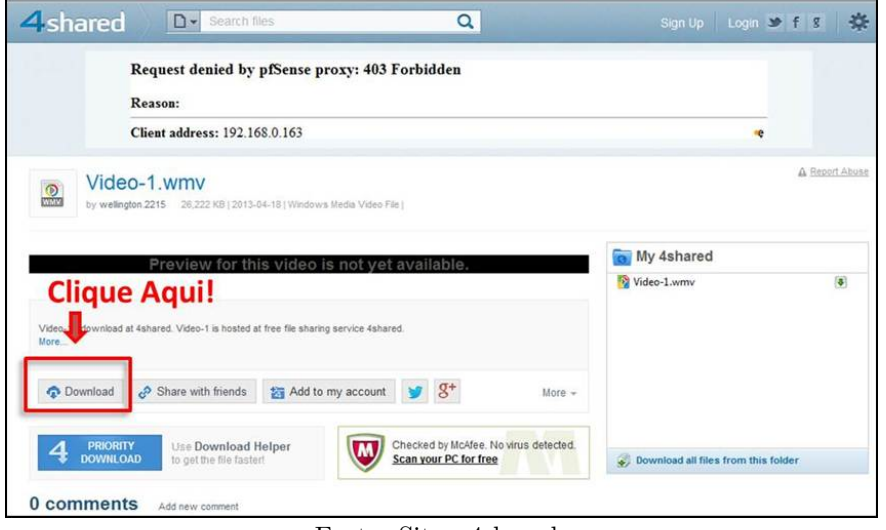

Figura D.1: http://www.4shared.com/video/0erq5eTz/video-1.html

Fonte: Site - 4shared

se automaticamente. Salve o arquivo no seu computador e ao finalizar o "Download"é só assistir.

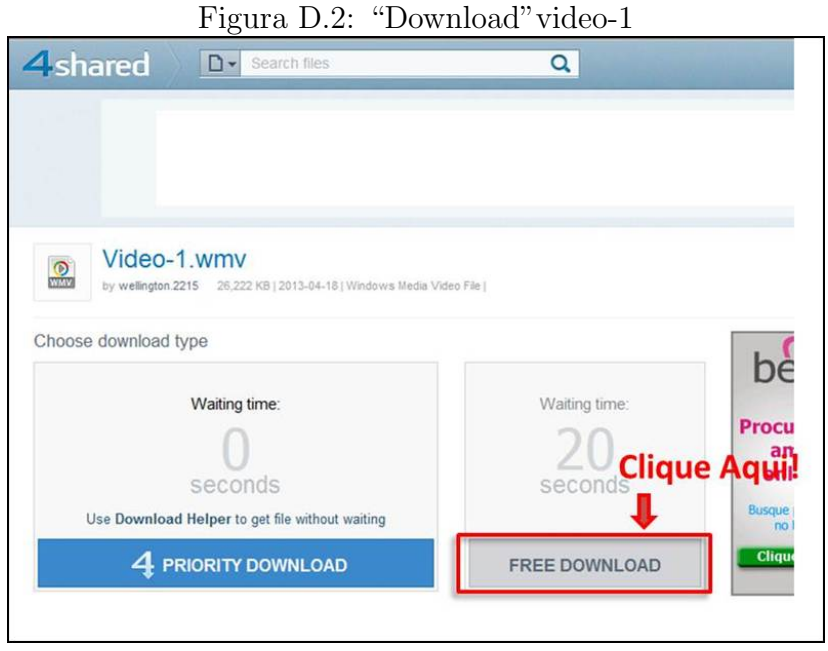

Fonte: Site - 4shared

Outra forma que disponibilizamos esses vídeos foi através de um DVD, que ficará em anexo nas cópias impressas.